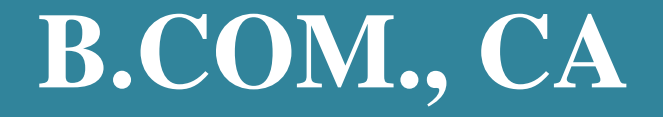

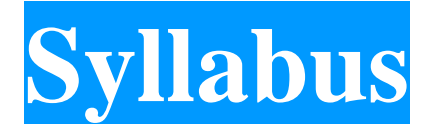

# **Program Code: UCC**

# **2023 - Onwards**

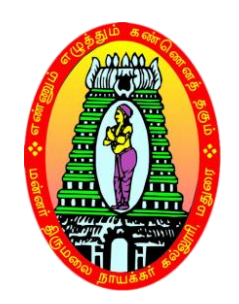

**\_\_\_\_\_\_\_\_\_\_\_\_\_\_\_\_\_\_\_\_\_\_\_\_\_\_\_**

# **MANNAR THIRUMALAI NAICKER COLLEGE**

**(AUTONOMOUS) Re-accredited with "A" Grade by NAAC PASUMALAI, MADURAI – 625 004**

## **MANNAR THIRUMALAI NAICKER COLLEGE (AUTONOMOUS), MADURAI – 625 004 B.COM CA CURRICULUM**

*(For the student admitted from the academic year 2023-2024 onwards)*

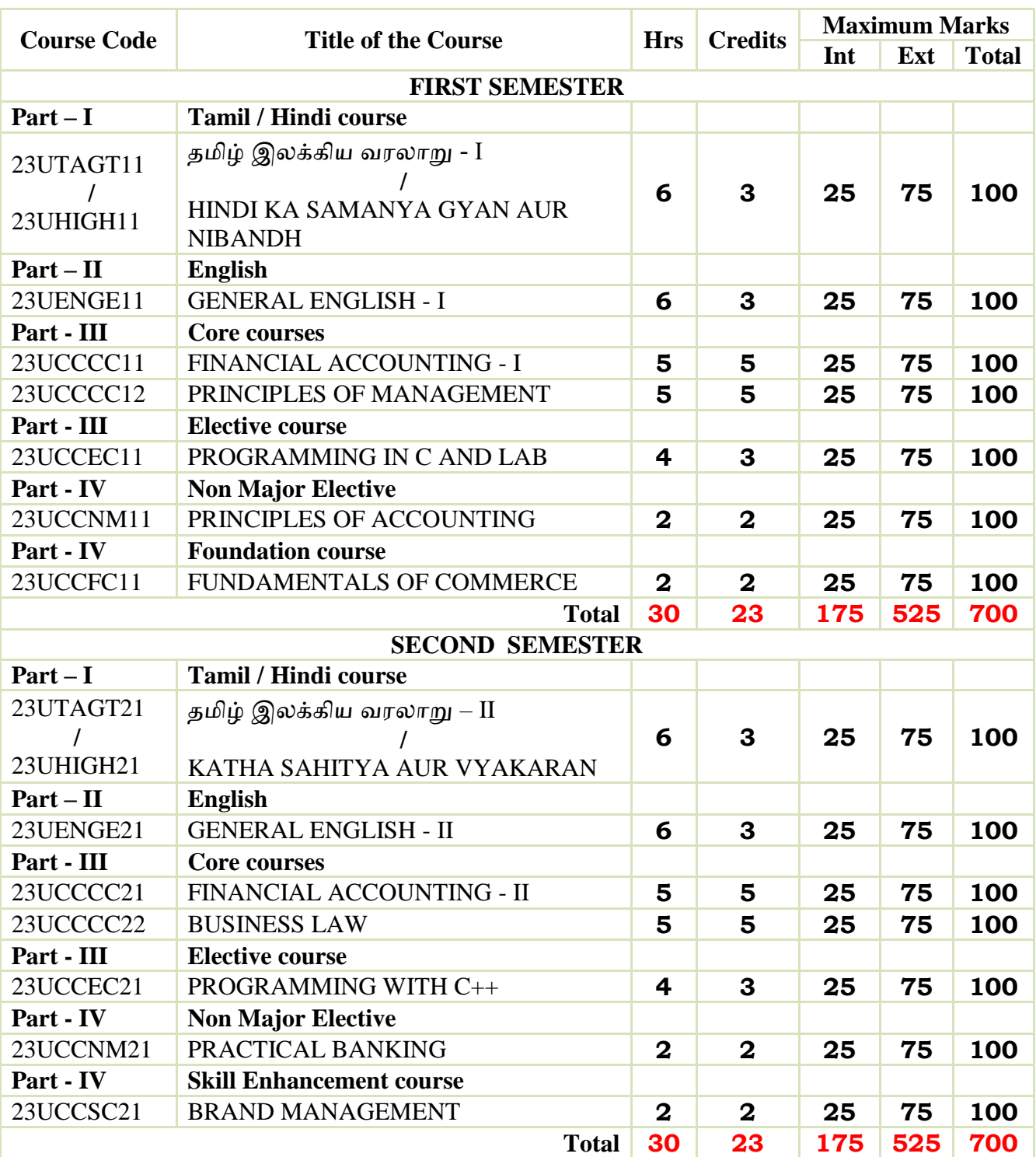

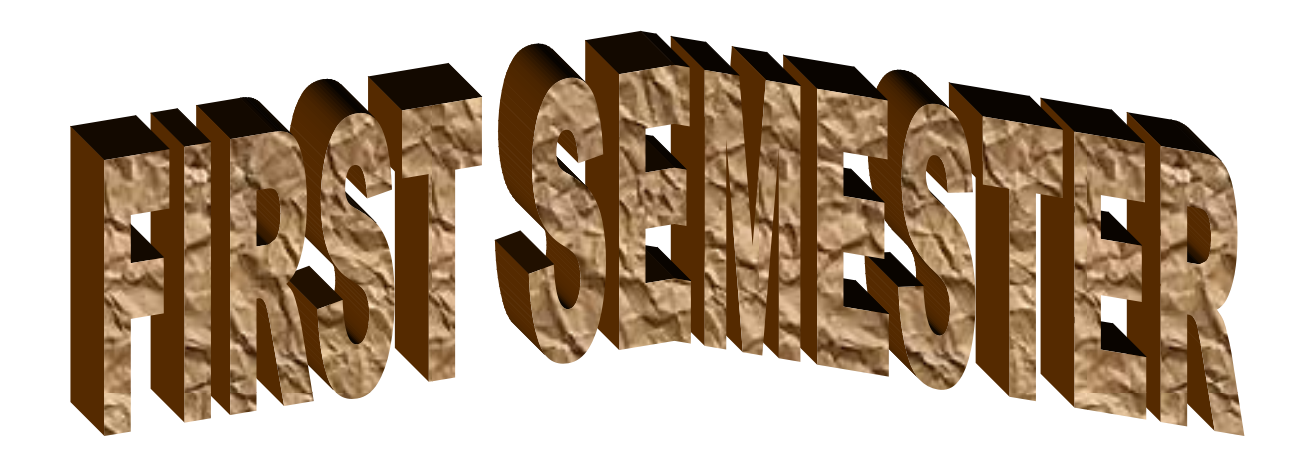

**MANNAR THIRUMALAI NAICKER COLLEGE (AUTONOMOUS)**

**PG DEPARTMENT OF COMMERCE WITH COMPUTER APPLICATIONS**

#### **FOR THOSE WHO JOINED IN 2023-2024 AND AFTER**

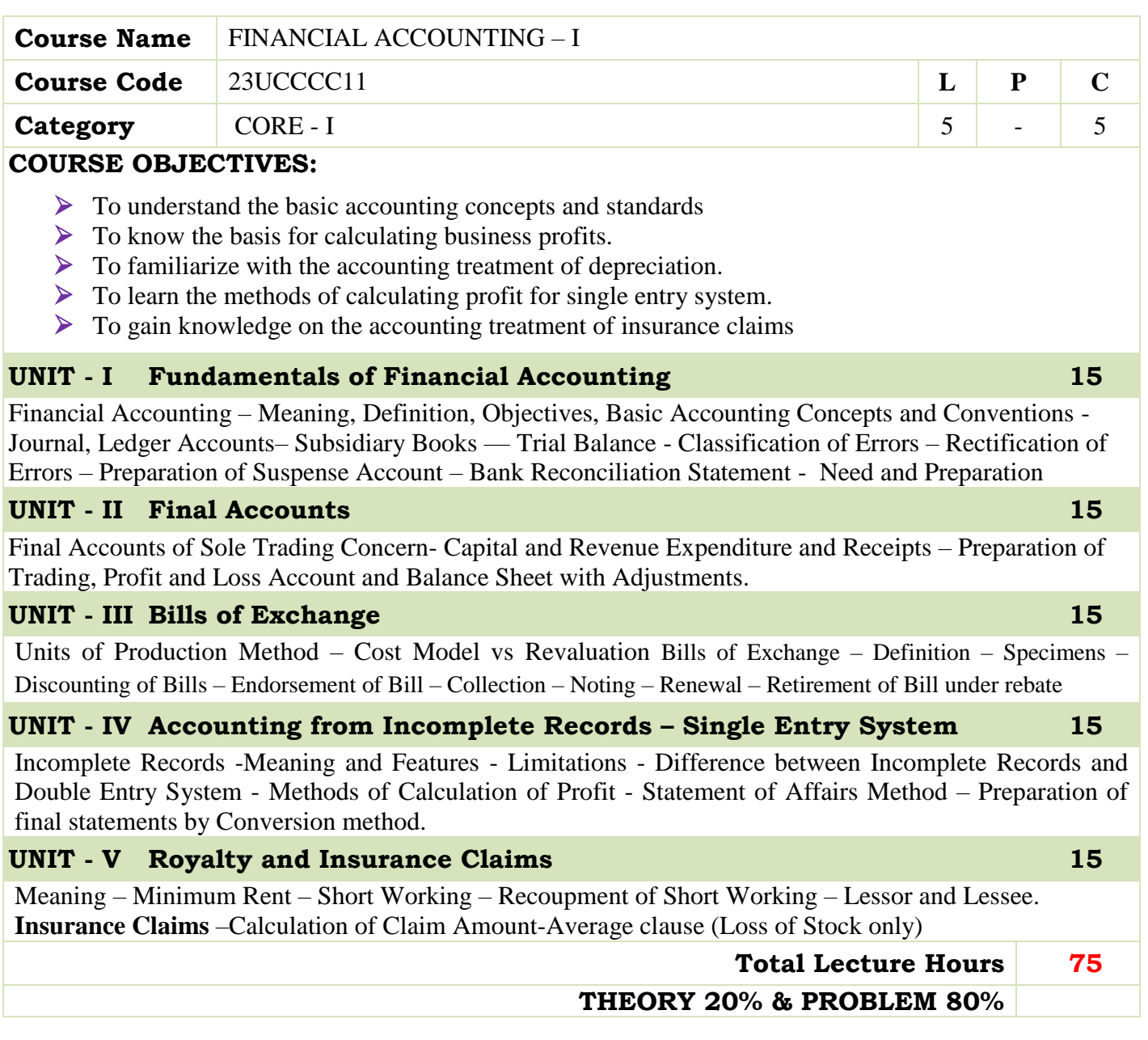

- S. P. Jain and K. L. Narang Financial Accounting- I, Kalyani Publishers, New Delhi.
- S.N. Maheshwari, Financial Accounting, Vikas Publications, Noida.
- Shukla Grewal and Gupta, "Advanced Accounts", volume 1, S.Chand and Sons, New Delhi.
- Radhaswamy and R.L. Gupta: Advanced Accounting, Sultan Chand, New Delhi.
- R.L. Gupta and V.K. Gupta, "Financial Accounting", Sultan Chand, New Delhi.

#### **BOOKS FOR REFERENCES:**

- Dr. Arulanandan and Raman: Advanced Accountancy, Himalaya Publications, Mumbai.
- Tulsian , Advanced Accounting, Tata McGraw Hills, Noida.
- Charumathi and Vinayagam, Financial Accounting, S.Chand and Sons, New Delhi.
- Goyal and Tiwari, Financial Accounting, Taxmann Publications, New Delhi.
- Robert N Anthony, David Hawkins, Kenneth A. Merchant, Accounting: Text and Cases. McGraw-Hill Education, Noida.

#### **WEB RESOURCES:**

- **<https://www.slideshare.net/mcsharma1/accounting-for-depreciation-1>**
- **<https://www.slideshare.net/ramusakha/basics-of-financial-accounting>**
- **[https://www.accountingtools.com/articles/what-is-a-single-entry](https://www.accountingtools.com/articles/what-is-a-single-entry-system.html)[system.html](https://www.accountingtools.com/articles/what-is-a-single-entry-system.html)**

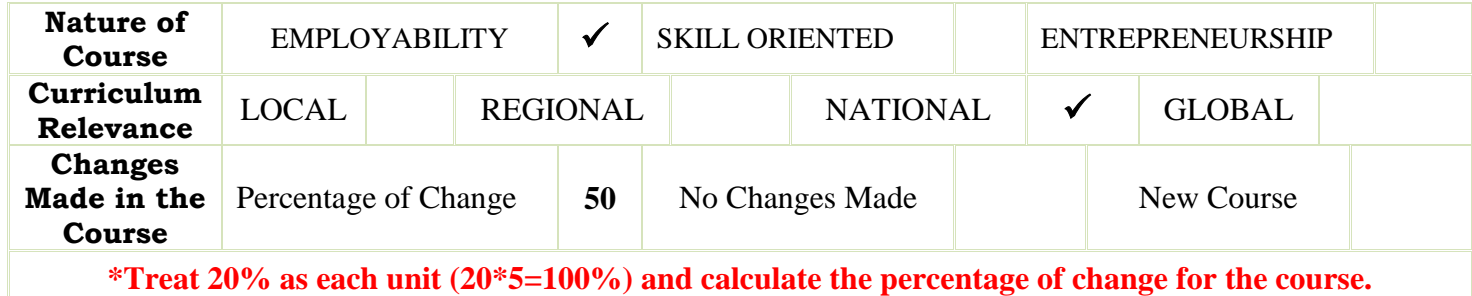

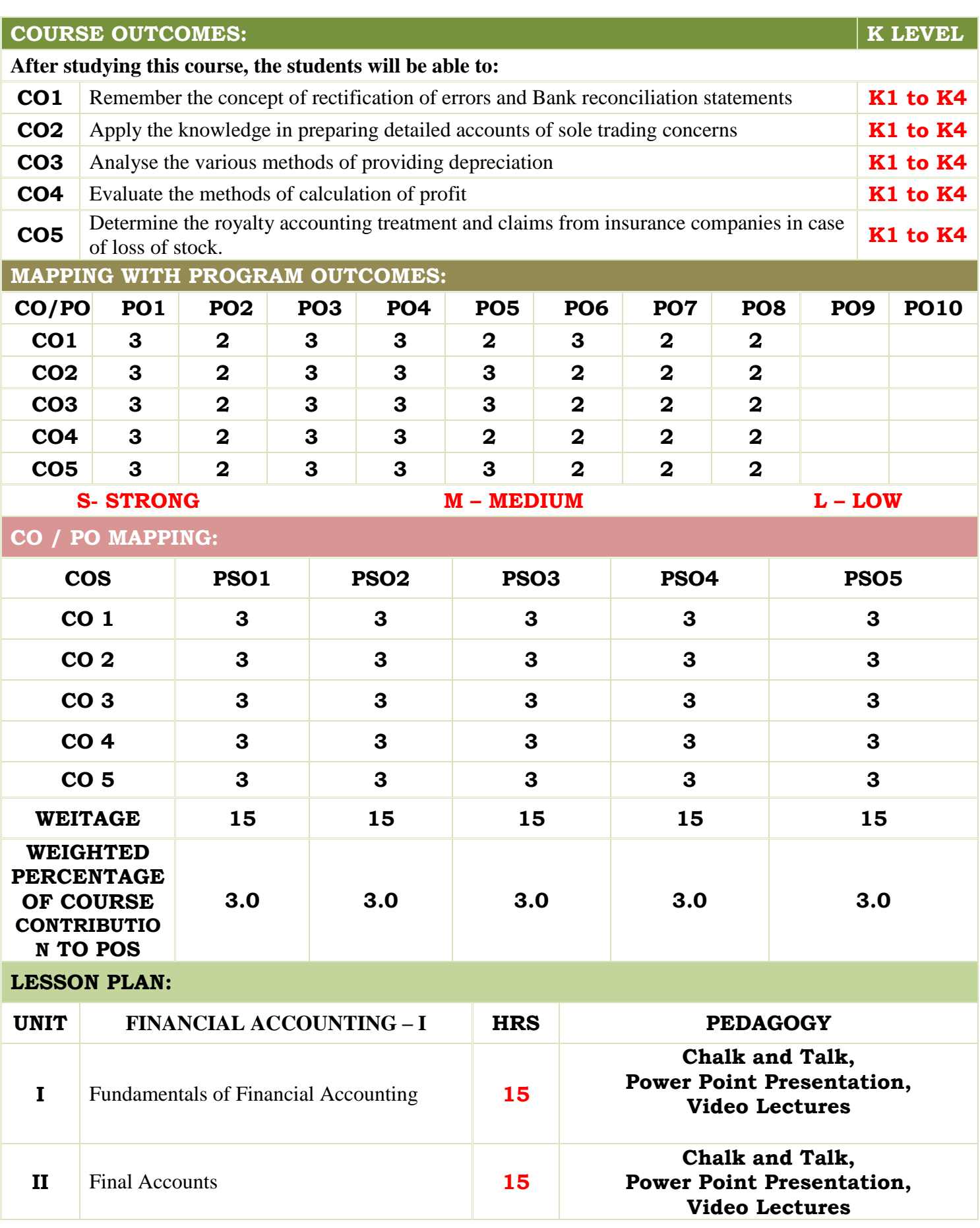

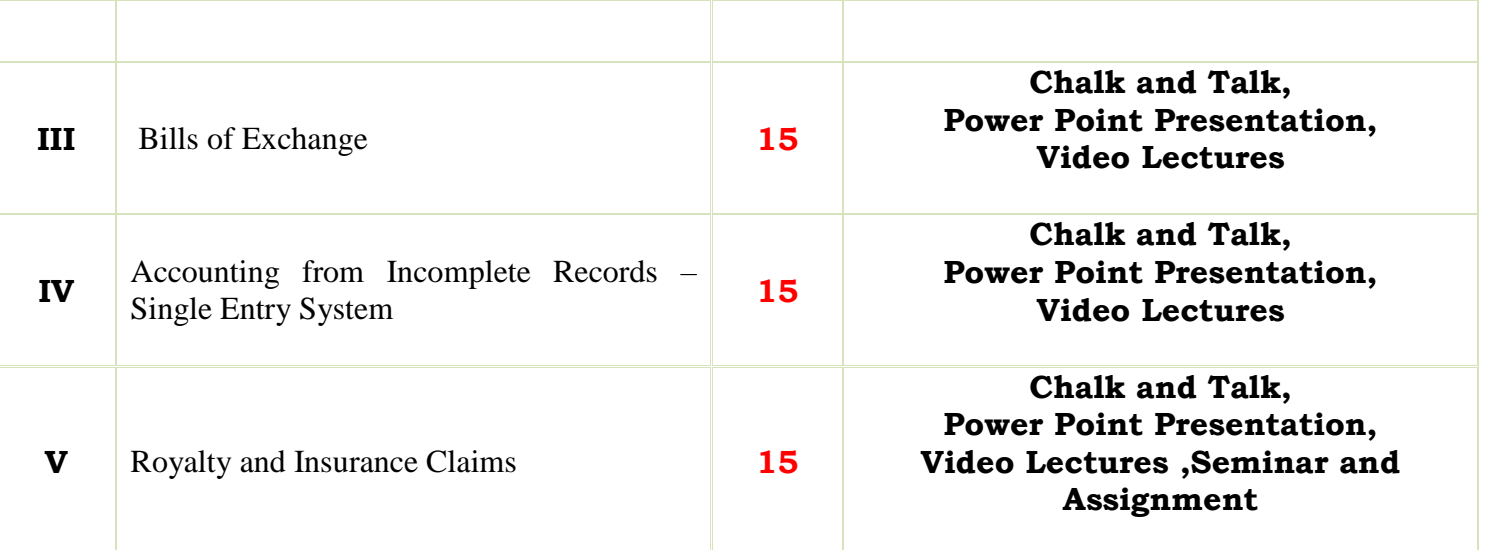

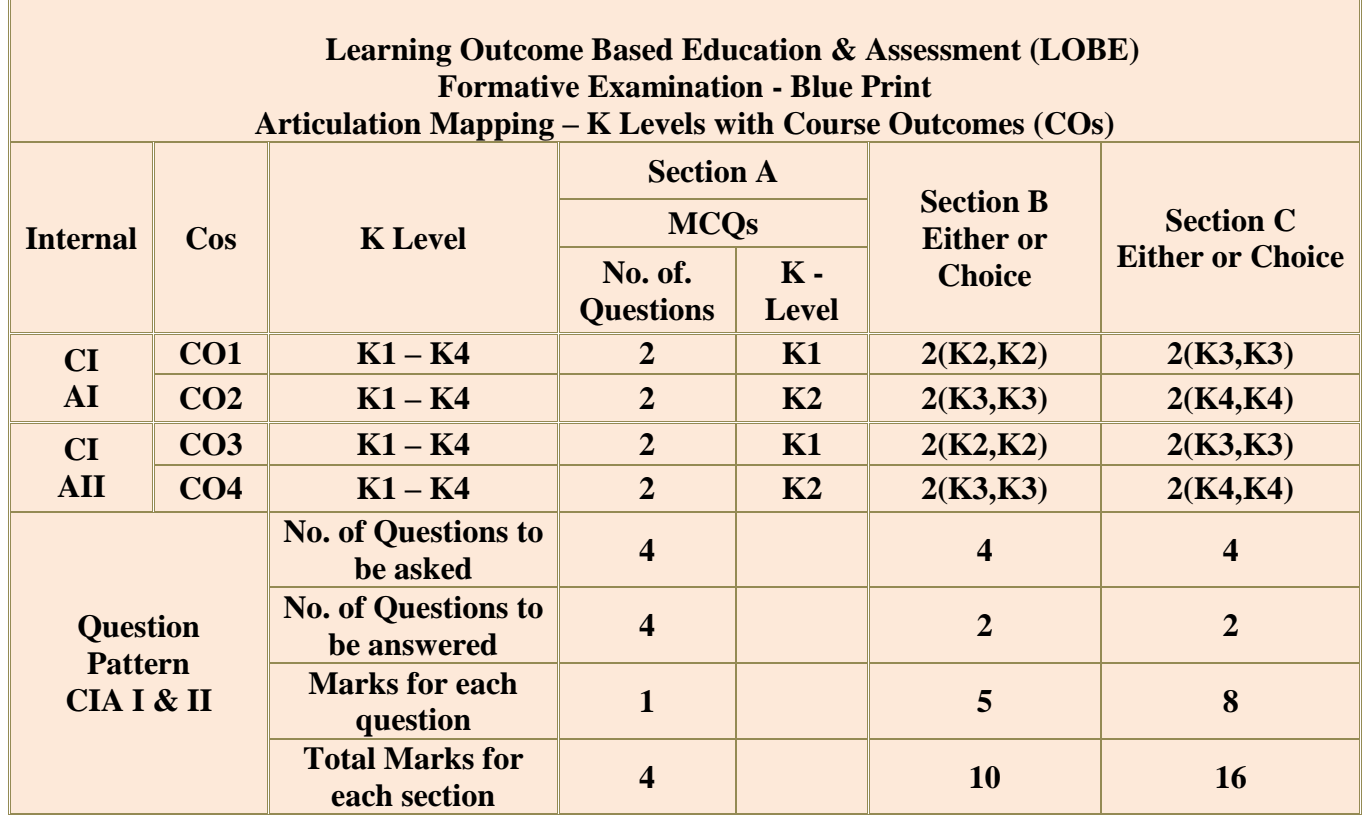

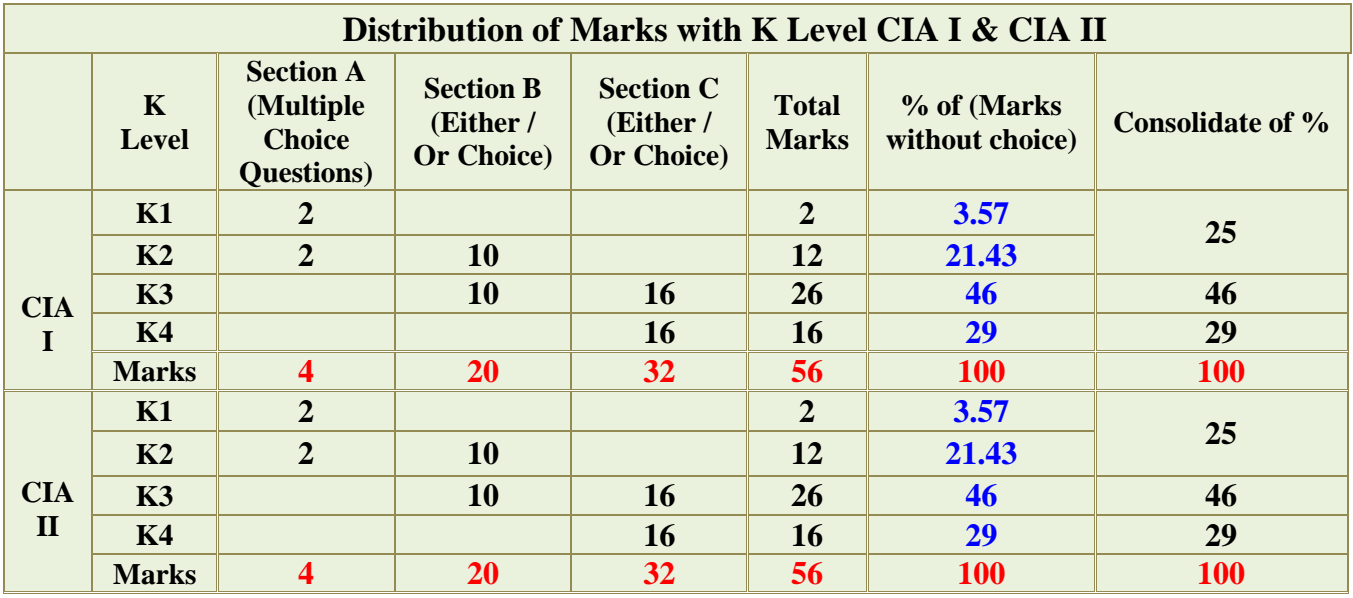

**K2**- Basic understanding of facts and stating main ideas with general answers

**K3**- Application oriented- Solving Problems

**K4**- Examining, analyzing, presentation and make inferences with evidences

**CO5 will be allotted for individual Assignment which carries five marks as part of CIA component.**

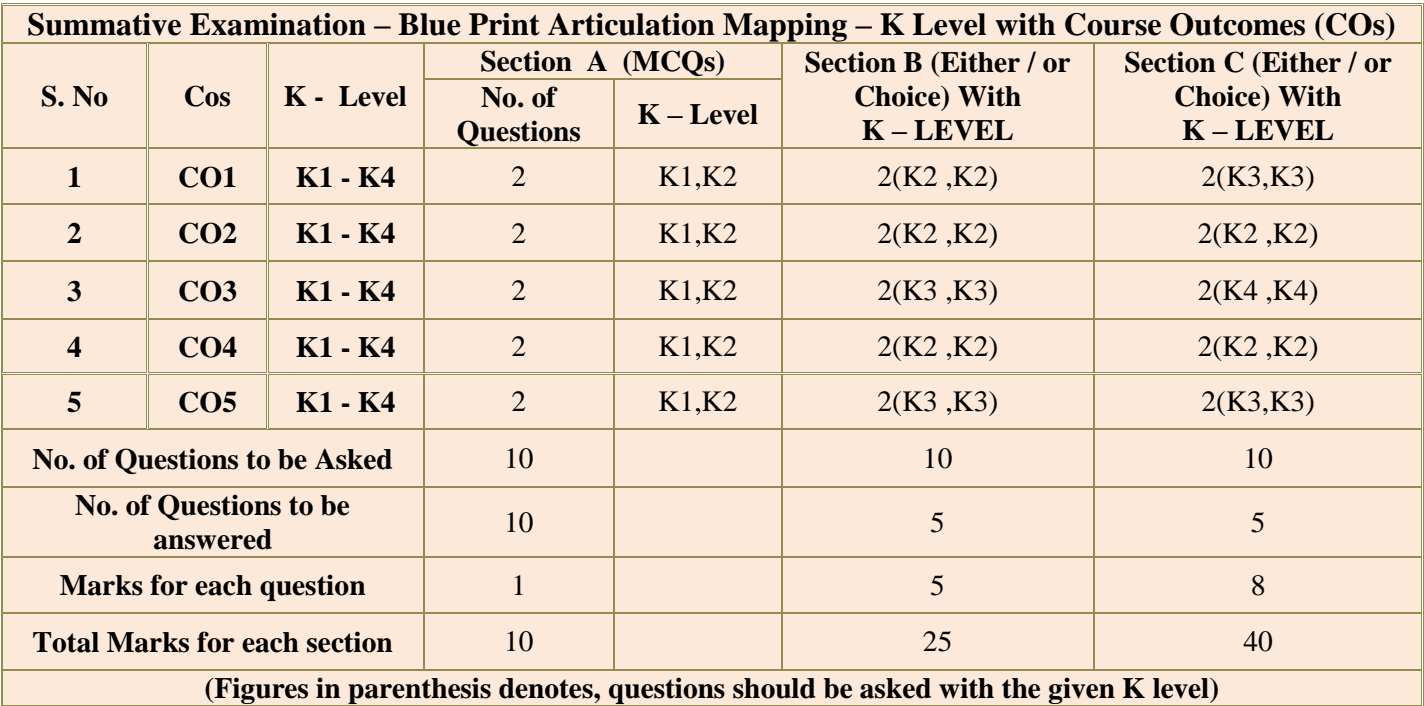

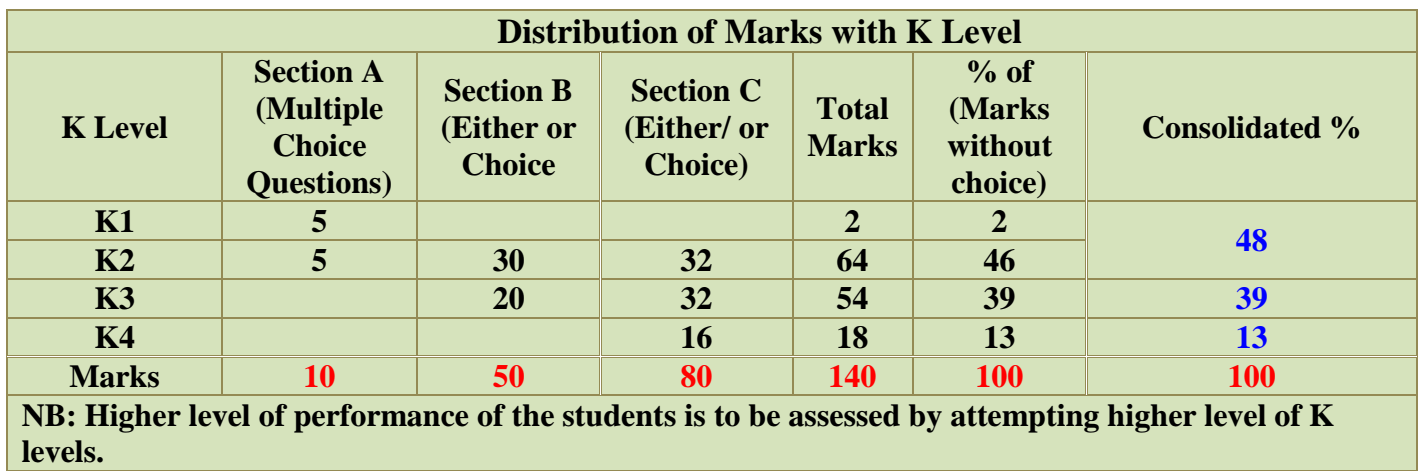

# **Summative Examinations - Question Paper – Format**

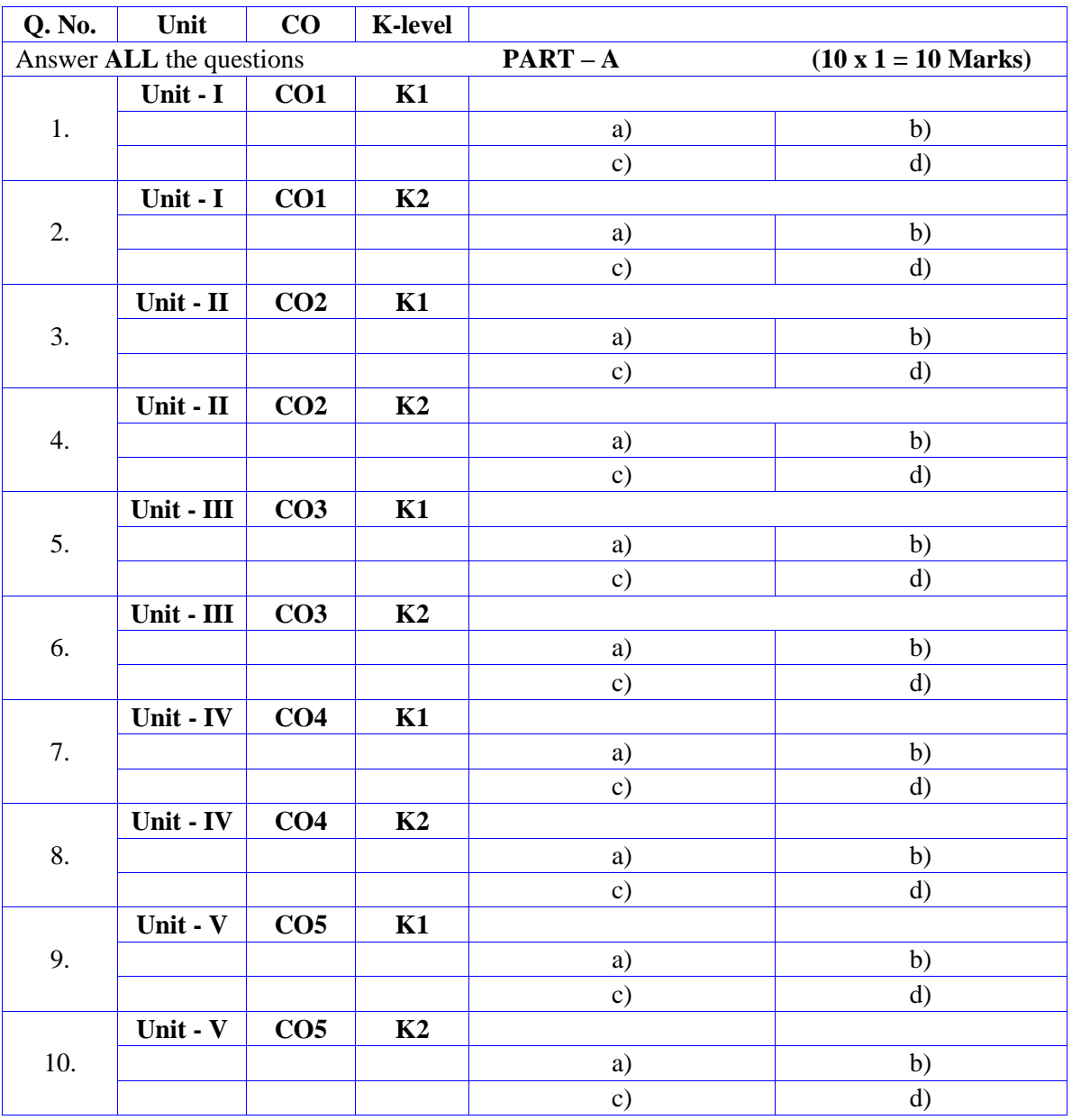

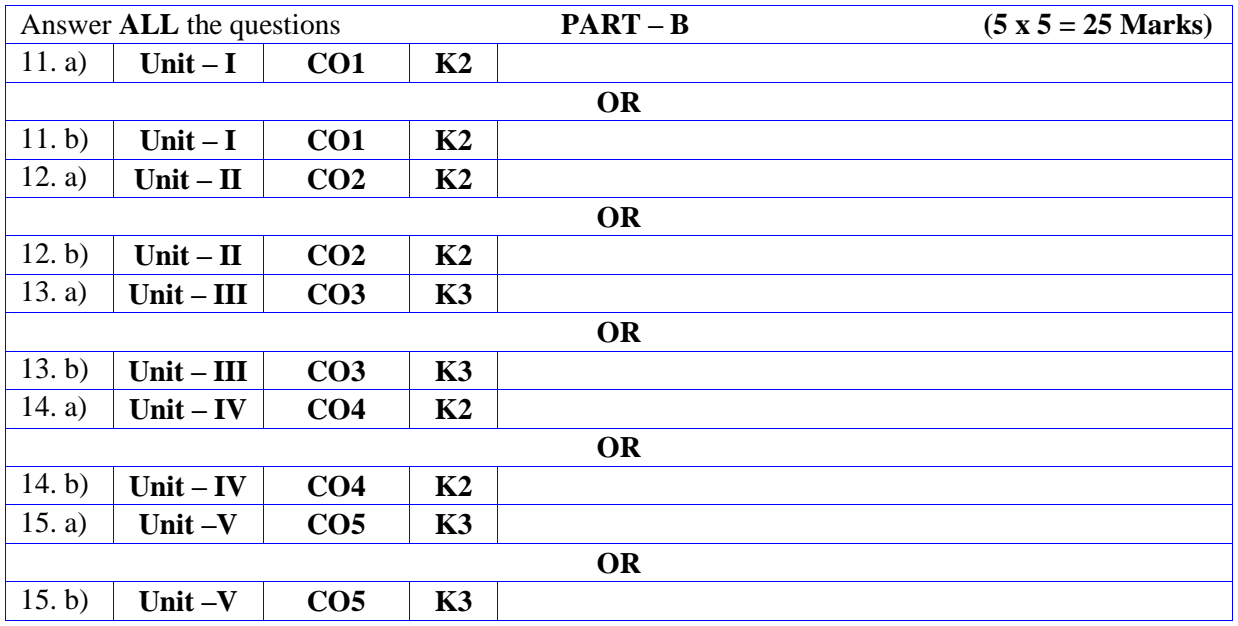

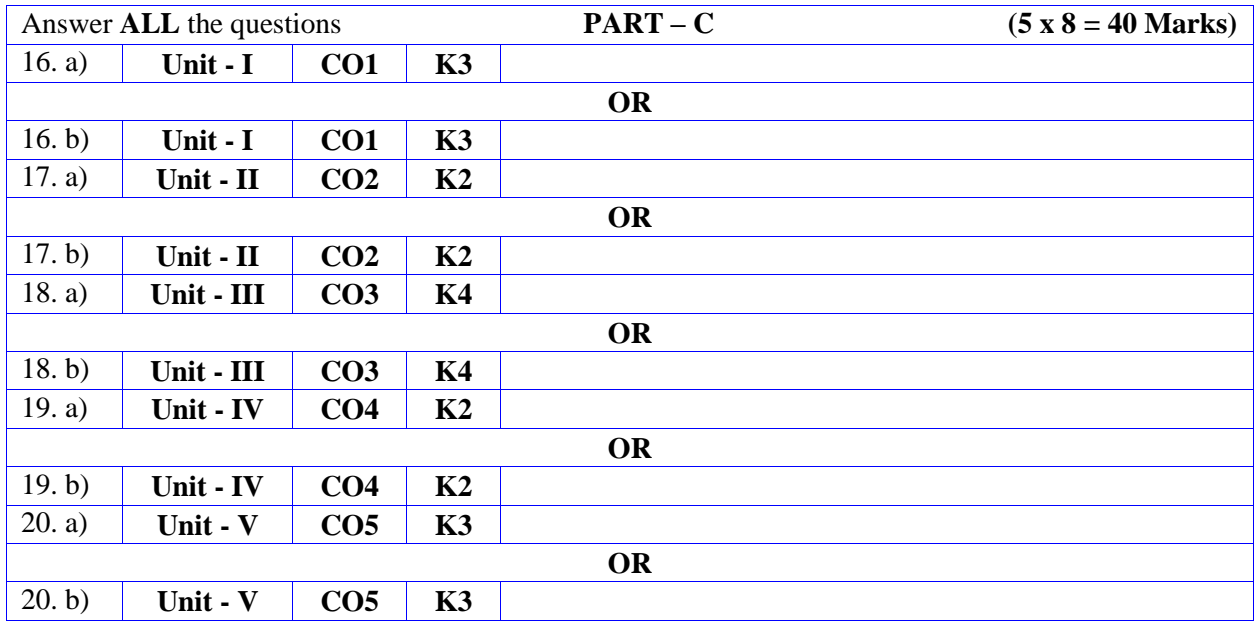

**MANNAR THIRUMALAI NAICKER COLLEGE (AUTONOMOUS)**

**PG DEPARTMENT OF COMMERCE WITH COMPUTER APPLICATIONS**

**FOR THOSE WHO JOINED IN 2023-2024 AND AFTER**

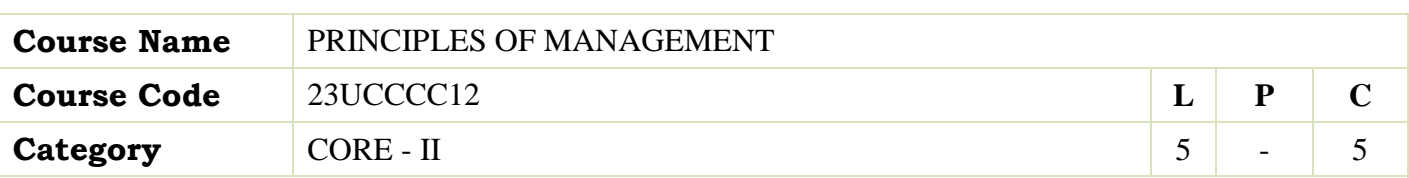

#### **COURSE OBJECTIVES:**

- $\triangleright$  To understand the basic management concepts and functions
- $\triangleright$  To know the various techniques of planning and decision making
- $\triangleright$  To familiarize with the concepts of organisation structure
- $\triangleright$  To gain knowledge about the various components of staffing
- To enable the students in understanding the control techniques of management

### **UNIT - I Introduction to Management 15**

Meaning- Definitions – Nature and Scope - Levels of Management – Importance - Management Vs. Administration – Management: Science or Art –Evolution of Management Thoughts – F. W. Taylor, Henry Fayol, Peter F. Drucker, Elton Mayo - Functions of Management - Trends and Challenges of Management. Managers – Qualification – Duties  $&$  Responsibilities.

#### **UNIT - II Planning 15**

 Planning – Meaning – Definitions – Nature – Scope and Functions – Importance and Elements of Planning – Types – Planning Process - Tools and Techniques of Planning – Management by Objective (MBO). Decision Making: Meaning – Characteristics – Types - Steps in Decision Making – Forecasting.

#### **UNIT - III Organizing 15**

Meaning - Definitions - Nature and Scope – Characteristics – Importance – Types - Formal and Informal Organization – Organization Chart – Organization Structure: Meaning and Types - Departmentalization– Authority and Responsibility – Centralization and Decentralization – Span of Management.

#### **UNIT - IV Staffing 15**

Introduction - Concept of Staffing- Staffing Process – Recruitment – Sources of Recruitment – Modern Recruitment Methods - Selection Procedure – Test- Interview– Training: Need - Types– Promotion – Management Games – Performance Appraisal - Meaning and Methods – 360 degree Performance Appraisal – Work from Home - Managing Work from Home [WFH].

#### **UNIT – V Directing 15**

Motivation –Meaning - Theories – Communication – Types - Barriers to Communications – Measures to Overcome the Barriers. Leadership – Nature - Types and Theories of Leadership – Styles of Leadership - Qualities of a Good Leader – Successful Women Leaders – Challenges faced by women in workforce - Supervision.

### **Co-ordination and Control**

Co-ordination – Meaning - Techniques of Co-ordination.Control - Characteristics - Importance – Stages in the Control Process - Requisites of Effective Control and Controlling Techniques – Management by Exception [MBE].

**Total Lecture Hours 75**

- Gupta.C.B, -Principles of Management-L.M. Prasad, S.Chand& Sons Co. Ltd, New Delhi.
- DinkarPagare, Principles of Management, Sultan Chand & Sons Publications, New Delhi.
- P.C.Tripathi& P.N Reddy, Principles of Management. Tata McGraw, Hill, Noida.
- L.M. Prasad, Principles of Management, S.Chand&Sons Co. Ltd, New Delhi.
- R.K. Sharma, Shashi K. Gupta, Rahul Sharma, Business Management, Kalyani Publications, New Delhi

#### **BOOKS FOR REFERENCES:**

- K Sundhar, Principles Of Management, Vijay Nichole Imprints Limited, Chennai
- Harold Koontz, Heinz Weirich, Essentials of Management, McGraw Hill, Sultan Chand and Sons, New Delhi.
- Grifffin, Management principles and applications, Cengage learning, India
- H.Mintzberg The Nature of Managerial Work, Harper & Row, New York.
- Eccles, R. G. & Nohria, N. Beyond the Hype: Rediscovering the Essence of Management. Boston The Harvard Business School Press, India.

#### **WEB RESOURCES:**

- **<http://www.universityofcalicut.info/sy1/management>**
- **<https://www.managementstudyguide.com/manpower-planning.htm>**
- **[https://www.businessmanagementideas.com/notes/management](https://www.businessmanagementideas.com/notes/management-notes/coordination/coordination/21392)[notes/coordination/coordination/21392](https://www.businessmanagementideas.com/notes/management-notes/coordination/coordination/21392)**

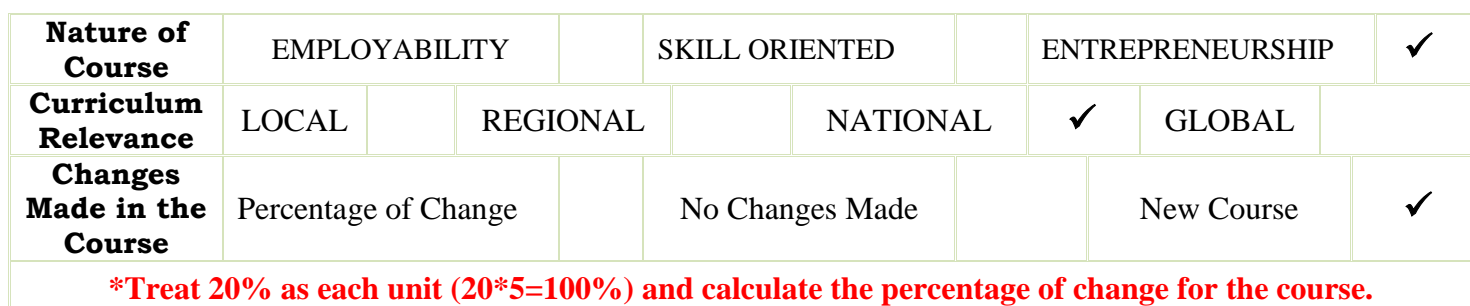

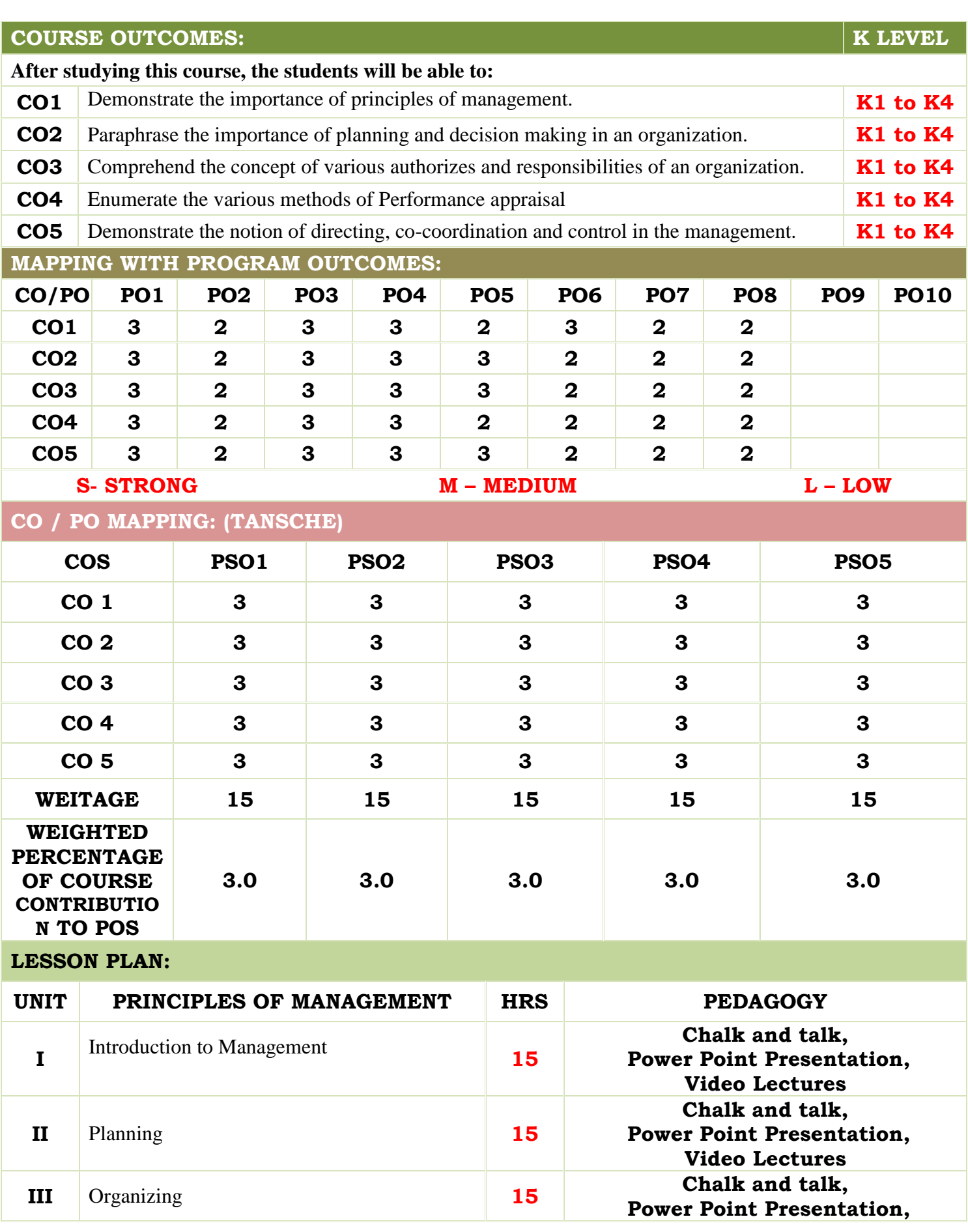

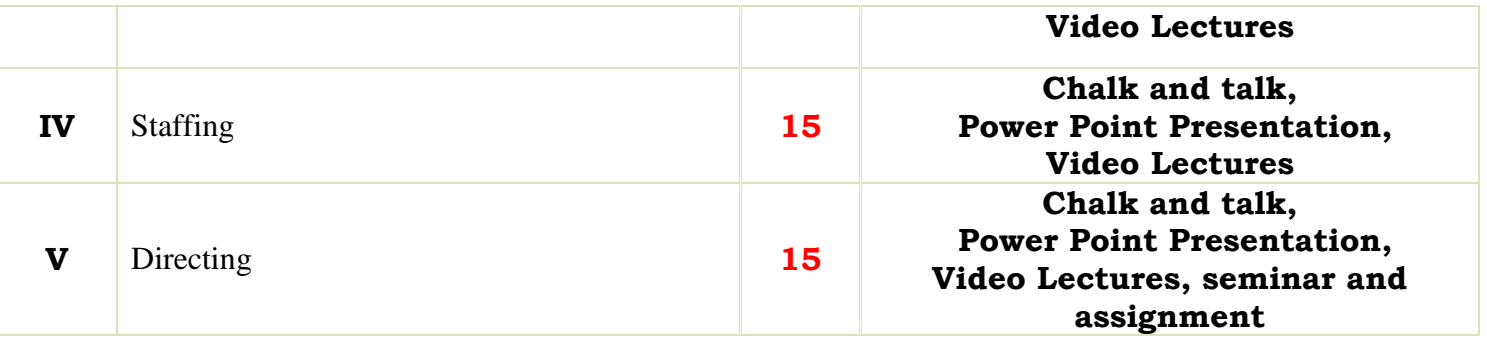

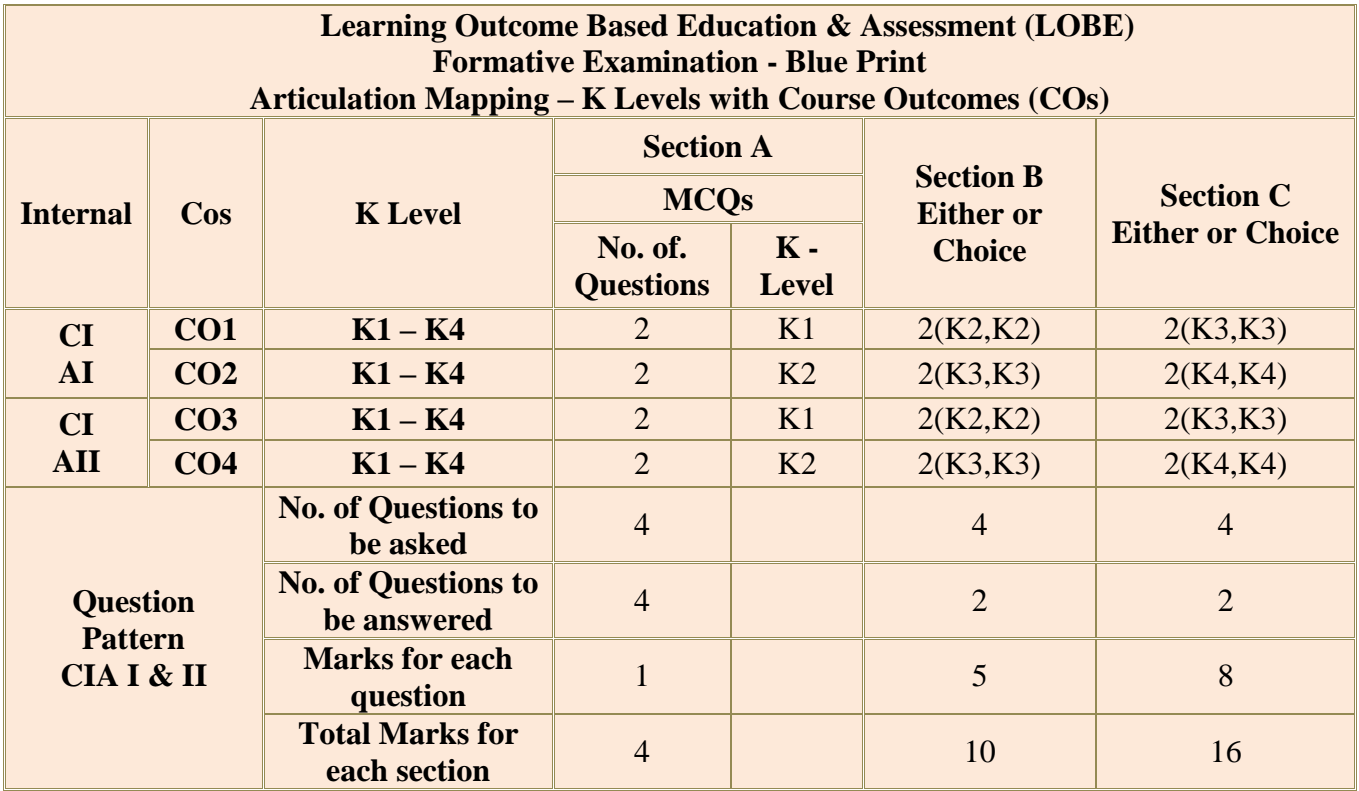

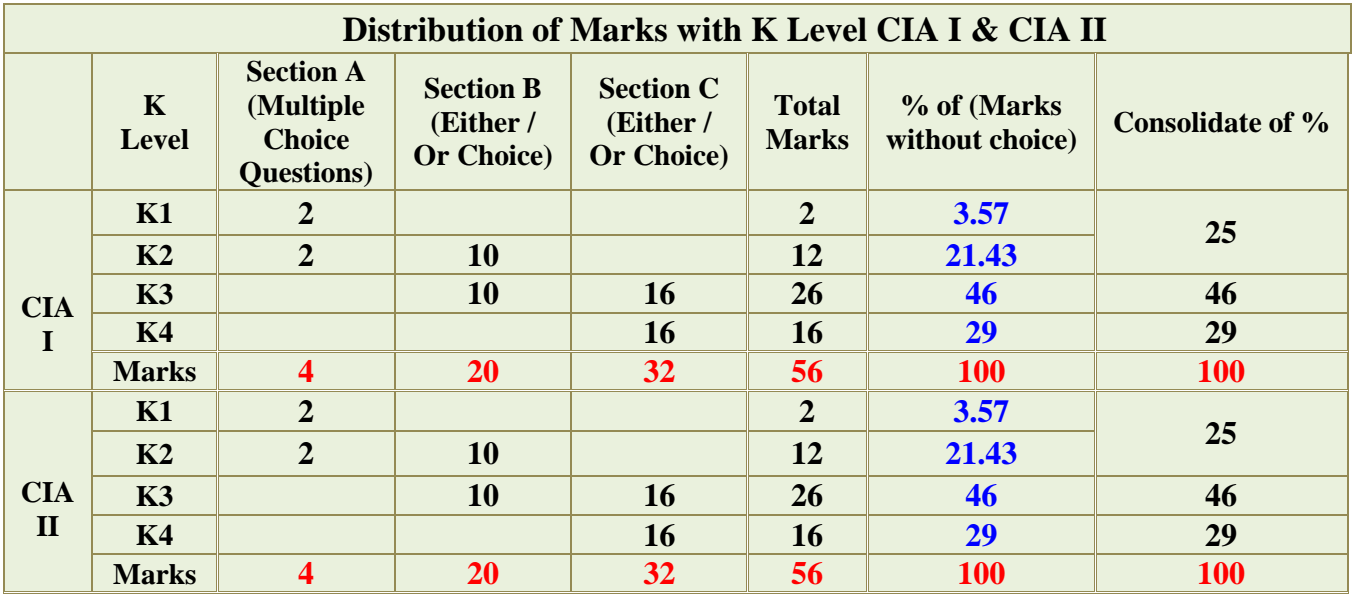

**K2**- Basic understanding of facts and stating main ideas with general answers

**K3**- Application oriented- Solving Problems

**K4**- Examining, analyzing, presentation and make inferences with evidences

**CO5 will be allotted for individual Assignment which carries five marks as part of CIA component.**

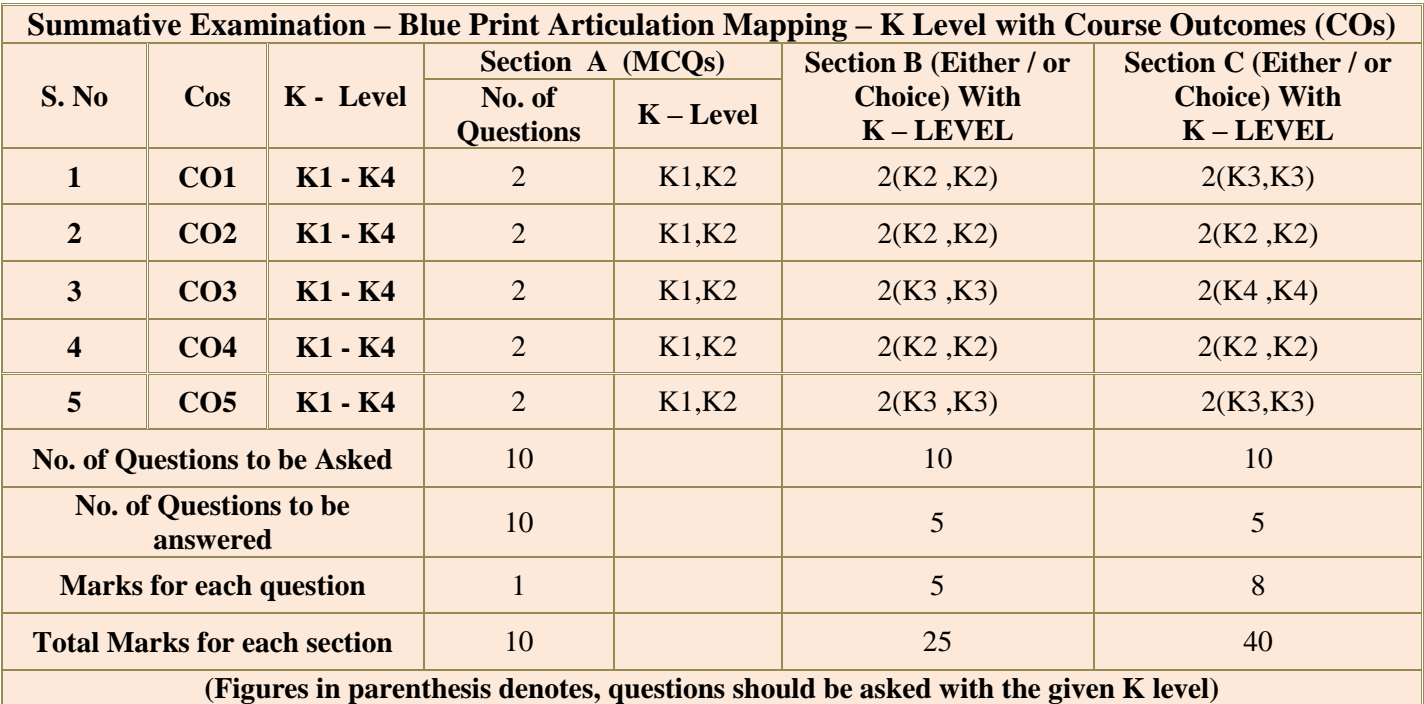

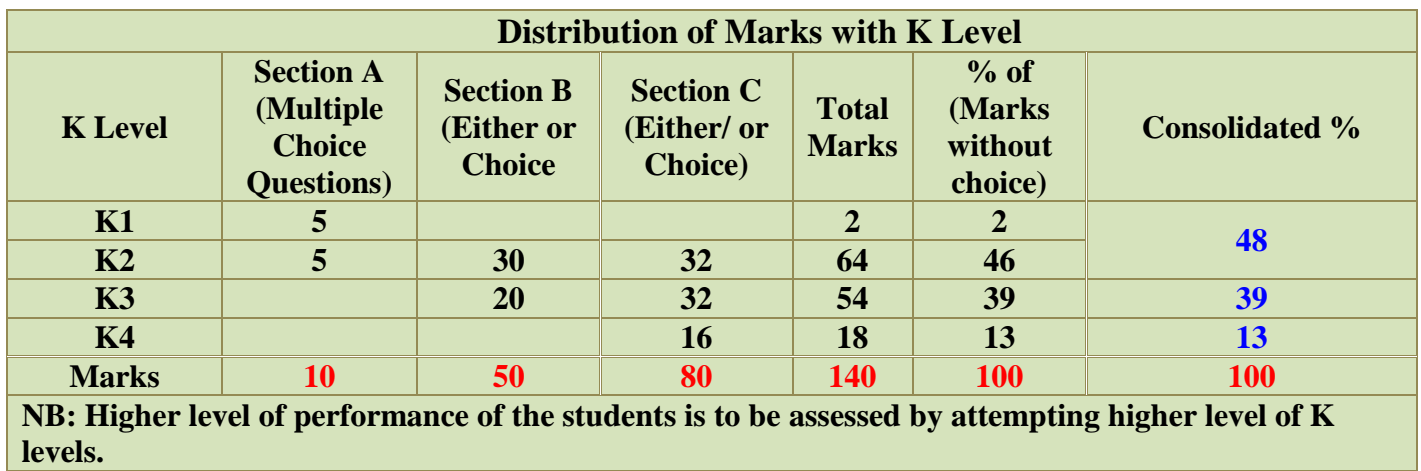

# **Summative Examinations - Question Paper – Format**

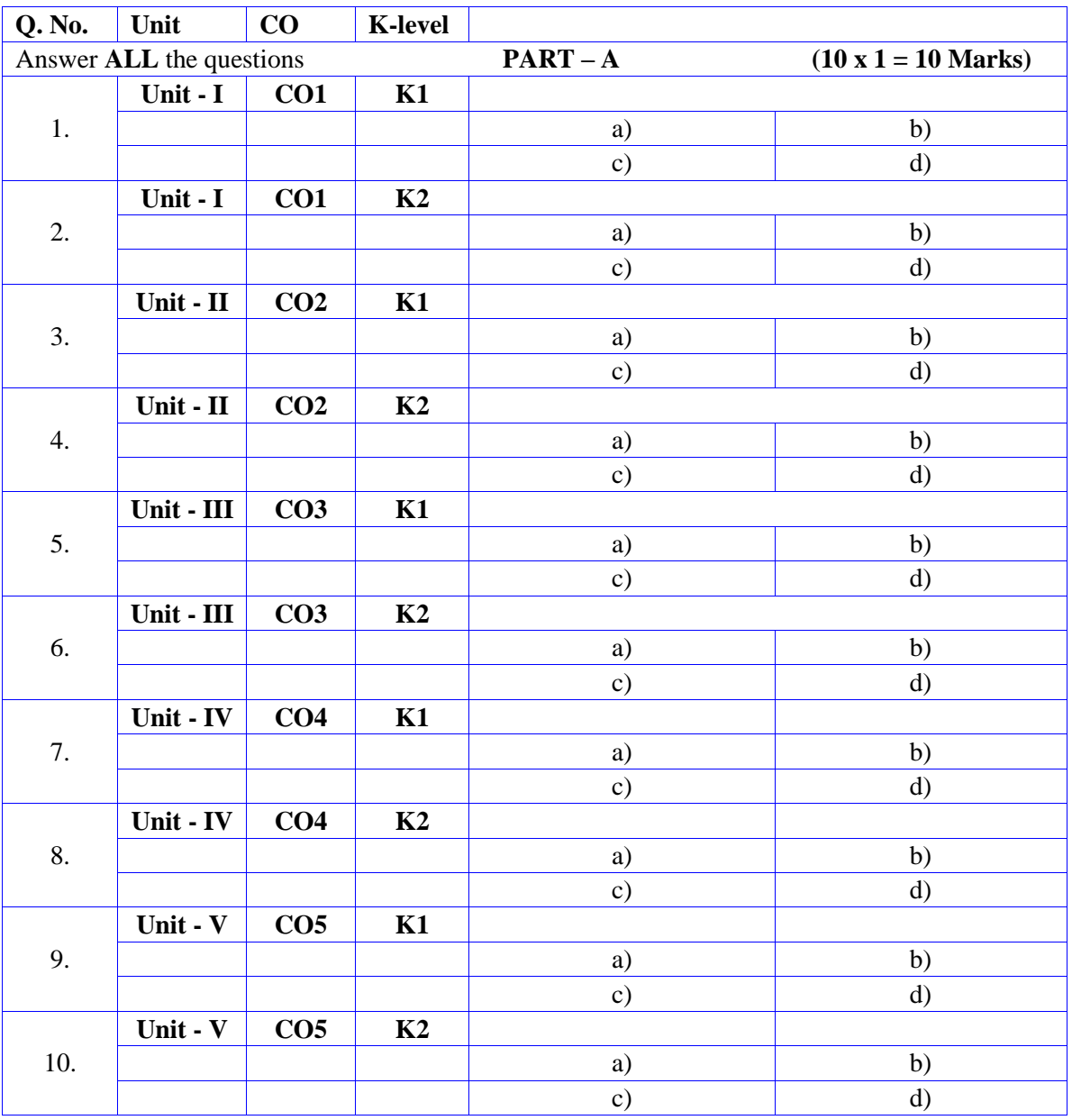

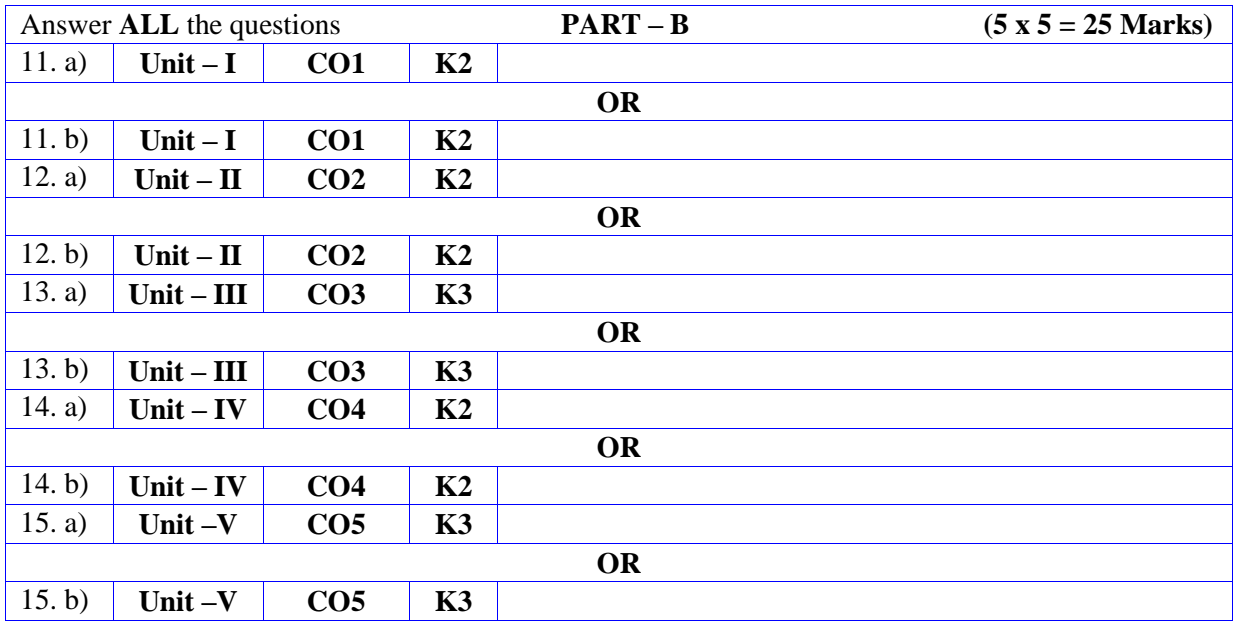

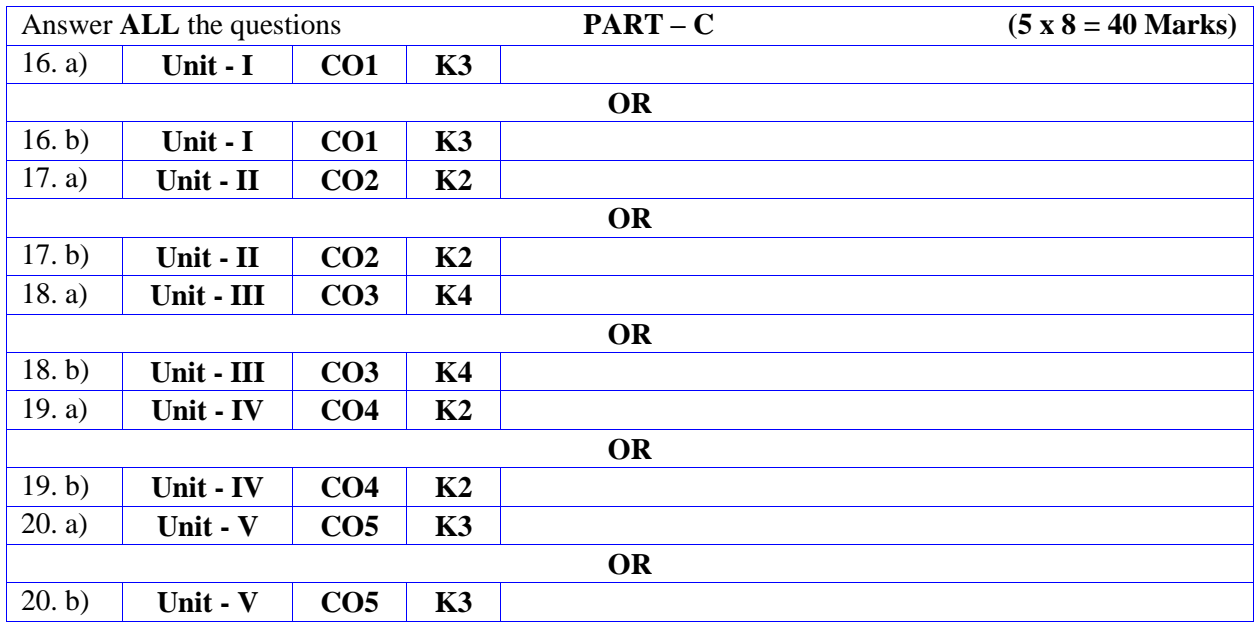

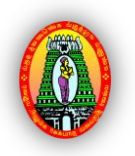

# **MANNAR THIRUMALAI NAICKER COLLEGE (AUTONOMOUS) PG DEPARTMENT OF COMMERCE WITH COMPUTER APPLICATIONS FOR THOSE WHO JOINED IN 2023-2024 AND AFTER**

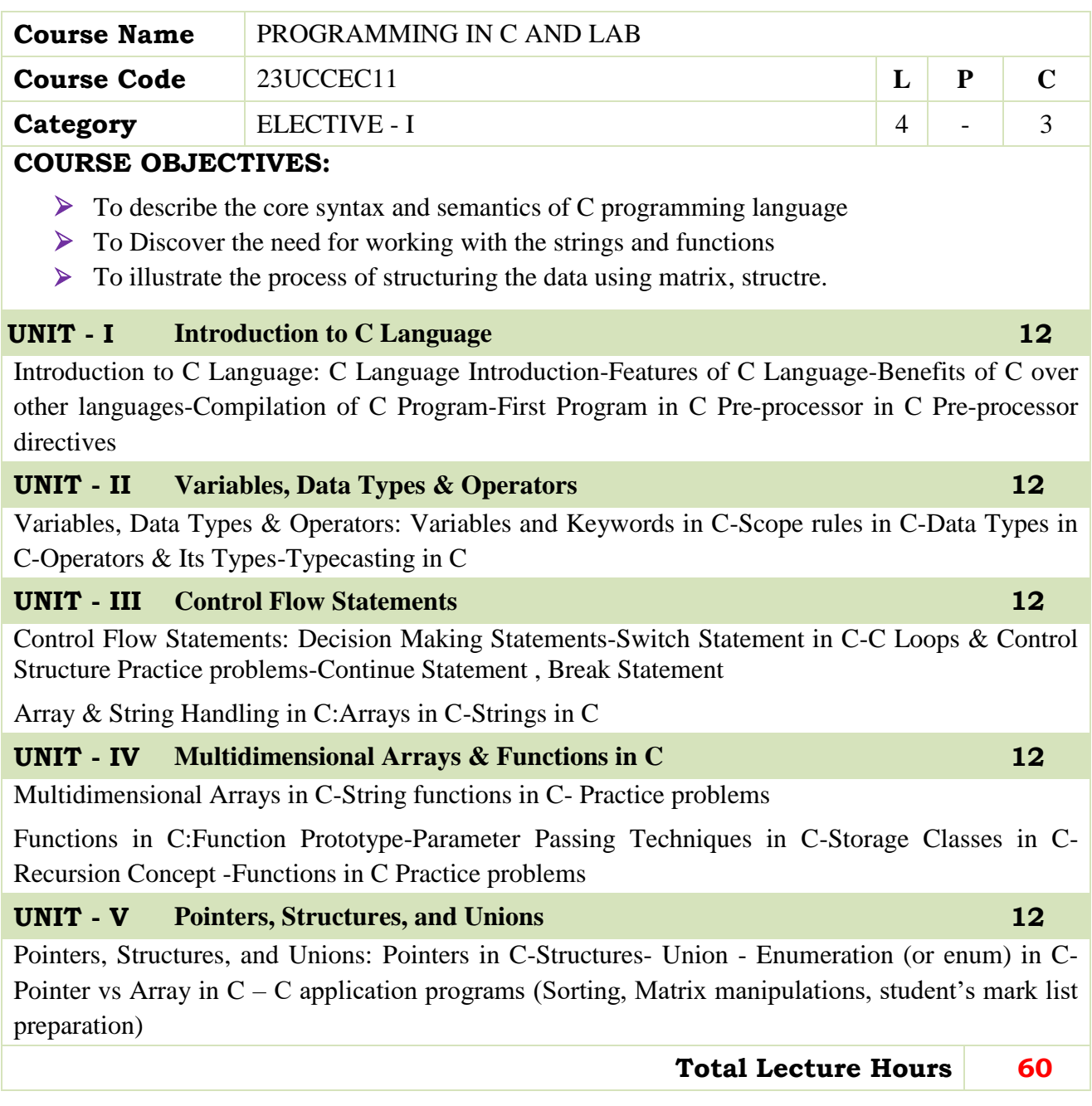

- E. Balaguruswamy, "Programming in ANSI C", 8th Edition, 2019, McGraw Hill Education, ISBN:978-93-5316-513-0.
- Pradip Dey, Manas Ghosh, "Programming in C", 2nd Edition, 2018, Oxford University Press, ISBN: 978-01-9949-147-6.
- Kernighan B.W and Dennis M. Ritchie, "The C Programming Language", 2nd Edition, 2015, Pearson Education India, ISBN: 978-93-3254-944-9.

#### **BOOKS FOR REFERENCES:**

- Yashavant P. Kanetkar, "Let Us C", 16th Edition, 2019, BPB Publications, ISBN: 978- 93-8728- 449-4.
- Jacqueline A Jones and Keith Harrow, "Problem Solving with C", Pearson Education. ISBN: 978-93-325-3800-9.
- Dr. Guruprasad Nagraj, "C Programming for Problem Solving", Himalaya Publishing House. ISBN-978-93-5299-361-1.

#### **WEB RESOURCES:**

- **<http://elearning.vtu.ac.in/econtent/courses/video/BS/14CPL16.html>**
- **<https://nptel.ac.in/courses/106/105/106105171/>**

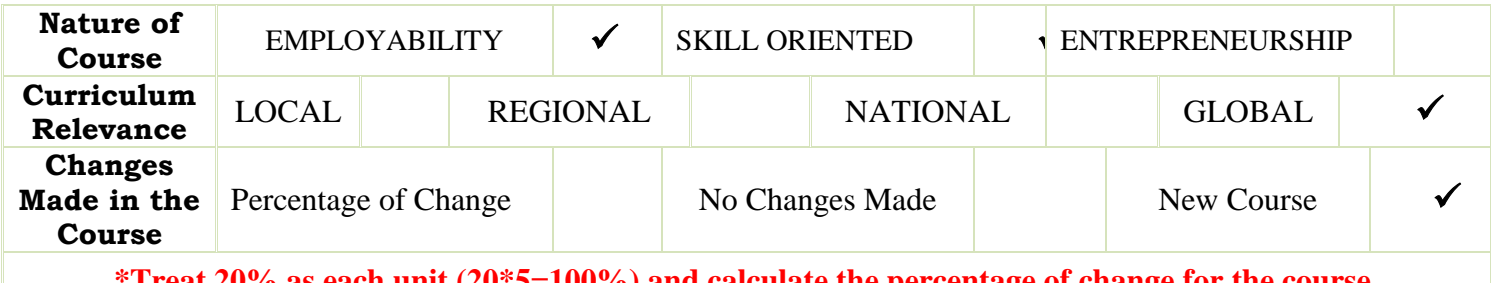

**\*Treat 20% as each unit (20\*5=100%) and calculate the percentage of change for the course.**

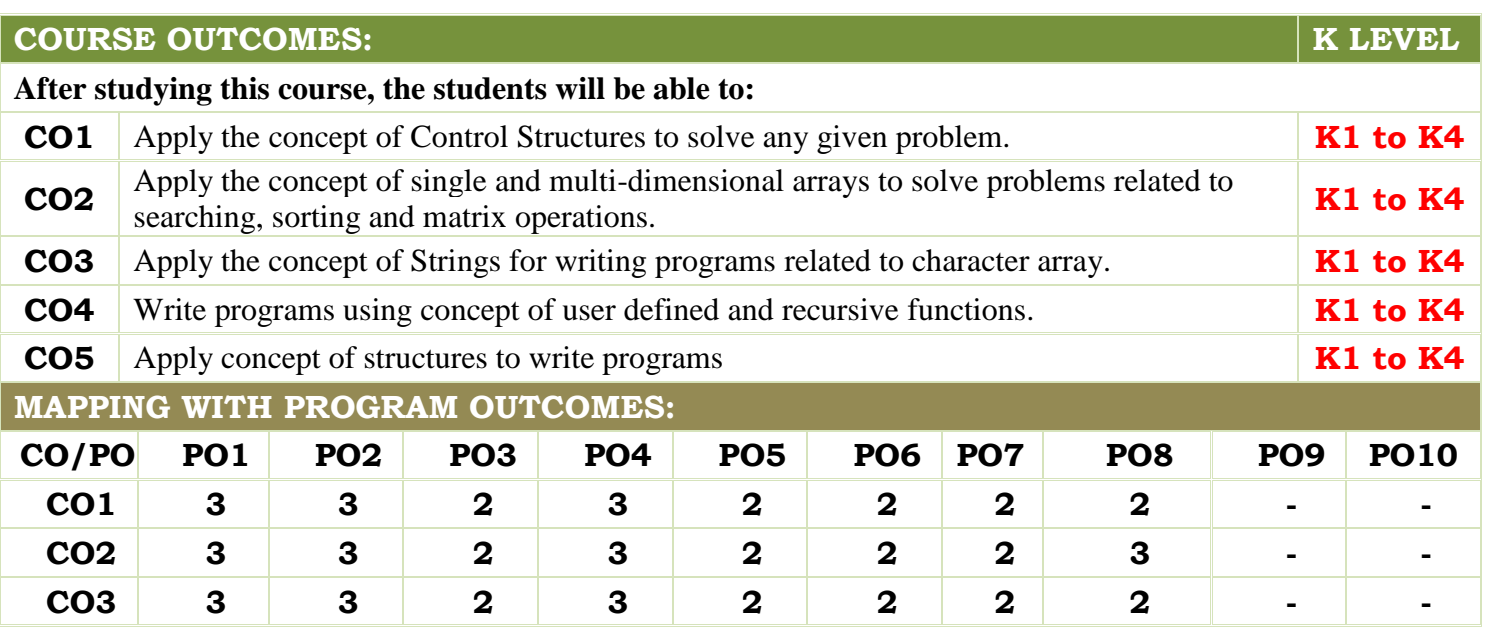

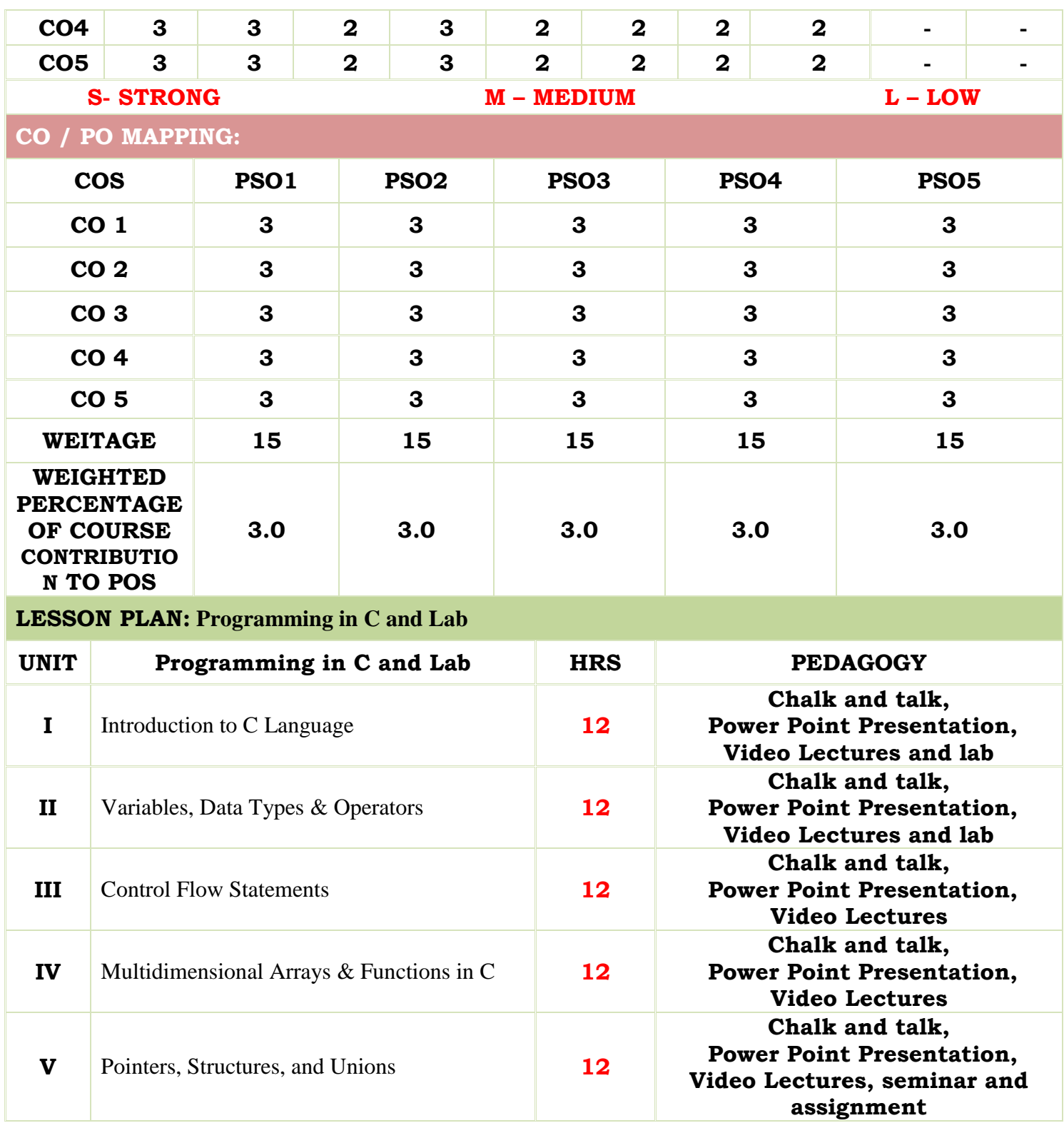

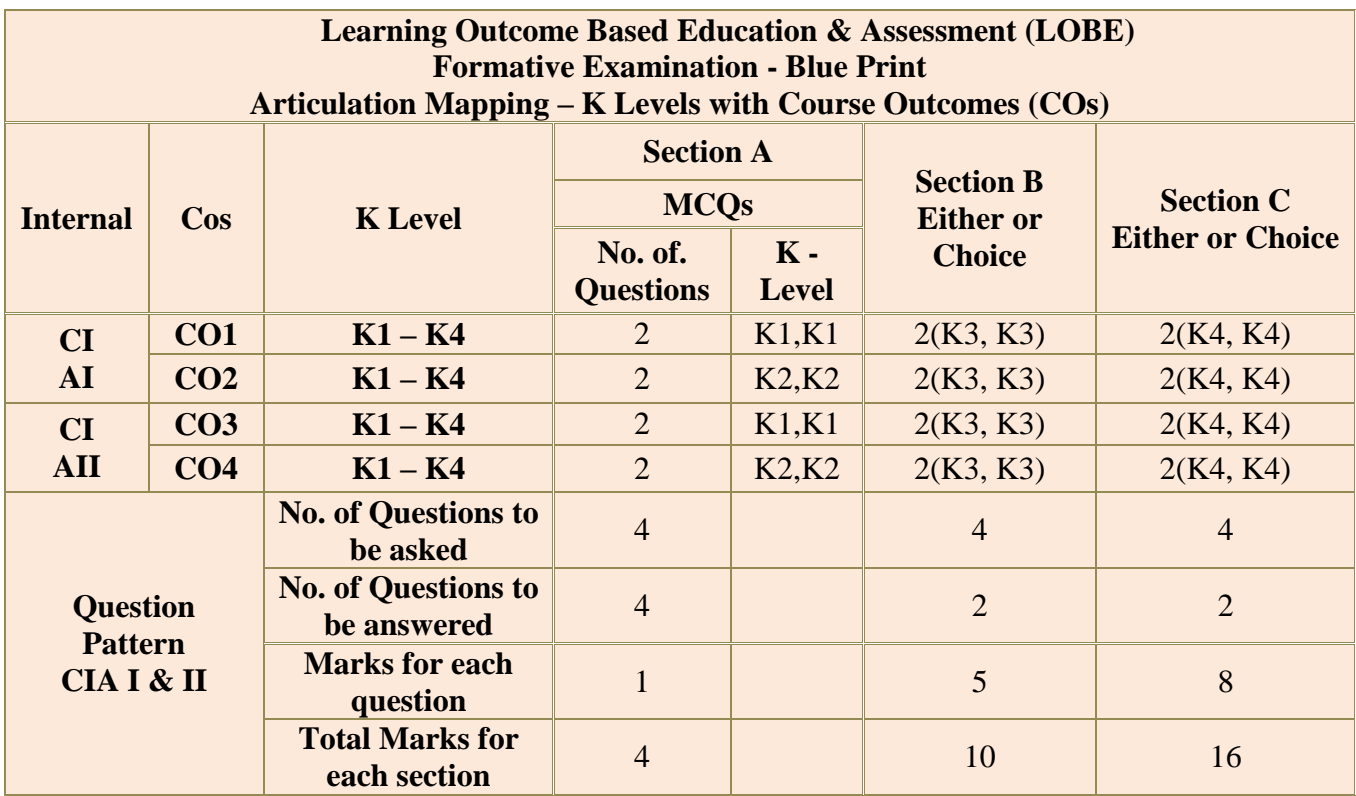

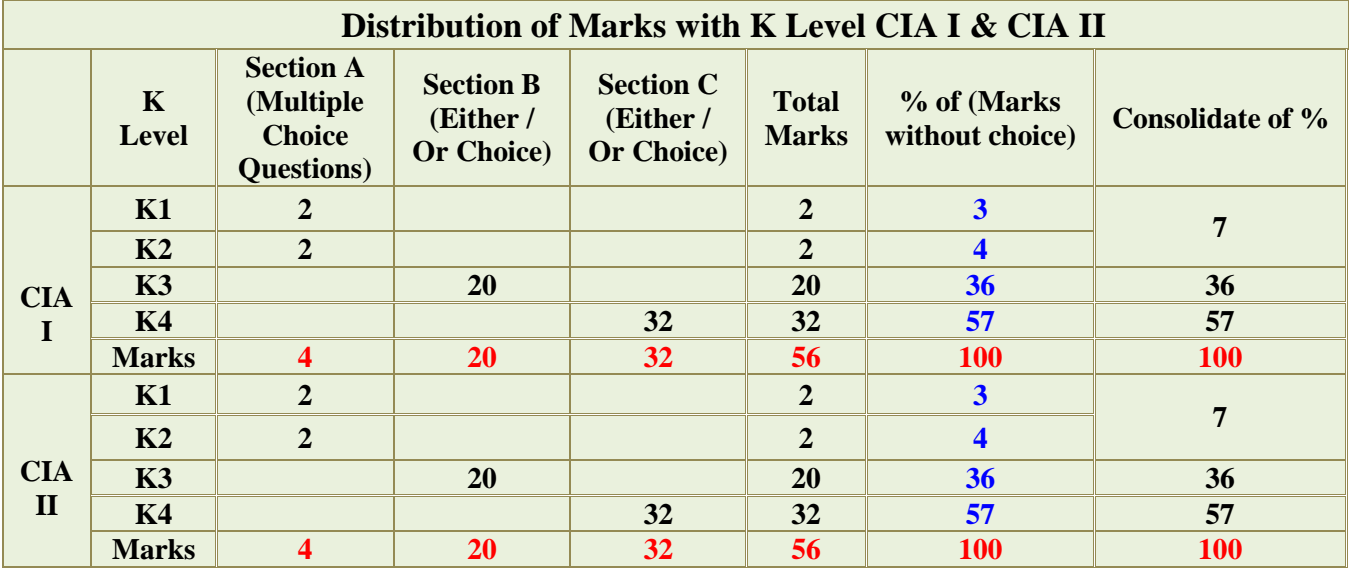

**K2**- Basic understanding of facts and stating main ideas with general answers

**K3**- Application oriented- Solving Problems

**K4**- Examining, analyzing, presentation and make inferences with evidences

**K5** – Evaluate, combine, Criticize, Predict, Convince.

**CO5 will be allotted for individual Assignment which carries five marks as part of CIA component.**

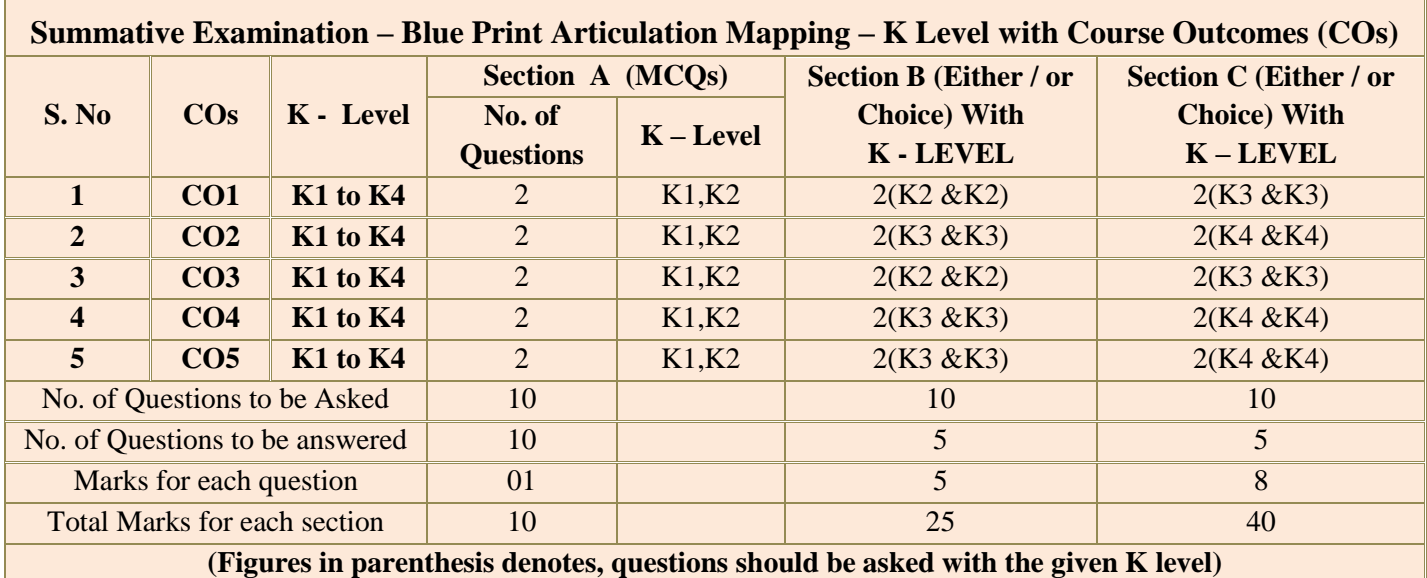

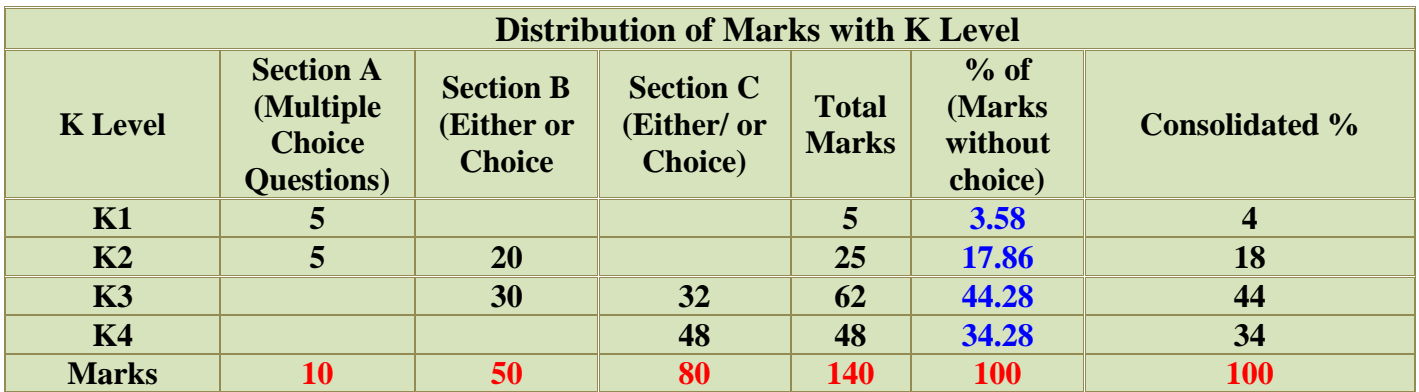

**NB: Higher level of performance of the students is to be assessed by attempting higher level of K levels.**

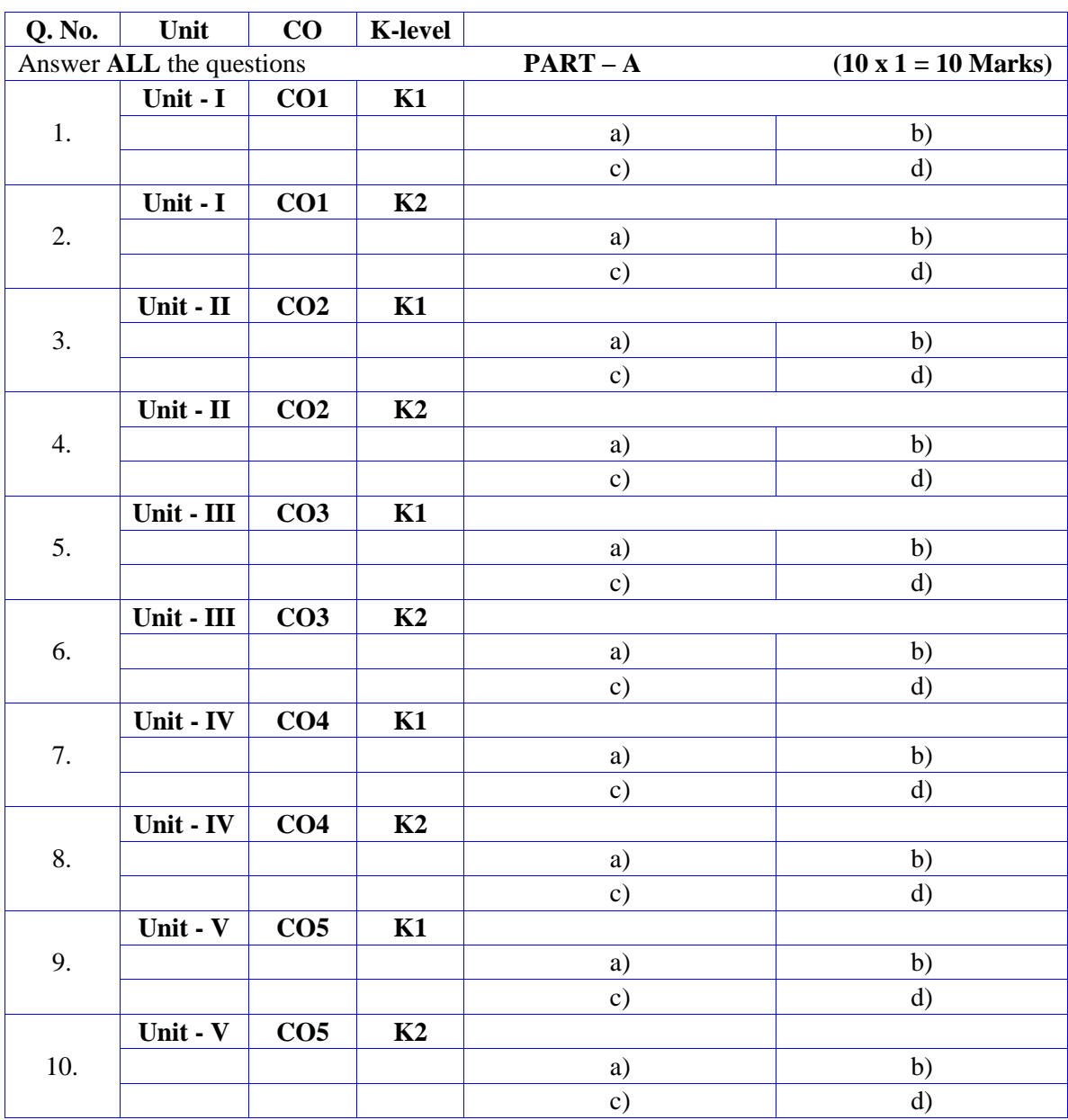

# **Summative Examinations - Question Paper – Format**

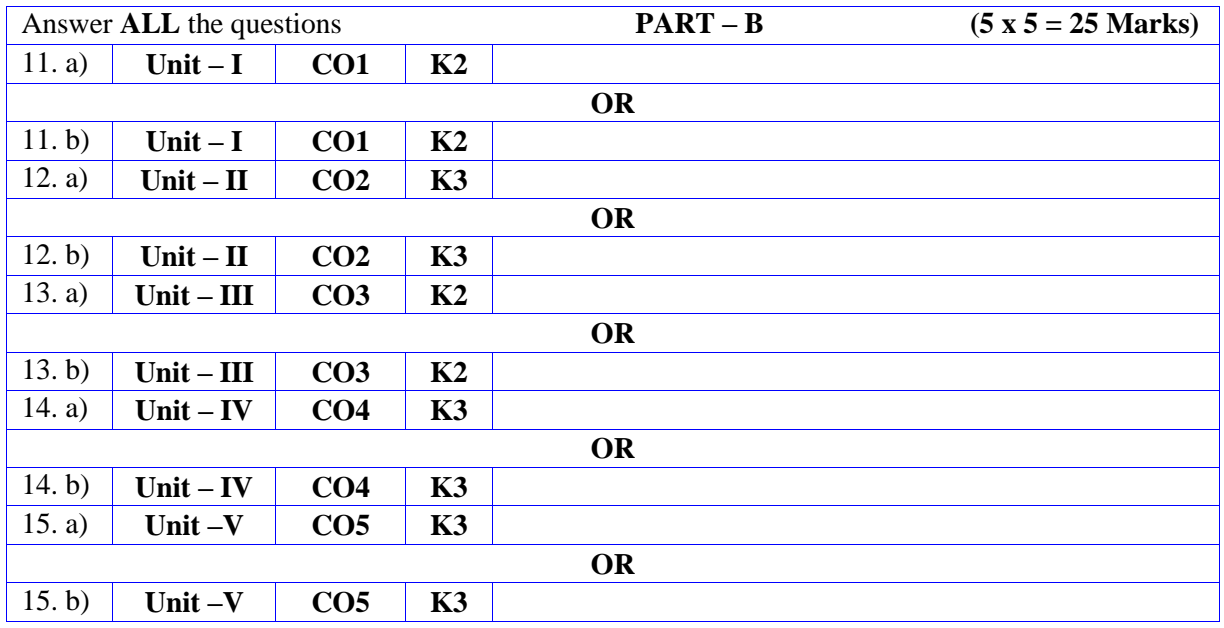

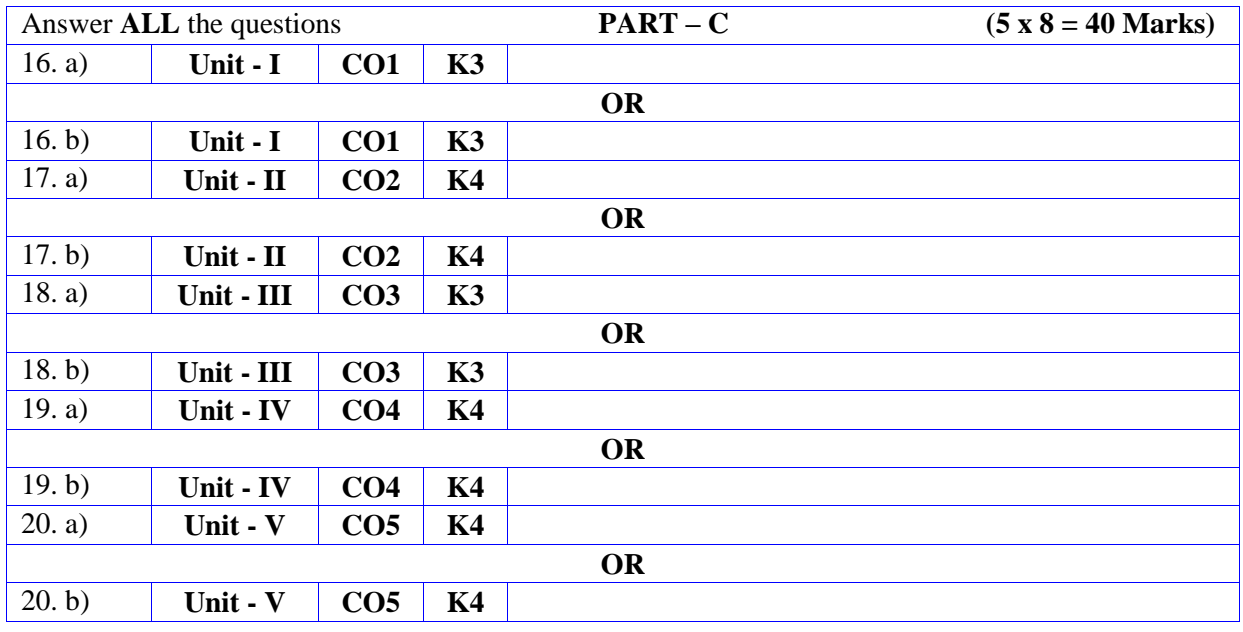

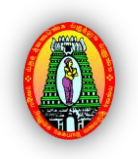

**MANNAR THIRUMALAI NAICKER COLLEGE (AUTONOMOUS)**

**PG DEPARTMENT OF COMMERCE WITH COMPUTER APPLICATIONS**

**FOR THOSE WHO JOINED IN 2023-2024 AND AFTER**

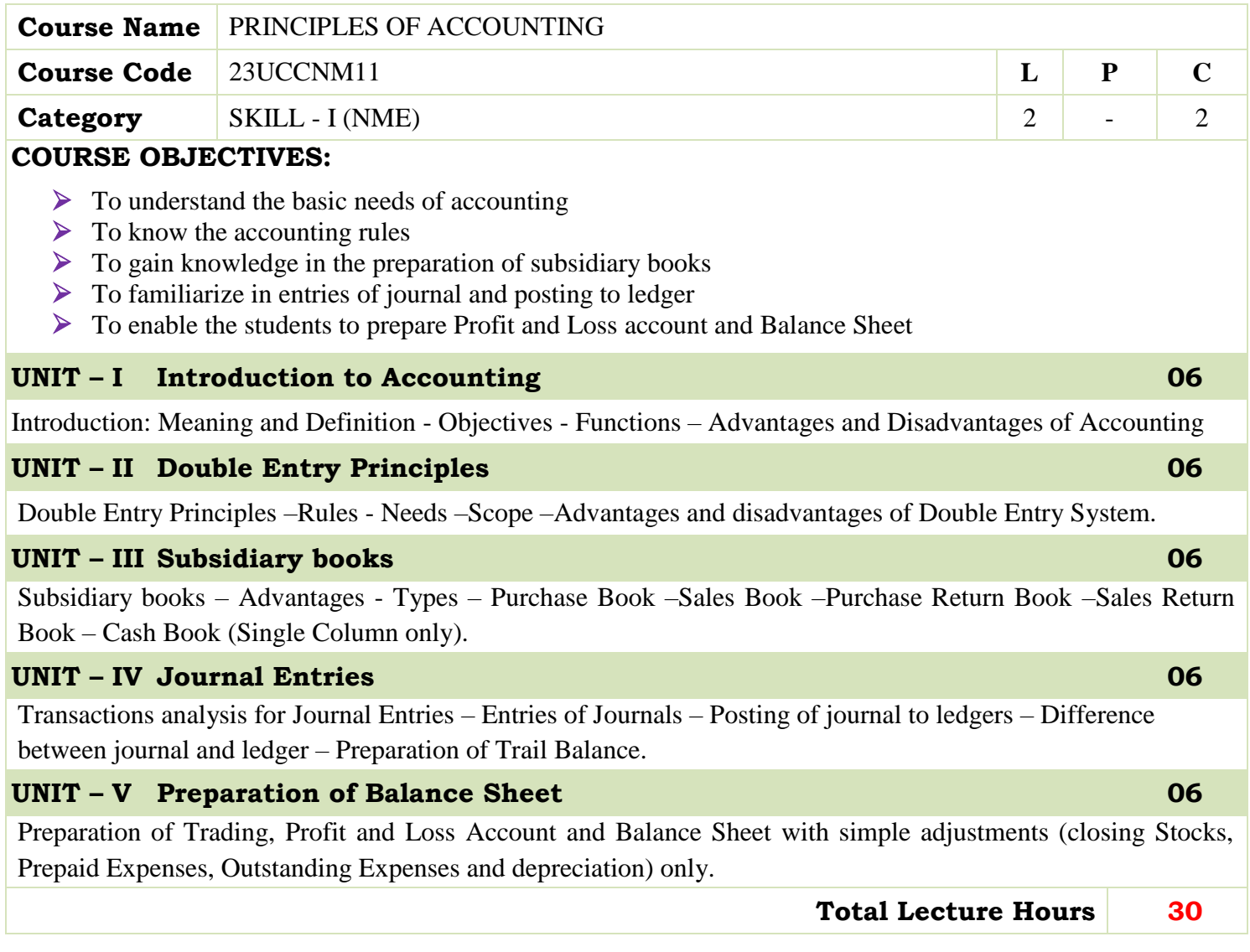

- ▶ T.S. Reddy & Dr. A. Murthy (2022), Financial Accounting Volume I, Margham Publication
- $\triangleright$  R.L. Gupta & V.K. Gupta,(2016), Financial Accounting Volume I, Sultan Chand & Sons Publication

### **BOOKS FOR REFERENCES:**

Dr T. Ramasamy (2018), Financial Accounting, Gold books Publishing House,

 S. Manikandan & R. Rakeshsharma (2012), Financial Accounting, SciTech Publication (India) Private Ltd. Programme Programme Code Semester Course CodeHoursCreditsB.Com.UCOIIIU19CON3122

 Dr K. Venkatramanan (2018), Basic Double Entry Book –Keeping and Accountancy, Margam Publication, Chennai

#### **WEB RESOURCES:**

- **https://www.accounting.com/resources/gaap/**
- **https://www.principlesofaccounting.com/**

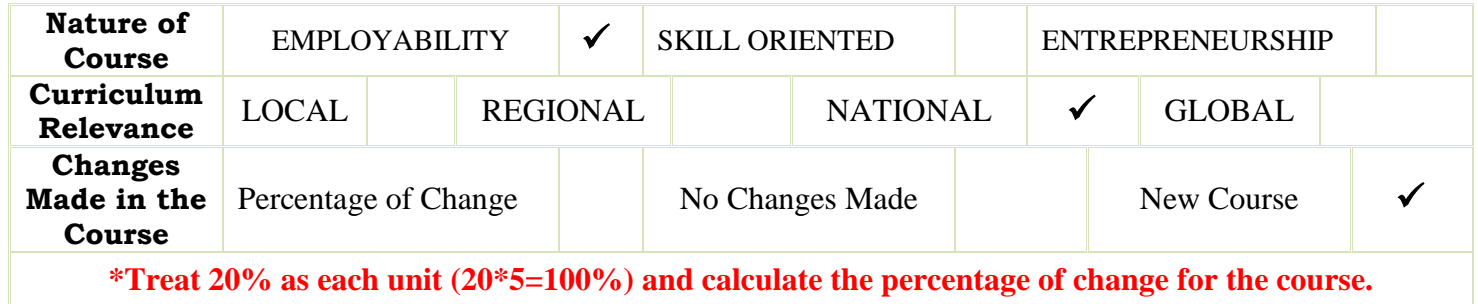

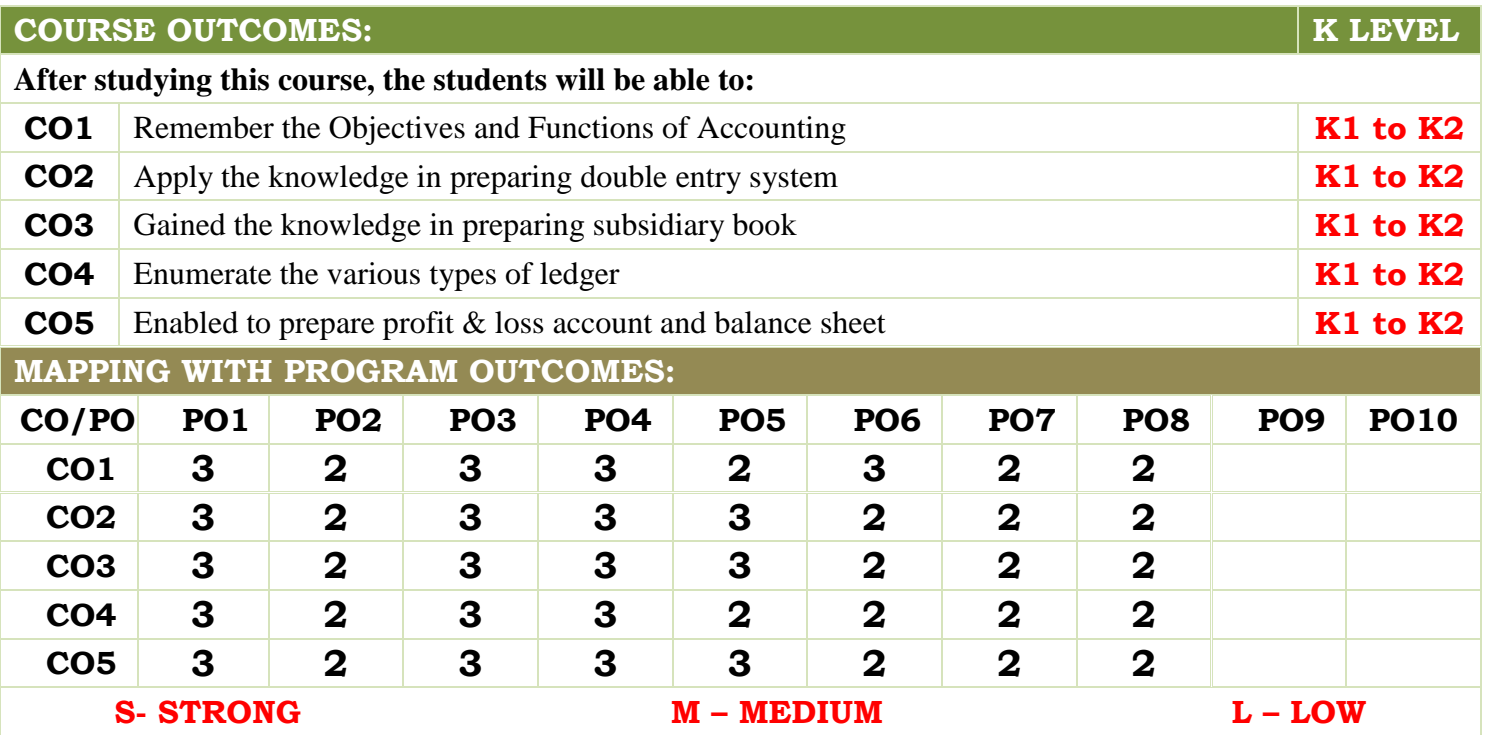

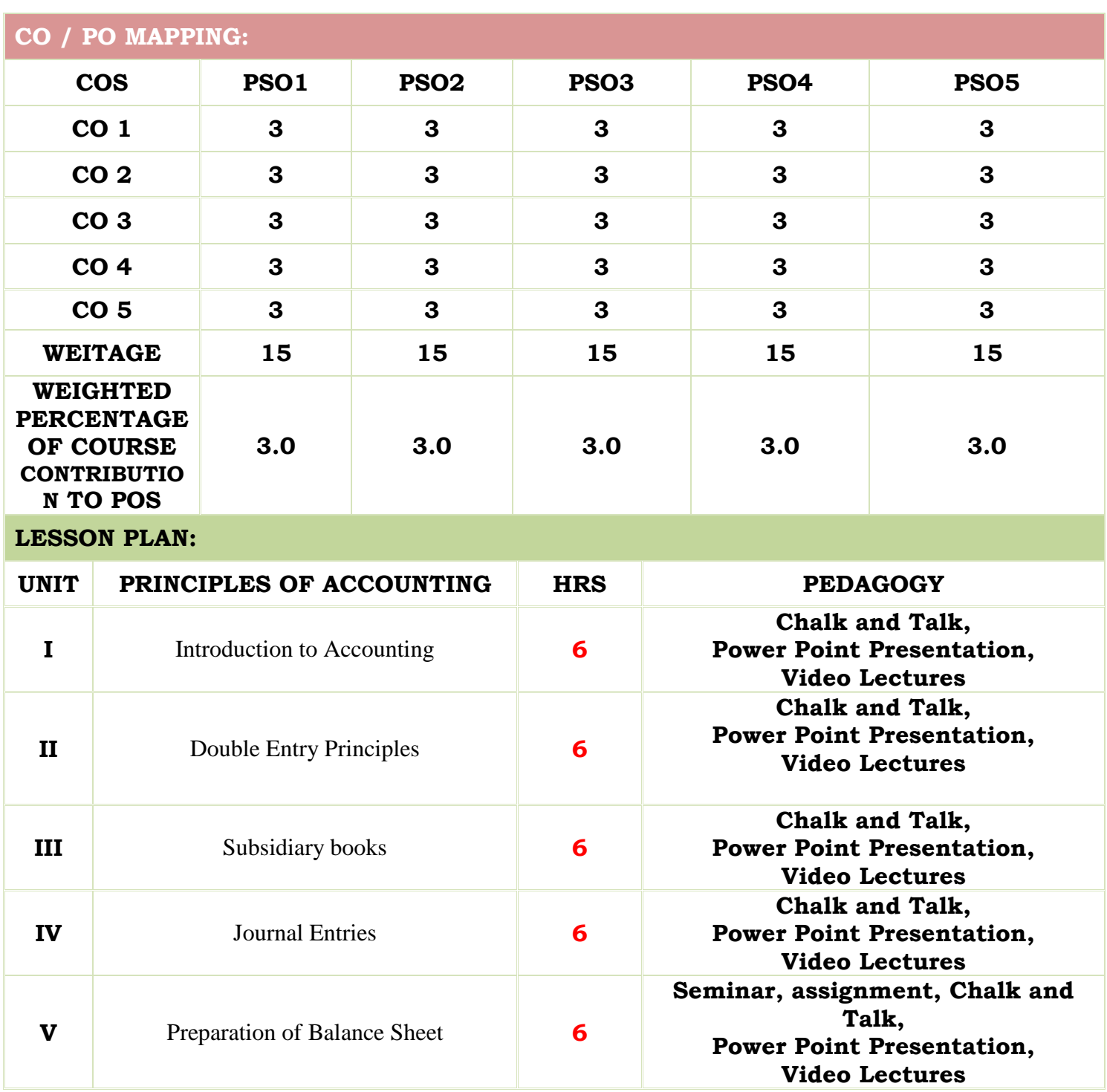

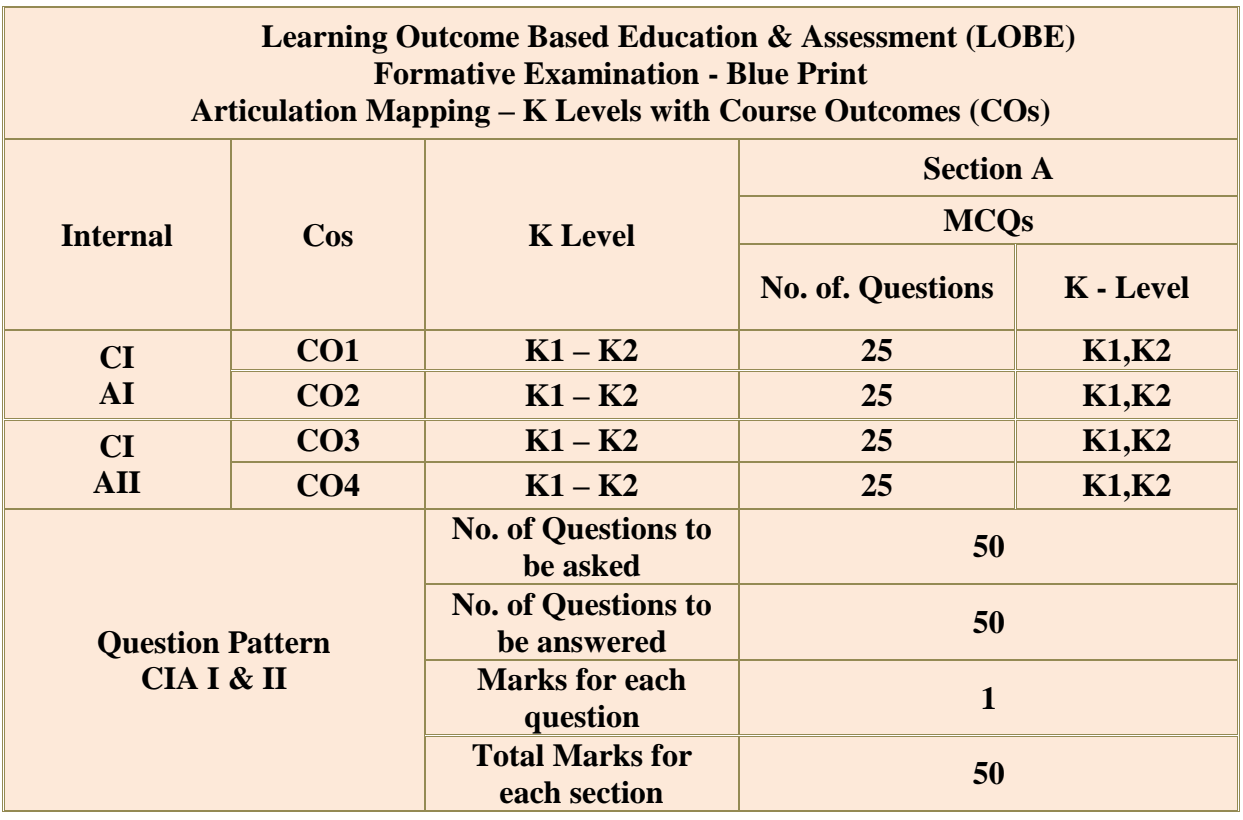

**\*** Two Formative examinations will be conducted as a part of Continuous Internal

Assessment under which, 50 MCQ's will be asked [50X1=50 marks] from any 4 CO's.  $(I<sup>st</sup>)$ Test-2 CO's &  $II<sup>nd</sup>$  Test-2 CO's) in equal weightage

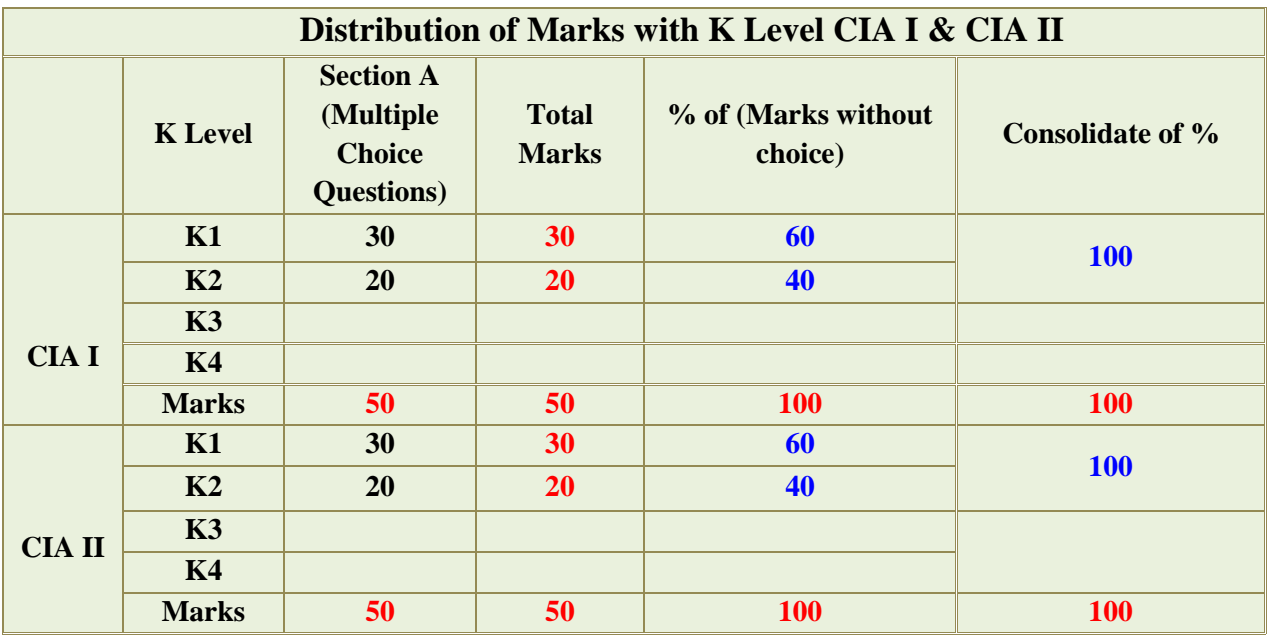

**K2-** Basic understanding of facts and stating main ideas with general answers

**K3-** Application oriented- Solving Problems

**K4-** Examining, analyzing, presentation and make inferences with evidences

**CO5** will be allotted for individual Assignment which carries five marks as part of CIA component.

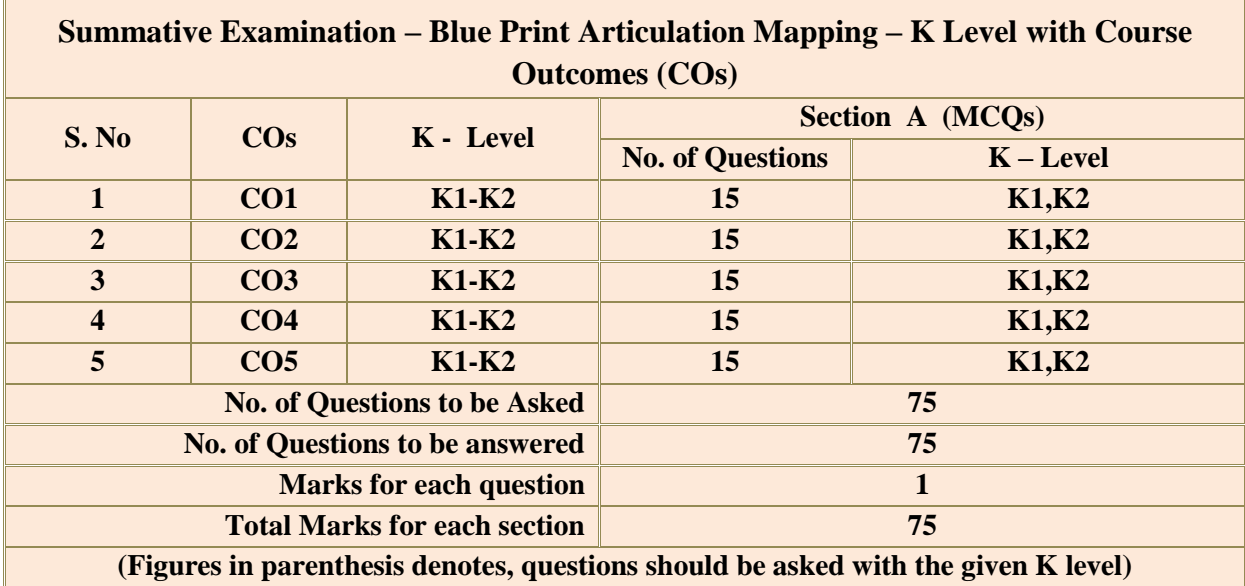

In summative examinations, 75 MCQ's will be asked  $[75X1=75$  marks] from all 5 CO's in equal weightage.

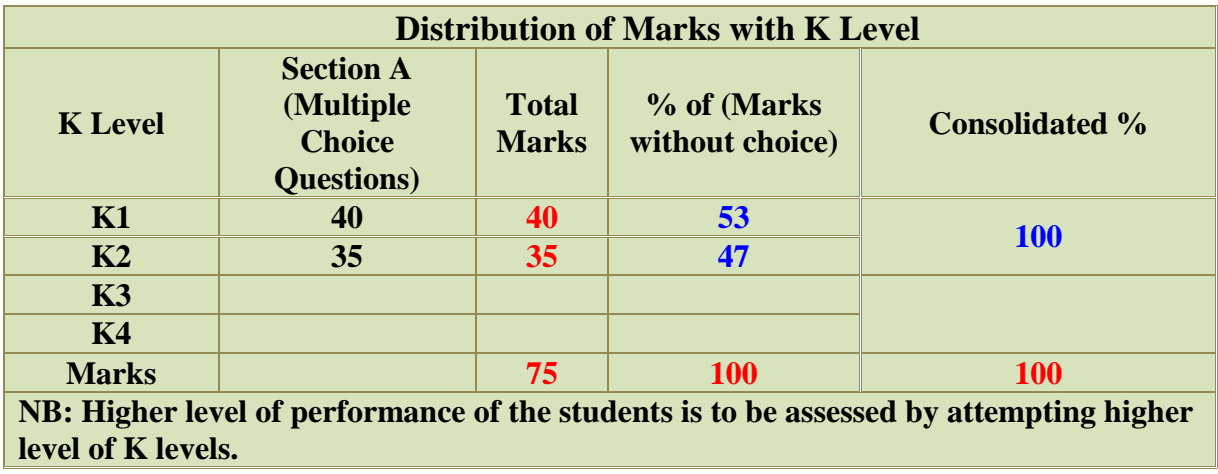

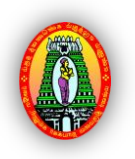

**PG DEPARTMENT OF COMMERCE WITH COMPUTER APPLICATIONS**

### **FOR THOSE WHO JOINED IN 2023-2024 AND AFTER**

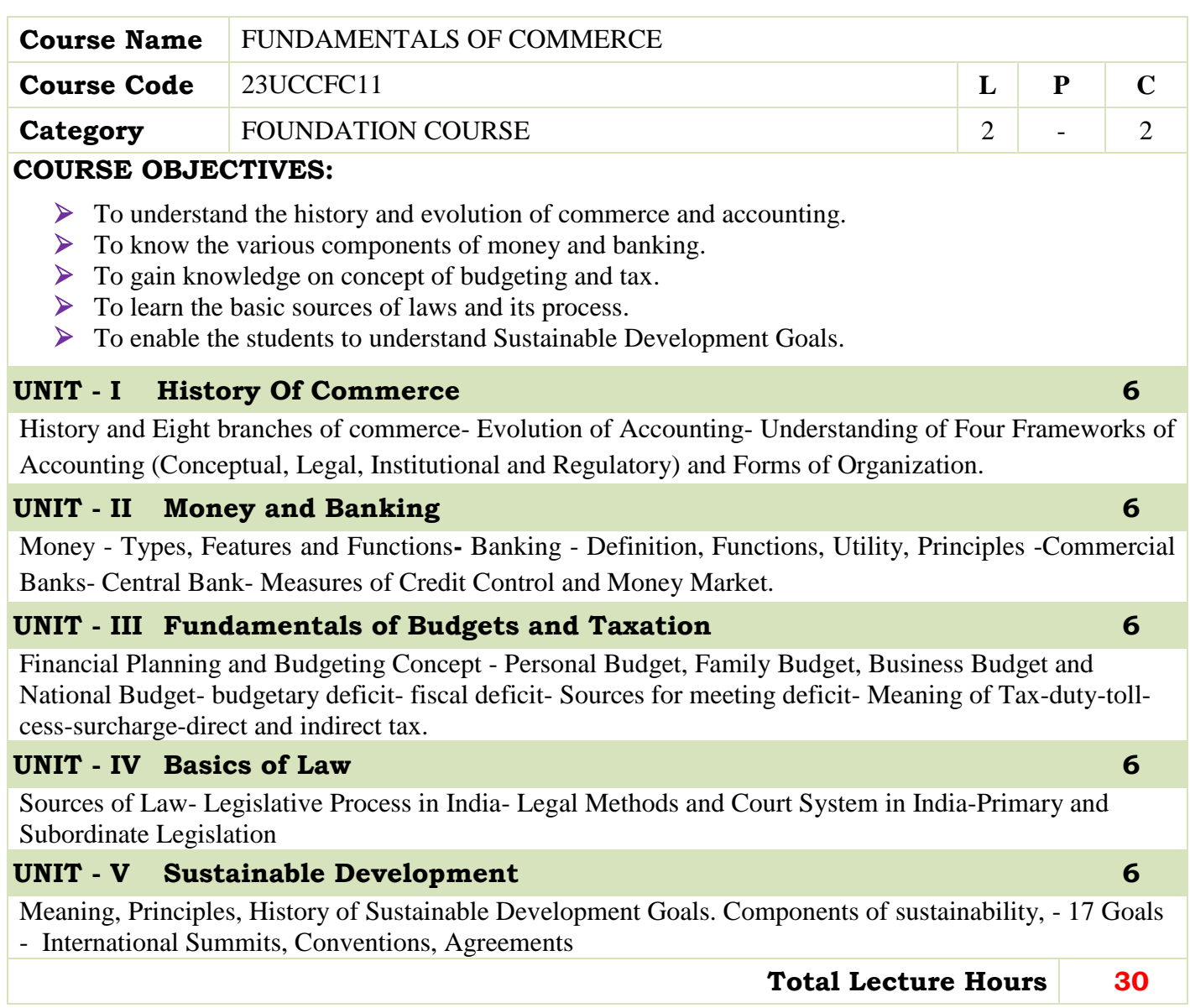

- S. P. Jain and K. L. Narang Financial Accounting- I, Kalyani Publishers, New Delhi.
- $\triangleright$  S.N. Maheshwari, Financial Accounting, Vikas Publications, Noida.
- R.L. Gupta and V.K. Gupta, "Financial Accounting", Sultan Chand, New Delhi.

### **BOOKS FOR REFERENCES:**

- N.D. Kapoor , Business Laws- Sultan Chand and Sons, New Delhi.
- Radhaswamy and R.L. Gupta: Advanced Accounting, Sultan Chand, New Delhi
- K. P. M. Sundharam and Ruddar Datt, Indian Economy, S Chand & Co Ltd

#### **WEB RESOURCES:**

- **[www.icai.org](http://www.icai.org/) (Foundation Course Material)**
- **[www.icsi.org](http://www.icsi.org/) (Foundation Course Material)**
- **[www.icmai.org](http://www.icmai.org/) (Foundation Course Material)**
- **[https://www.wto.org/english/thewto\\_e/coher\\_e/sdgs\\_e/sdgs\\_e.htm](https://www.wto.org/english/thewto_e/coher_e/sdgs_e/sdgs_e.htm)**

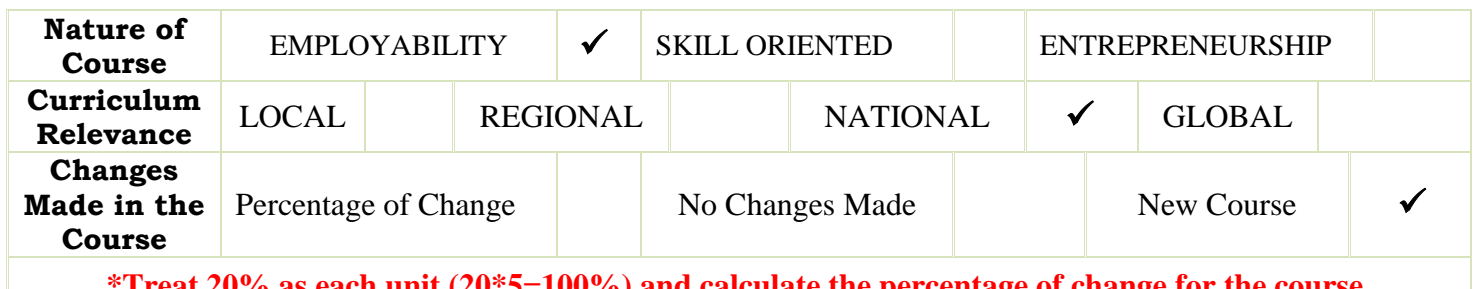

**\*Treat 20% as each unit (20\*5=100%) and calculate the percentage of change for the course.**

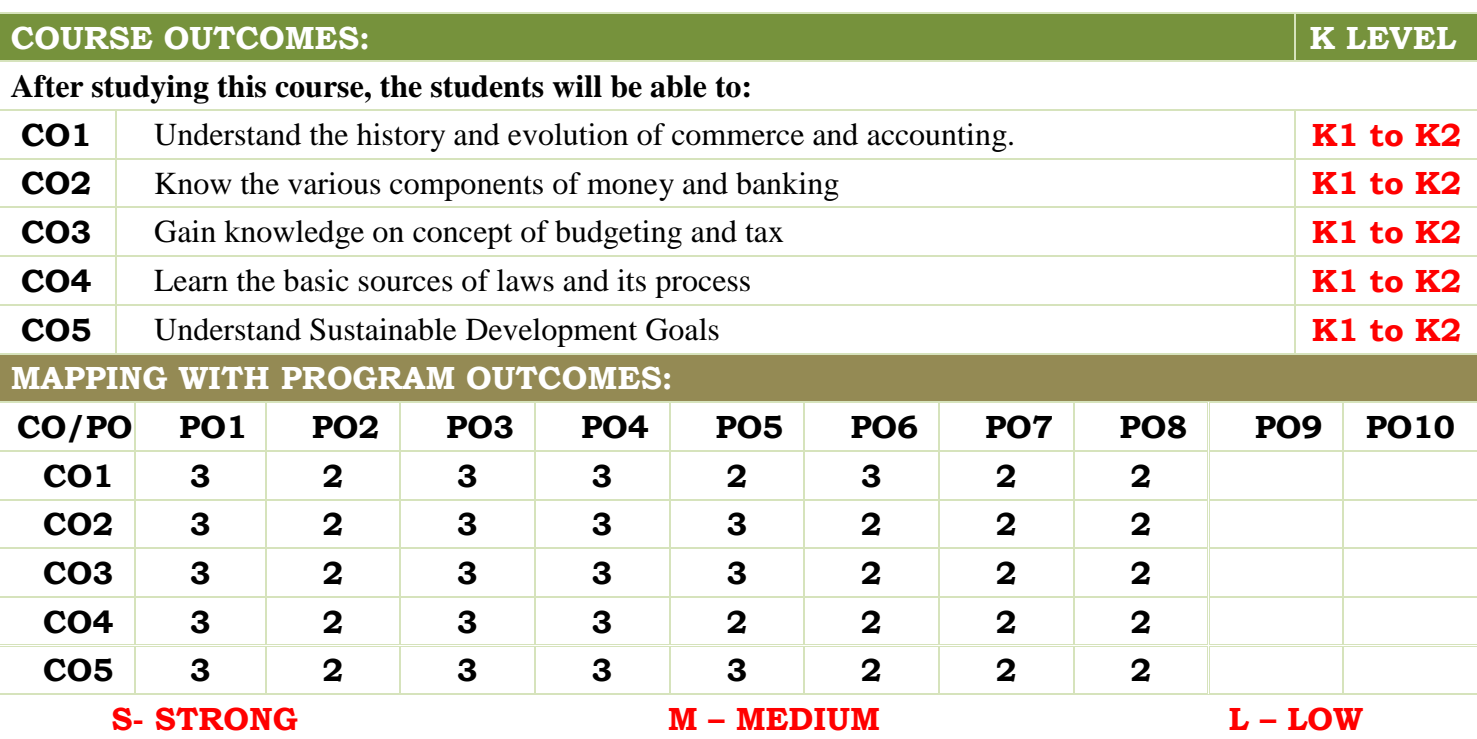

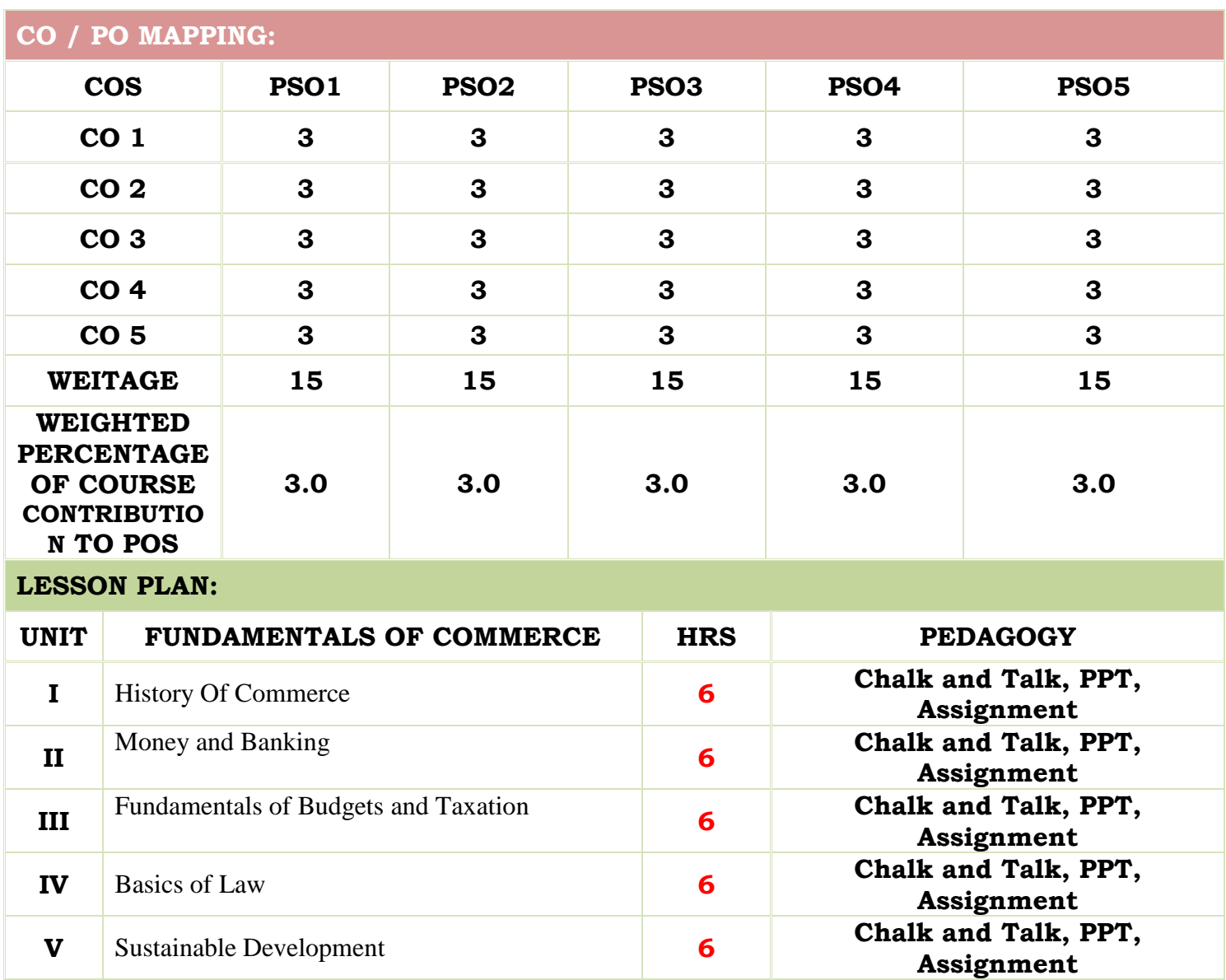

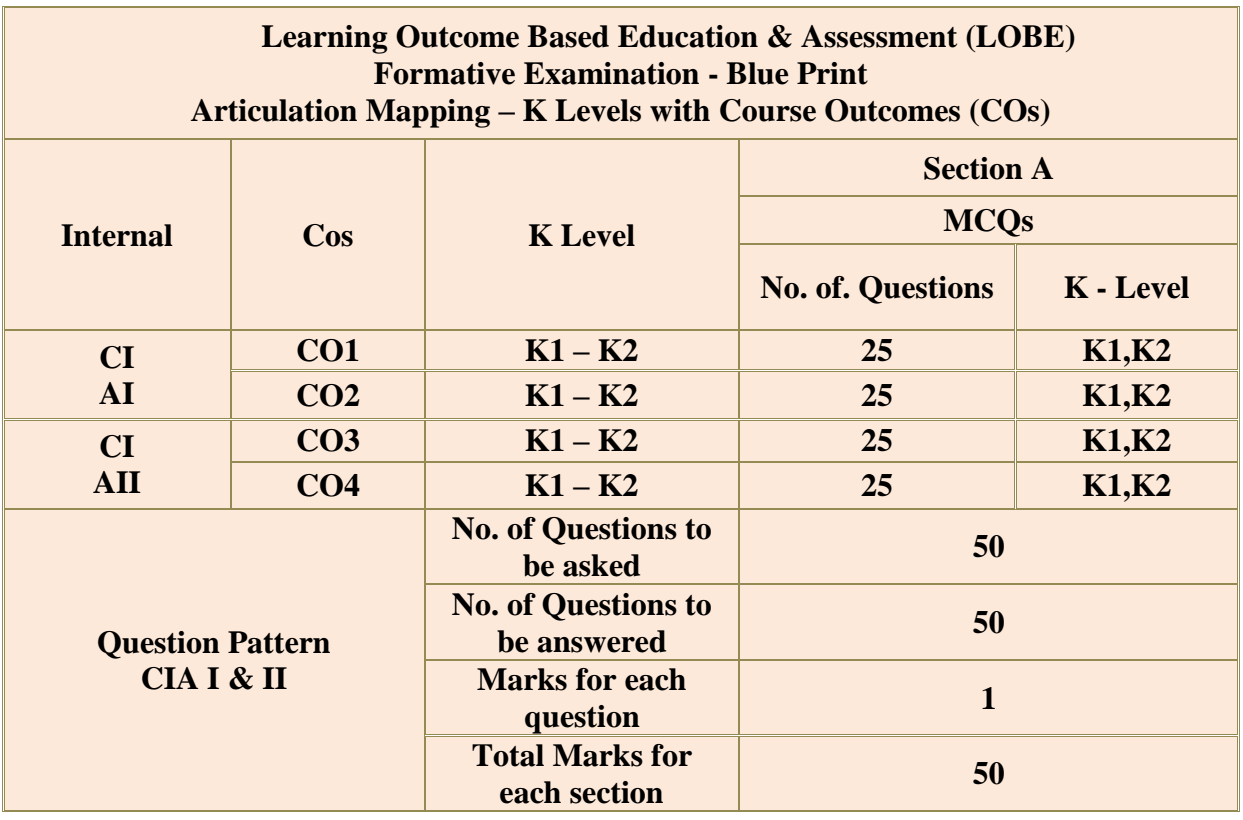

**\*** Two Formative examinations will be conducted as a part of Continuous Internal

Assessment under which, 50 MCQ's will be asked [50X1=50 marks] from any 4 CO's. (I<sup>st</sup> Test-2 CO's &  $II<sup>nd</sup>$  Test-2 CO's) in equal weightage

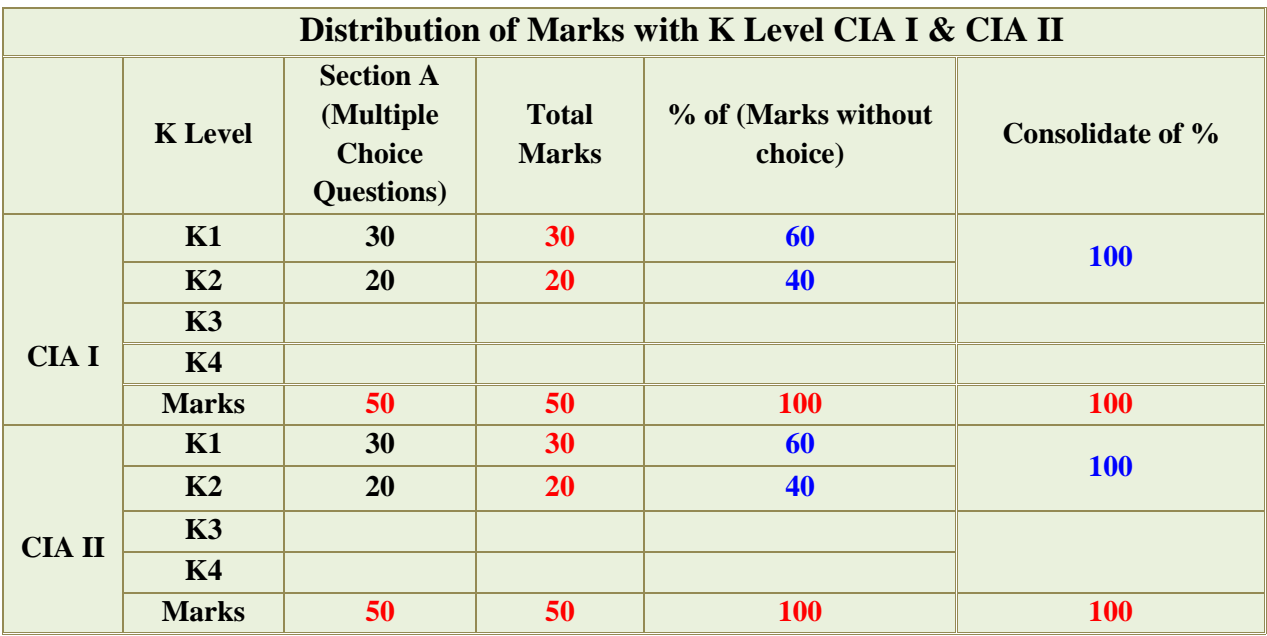

**K2-** Basic understanding of facts and stating main ideas with general answers

**K3-** Application oriented- Solving Problems

**K4-** Examining, analyzing, presentation and make inferences with evidences

**CO5** will be allotted for individual Assignment which carries five marks as part of CIA component.

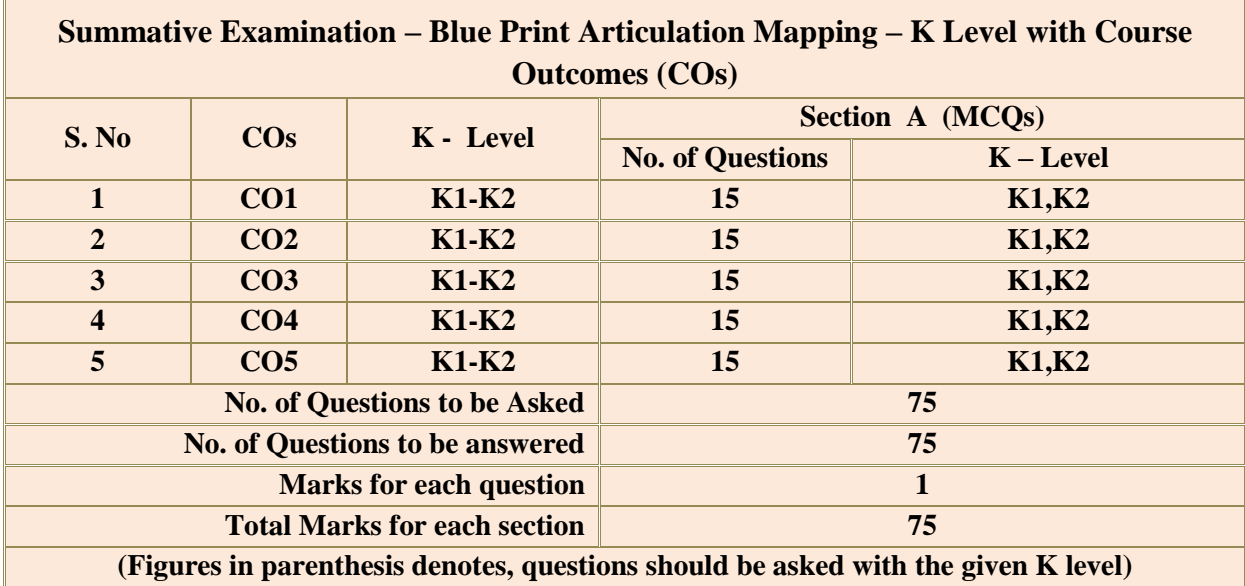

In summative examinations, 75 MCQ's will be asked  $[75X1=75$  marks] from all 5 CO's in equal weightage.

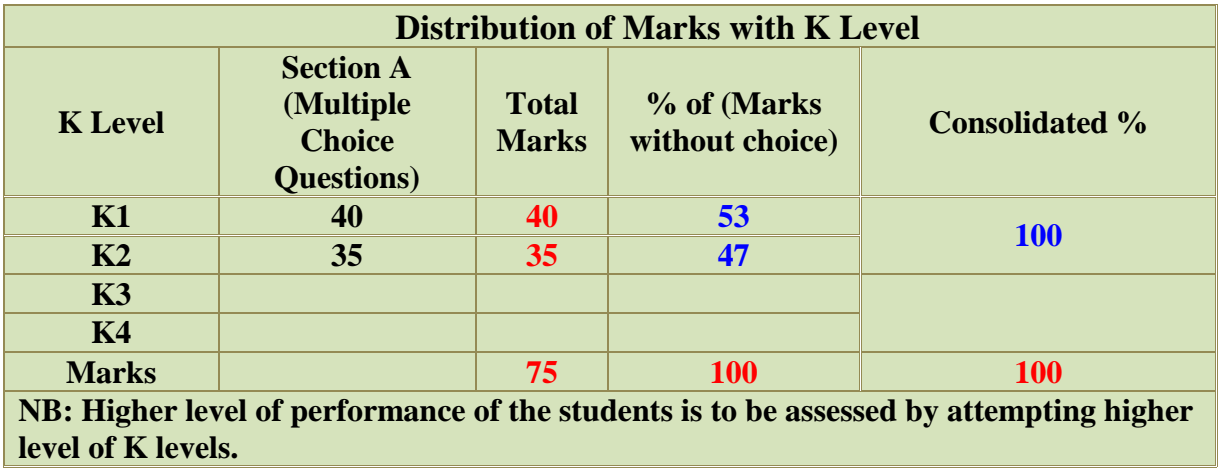

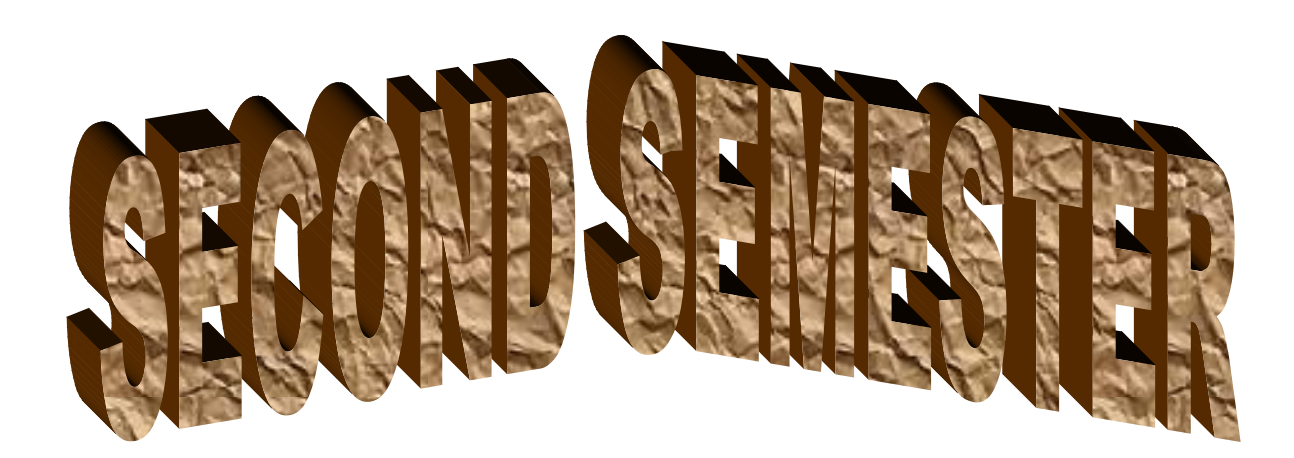

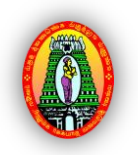

**MANNAR THIRUMALAI NAICKER COLLEGE (AUTONOMOUS)**

**PG DEPARTMENT OF COMMERCE WITH COMPUTER APPLICATIONS**

#### **FOR THOSE WHO JOINED IN 2023-2024 AND AFTER**

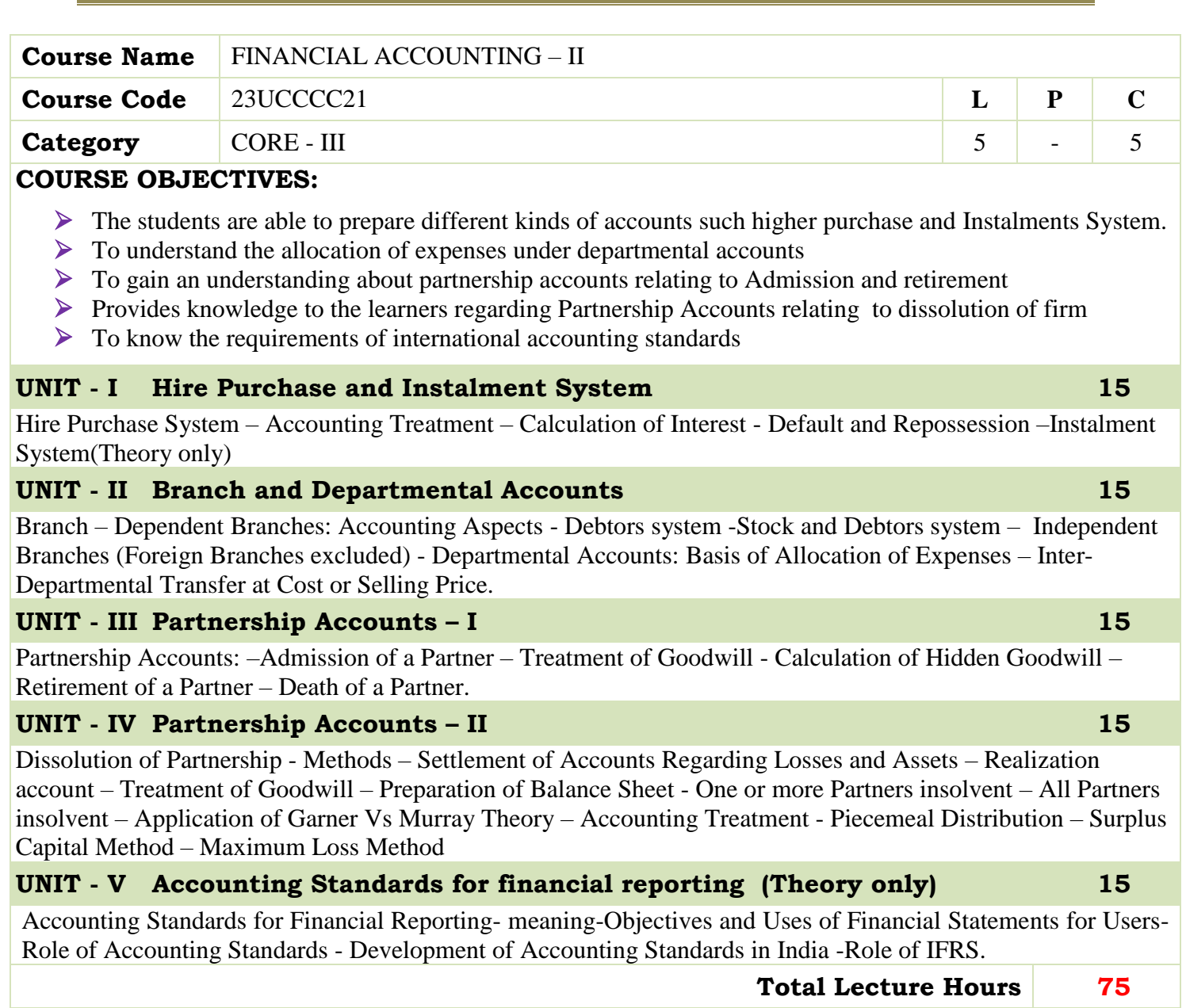
- Radhaswamy and R.L. Gupta: Advanced Accounting, Sultan Chand, New Delhi.
- M.C. Shukla T.S. Grewal & S.C. Gupta, Advance Accounts, S Chand Publishing, New Delhi.
- R.L. Gupta and V.K. Gupta, "Financial Accounting", Sultan Chand, New Delhi.
- S P Jain and K. L. Narang: Financial Accounting- I, Kalyani Publishers, New Delhi.
- T.S. Reddy& A. Murthy, Financial Accounting, Margam Publishers, Chennai.

#### **BOOKS FOR REFERENCES:**

- Dr. S.N. Maheswari: Financial Accounting, Vikas Publications, Noida.
- Dr. Venkataraman& others (7 lecturers): Financial Accounting, VBH, Chennai.
- Dr. Arulanandan and Raman: Advanced Accountancy, Himalaya publications, Mumbai
- Tulsian , Advanced Accounting, Tata MC. Graw hills, India.
- Charumathi and Vinayagam, Financial Accounting, S.Chand and sons, New Delhi.

#### **WEB RESOURCES:**

- **<https://www.slideshare.net/mcsharma1/accounting-for-depreciation-1>**
- **<https://www.slideshare.net/ramusakha/basics-of-financial-accounting>**
- **<https://www.accountingtools.com/articles/what-is-a-single-entry-system.html>**

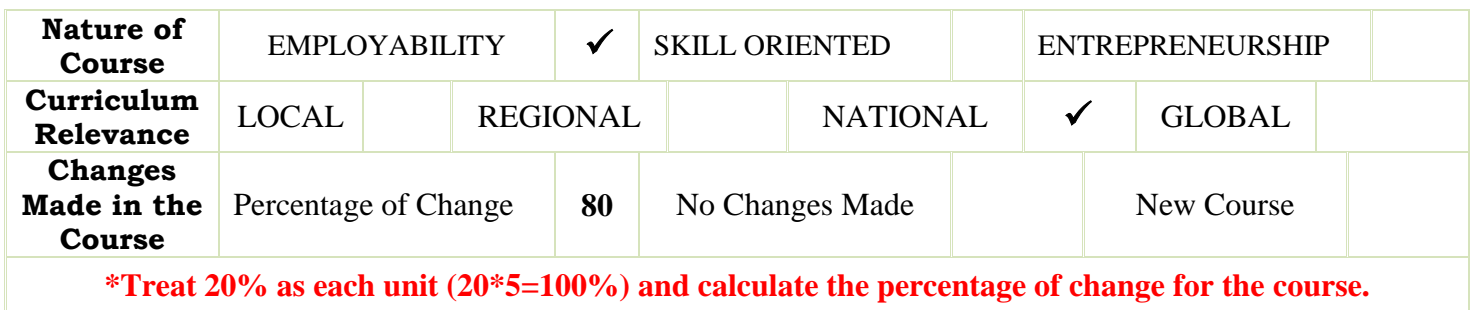

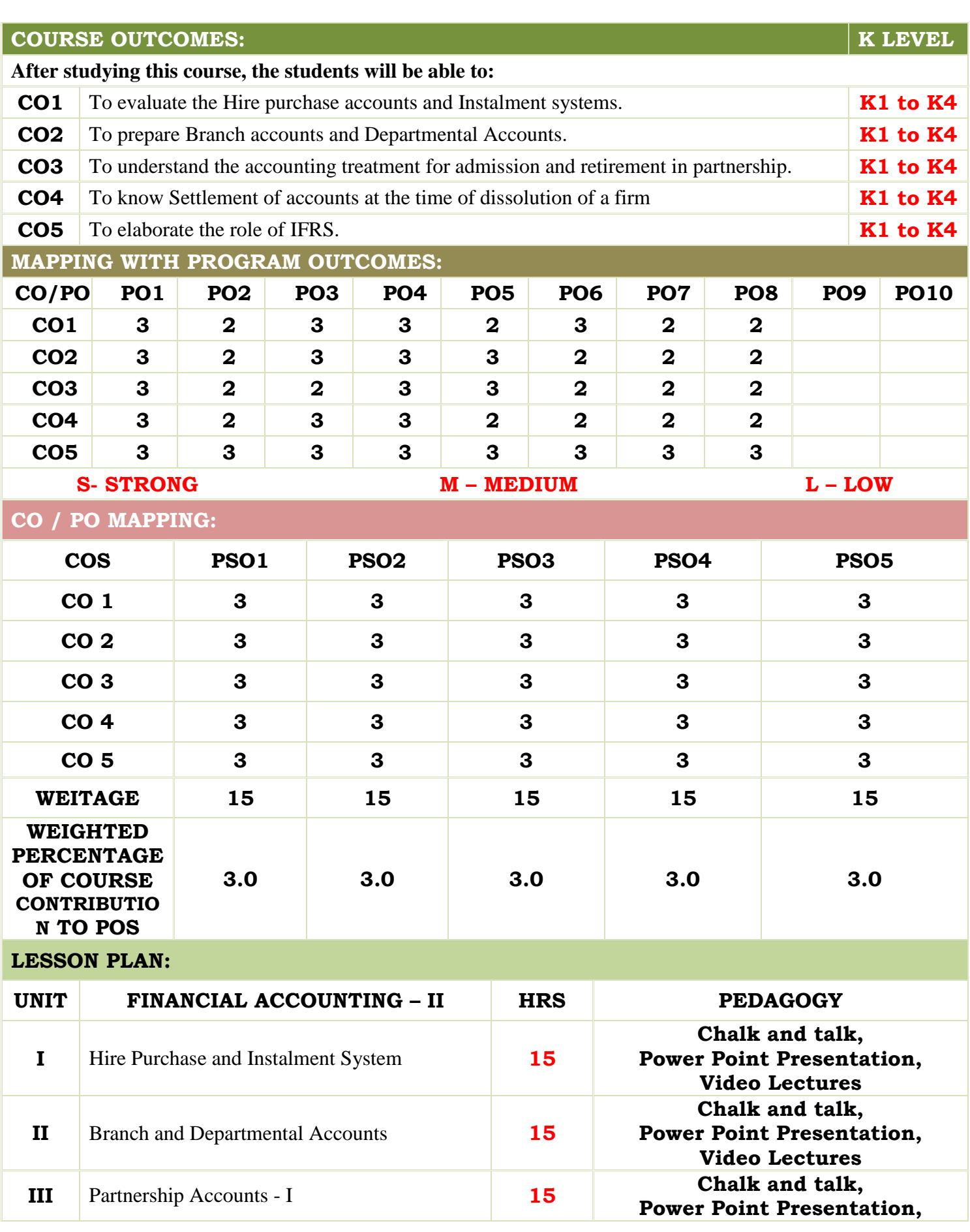

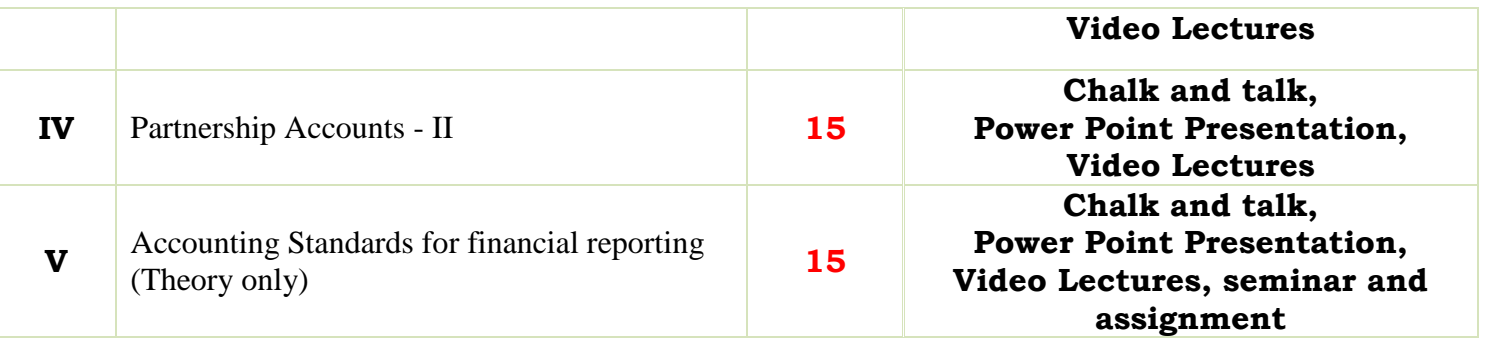

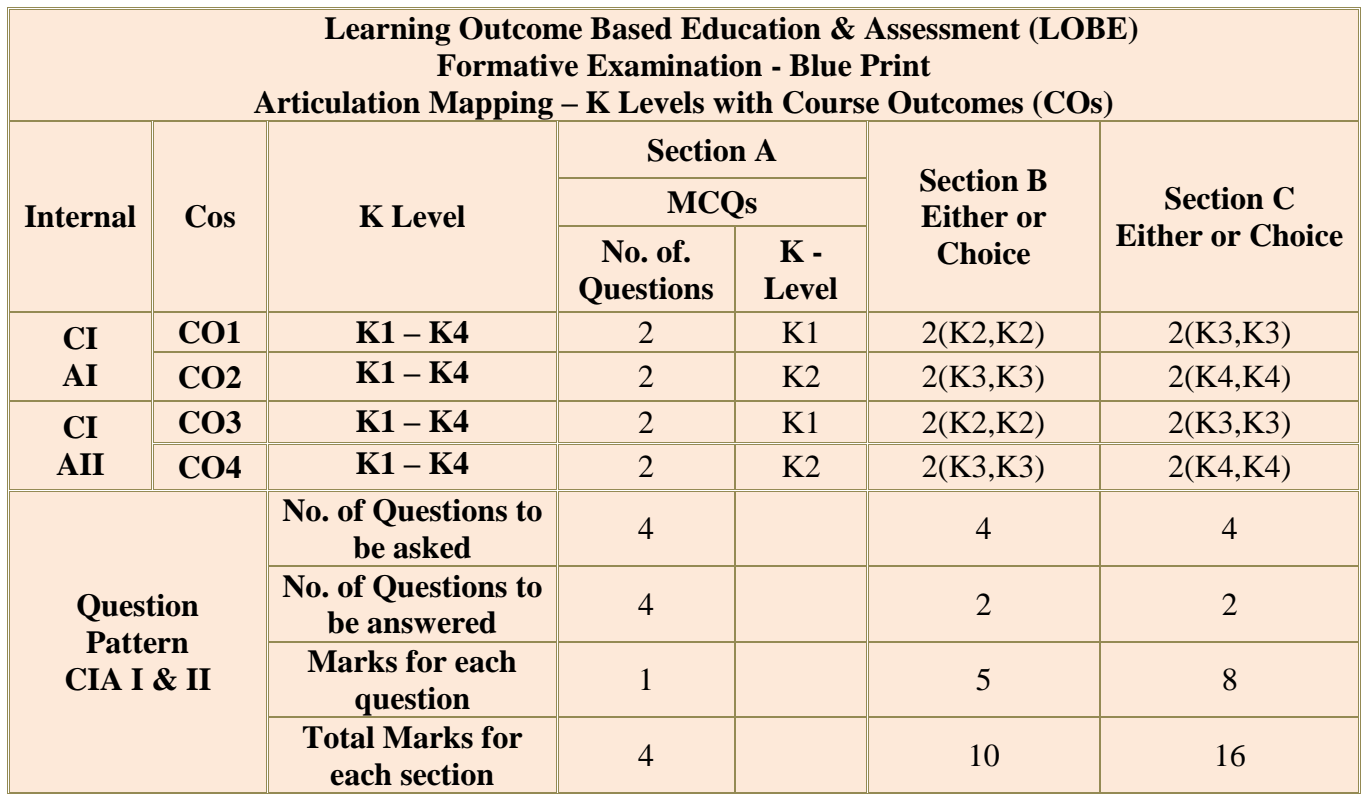

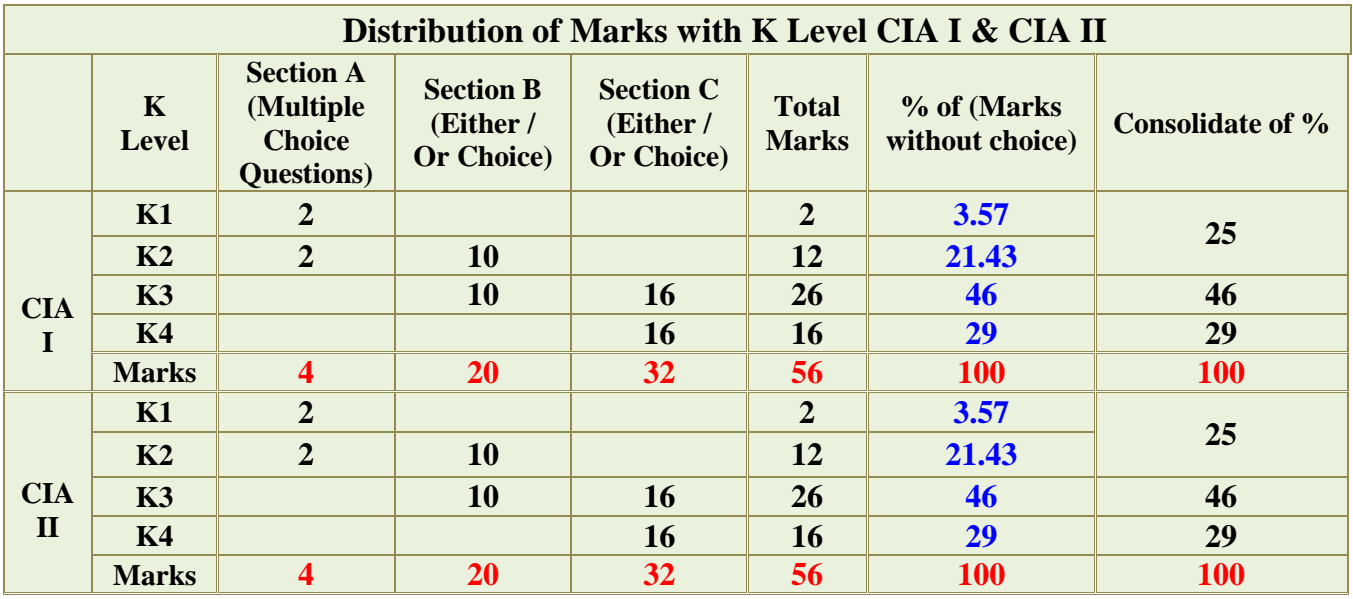

**K1**- Remembering and recalling facts with specific answers

**K2**- Basic understanding of facts and stating main ideas with general answers

**K3**- Application oriented- Solving Problems

**K4**- Examining, analyzing, presentation and make inferences with evidences

**CO5 will be allotted for individual Assignment which carries five marks as part of CIA component.**

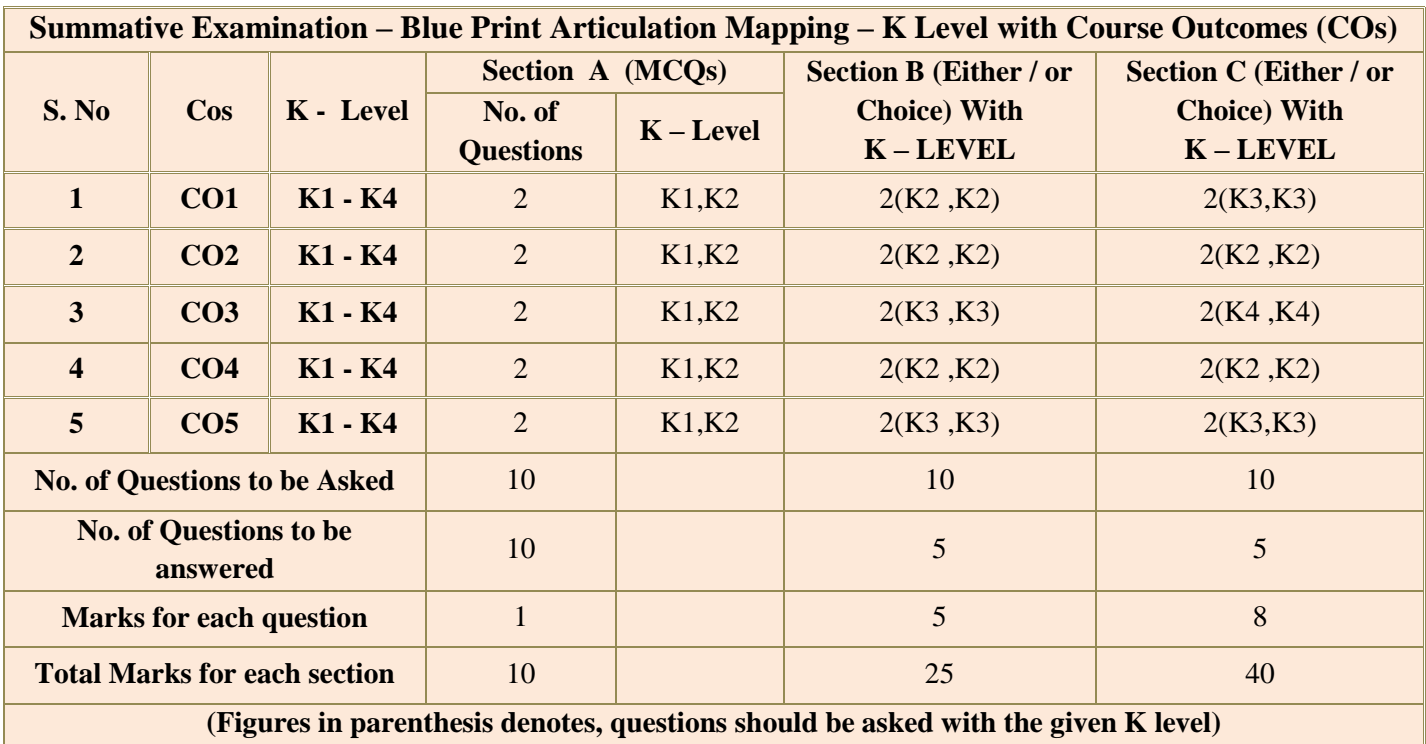

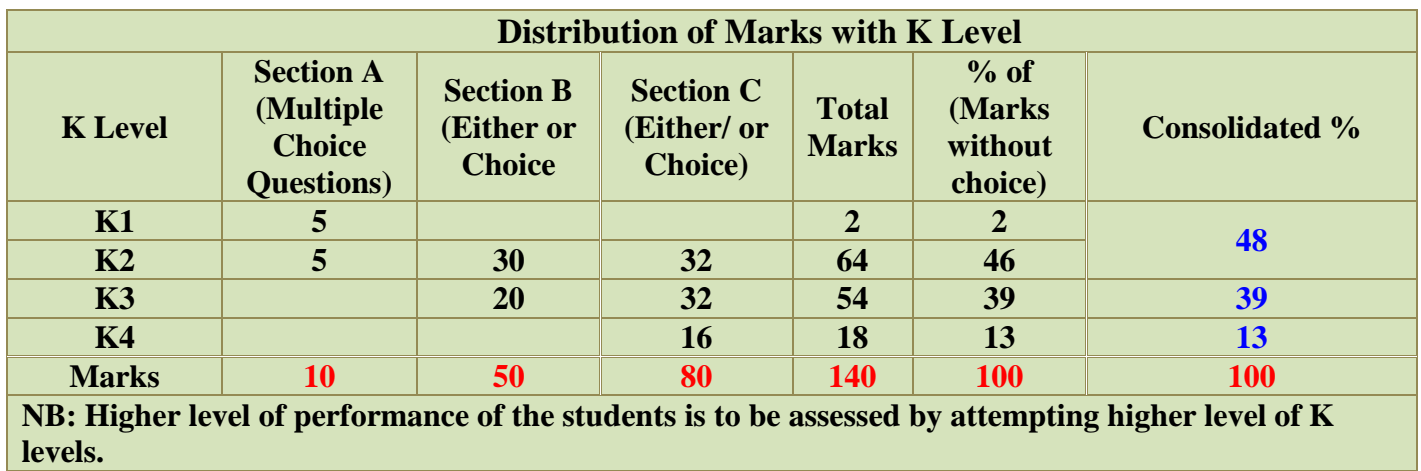

## **Summative Examinations - Question Paper – Format**

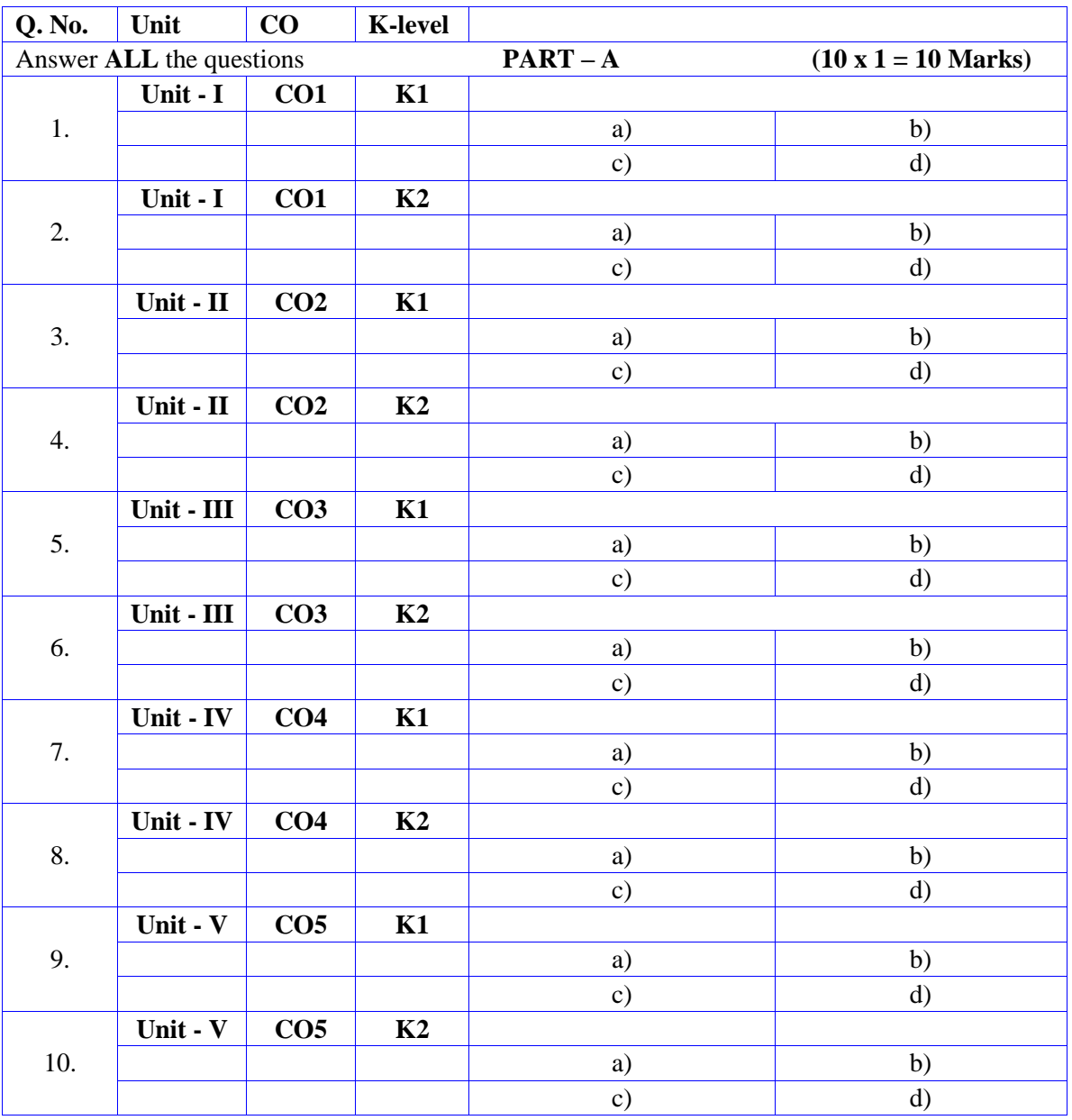

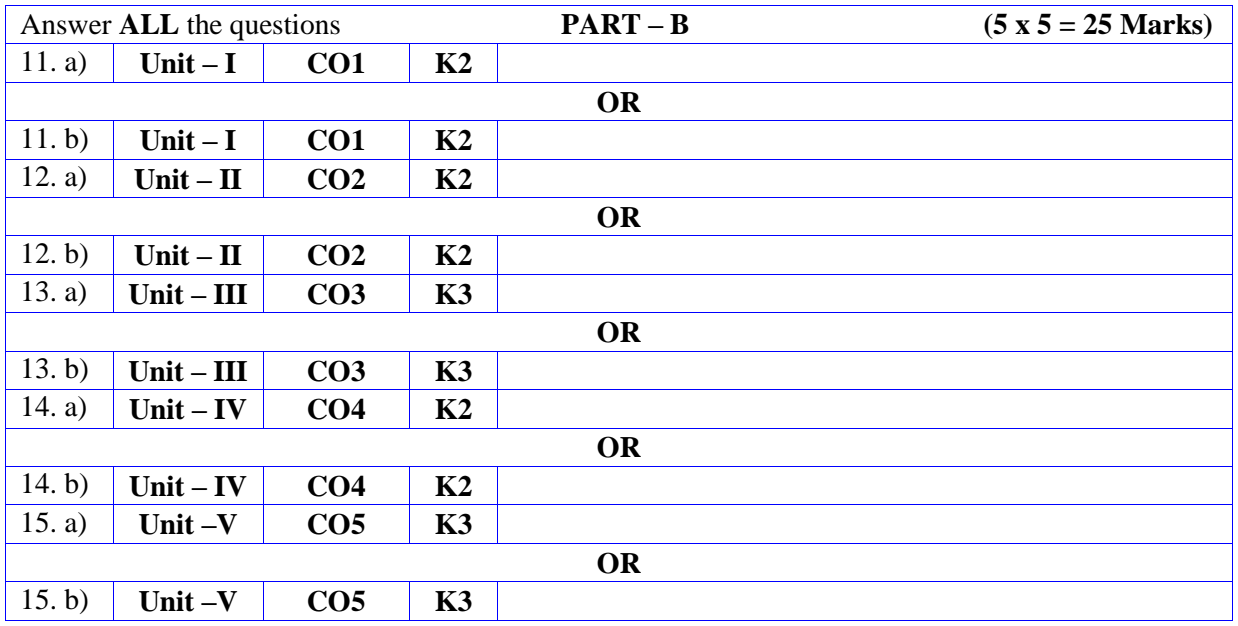

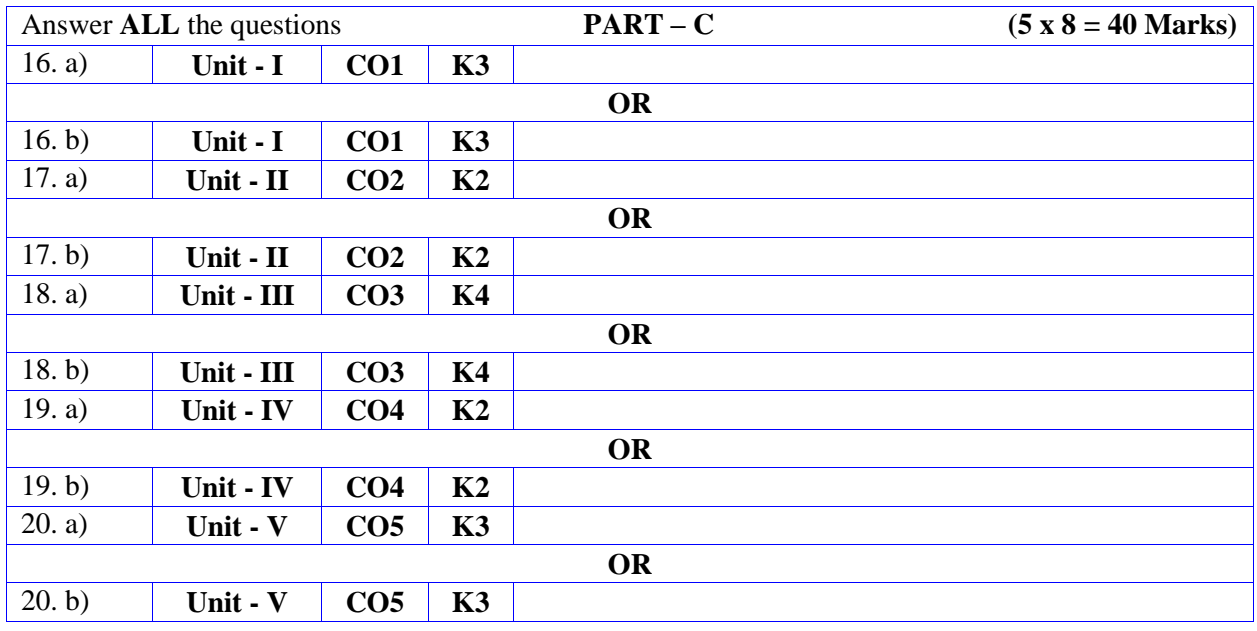

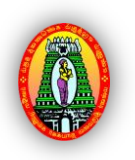

**MANNAR THIRUMALAI NAICKER COLLEGE (AUTONOMOUS) PG DEPARTMENT OF COMMERCE WITH COMPUTER APPLICATIONS FOR THOSE WHO JOINED IN 2023-2024 AND AFTER**

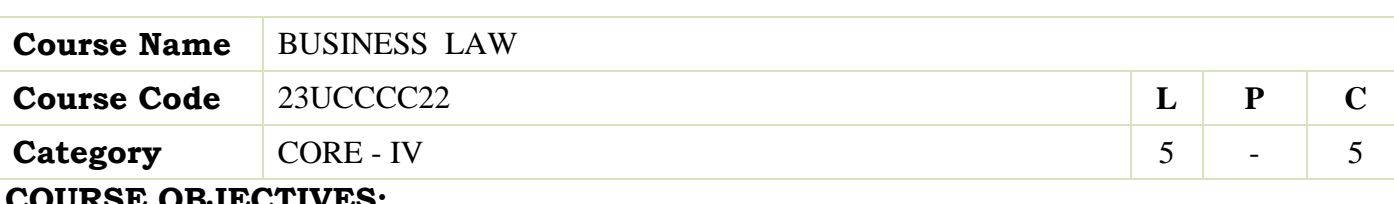

#### **COURSE OBJECTIVES:**

- $\triangleright$  To know the nature and objectives of Mercantile law and the essentials of valid contract
- $\triangleright$  To gain knowledge on performance contracts
- $\triangleright$  To be acquainted with the rules of Indemnity and Guarantee
- > To make aware of the essentials of Bailment and pledge
- $\triangleright$  To understand the provisions relating to sale of goods

## **UNIT - I Elements of Contract Indian Contract Act 1872: 15**

Definition of Contract, Essentials of Valid Contract, Classification of Contract, Offer and Acceptance – Consideration – Capacity to Contract – Free Consent - Legality of Object – Contingent Contracts – Void **Contract** 

#### **UNIT - II Performance of Contract 15**

Meaning of Performance, Offer to Perform, Devolution of Joint liabilities & Rights, Time and Place of Performance, Reciprocal Promises, Assignment of Contracts - Remedies for Breach of contract - Termination and Discharge of Contract - Quasi Contract

## **UNIT - III** Contract of Indemnity and Guarantee 15

Contract of Indemnity and Contract of Guarantee - Extent of Surety's Liability, Kinds of Guarantee, Rights of Surety, Discharge of Surety

## **UNIT - IV Bailment and Pledge 15**

Bailment and Pledge – Bailment – Concept – Essentials - Classification of Bailments, Duties and Rights of Bailor and Bailee – Law of Pledge – Meaning – Essentials of Valid Pledge, Pledge and Lien, Rights of Pawner and Pawnee.

**UNIT - V Sale of Goods Act 1930: 15**

Definition of Contract of Sale – Formation - Essentials of Contract of Sale - Conditions and Warranties - Transfer of Property – Contracts involving Sea Routes - Sale by Non-owners - Rights and duties of buyer - Rights of an Unpaid Seller

**Total Lecture Hours 75**

- N.D. Kapoor , Business Laws- Sultan Chand and Sons, New Delhi.
- $\triangleright$  R.S.N. Pillai Business Law, S. Chand, New Delhi.
- $\triangleright$  M C Kushal & Vivek Kushal, Business law, S Chand Publishing, New Delhi
- M.V. Dhandapani, Business Laws, Sultan Chand and Sons, New Delhi.
- Shusma Aurora, Business Law, Taxmann, New Delhi.

#### **BOOKS FOR REFERENCES:**

- Preethi Agarwal, Business Law, CA foundation study material, Chennai.
- Business Law by Saravanavel, Sumathi, Anu, Himalaya Publications, Mumbai.
- Kavya and Vidhyasagar, Business Law, Nithya Publication, New Delhi.
- D.Geet, Business Law Nirali Prakashan Publication, Pune.
- M.R. Sreenivasan , Business Laws, Margham Publications, Chennai.

#### **WEB RESOURCES:**

- **[www.cramerz.comwww.digitalbusinesslawgroup.com](http://www.cramerz.comwww.digitalbusinesslawgroup.com/)**
- **<http://swcu.libguides.com/buslaw>**
- **<http://libguides.slu.edu/businesslaw>**

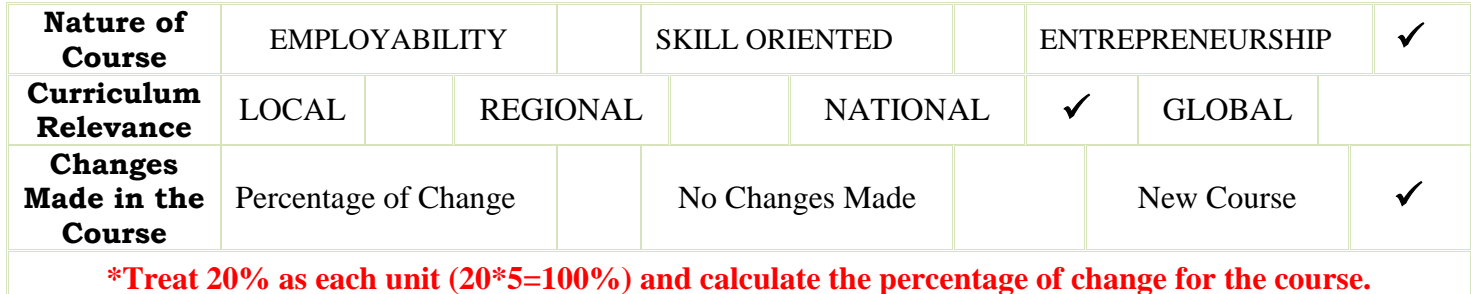

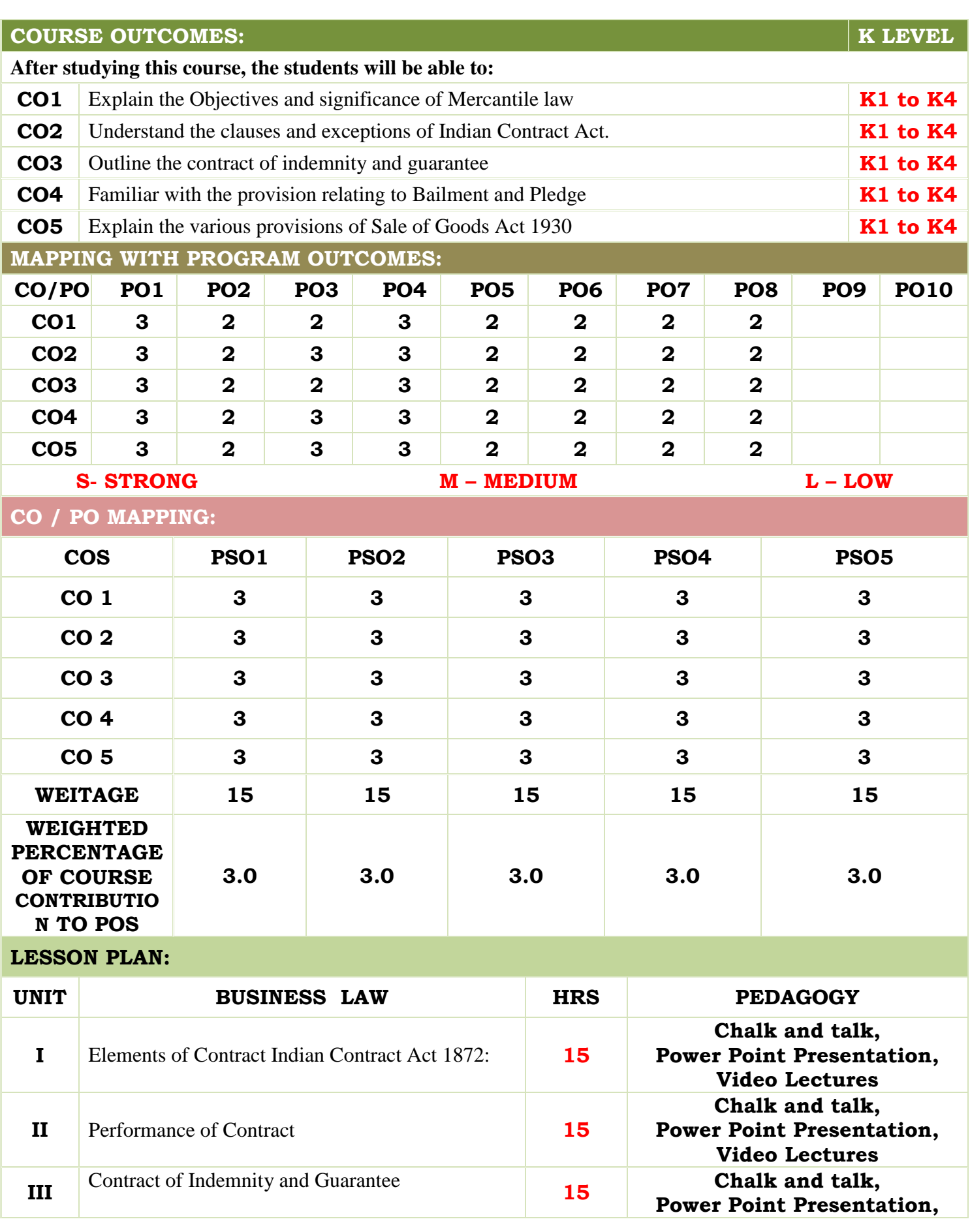

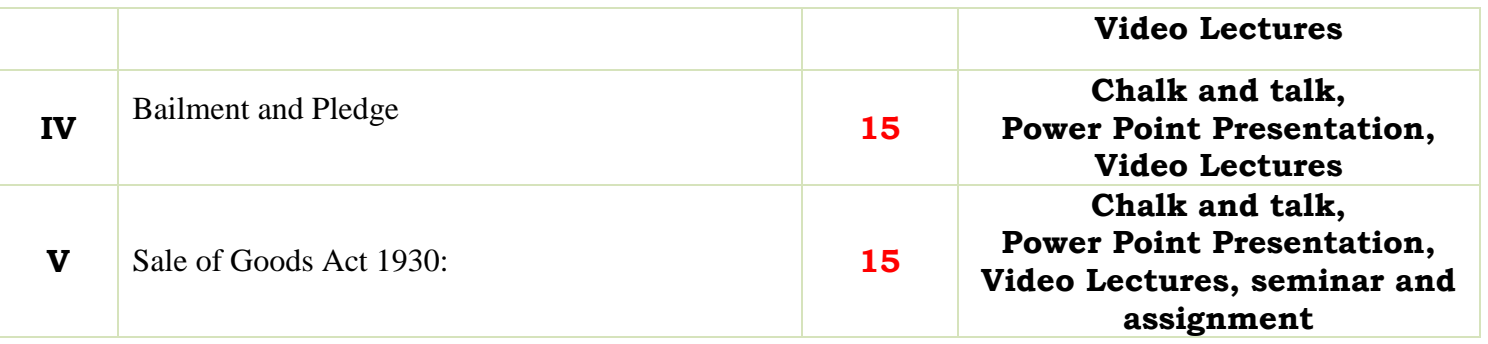

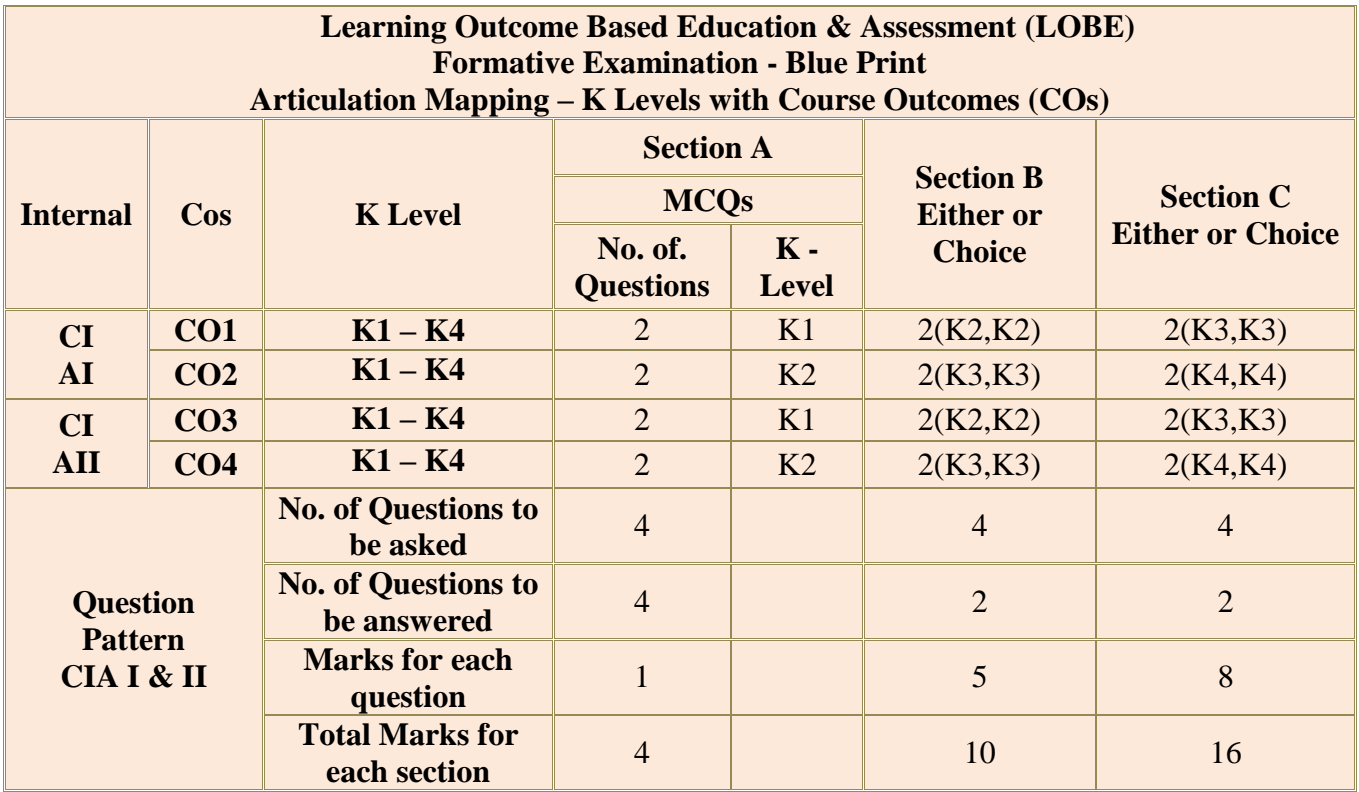

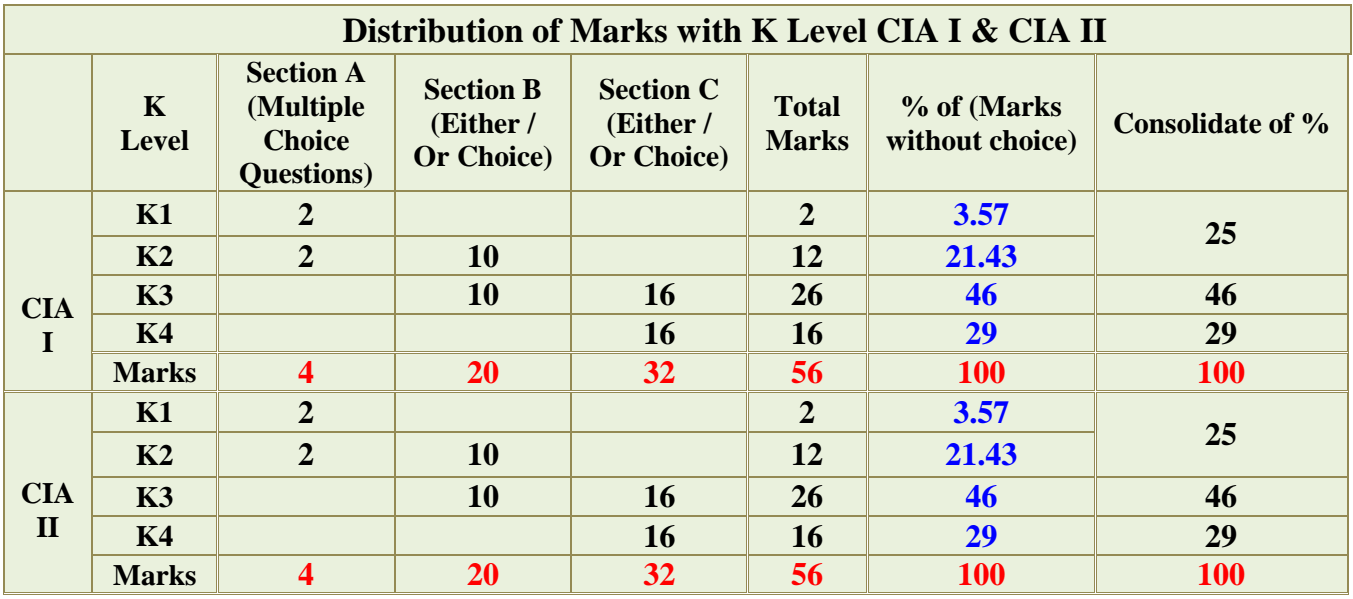

**K1**- Remembering and recalling facts with specific answers

**K2**- Basic understanding of facts and stating main ideas with general answers

**K3**- Application oriented- Solving Problems

**K4**- Examining, analyzing, presentation and make inferences with evidences

**CO5 will be allotted for individual Assignment which carries five marks as part of CIA component.**

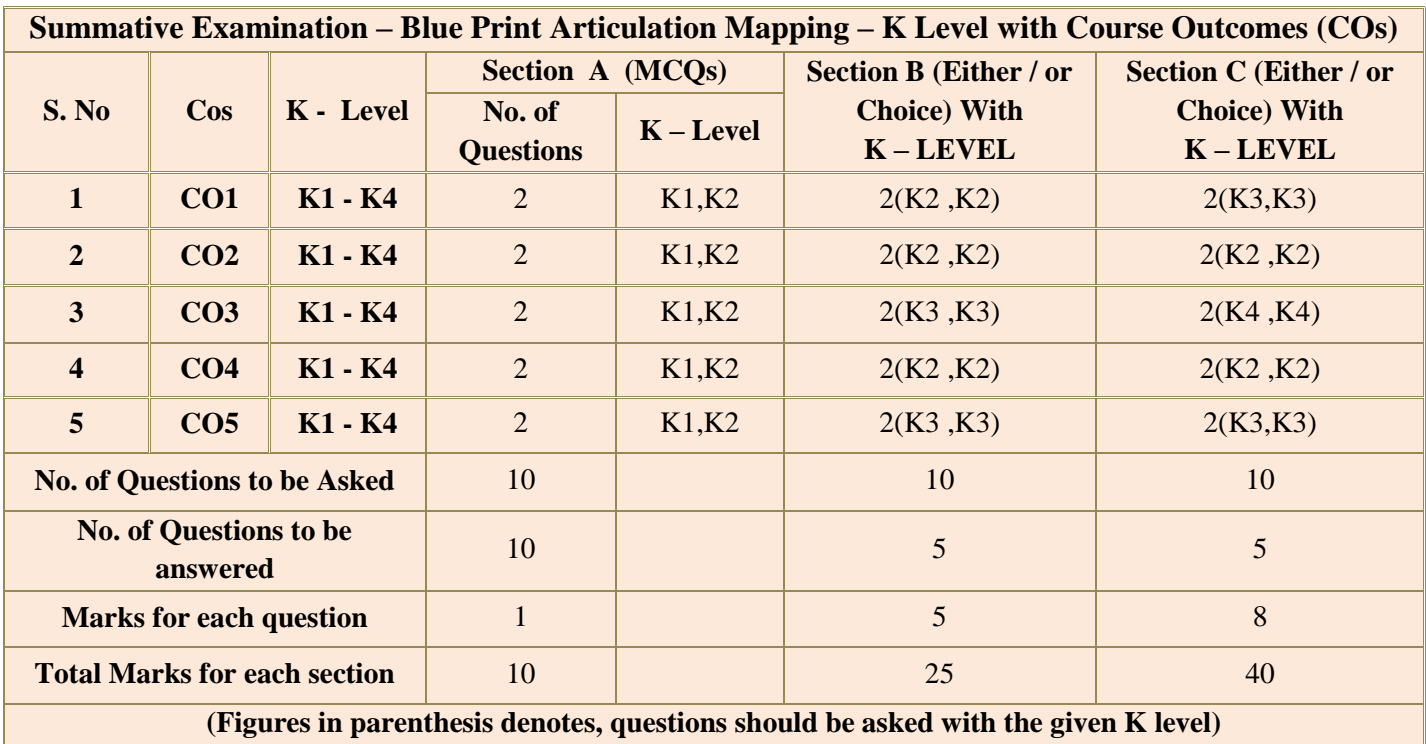

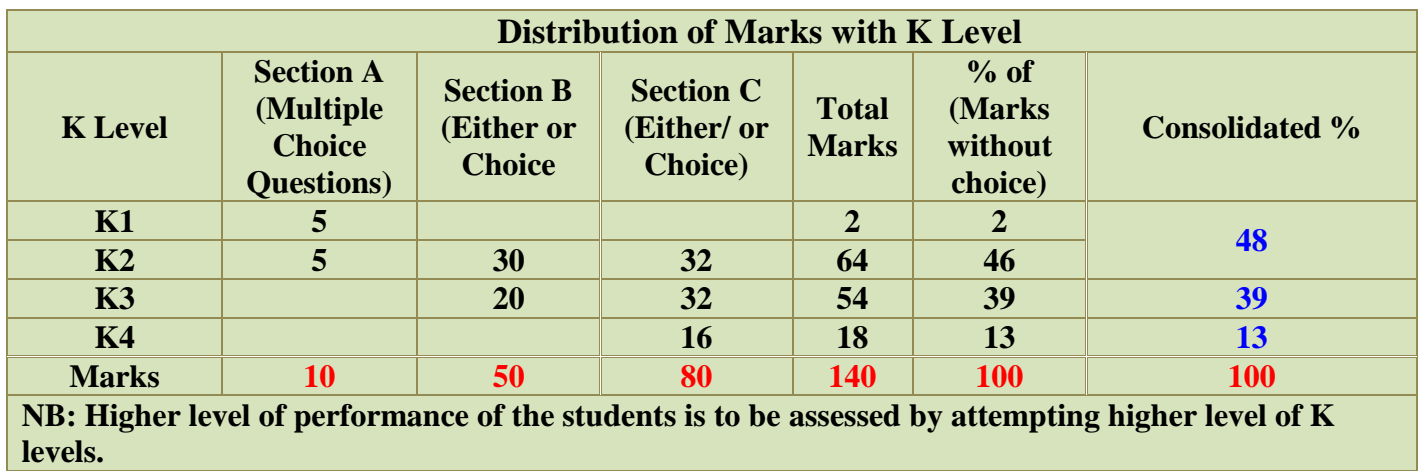

# **Summative Examinations - Question Paper – Format**

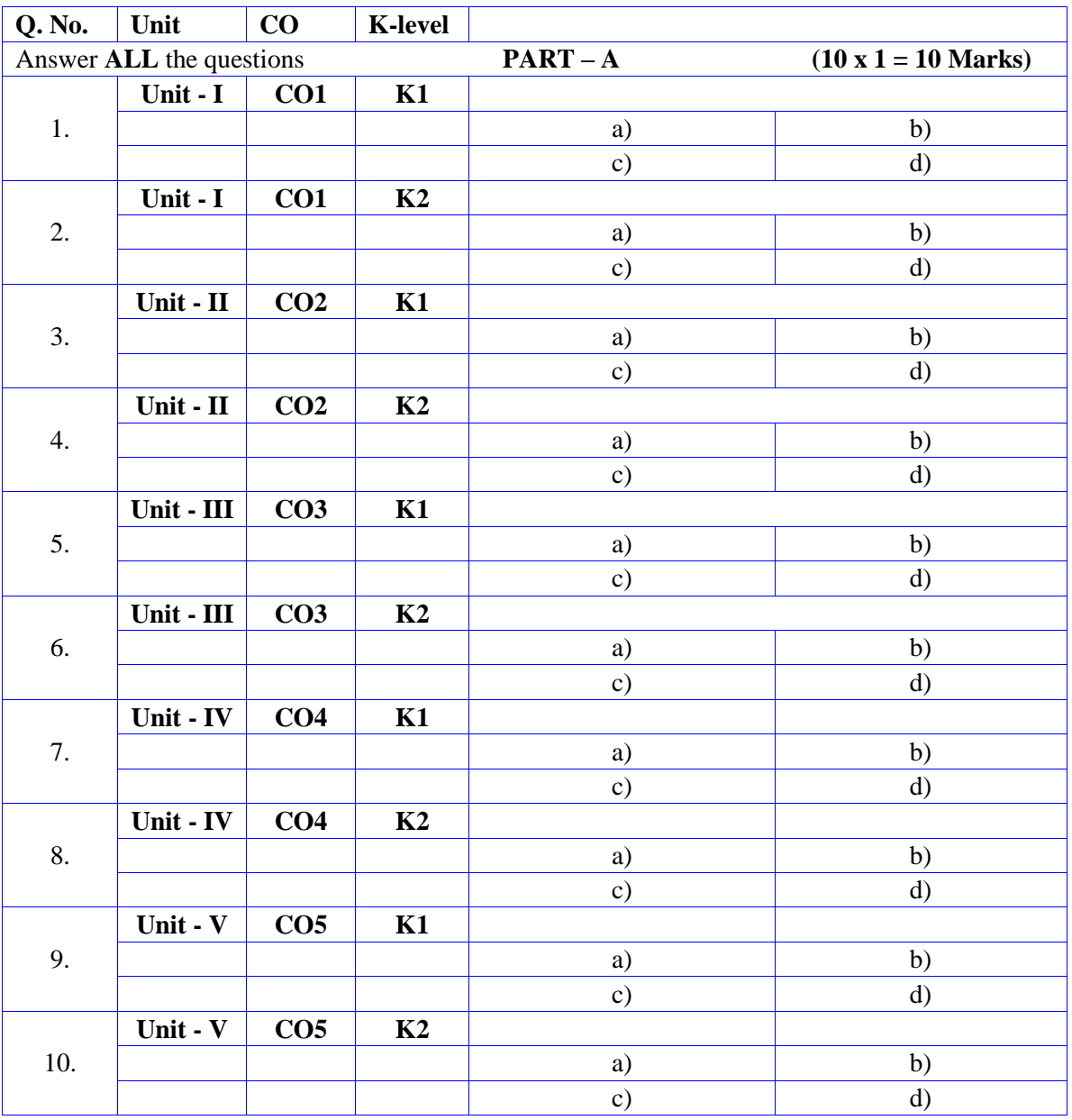

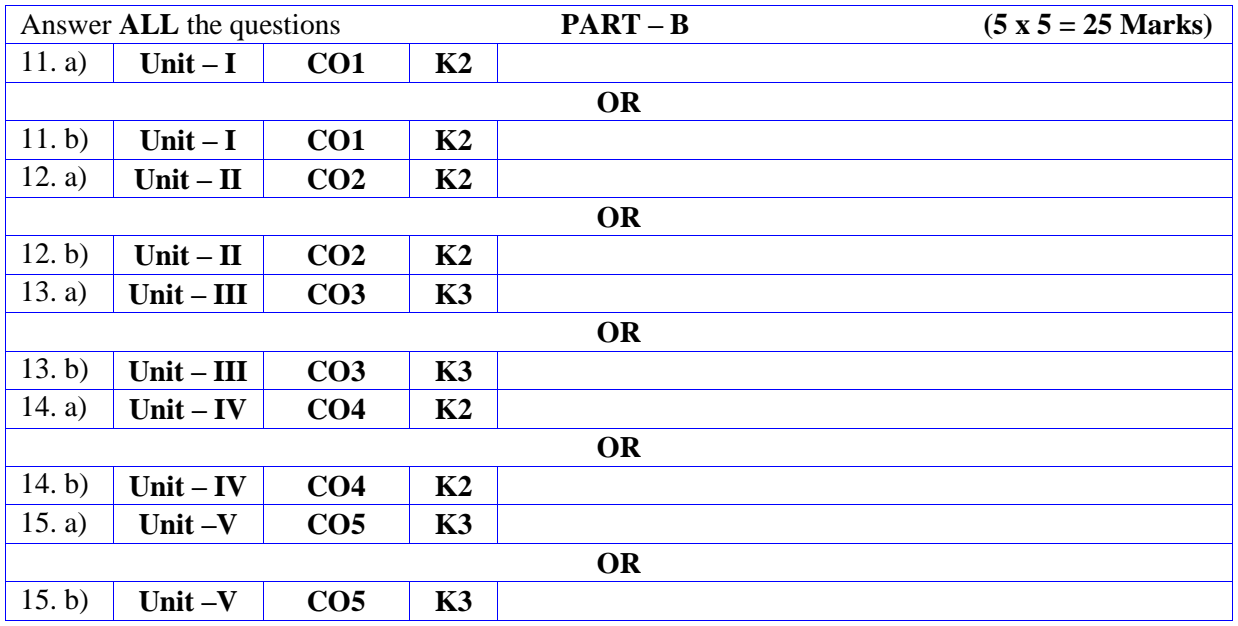

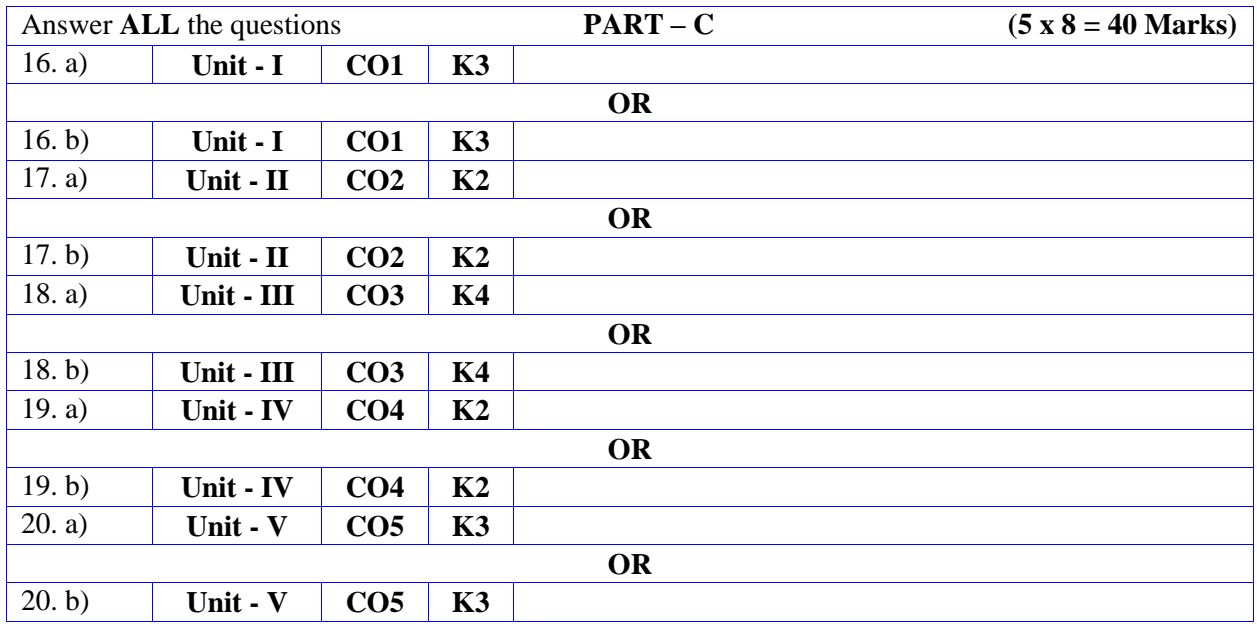

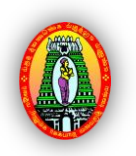

**MANNAR THIRUMALAI NAICKER COLLEGE (AUTONOMOUS) PG DEPARTMENT OF COMMERCE WITH COMPUTER APPLICATIONS**

#### **FOR THOSE WHO JOINED IN 2023-2024 AND AFTER**

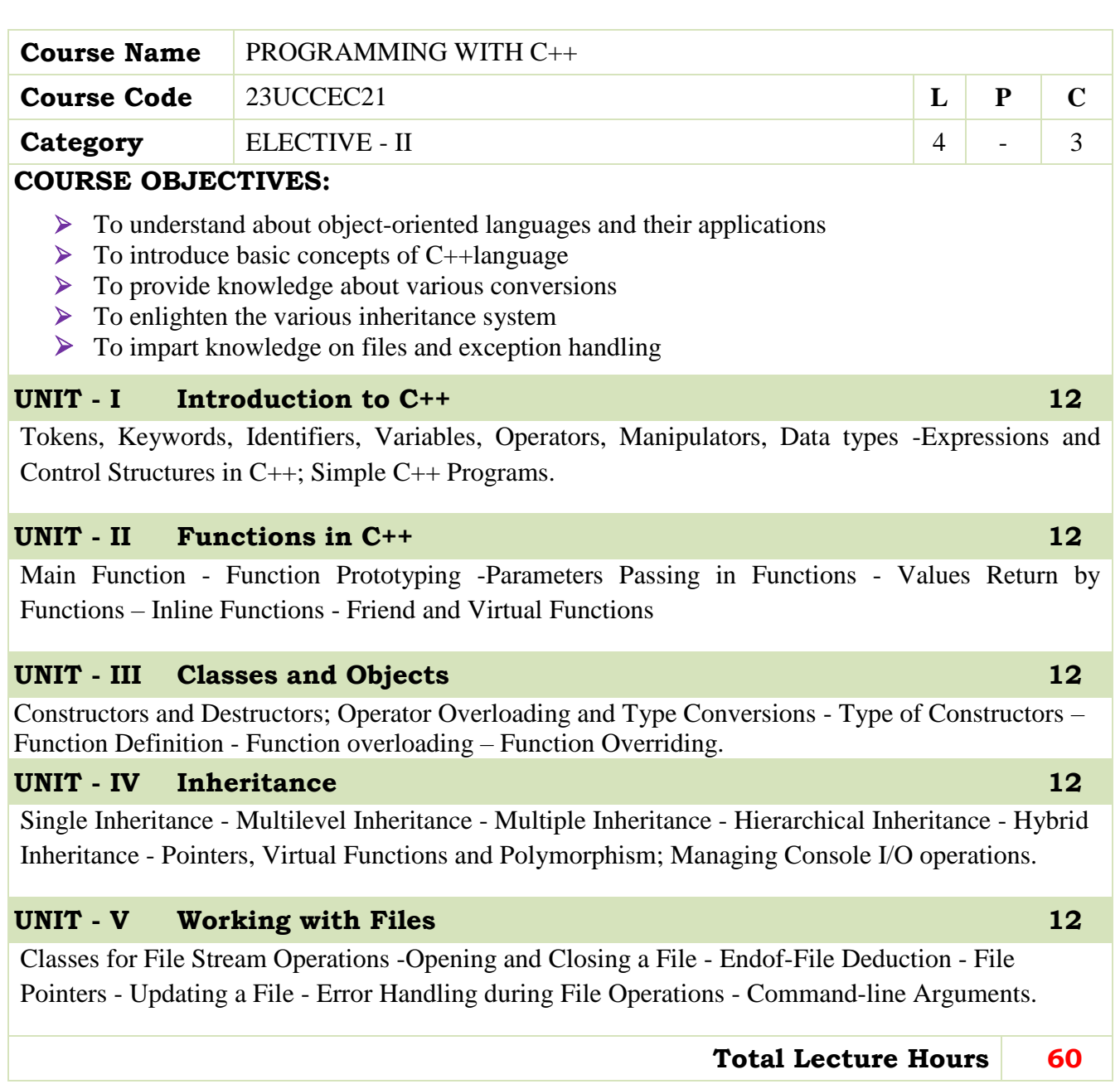

- $\triangleright$  E. Balagurusamy, 1995, Object Oriented Programming with C++, Tata McGraw-Hill Publishing Company Ltd
- $\triangleright$  Ulla Kirh-Prinz, Peter Prinz, A Complete guide to Programming in C++, Jones and Bartlett Publications, 2002
- BjarneStroustrap, The C++ Programming, Pearson Education, 2000
- C++ -The Complete Reference: Herbert Schilt,3rd Edition, Tata McGraw Hill, Pub–Ltd,1999
- Programming with  $C_{++}$  John R.Hubbard Schaum's outline series, 1996

#### **BOOKS FOR REFERENCES:**

- Robert Lafore, Object Oriented Programming in Microsoft C++, Galgotia publication
- H.Schildt, C++,1998,The Complete Reference-1998-TMH Edition, 1998
- $\triangleright$  "Let us C++" YeswantKanetkar BPB Publications, 1999

#### **WEB RESOURCES:**

 **[https://www.google.co.in/books/edition/A\\_Complete\\_Guide\\_to\\_Programming\\_i](https://www.google.co.in/books/edition/A_Complete_Guide_to_Programming_in_C++/-yhuY0Wg_QcC?hl=en&gbpv=1&dq=Programming%20in%20C%2B%2B&pg=PP1&printsec=frontcover) [n\\_C++/-](https://www.google.co.in/books/edition/A_Complete_Guide_to_Programming_in_C++/-yhuY0Wg_QcC?hl=en&gbpv=1&dq=Programming%20in%20C%2B%2B&pg=PP1&printsec=frontcover)**

**[yhuY0Wg\\_QcC?hl=en&gbpv=1&dq=Programming%20in%20C%2B%2B&pg=PP1&](https://www.google.co.in/books/edition/A_Complete_Guide_to_Programming_in_C++/-yhuY0Wg_QcC?hl=en&gbpv=1&dq=Programming%20in%20C%2B%2B&pg=PP1&printsec=frontcover) [printsec=frontcover](https://www.google.co.in/books/edition/A_Complete_Guide_to_Programming_in_C++/-yhuY0Wg_QcC?hl=en&gbpv=1&dq=Programming%20in%20C%2B%2B&pg=PP1&printsec=frontcover)**

- **[https://www.google.co.in/books/edition/The\\_C++\\_Programming\\_Language/q7f](https://www.google.co.in/books/edition/The_C++_Programming_Language/q7fomH9lOU8C?hl=en&gbpv=1&dq=Programming%20in%20C%2B%2B&pg=PP1&printsec=frontcover) [omH9lOU8C?hl=en&gbpv=1&dq=Programming%20in%20C%2B%2B&pg=PP1&pr](https://www.google.co.in/books/edition/The_C++_Programming_Language/q7fomH9lOU8C?hl=en&gbpv=1&dq=Programming%20in%20C%2B%2B&pg=PP1&printsec=frontcover) [intsec=frontcover](https://www.google.co.in/books/edition/The_C++_Programming_Language/q7fomH9lOU8C?hl=en&gbpv=1&dq=Programming%20in%20C%2B%2B&pg=PP1&printsec=frontcover)**
- **<https://beginnersbook.com/2017/08/c-plus-plus-tutorial-for-beginners/>**

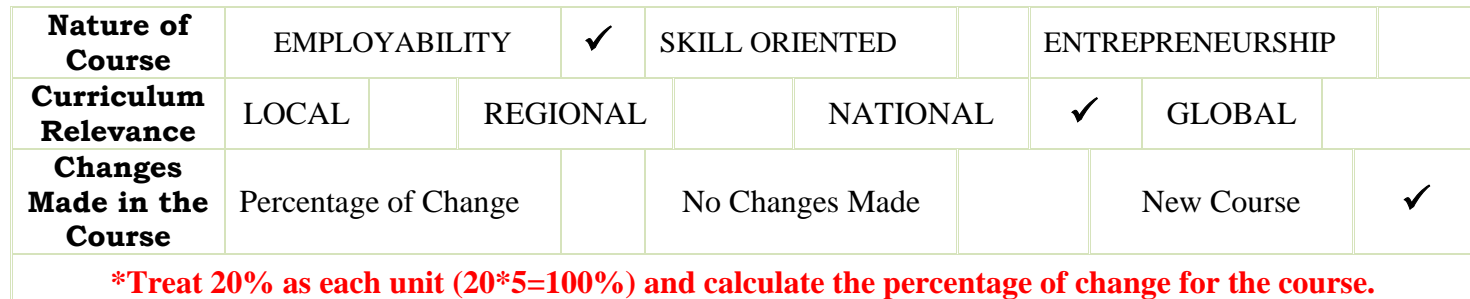

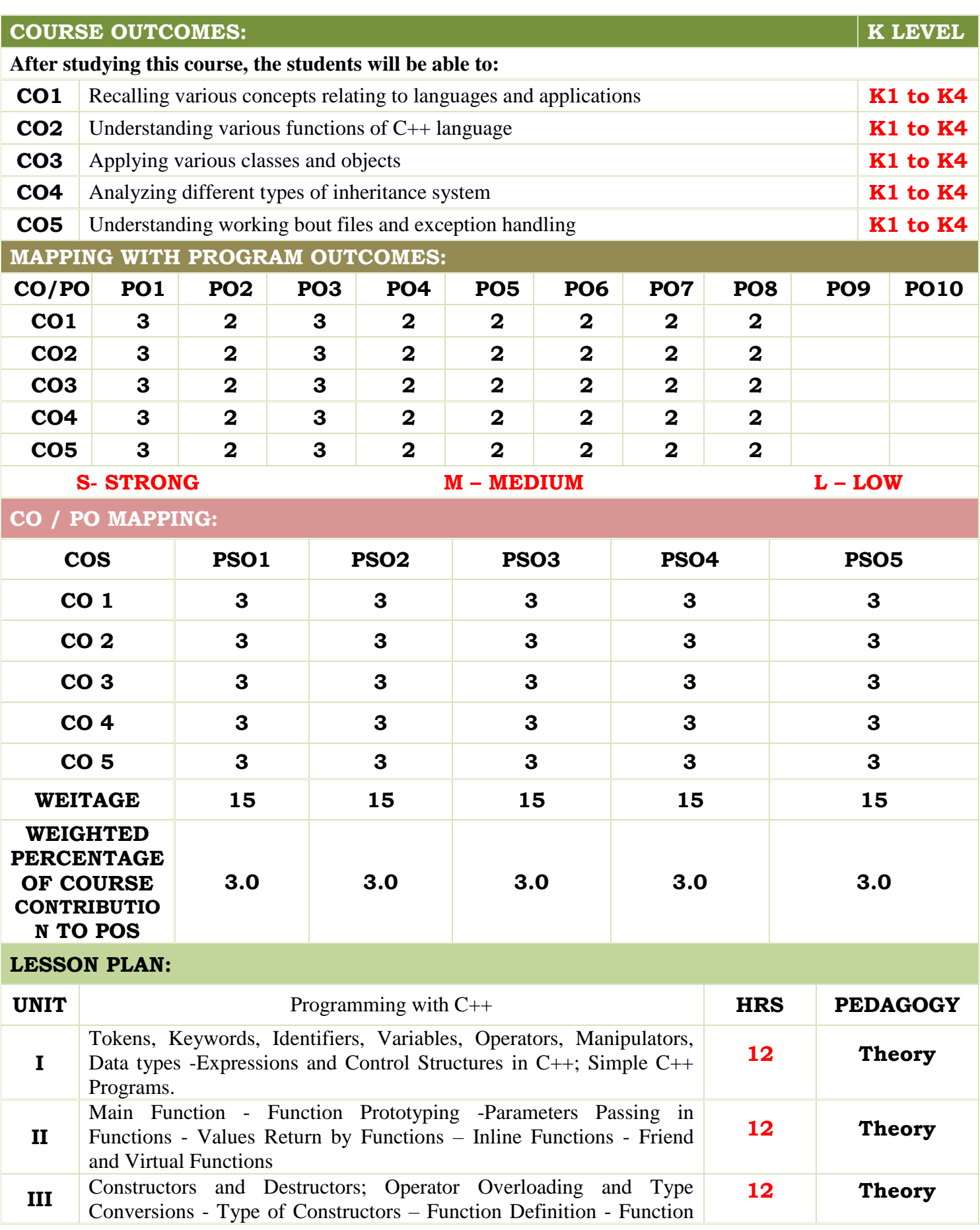

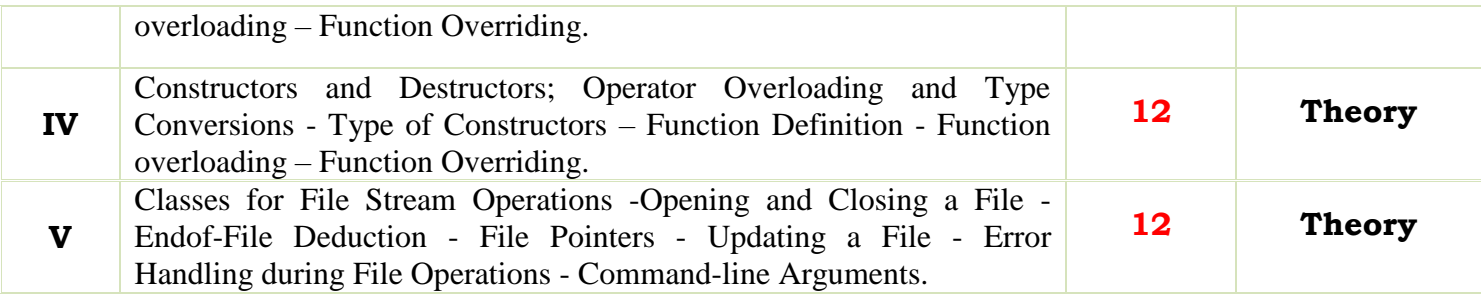

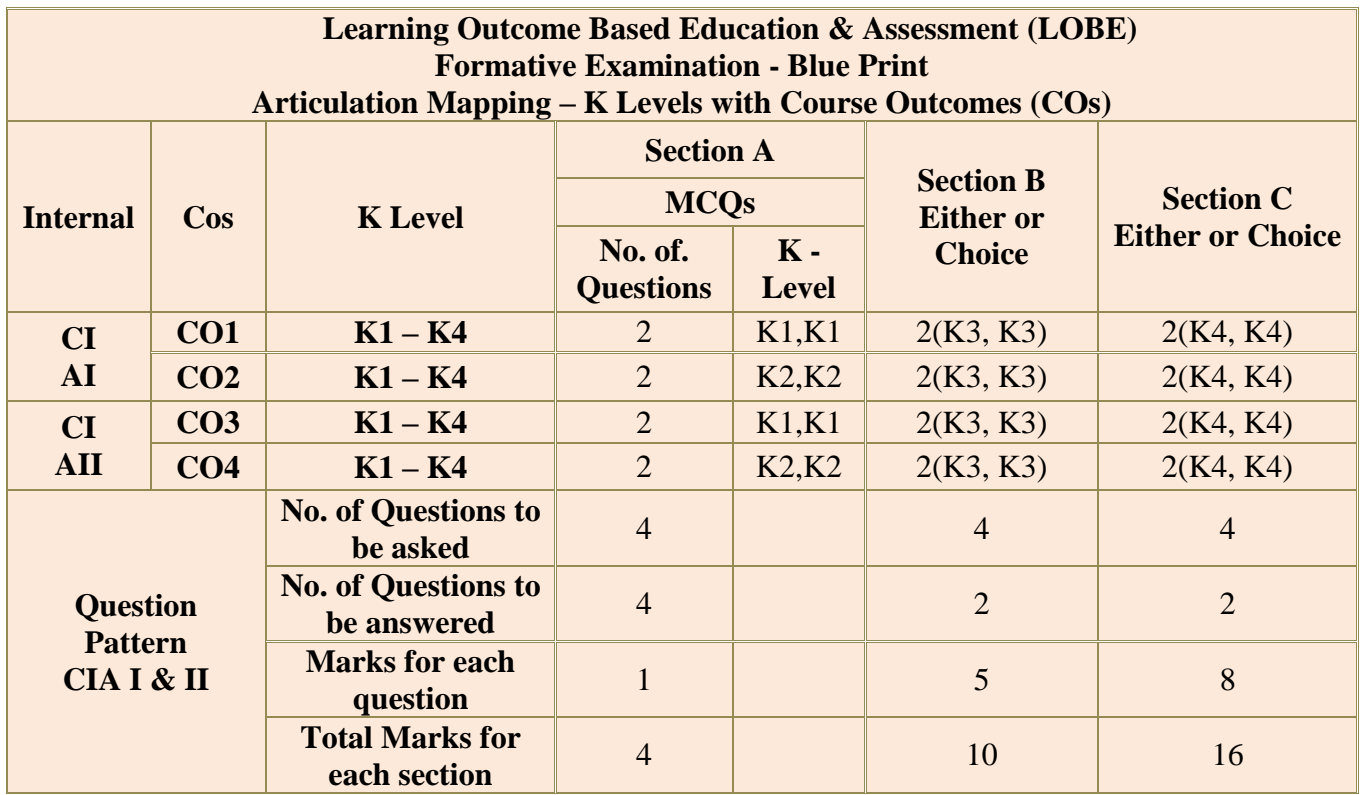

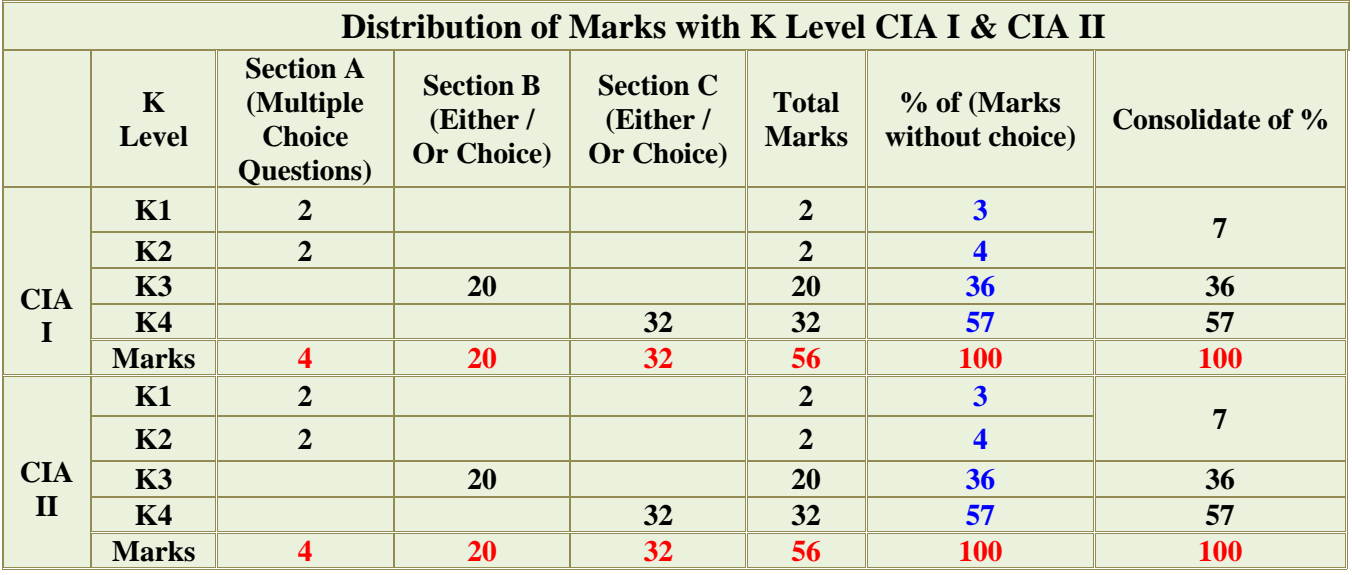

**K1**- Remembering and recalling facts with specific answers

**K2**- Basic understanding of facts and stating main ideas with general answers

**K3**- Application oriented- Solving Problems

**K4**- Examining, analyzing, presentation and make inferences with evidences

**K5** – Evaluate, combine, Criticize, Predict, Convince.

**CO5 will be allotted for individual Assignment which carries five marks as part of CIA component.**

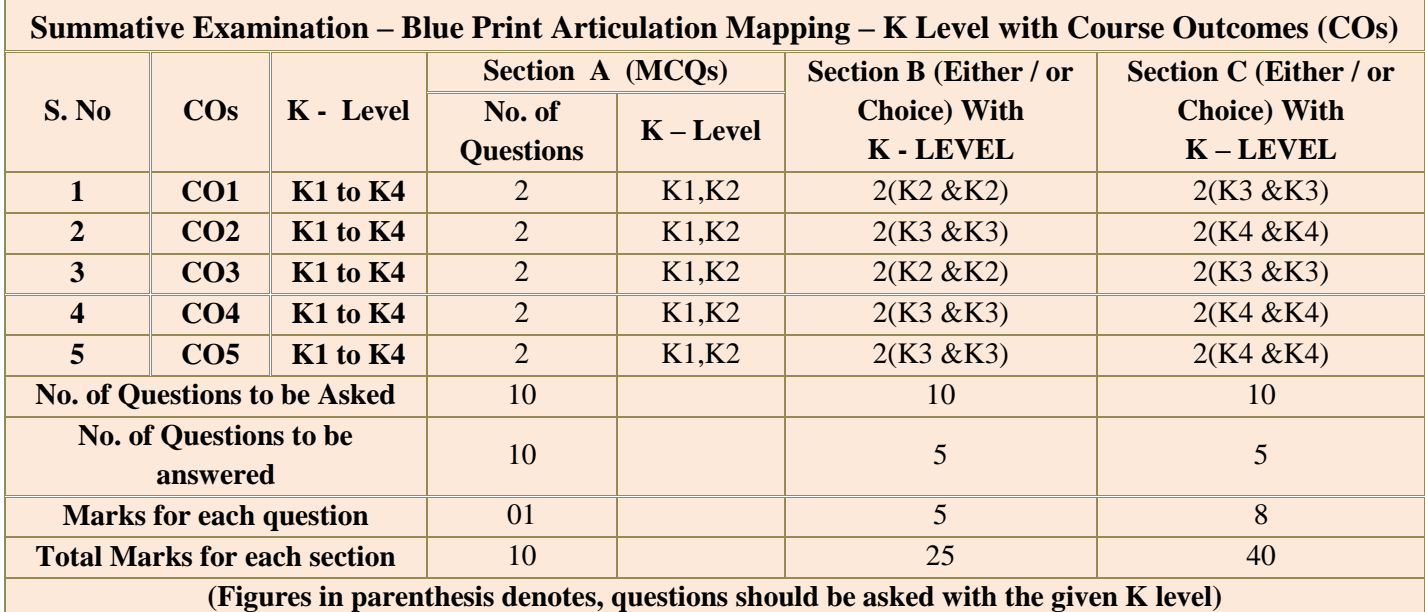

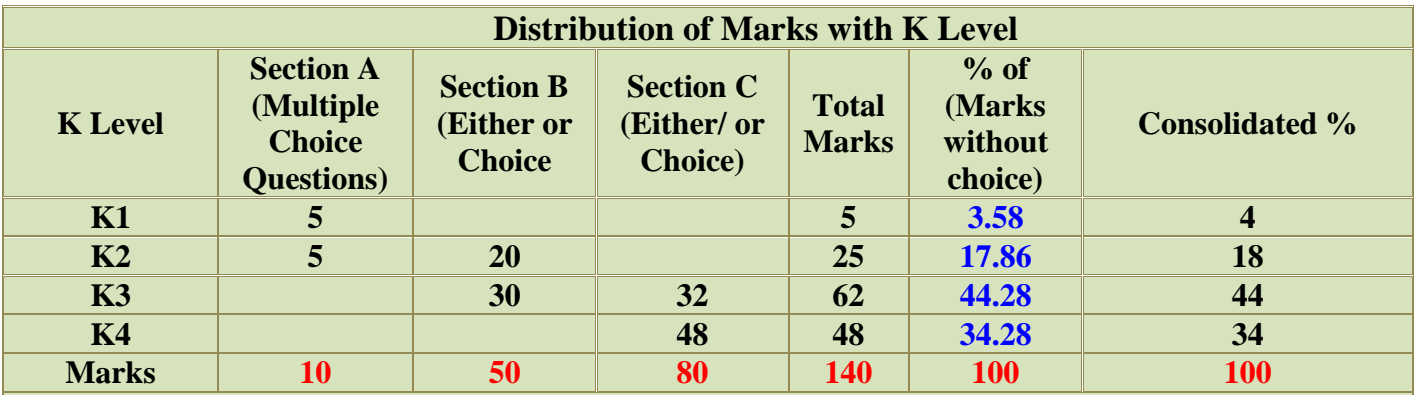

**NB: Higher level of performance of the students is to be assessed by attempting higher level of K levels.**

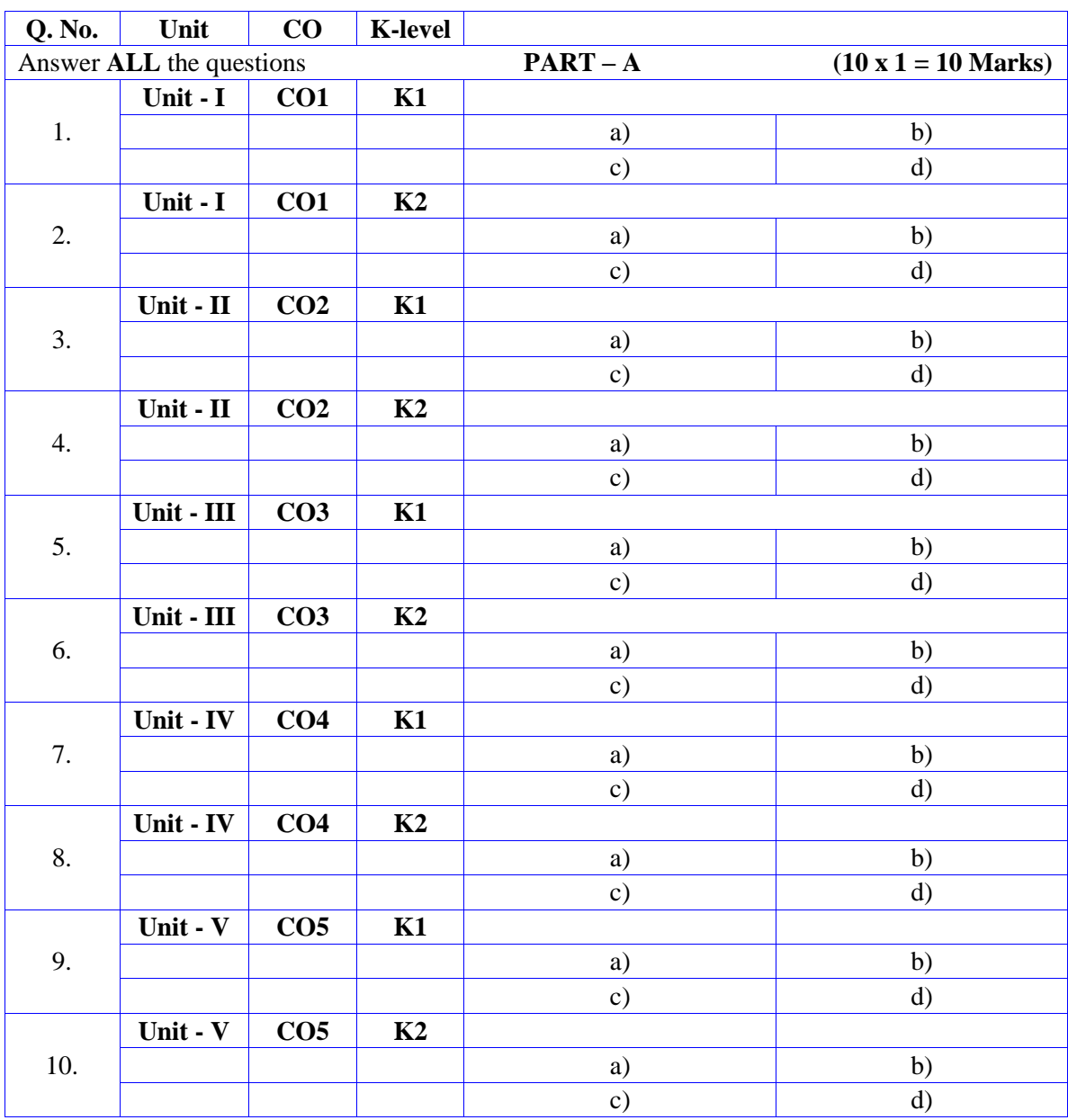

## **Summative Examinations - Question Paper – Format**

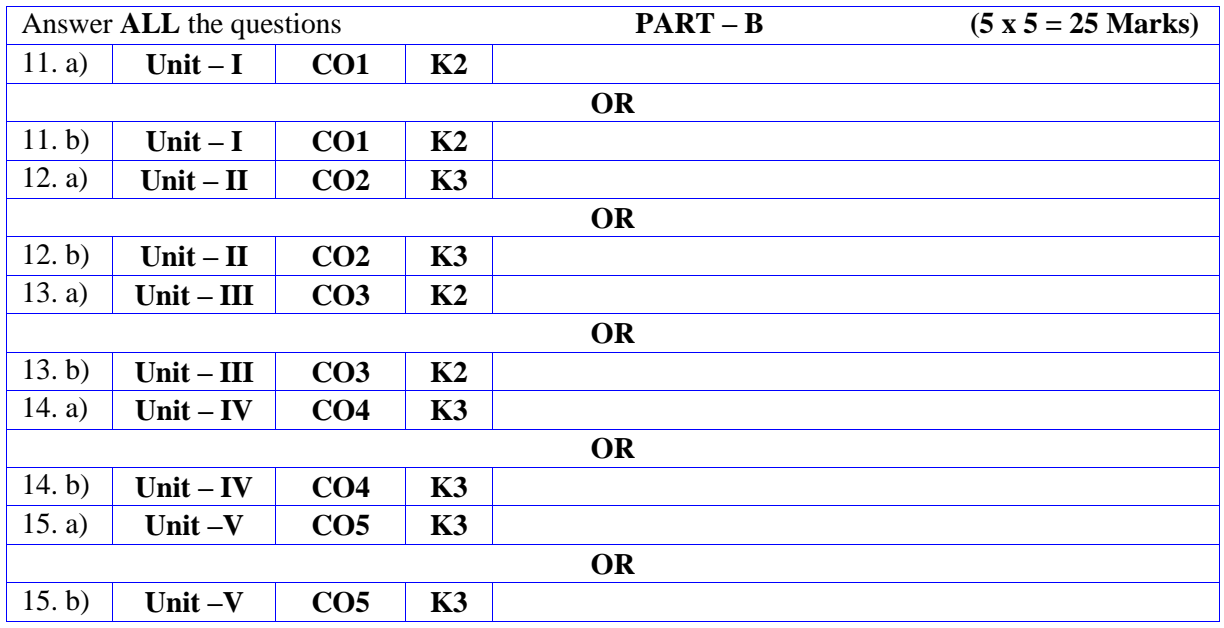

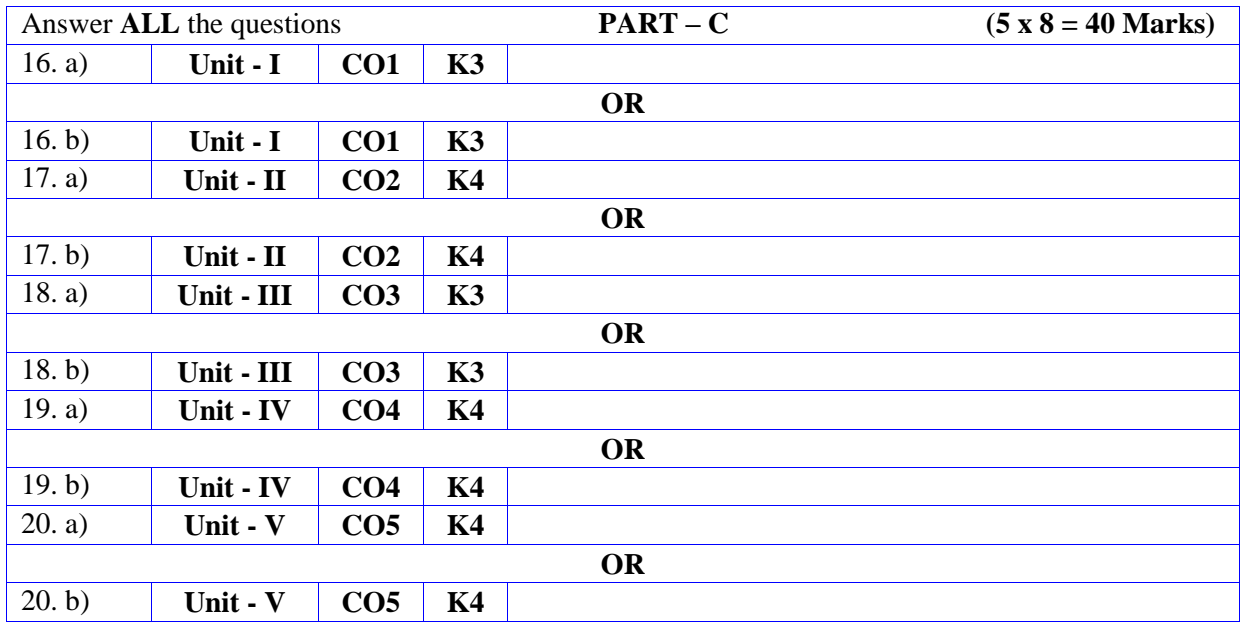

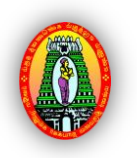

**MANNAR THIRUMALAI NAICKER COLLEGE (AUTONOMOUS)**

**PG DEPARTMENT OF COMMERCE WITH COMPUTER APPLICATIONS**

**FOR THOSE WHO JOINED IN 2023-2024 AND AFTER**

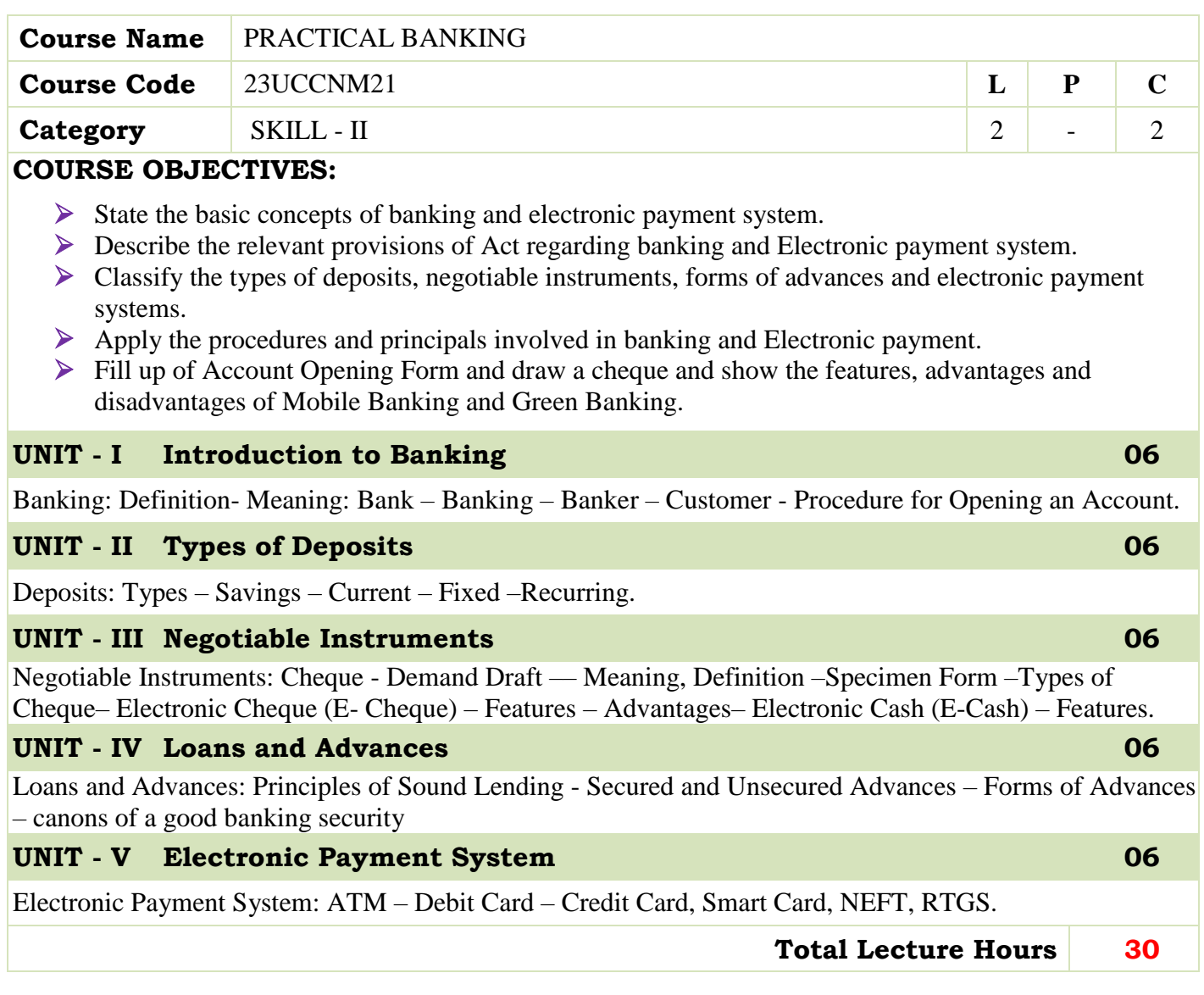

- S.Gurusamy, Banking Theory Law and Practice, Himalaya Publishing House, Mumbai,2014.
- S.M.Sundaram, Banking Theory Law and Practice,Sree Meenakshi Publications, Karaikudi,2008.
- Sundharam K.P.M. and Varshney P.N , Banking Theory Law and Practice, Sultan Chand and Sons, New Delhi,2014.

#### **BOOKS FOR REFERENCES:**

- Gordon &Natarajan, (2017). Banking Theory Law and Practice, Mumbai: Himalaya Publishing House, 26th Revised Edition.
- Rama, A., &Aruna Devi, A. (2019). Banking Technology, Chennai: New Century Book House (P) Ltd., 5th Revised Edition.

#### **WEB RESOURCES:**

- **<https://www.rbi.org.in/>**
- **<https://businessjargons.com/e-banking.html>**
- **<https://www.wallstreetmojo.com/endorsement/>**

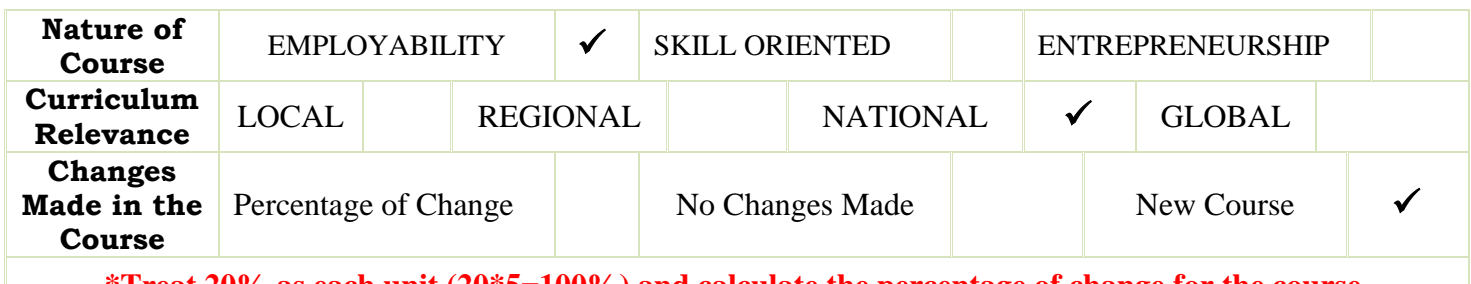

**\*Treat 20% as each unit (20\*5=100%) and calculate the percentage of change for the course.**

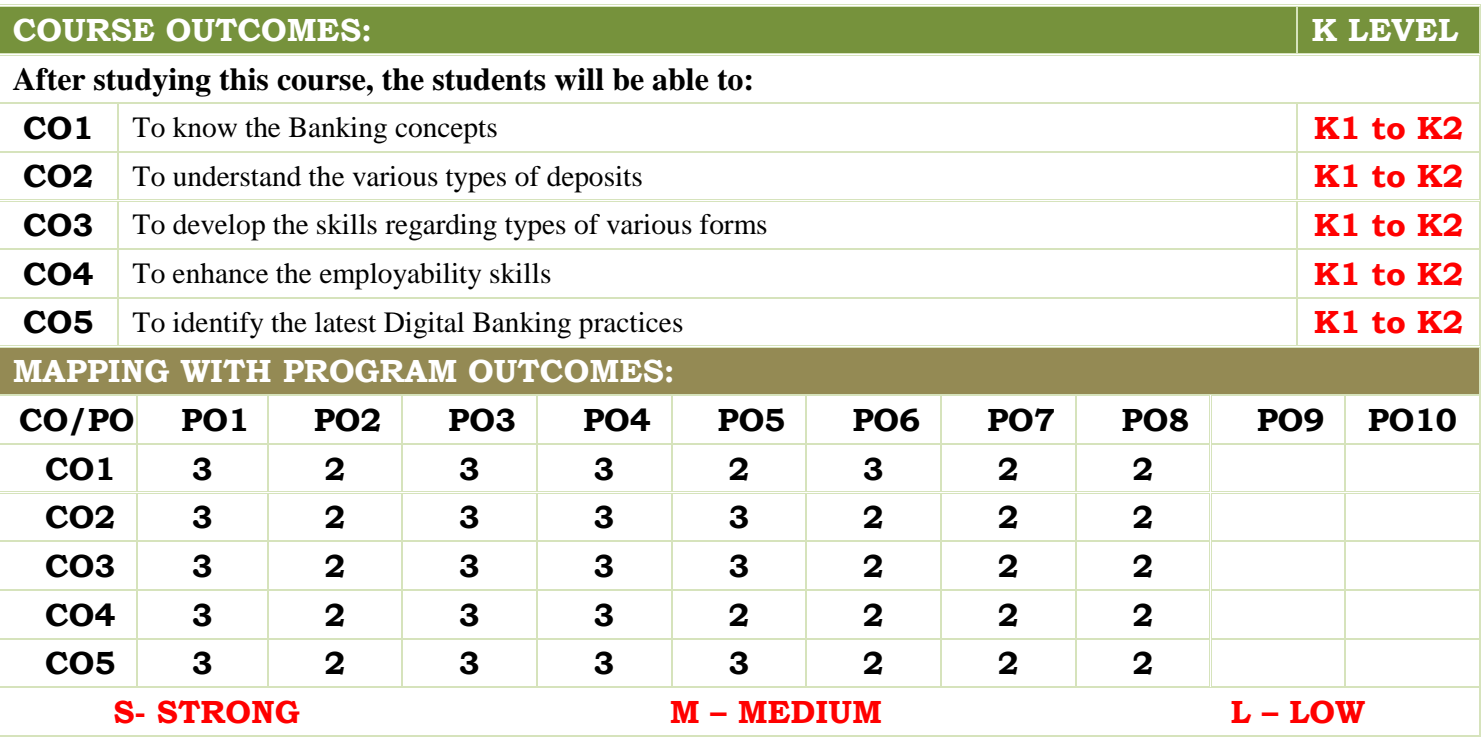

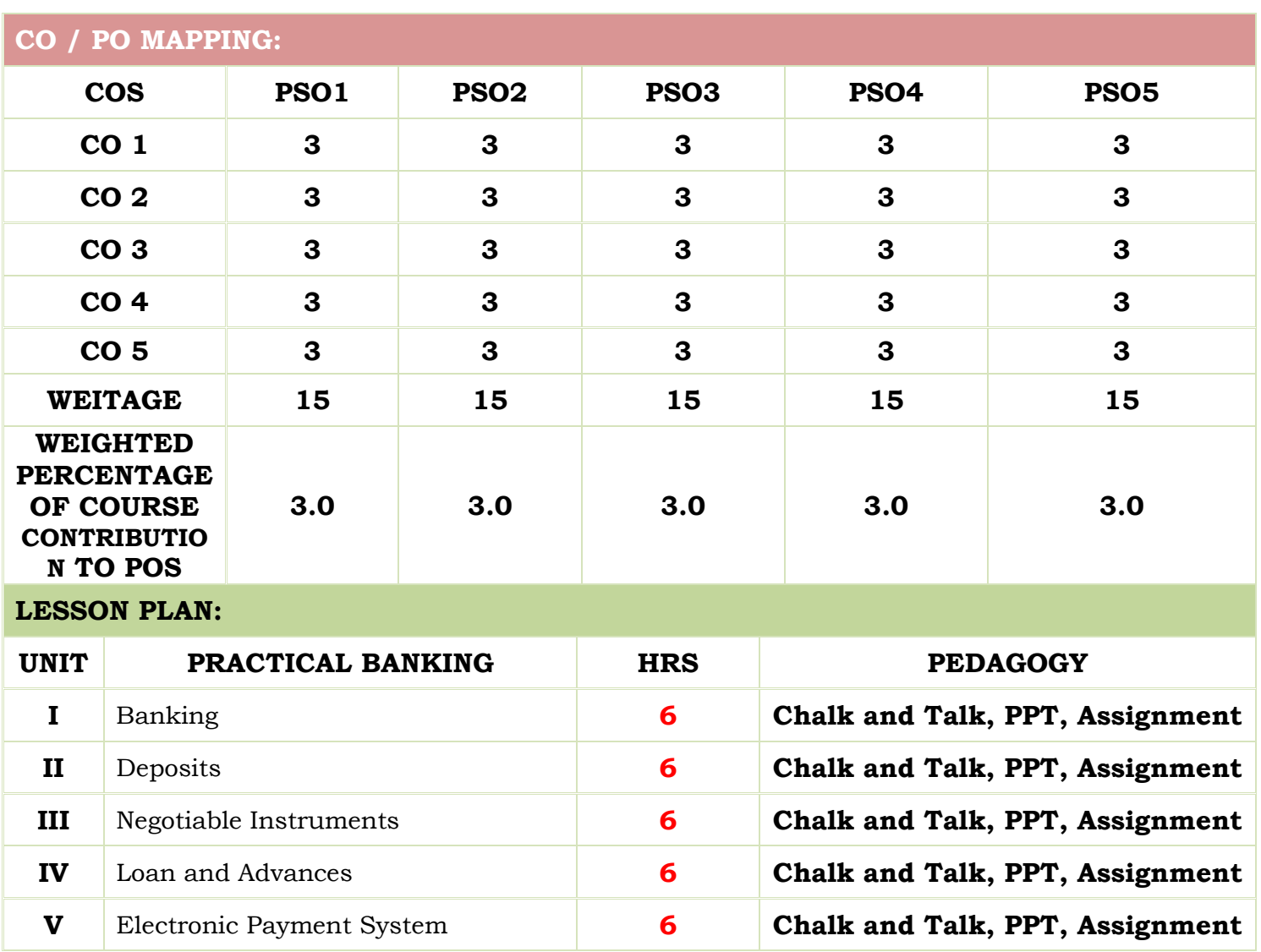

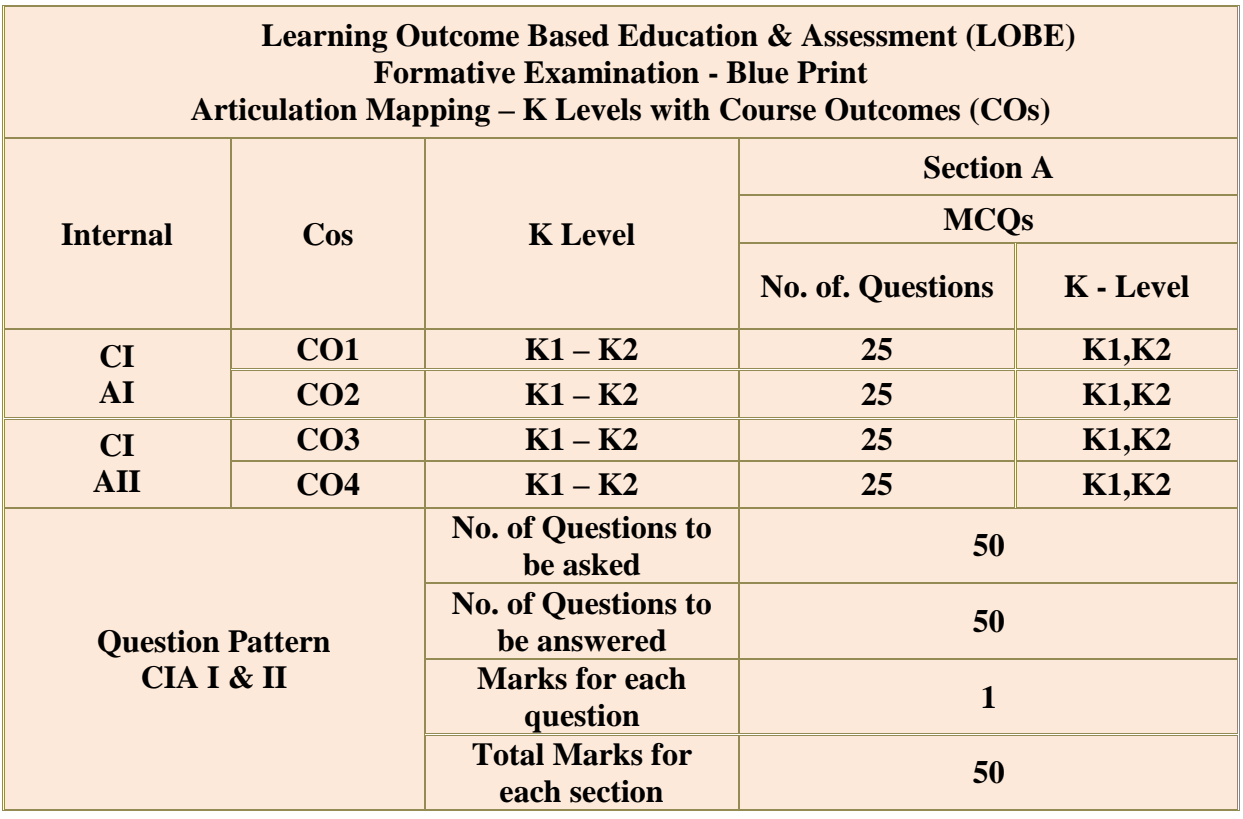

**\*** Two Formative examinations will be conducted as a part of Continuous Internal

Assessment under which, 50 MCQ's will be asked [50X1=50 marks] from any 4 CO's.  $(I<sup>st</sup>)$ Test-2 CO's &  $II<sup>nd</sup>$  Test-2 CO's) in equal weightage

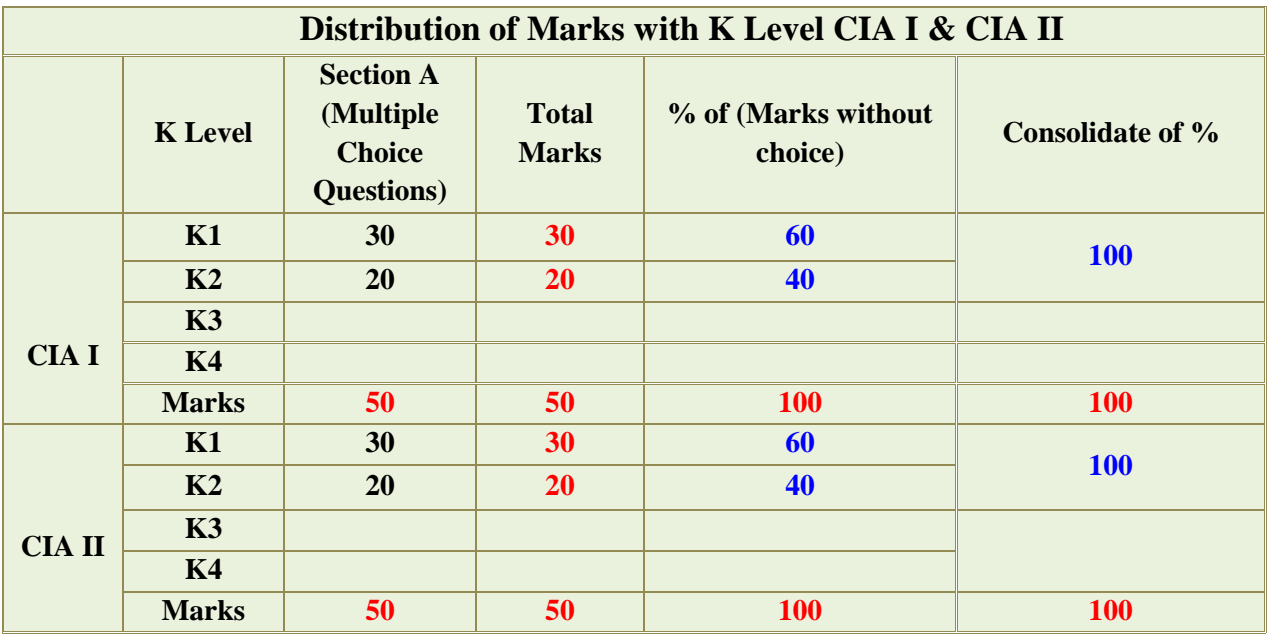

**K1-** Remembering and recalling facts with specific answers

**K2-** Basic understanding of facts and stating main ideas with general answers

**K3-** Application oriented- Solving Problems

**K4-** Examining, analyzing, presentation and make inferences with evidences

**CO5** will be allotted for individual Assignment which carries five marks as part of CIA component.

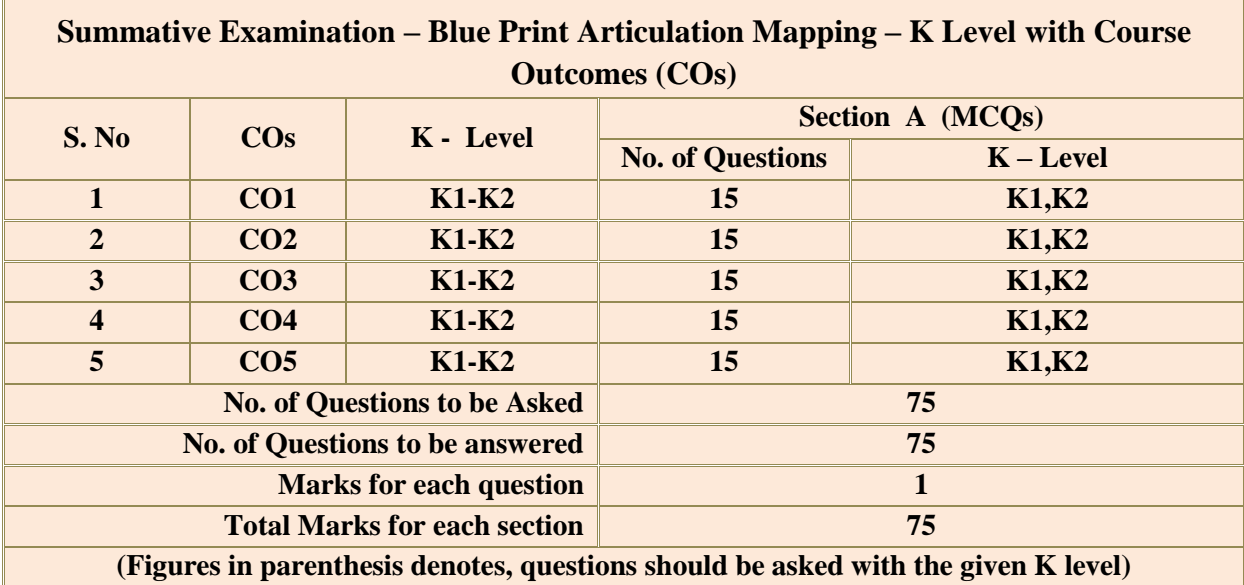

In summative examinations, 75 MCQ's will be asked  $[75X1=75$  marks] from all 5 CO's in equal weightage.

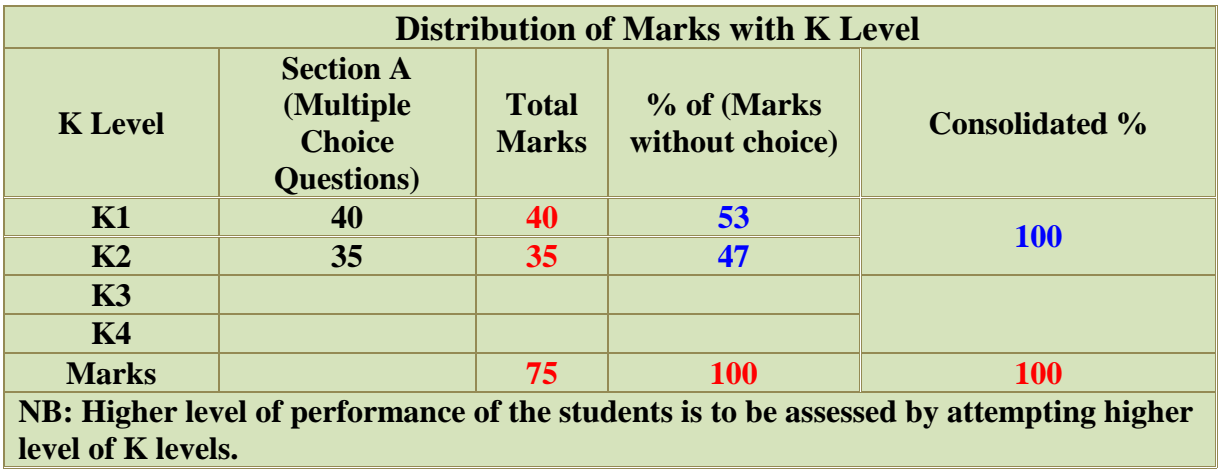

**MANNAR THIRUMALAI NAICKER COLLEGE (AUTONOMOUS)**

**PG DEPARTMENT OF COMMERCE WITH COMPUTER APPLICATIONS**

**FOR THOSE WHO JOINED IN 2023-2024 AND AFTER**

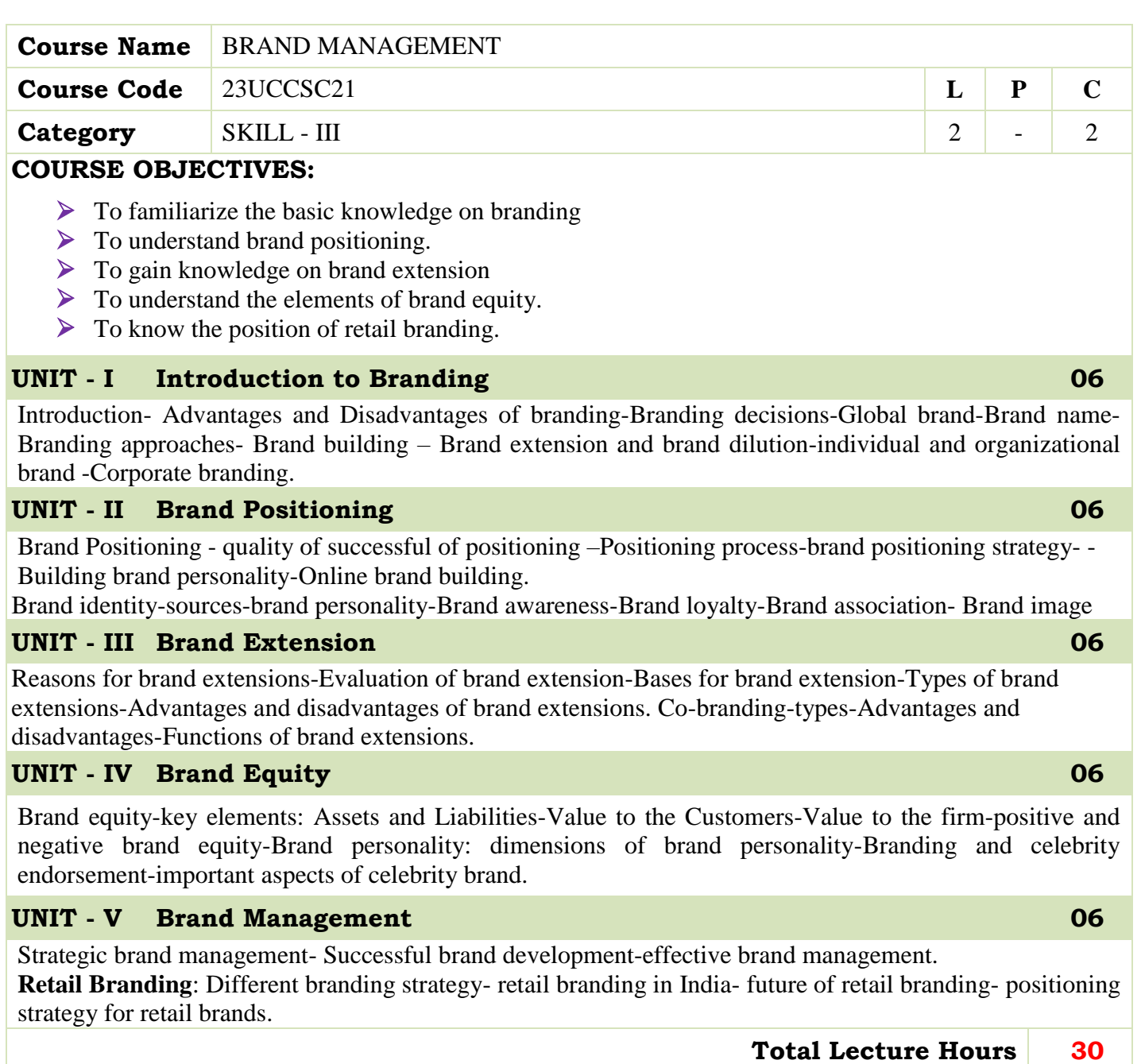

- S.L. Gupta 2015 Brand Management Himalaya Publishing House Mumbai
- $\triangleright$  Sundar K 2017, Essentials of Marketing, Vijay Nicole Imprints Private Ltd, Chennai
- $\triangleright$  Pillai R.S.N and Bagavathi, 2017 Modern Marketing, S.Chand & Company New Delhi.
- Mamoria, D and Joshi, R.L., 2015 Principles and Practices of Marketing of Services, Kitab Mahal, New Delhi.

#### **BOOKS FOR REFERENCES:**

- Mukesh Bhatia 2013 Strategic Brand Management a process of growing & strengthening brands Regal Publications
- Kotler, P., and Armstrong. 2016. Principles of Marketing, Persons Education. New York
- Sherlekar. 2010 Marketing Management Himalaya Publication House. Mumbai
- Kadavekar, S. 2017. Marketing and Salesmanship, Dimond Publication. Pune.
- Kotler, P., Lane, K., and Keller. 2017. Marketing Management, Pearson Education, New York

#### **WEB RESOURCES:**

- **http://ndl.iitkgp.ac.in/document/QUFaeXV6Um80MWE2ampEOTNJZElGT2ZpN 0JFU0xITjl0eHZRZEtOSWdKa DRMLzNkbjNraEFWL1JGNnl4YnlWbw**
- **http://ndl.iitkgp.ac.in/document/QUFaeXV6Um80MWE2ampEOTNJZElGQnMyd HlMYTdJMGVVTTI1ZWhqSX RRZGdvRUp5OTFaREVsWU40dVR5RXhGNg**
- **ttp://ndl.iitkgp.ac.in/document/QUFaeXV6Um80MWE2ampEOTNJZElGSDBaVl RpbVZOVFVodUZCdXF1RUt Volume V – Arts Syllabus / 2023 - 2024 Academic Council Meeting held on 20.04.2023 Page 233 0T2hxaTJWYWgxV2VVYVNCQW1PU1dqbQ**
- **http://ndl.iitkgp.ac.in/document/QUFaeXV6Um80MWE2ampEOTNJZElGSDUxM C9KbWdVT3FiVnJ0VzlZakN ZYVhvaU1XNkQ0VlQ3U2dNc0ZETCtNUw**
- **ttp://ndl.iitkgp.ac.in/document/QUFaeXV6Um80MWE2ampEOTNJZElGQ0RkQn dyMENLR3ZYSG96OC9YSV Uwa1N6c2FHTysrU3FFYlVUaTdHek5lNQ**
- **<http://ndl.iitkgp.ac.in/document/ckQ0ZmRYZDExNjJNWWxwWUF0S2o5UT0>**

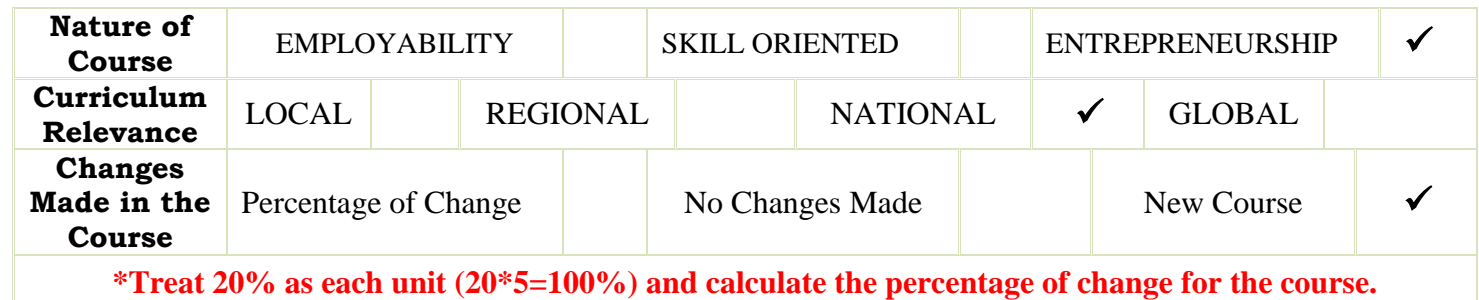

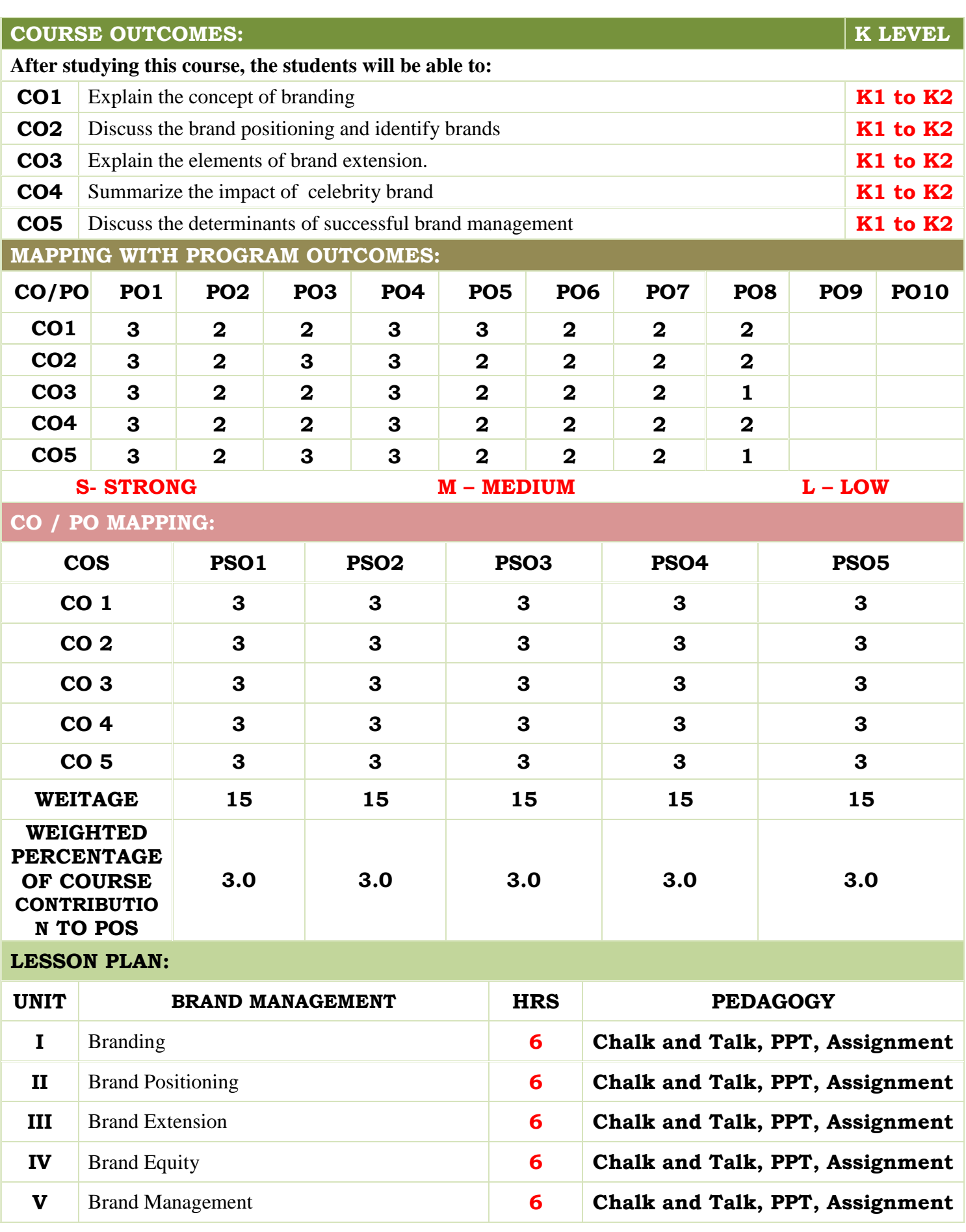

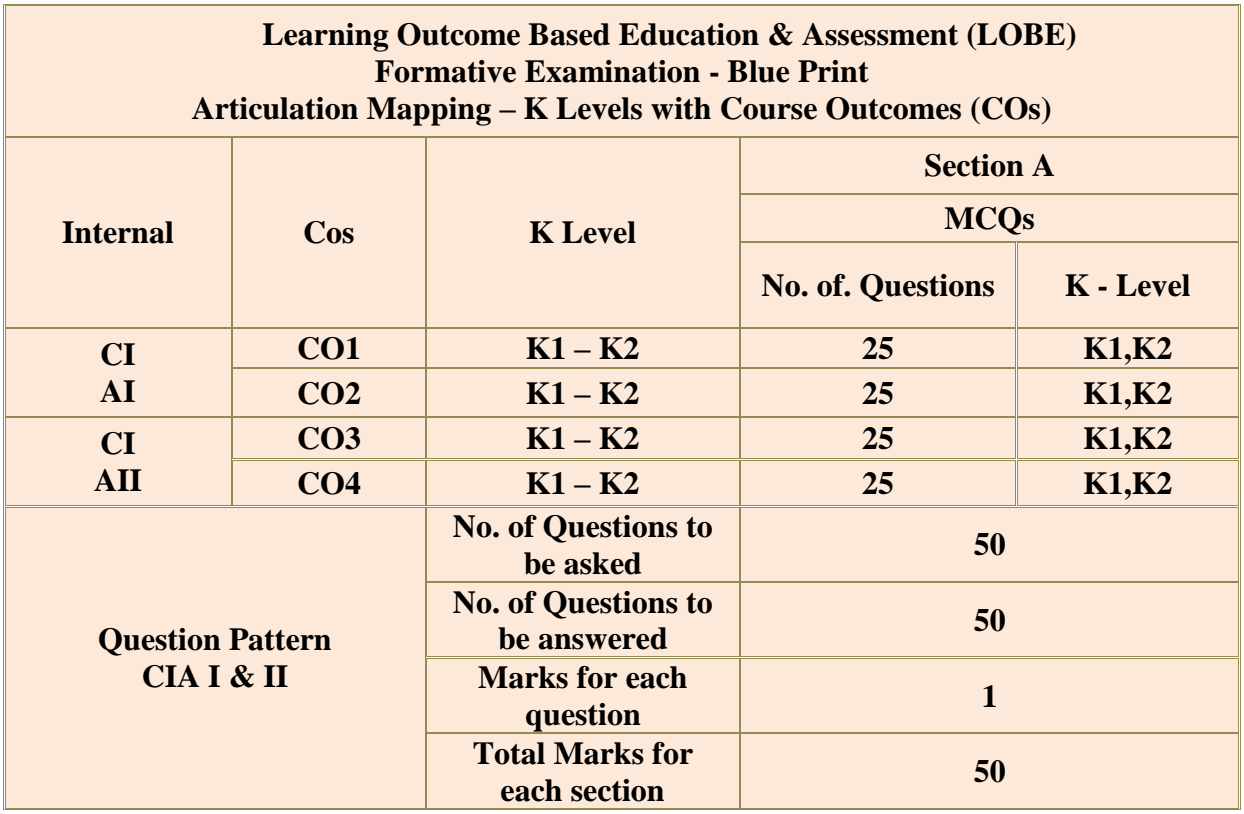

**\*** Two Formative examinations will be conducted as a part of Continuous Internal Assessment under which, 50 MCQ's will be asked [50X1=50 marks] from any 4 CO's.  $(I<sup>st</sup>)$ Test-2 CO's &  $II<sup>nd</sup>$  Test-2 CO's) in equal weightage

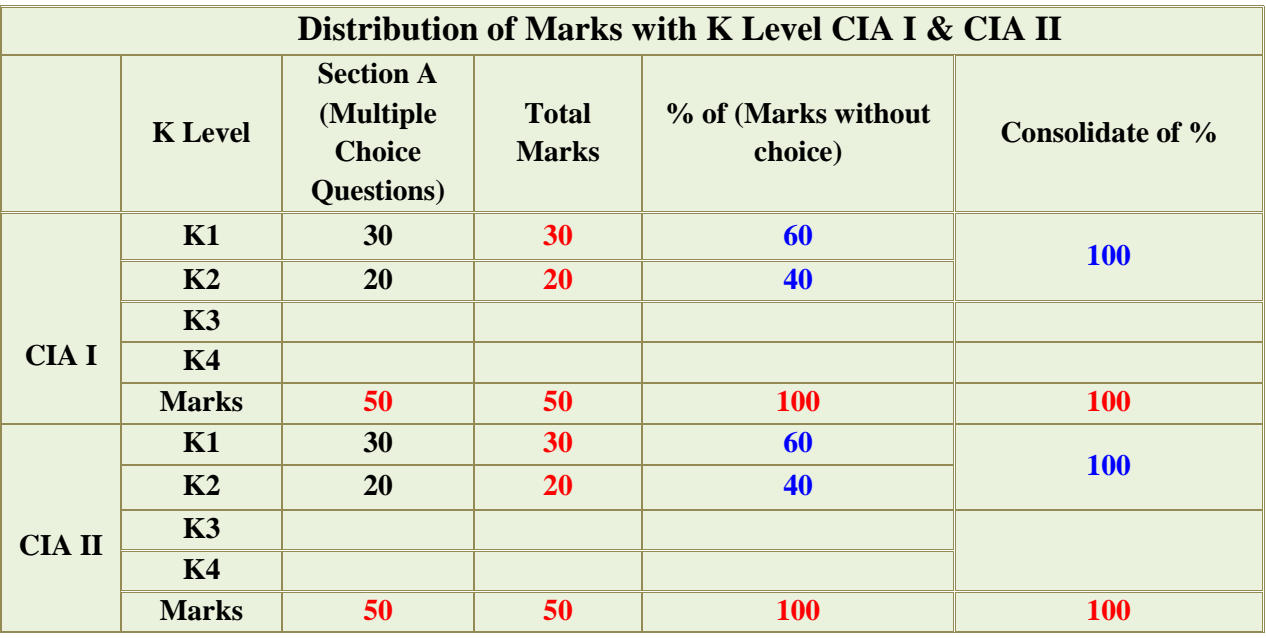

**K1-** Remembering and recalling facts with specific answers

**K2-** Basic understanding of facts and stating main ideas with general answers

**K3-** Application oriented- Solving Problems

**K4-** Examining, analyzing, presentation and make inferences with evidences

**CO5** will be allotted for individual Assignment which carries five marks as part of CIA component.

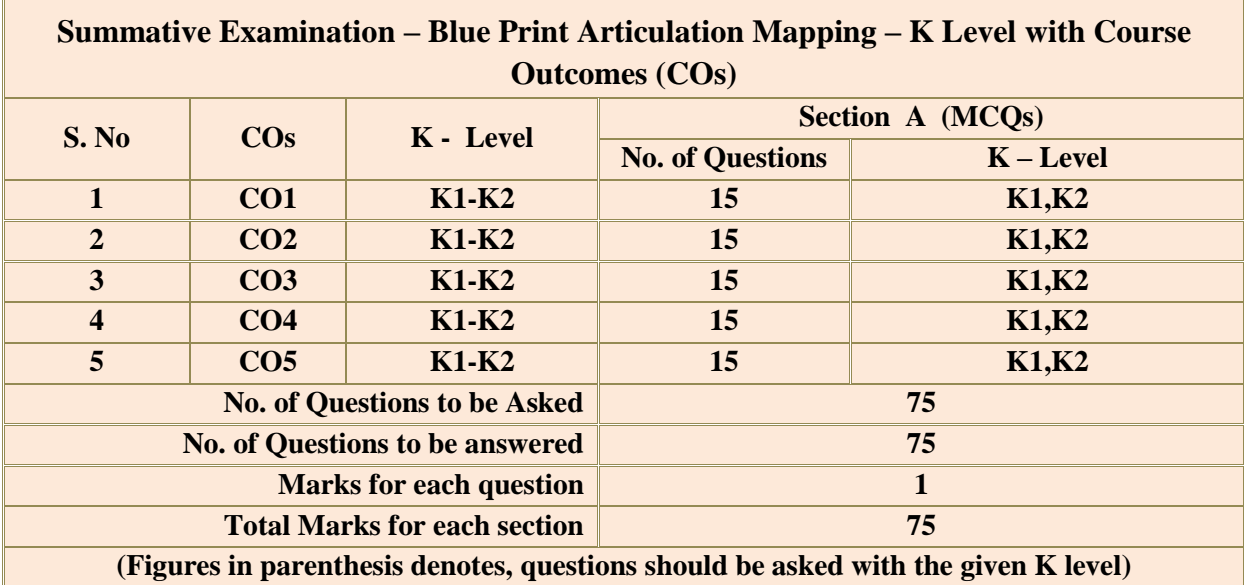

In summative examinations, 75 MCQ's will be asked  $[75X1=75$  marks] from all 5 CO's in equal weightage.

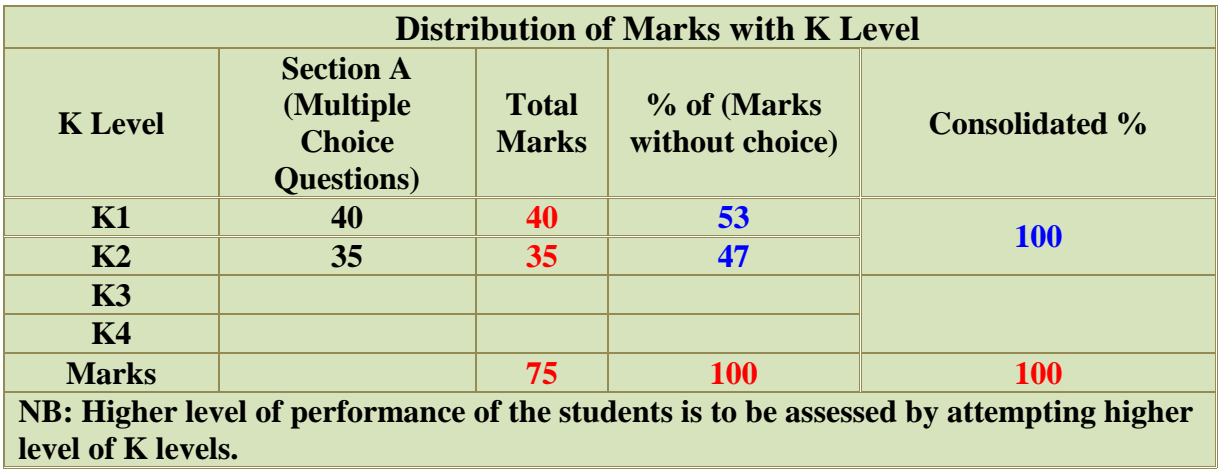

# **B.COM., CA**

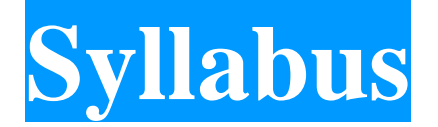

# **Program Code: UCC**

# **2023 - Onwards**

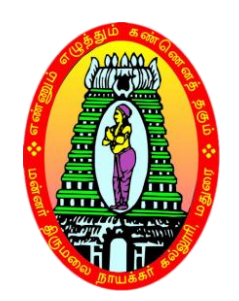

**\_\_\_\_\_\_\_\_\_\_\_\_\_\_\_\_\_\_\_\_\_\_\_\_\_\_\_**

## **MANNAR THIRUMALAI NAICKER COLLEGE**

**(AUTONOMOUS)**

**Re-accredited with "A" Grade by NAAC**

**PASUMALAI, MADURAI – 625 004**

# **MANNAR THIRUMALAI NAICKER COLLEGE (AUTONOMOUS), MADURAI – 625 004**

## **B.COM CA CURRICULUM**

*(For the students admitted from the academic year 2023-2024 onwards)*

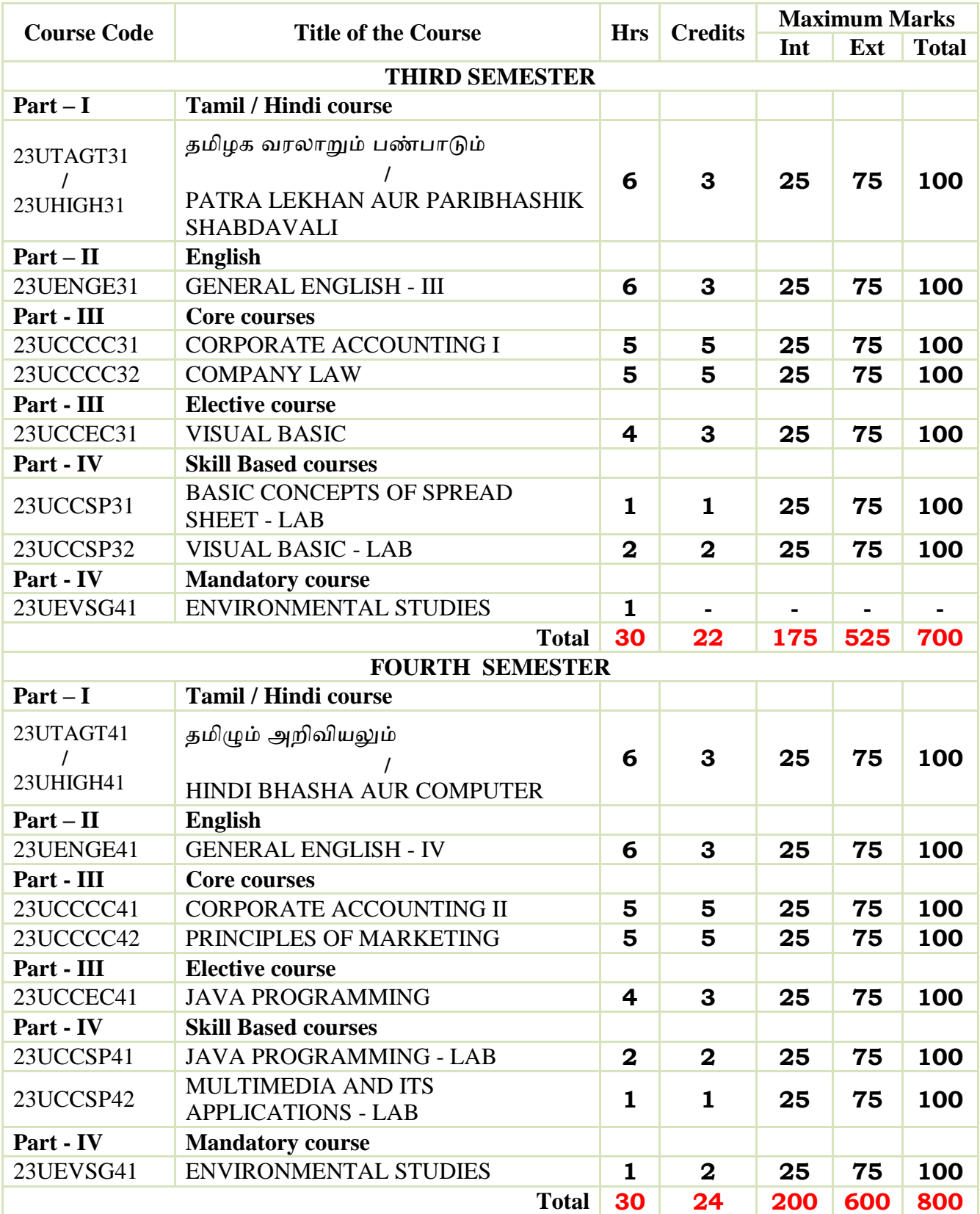

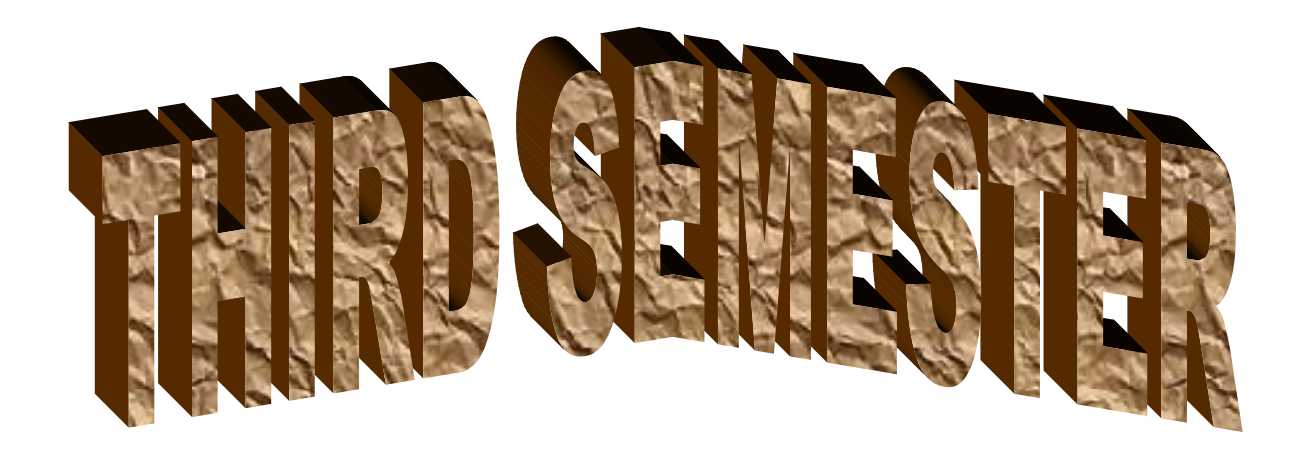

**MANNAR THIRUMALAI NAICKER COLLEGE (AUTONOMOUS)**

**PG DEPARTMENT OF COMMERCE WITH COMPUTER APPLICATIONS**

#### **FOR THOSE WHO JOINED IN 2023-2024 AND AFTER**

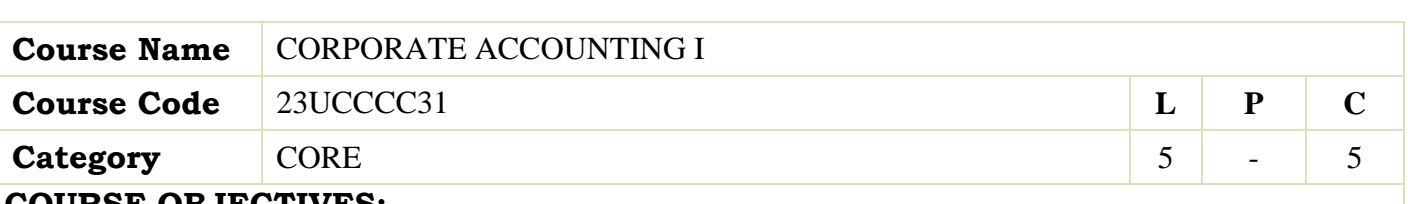

#### **COURSE OBJECTIVES:**

- $\triangleright$  To understand about the pro-rata allotmentand Underwriting of Shares.
- To know the provisions of companies Act regarding Issue and Redemption of Preference shares and debentures.
- To learn the form and contents of financial statements as per Schedule III of Companies Act 2013.
- $\triangleright$  To examine the various methods of valuation of Goodwill and shares.
- To identify the Significance of International financial reporting standard (IFRS).

## **UNIT - I Issue of Shares 15**

Issue of Shares – Premium - Discount -Types of subscriptions- Forfeiture - Reissue – Pro-rata Allotment , Issue of Rights and Bonus Shares - Underwriting of Shares and Debentures – Underwriting Commission - Types of Underwriting.

#### **UNIT - II Redemption of Preference Shares & Debentures 15**

**Redemption of Preference Shares**–Provisions of Companies Act– Capital Redemption Reserve – Minimum Fresh Issue – Redemption at Par, Premium and Discount.

**Debentures:** Issue and Redemption – Meaning – Methods – In-One lot–in Instalment – Purchase in the Open Market includes Ex Interest and Cum Interest - Sinking Fund Investment Method.

#### **UNIT - III Final Accounts 15**

Introduction – Final Accounts – Form and Contents of Financial Statements as Per Schedule III of Companies Act 2013 – Part I Form of Balance Sheet – Part II Form of Statement of Profit and Loss – Ascertaining Profit for Managerial Remuneration.

## **UNIT - IV Valuation of Goodwill & Shares 15**

**Valuation of Goodwill** – Meaning – Need for Valuation of Goodwill – Methods of Valuing Goodwill – Average Profit – Super Profit – Annuity and Capitalisation Method.

**Valuation of Shares** – Need for Valuation of Shares – Methods of Valuation of Shares – Net Assets Method – Yield and Fair Value Methods.

**UNIT - V Indian Accounting Standards 15**

International Financial Reporting Standard (IFRS)–Meaning and its Applicability in India - Indian Accounting Standards – Meaning – Objectives – Significance – Procedures for Formulation of Standards – Ind  $AS - 1$  Presentation of Financial Statement, Ind  $AS - 2$  Valuation of Inventories, Ind  $AS - 7$  Cash Flow Statement, Ind AS – 8 Accounting Policies, Changes in Accounting Estimate and Errors, Ind AS – 16 – Property, Plant & Equipment, Ind AS 38 – Intangible Assets Ind AS – 103, Business Combinations Ind AS 110, Consolidated Financial Statement. (Theory Only)

 **Total Lecture Hours 75**

**Theory 20 % Problem 80 %**

- T.S. Reddy, A. Murthy Corporate Accounting- Margham Publication, Chennai.
- S.P. Jain and N.L. Narang, Advanced Accounting Vol I, Kalyani Publication, New Delhi.
- R.L. Gupta and M. Radha swamy, Advanced Accounts Vol I, Sultan Chand, New Delhi.
- Broman, Corporate Accounting, Taxmann, New Delhi.
- Shukla, Grewal and Gupta- Advanced Accounts VolI,S.Chand, New Delhi.

#### **BOOKS FOR REFERENCES:**

- M.C.Shukla, Advanced accounting Vol I, S.Chand, New Delhi.
- D.S.Rawat&NozerShroff,Students Guide To Accounting Standards ,Taxmann, New Delhi.
- Prof. Mukeshbramhbutt, Devi,Corporate Accounting I, Ahilya Publication, Madhya Pradesh.
- Anil Kumar, Rajesh kumar, Corporate accounting I, Himalaya Publishing house, Mumbai.
- PrasanthAthma, Corporate Accounting I, Himalaya Publishing house, Mumbai.

#### **WEB RESOURCES:**

- **<https://www.tickertape.in/blog/issue-of-shares/>**
- **[https://www.taxmann.com/bookstore/bookshop/bookfiles/chapter12valuati](https://www.taxmann.com/bookstore/bookshop/bookfiles/chapter12valuationofgoodwillandshares.pdf) [onofgoodwillandshares.pdf](https://www.taxmann.com/bookstore/bookshop/bookfiles/chapter12valuationofgoodwillandshares.pdf)**
- **[https://www.mca.gov.in/content/mca/global/en/acts](https://www.mca.gov.in/content/mca/global/en/acts-rules/ebooks/accounting-standards.html)[rules/ebooks/accounting-standards.html](https://www.mca.gov.in/content/mca/global/en/acts-rules/ebooks/accounting-standards.html)**

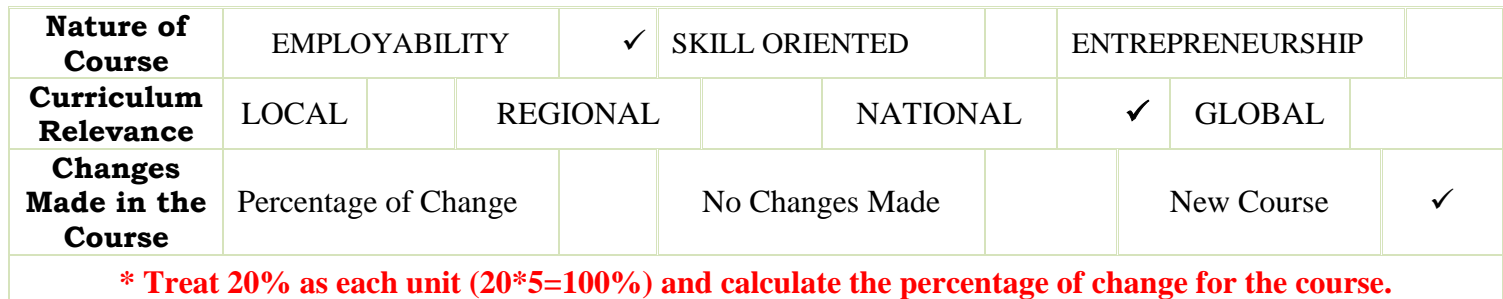

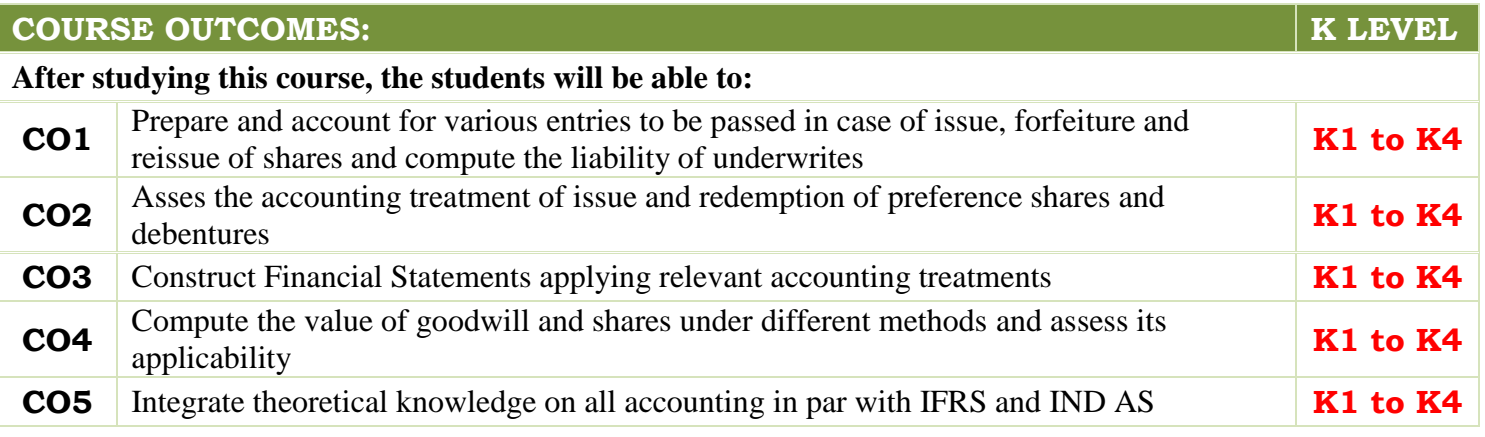

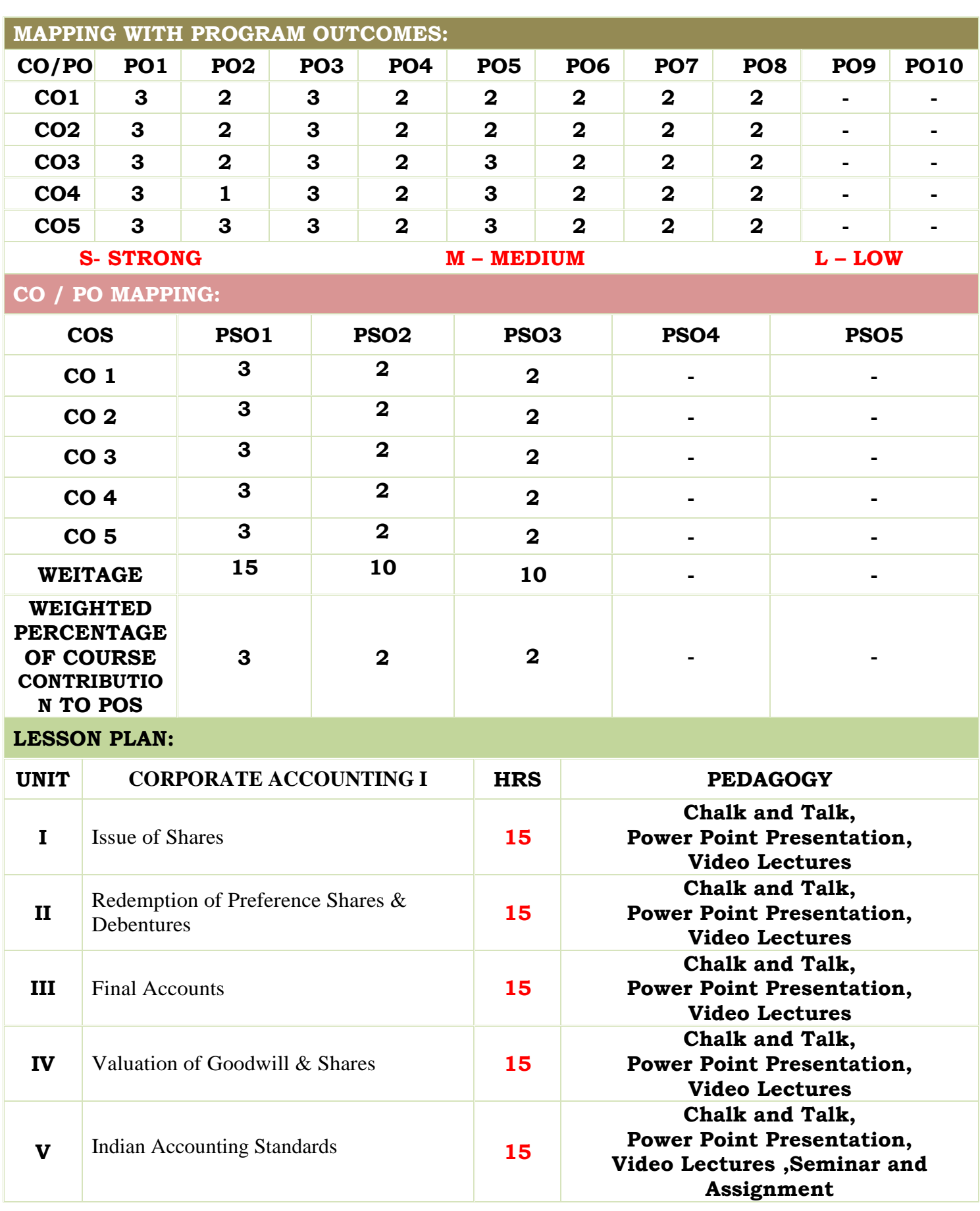
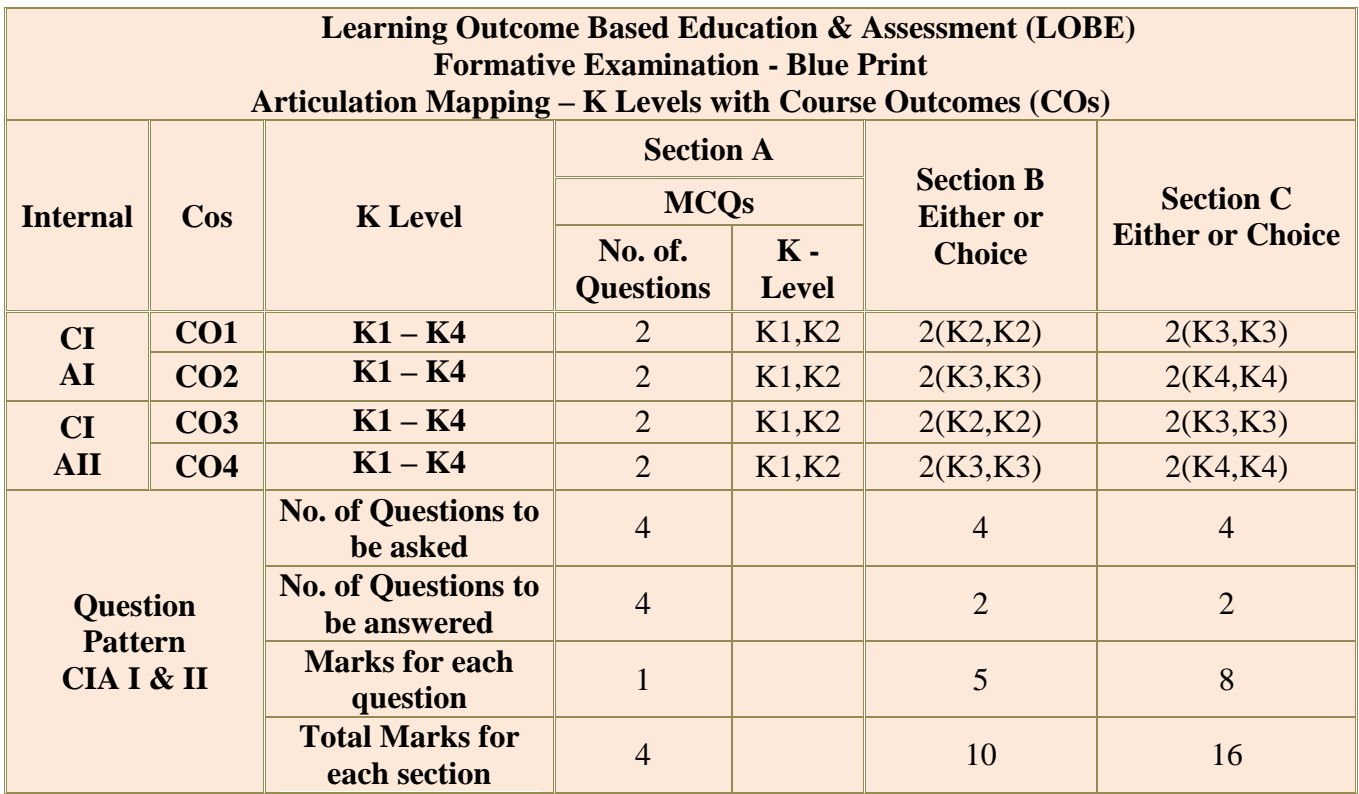

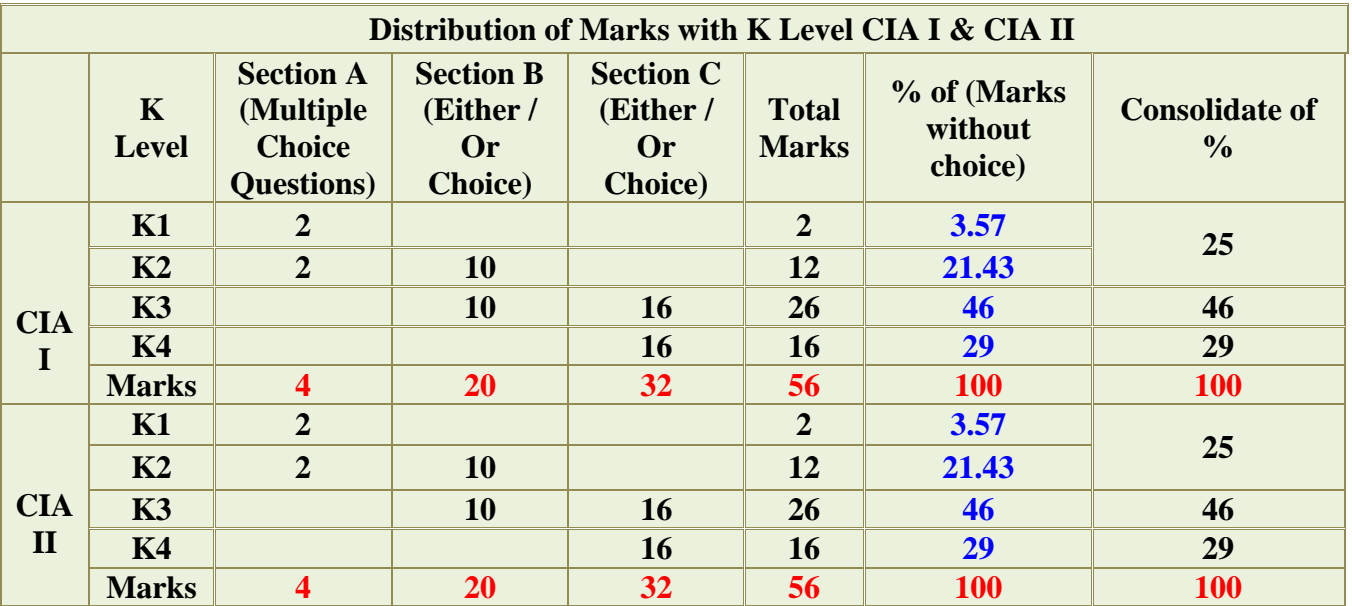

- **K2** Basic understanding of facts and stating main ideas with general answers
- **K3** Application oriented- Solving Problems
- **K4** Examining, analyzing, presentation and make inferences with evidences

**CO5 will be allotted for individual Assignment which carries five marks as part of CIA component.**

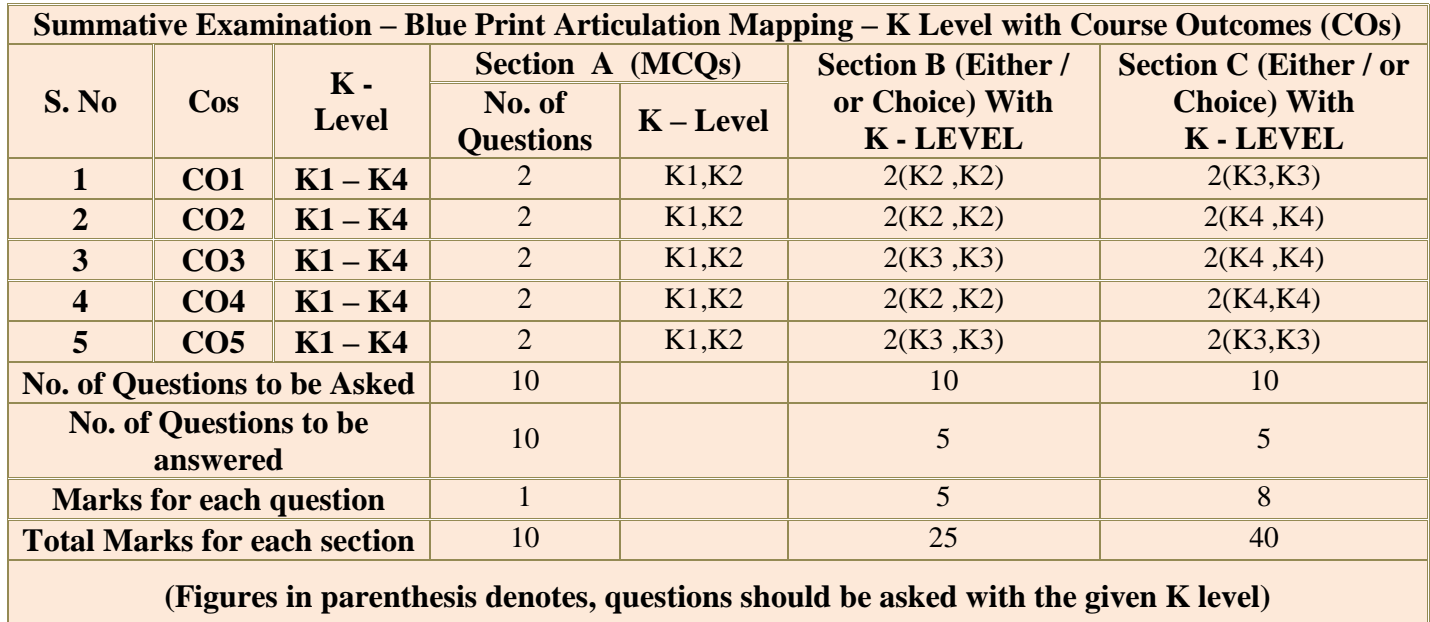

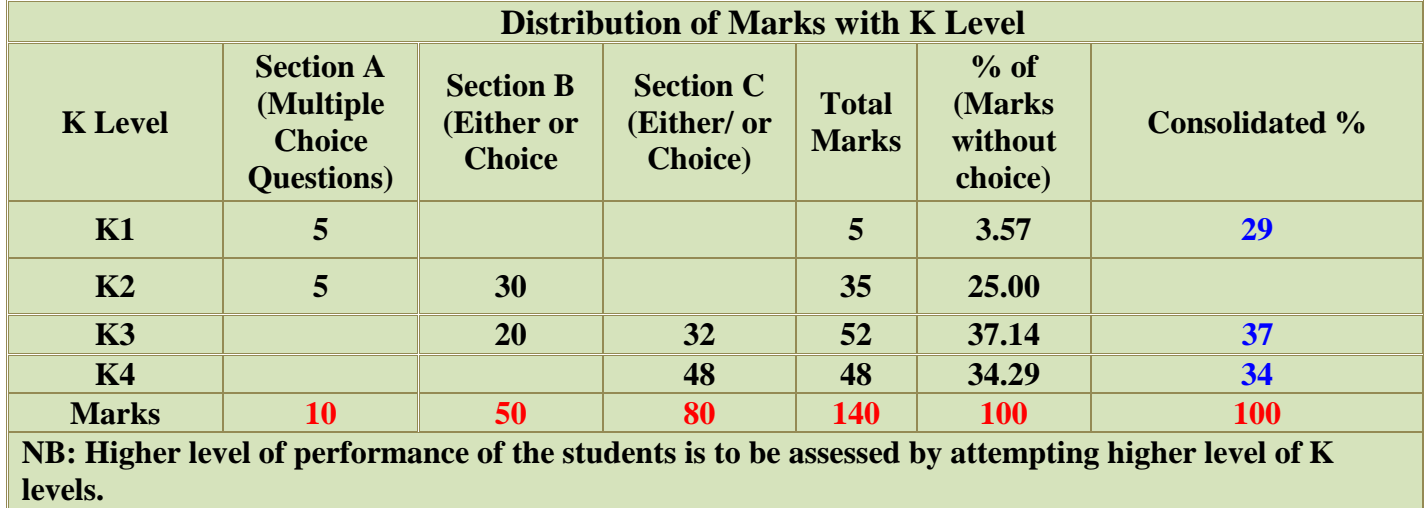

**.**

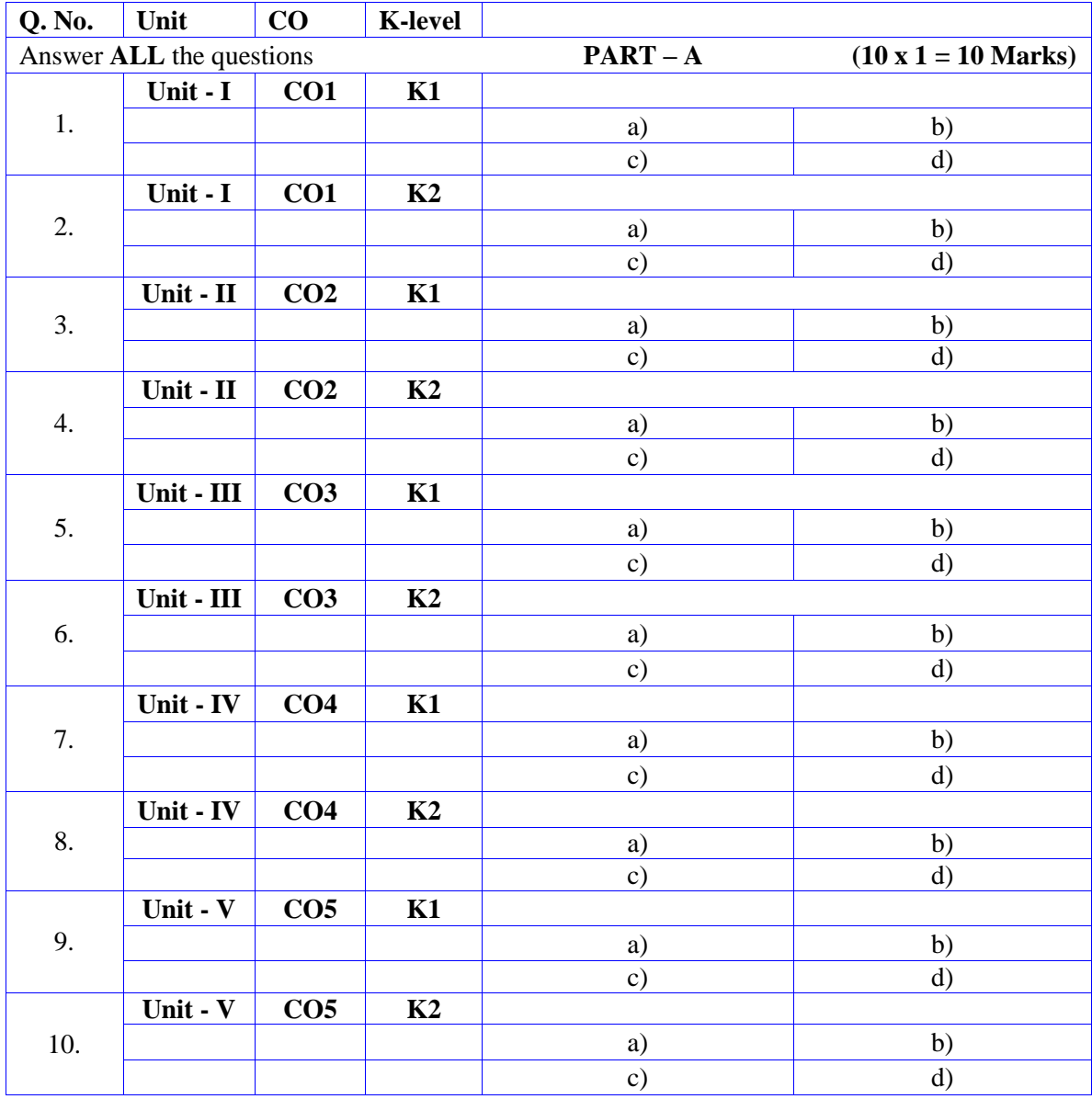

# **Summative Examinations - Question Paper – Format**

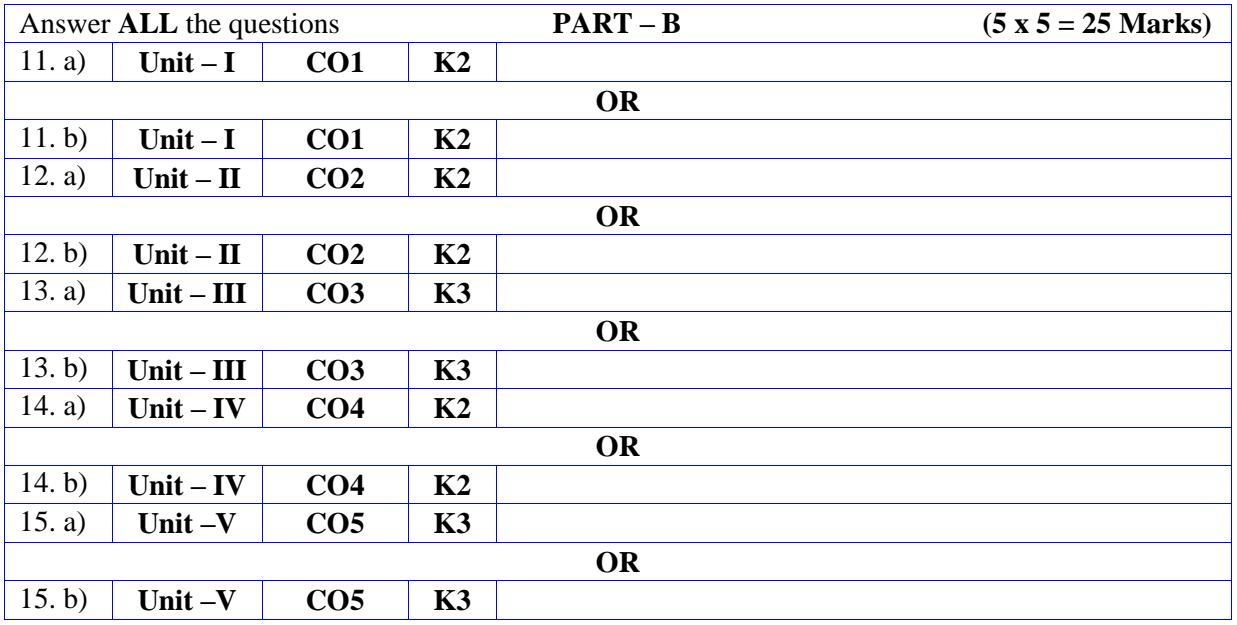

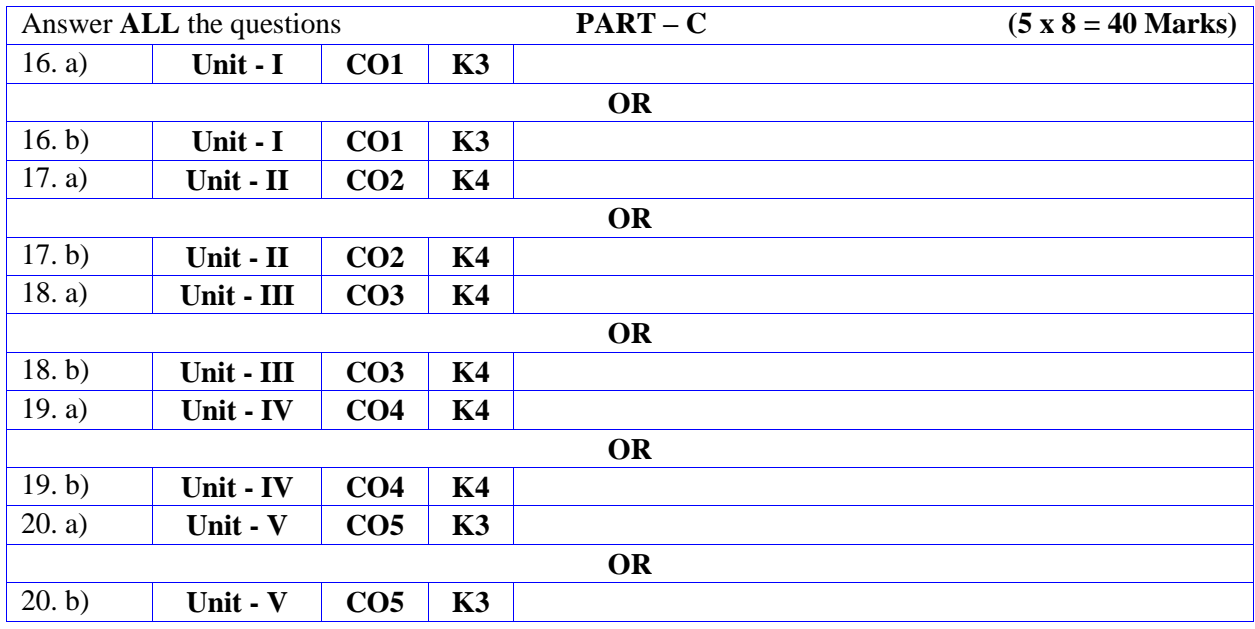

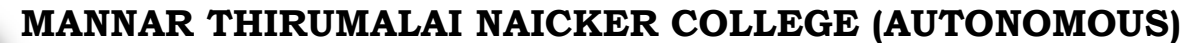

**PG DEPARTMENT OF COMMERCE WITH COMPUTER APPLICATIONS**

**FOR THOSE WHO JOINED IN 2023-2024 AND AFTER**

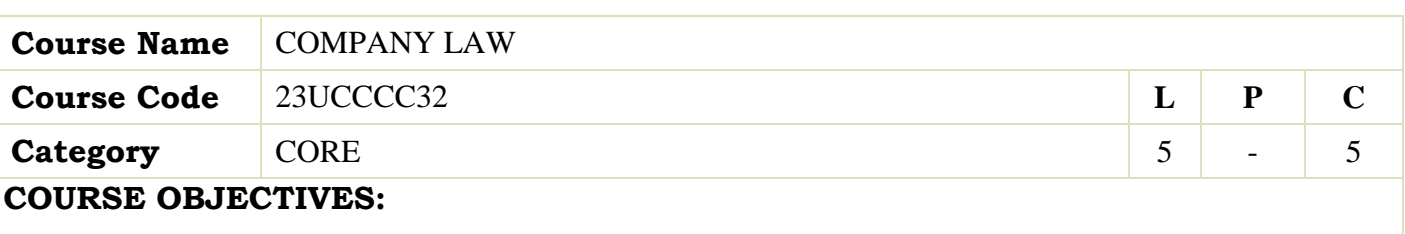

- To know Company Law 1956 and Companies Act 2013
- $\triangleright$  To have an understanding on the formation of a company
- $\triangleright$  To understand the requisites of meeting and resolution
- $\triangleright$  To gain knowledge on the procedure to appoint and remove Directors
- $\triangleright$  To familiarize with the various modes of winding up

## **UNIT - I Introduction to Company law 15**

Companies Act 2013 – Definition of a Company, Characteristics of Company – Lifting or Piercing the Corporate Veil – Company Distinguished from Partnership and Limited Liabilities Partnerships – Classification of Companies – Based on Incorporation, Liability, Number of Members, Control.

#### **UNIT - II Formation of Company 15**

Formation of a Company – Promoter –Incorporation Documents e-filing – Memorandum of Association – Contents – Alteration – Legal Effects – Articles of Association - Certificate of Incorporation – Prospectus – Contents - Kinds – Liabilities – Share Capital – Kinds – Issue – Alteration – Dividend – Debentures.

## **UNIT - III Meeting 15**

Meeting and Resolution – Types – Requisites – Voting & Poll – Quorum – Proxy - Resolution – Ordinary & Special - Audit & Auditors – Qualification, Disqualification, Appointment and Removal of an Auditor

#### **UNIT - IV Management & Administration 15**

Management & Administration – Directors – Legal Position – Board of Directors – Appointment/ Removal – Disqualification – Director Identification Number – Directorships – Powers – Duties – Board Committees – Related Party Transactions – Contract by One Person Company – Insider Trading-Managing Director – Manager – Secretarial Audit – Administrative Aspects and Winding Up – National Company Law Tribunal (NCLT) – National Company Law Appellate Tribunal (NCLAT) – Special Courts.

#### **UNIT - V Winding up 15**

Meaning – Modes – Compulsory Winding Up – Voluntary Winding Up – Consequences of Winding Up Order – Powers of Tribunal – Petition for Winding Up – Company Liquidator.

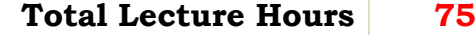

#### **BOOKS FOR STUDY:**

- N.D. Kapoor , Business Laws, Sultan Chand andSons, Chennai
- R.S.N. Pillai Business Law, S.Chand, New Delhi.
- M.V. Dhandapani, Business Laws Sultan Chand andSons, Chennai
- Shusma Aurora, Business Law,Taxmann, New Delhi
- M.C.Kuchal, Business Law, VikasPublication, Noida

#### **BOOKS FOR REFERENCES:**

- Gaffoor&Thothadri, Company Law, Vijay Nicholos Imprints Limited, Chennai
- M.R. Sreenivasan, Business Laws, Margham Publications, Chennai
- KavyaAndVidhyasagar, Business Law,NithyaPublication, Bhopal
- S.D.Geet, Business Law NiraliPrakashan Publication, Pune
- ▶ PreethiAgarwal, Business Law, CA foundation study material

#### **WEB RESOURCES:**

- **https://www.mca.gov.in/content/mca/global/en/acts-rules/companiesact/companies-act-2013.html**
- **https://vakilsearch.com/blog/explain-procedure-formation-company/**
- **https://www.investopedia.com/terms/w/windingup.asp**

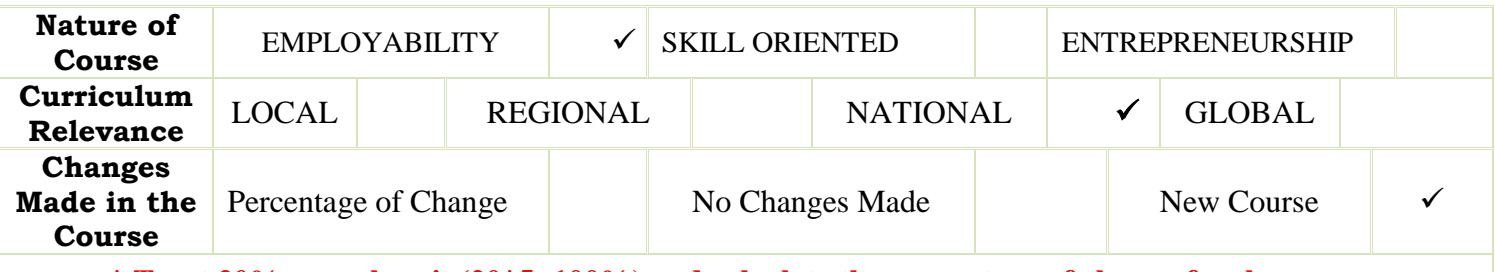

**\* Treat 20% as each unit (20\*5=100%) and calculate the percentage of change for the course.**

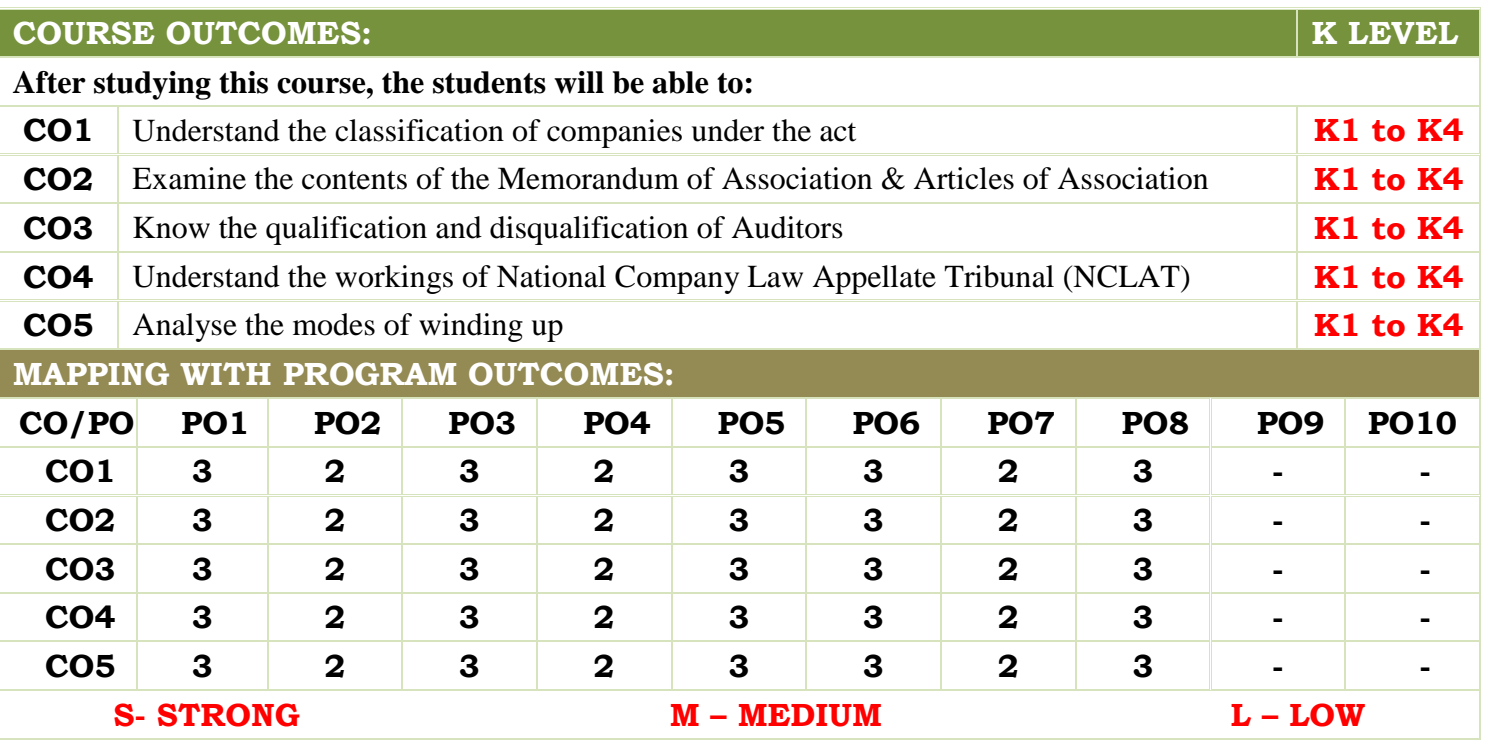

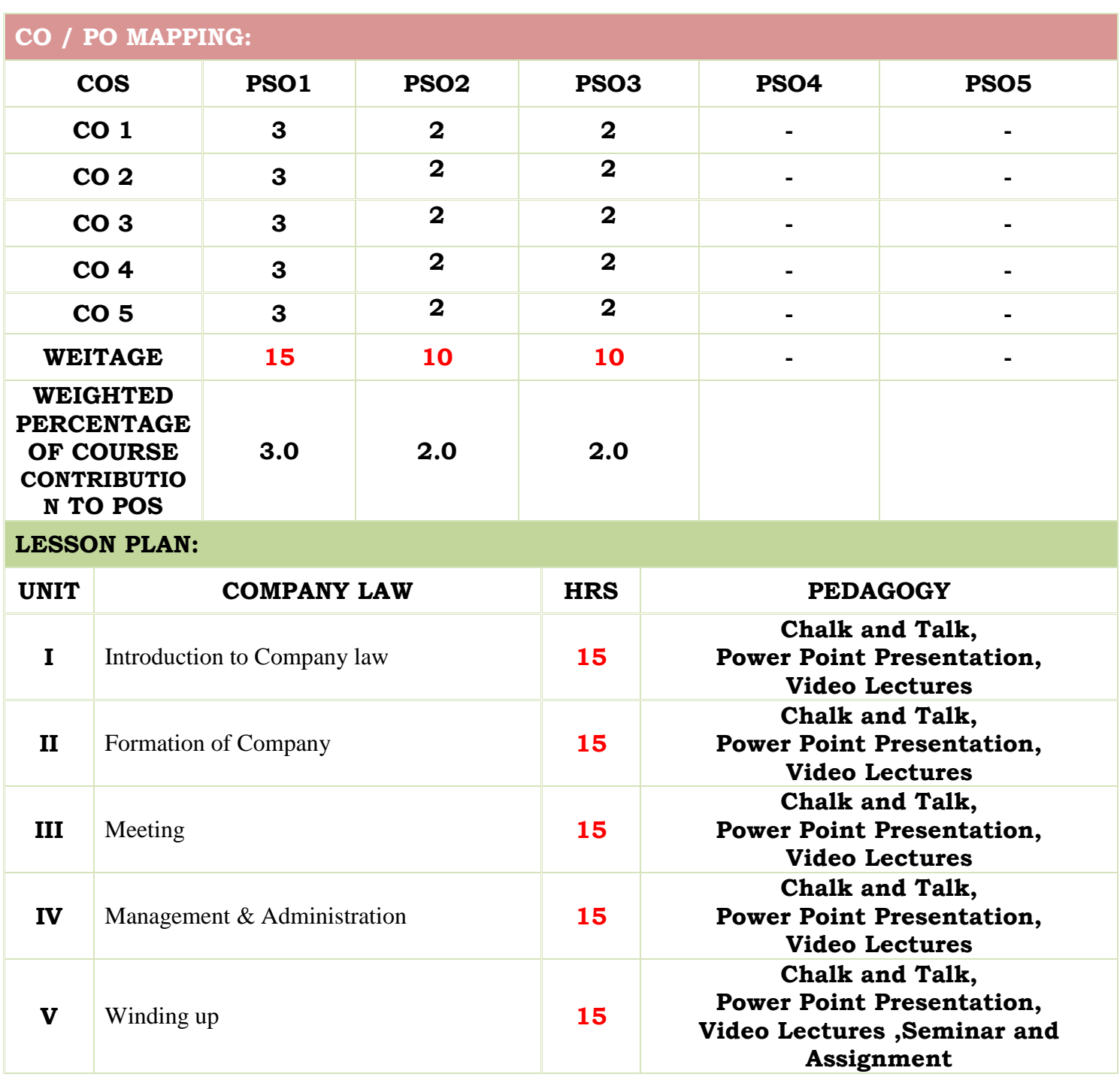

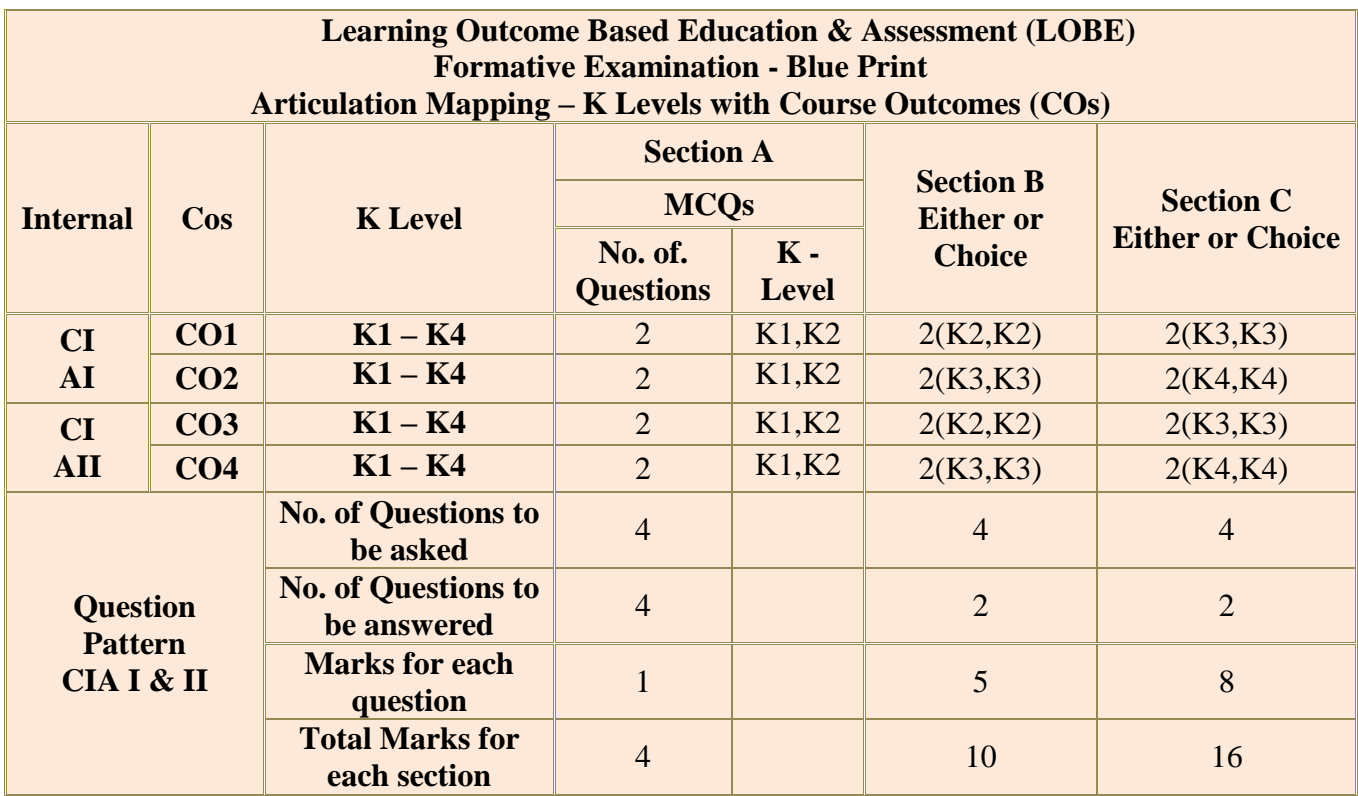

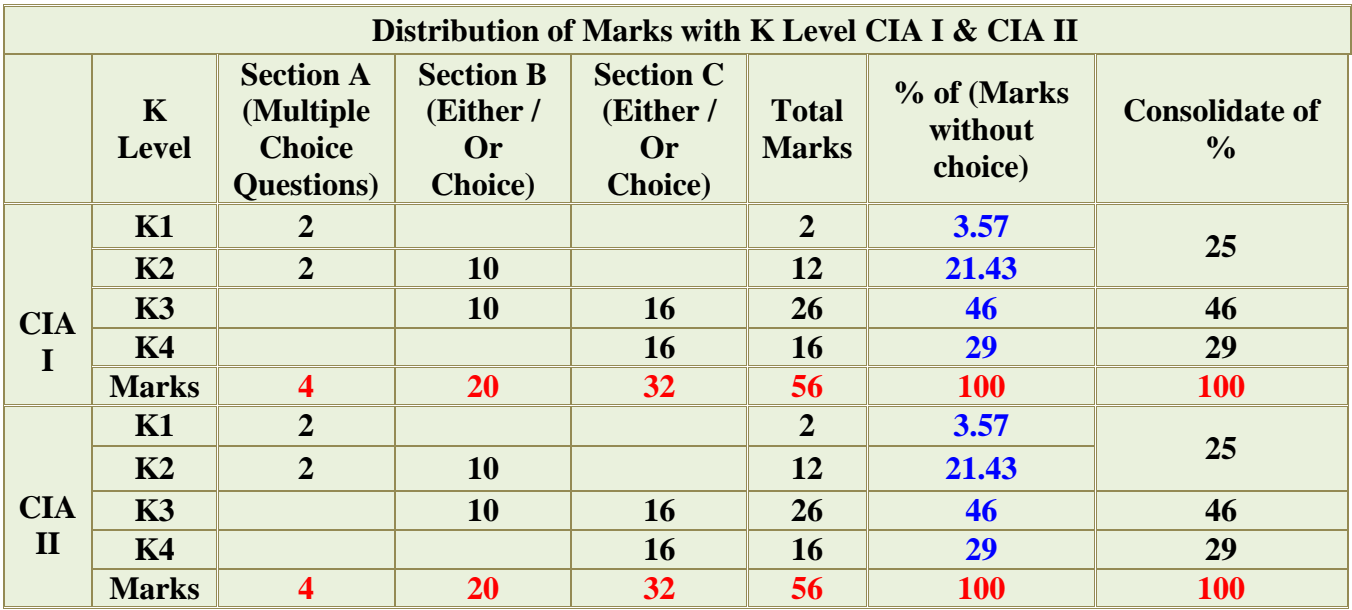

**K2**- Basic understanding of facts and stating main ideas with general answers

**K3**- Application oriented- Solving Problems

**K4**- Examining, analyzing, presentation and make inferences with evidences

**CO5 will be allotted for individual Assignment which carries five marks as part of CIA component.**

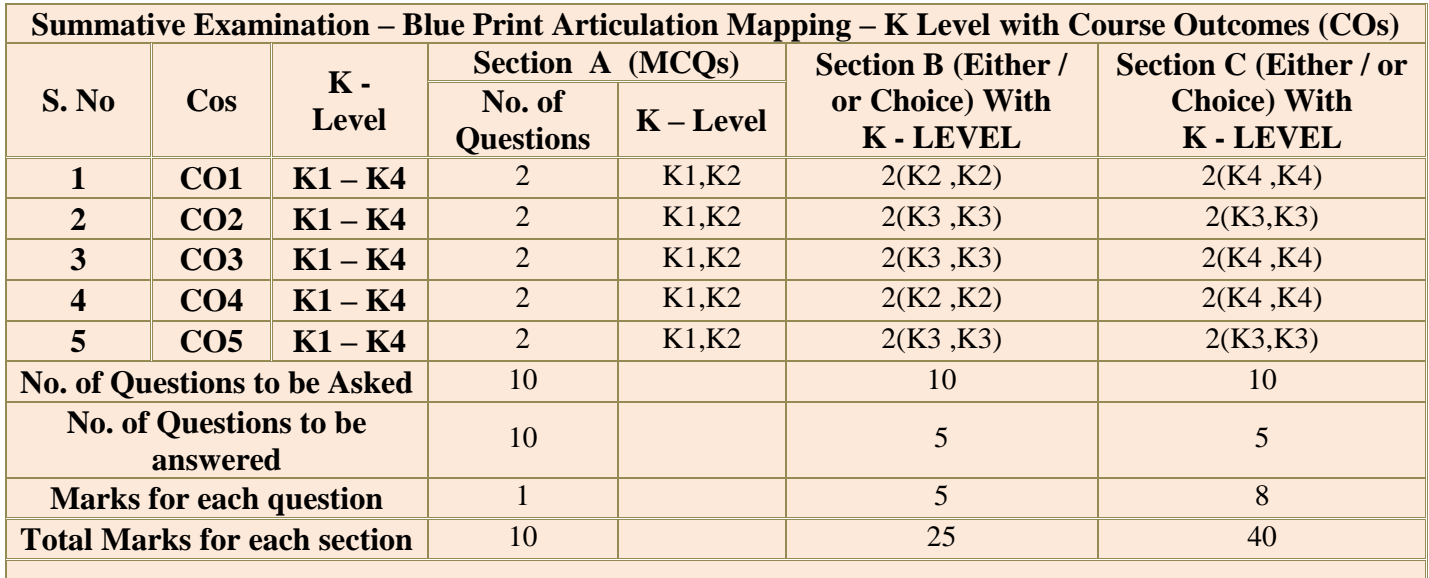

**(Figures in parenthesis denotes, questions should be asked with the given K level)**

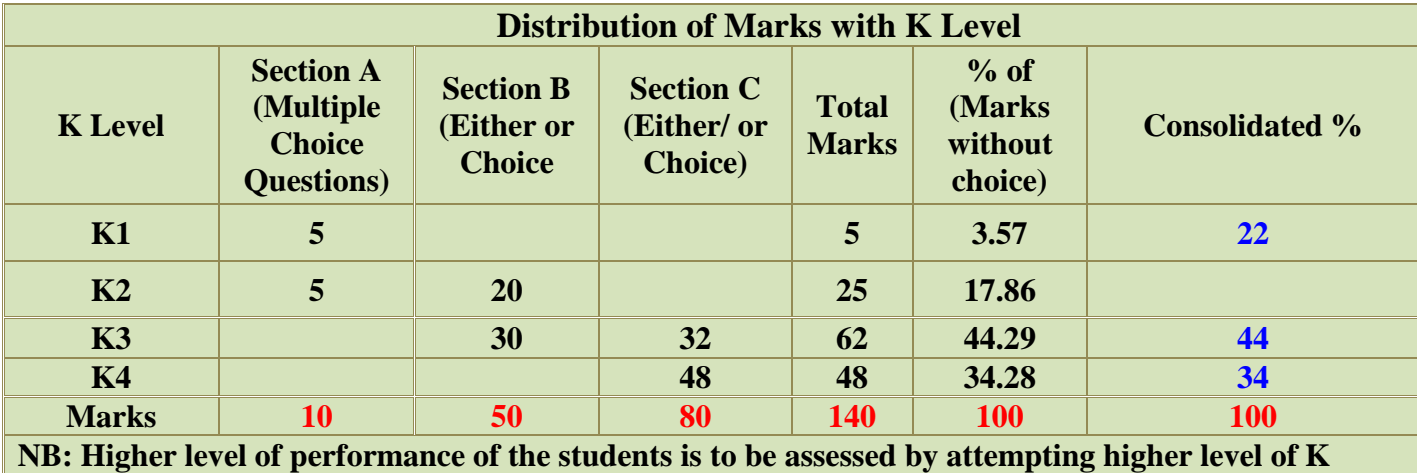

**levels.**

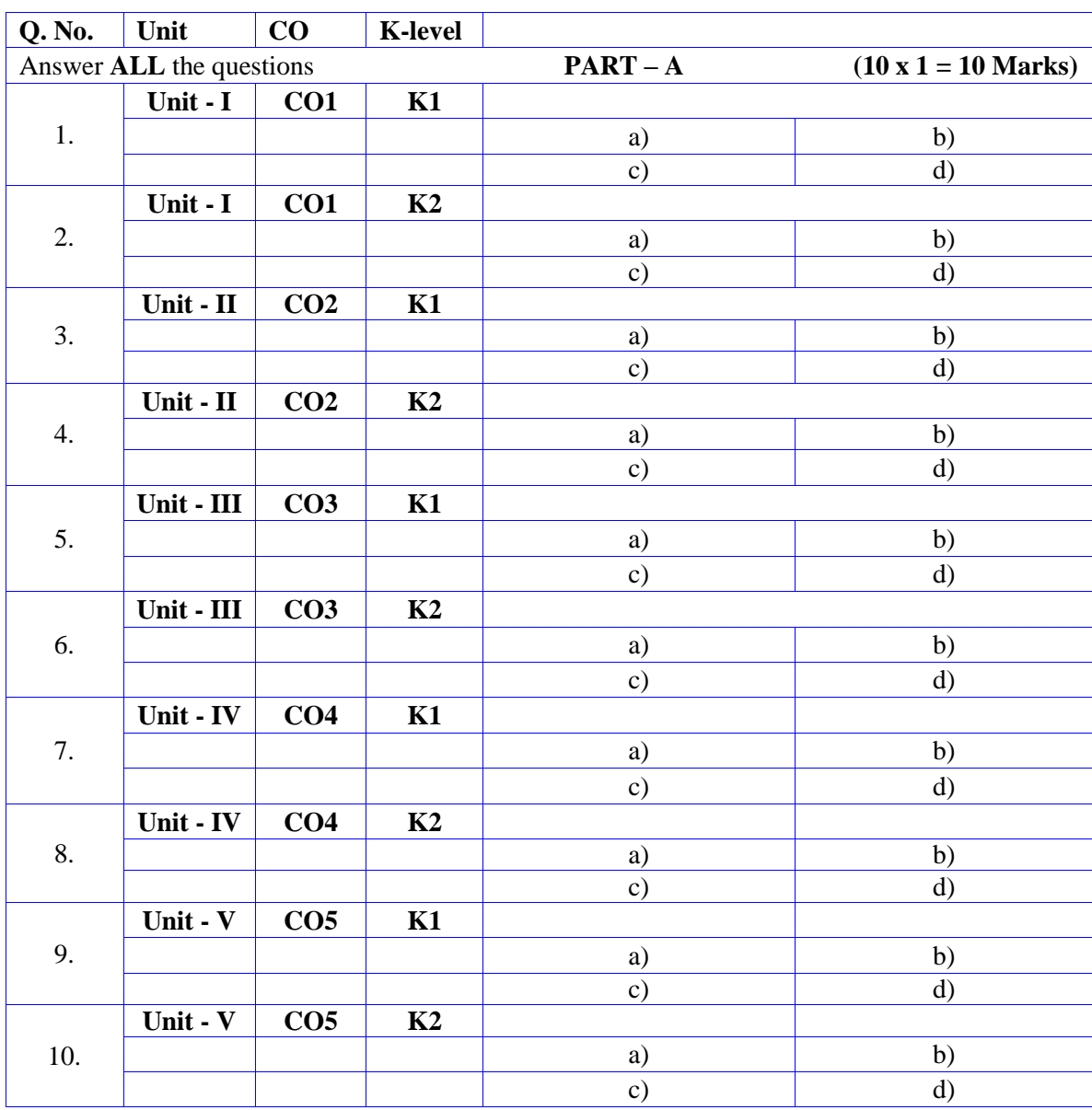

# **Summative Examinations - Question Paper – Format**

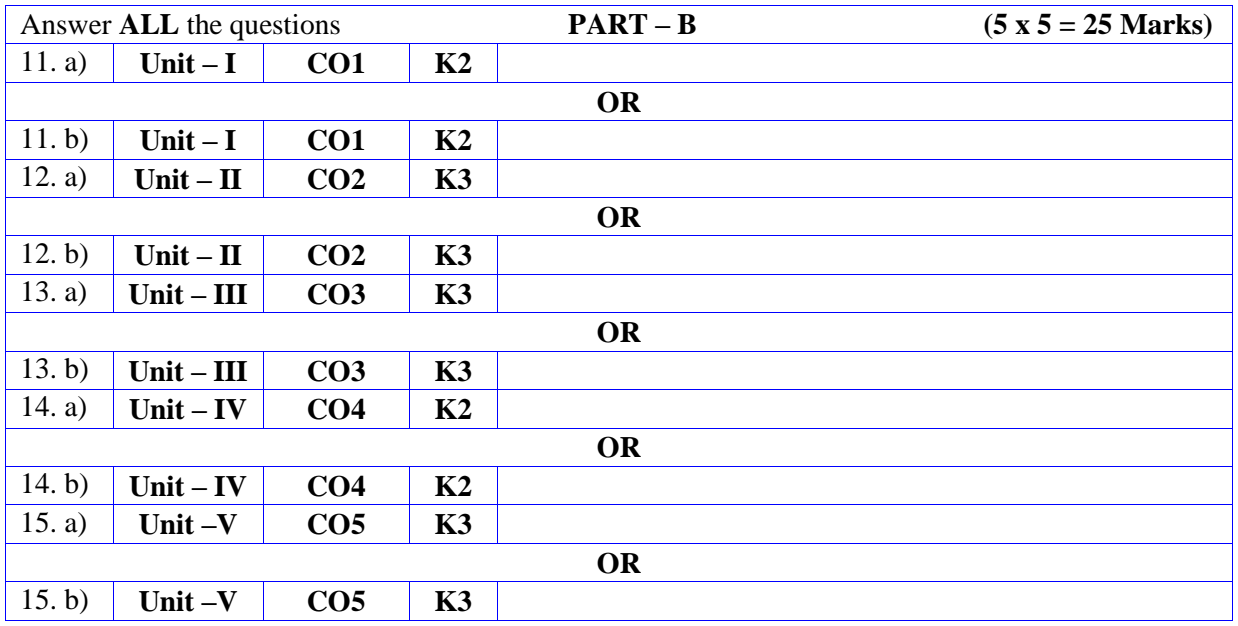

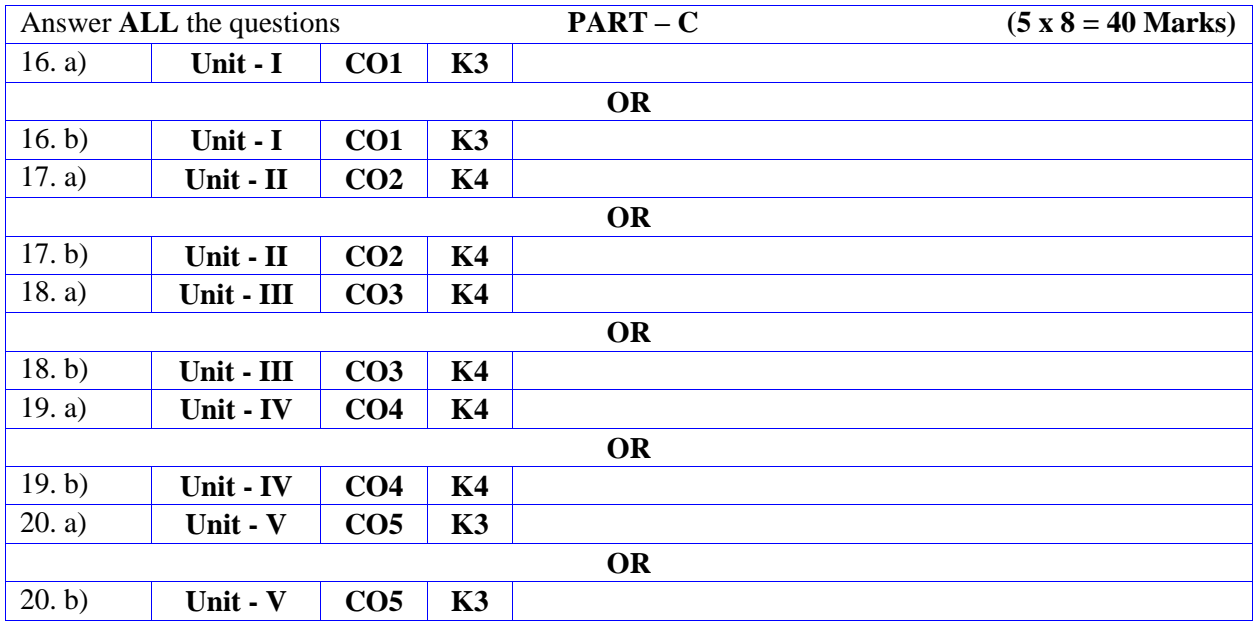

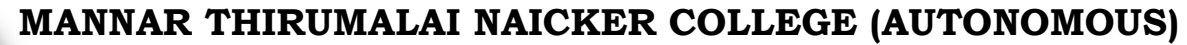

**PG DEPARTMENT OF COMMERCE WITH COMPUTER APPLICATIONS**

**FOR THOSE WHO JOINED IN 2023-2024 AND AFTER**

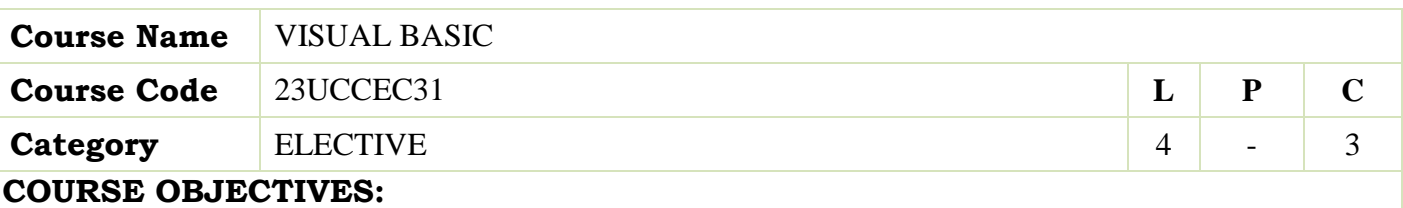

- $\triangleright$  To conceptualize the working of visual basic
- $\triangleright$  To provide knowledge about various variables used in visual basic
- $\triangleright$  To understand about various controls in visual basic
- $\triangleright$  To have more insights about working with forms and procedures
- $\triangleright$  To impart more information about database connecting tools

# **UNIT - I Introduction 12**

Introduction to Visual Basic: Introduction Graphics User Interface (GUI), Programming Language (Procedural, Object Oriented, Event Driven), The Visual Basic Environment IDE; Introduction to VB Controls: Textboxes, Frames, check Boxes, Option Buttons, Setting a Border & Style, the shape Control, The line control, Working with multiple controls and their properties, Designing the user Interface, Keyboard access, tab controls. Default & controls property, Coding for Controls, list box and combo box and their properties, filing the list box using property window/ add item method, picture/ image box and their properties.

## **UNIT - II Variables, Constants and Calculations 12**

Variables, Constants and Calculations: Variables, Variables Public, Private, Static, Constants, Data Types, Naming rules/ conventions, Named & intrinsic, Declaring variables, Scope of variables, Val Function, Arithmetic operations, formatting Data. Error functions and types. Introducing to menu editor.

#### **UNIT - III Decision & conditions and Controls 12**

Decision & conditions and Controls: If Statement, If then-else Statement, Comparing String, Compound conditions (and, or Not), Nested if Statements, Case Structure, Using If Statements with option Buttons & Check Boxes, Displaying Message in Message Box, testing whether input is valid or not. Using call Statement to call a procedure. Do loop, while and for next loop.

## **UNIT - IV Working with forms and procedures 12**

Working with forms and procedures: Introducing to forms and types of forms and setting form properties, Creating, adding, removing Forms in project, hide, Show Method, Load, Unload, Statement, Me Keywords, Referring to objects on a Different Forms

# **UNIT - V Introduction to database 12**

Introduction to database connecting tools (ADO, DAO, ADODC, ADODB), Creating the database file for use by Visual Basic (Using MSAccess),, Using the Data control, Setting its property, Using Data control with forms, using list boxes & combo boxes as data bound controls, updating a database file (adding, deleting records): PS –(Basic concepts only)

 **Total Lecture Hours 60**

## **BOOKS FOR STUDY:**

- $\triangleright$  Mohammed Azam ,Programming with Visual Basic 6.0 IKAS publishing house P )Ltd.
- Gary Cornell" ,Visual Basic 6 from the Ground up ,"First Edition ,1999 ,TataMcGraw-Hill.
- Steven Holzner" ,Visual Basic 6 Black Book ,"Second Edition ,1999,Oreilly

#### **BOOKS FOR REFERENCES:**

- Noel Jerke" ,Visual Basic 6( The Complete Reference ,"(Second Edition ,1999 ,TataMcGraw-Hill.
- Overland Brian" ,Visual Basic 6 in Plain English ,"Third Edition ,1999 ,JohnWiley

# **WEB RESOURCES:**

- **[www.tutorialspoint.com/listtutorials/visual-basic](http://www.tutorialspoint.com/listtutorials/visual-basic)**
- **[https//:www.google.co.in/books/edition/Beginning\\_Visual\\_Basic\\_2015/Ax4](https://www.google.co.in/books/edition/Beginning_Visual_Basic_2015/Ax4FCAAAQBAJ?hl) [FCAAAQBAJ?hl=](https://www.google.co.in/books/edition/Beginning_Visual_Basic_2015/Ax4FCAAAQBAJ?hl)en&gbpv=1&**
- **q=Visual%20basic&pg=PR1&printsec=frontcover**
- **[https//:www.google.co.in/books/edition/Visual\\_Basic\\_6\\_Programming\\_Blac](https://www.google.co.in/books/edition/Visual_Basic_6_Programming_Black_Book_Wi/a5iIRTh) [k\\_Book\\_Wi/a5iIRTh0](https://www.google.co.in/books/edition/Visual_Basic_6_Programming_Black_Book_Wi/a5iIRTh)RoC?hl=en**

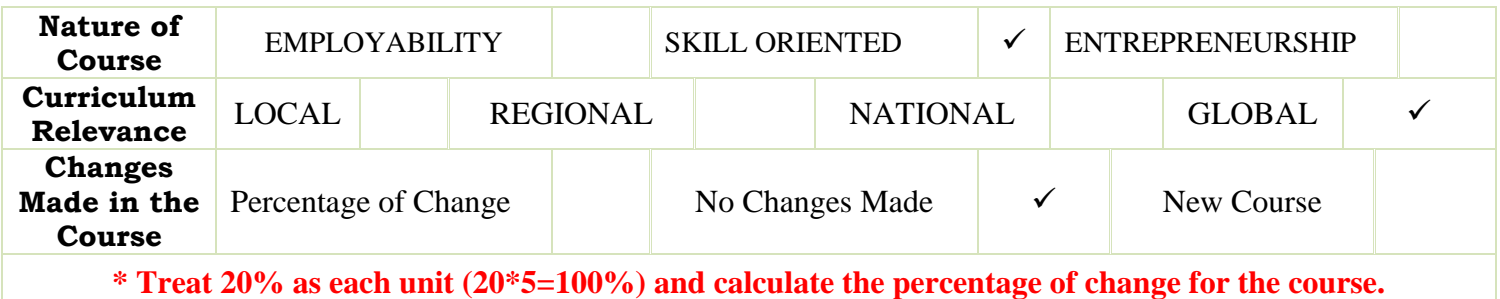

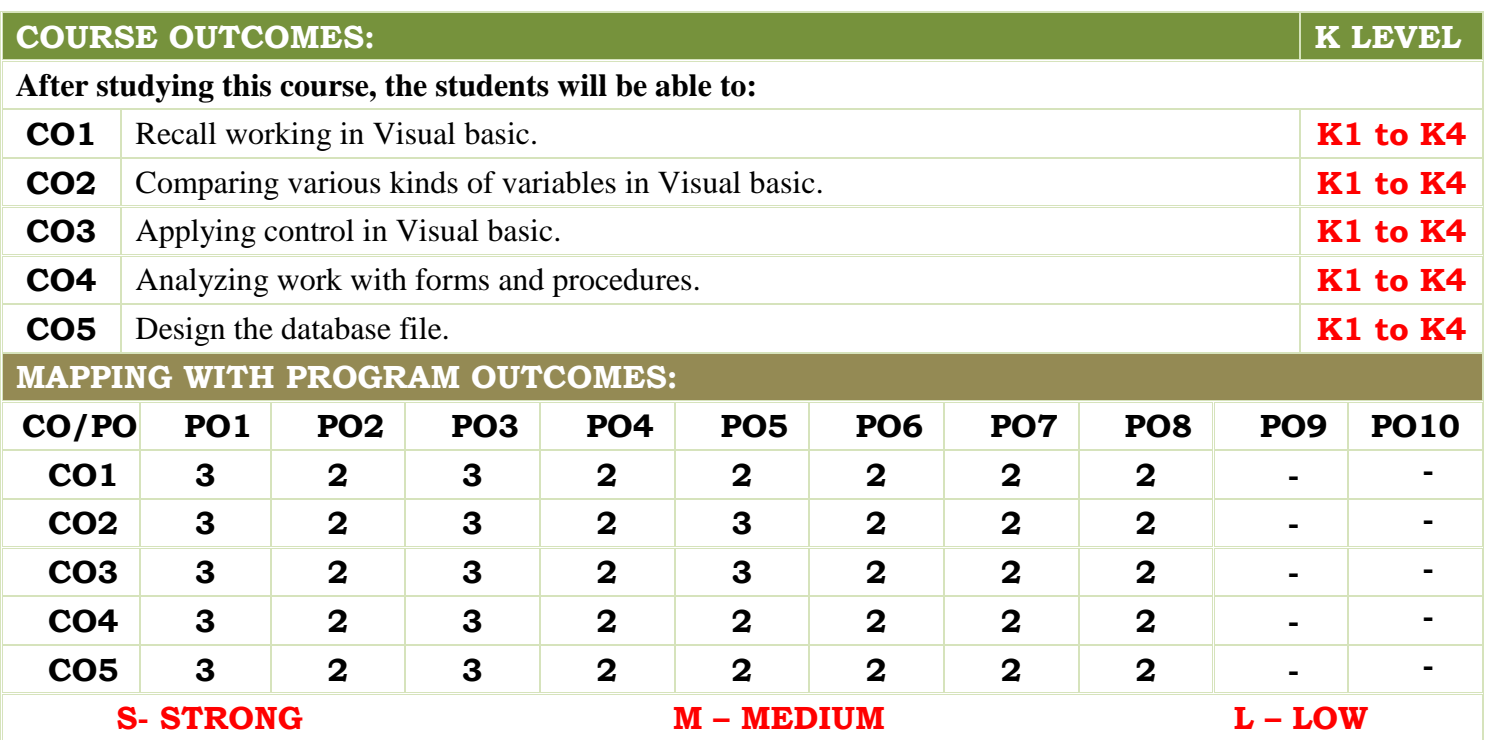

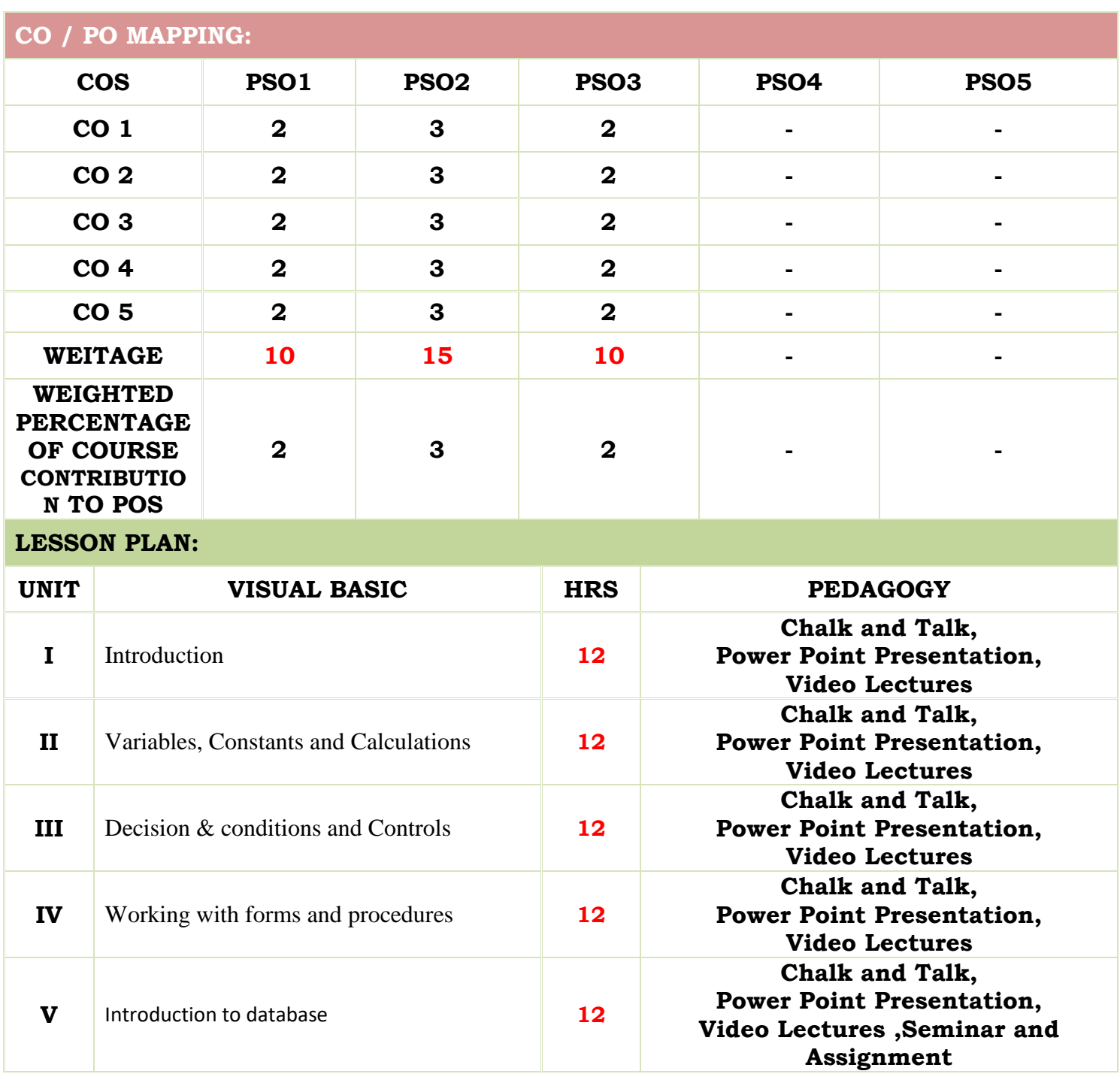

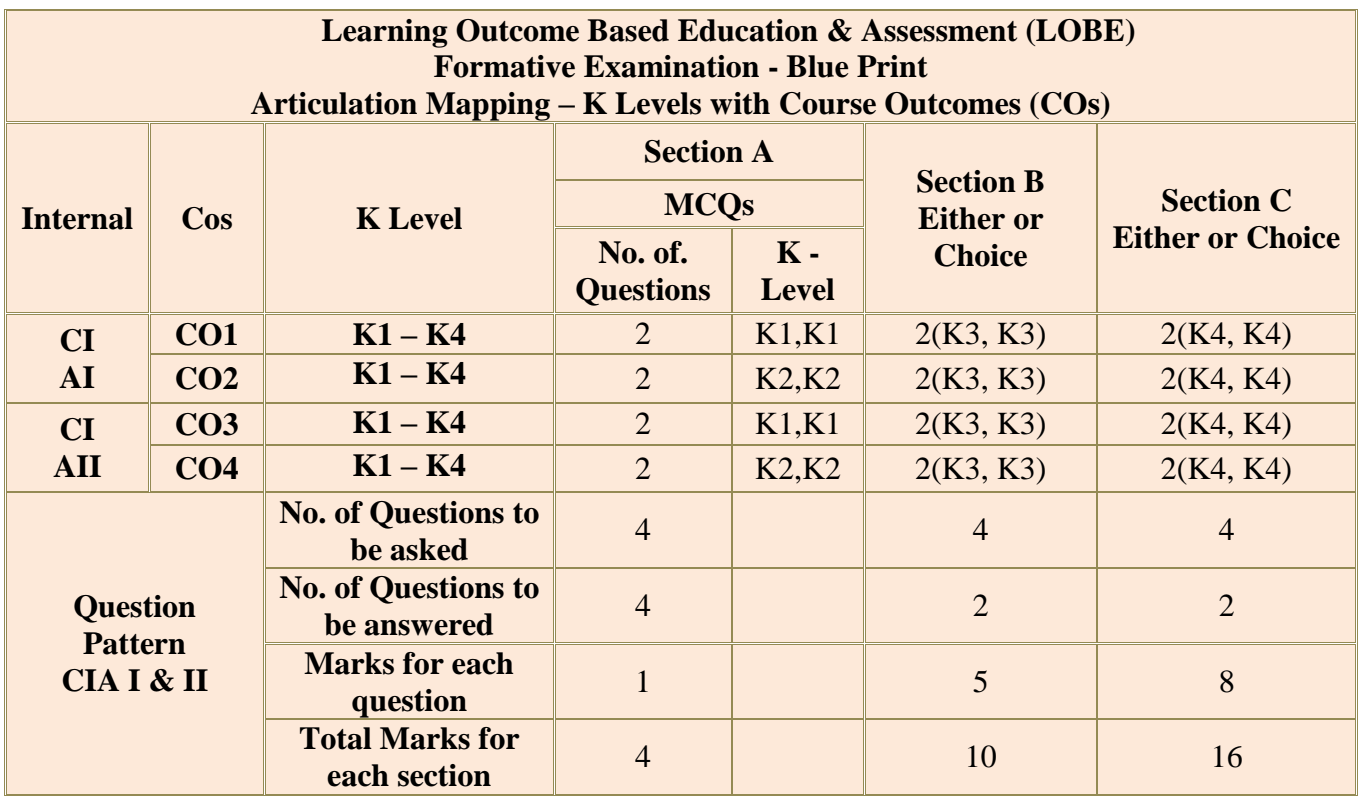

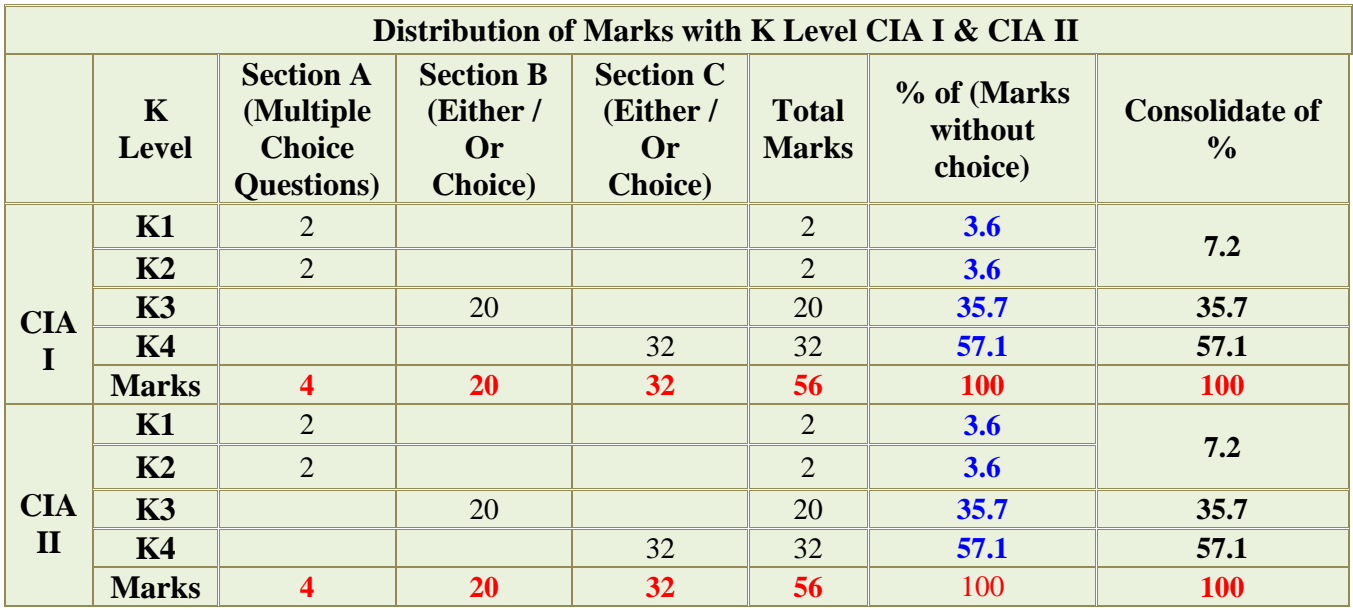

**K2**- Basic understanding of facts and stating main ideas with general answers

**K3**- Application oriented- Solving Problems

**K4**- Examining, analyzing, presentation and make inferences with evidences

**CO5 will be allotted for individual Assignment which carries five marks as part of CIA component.**

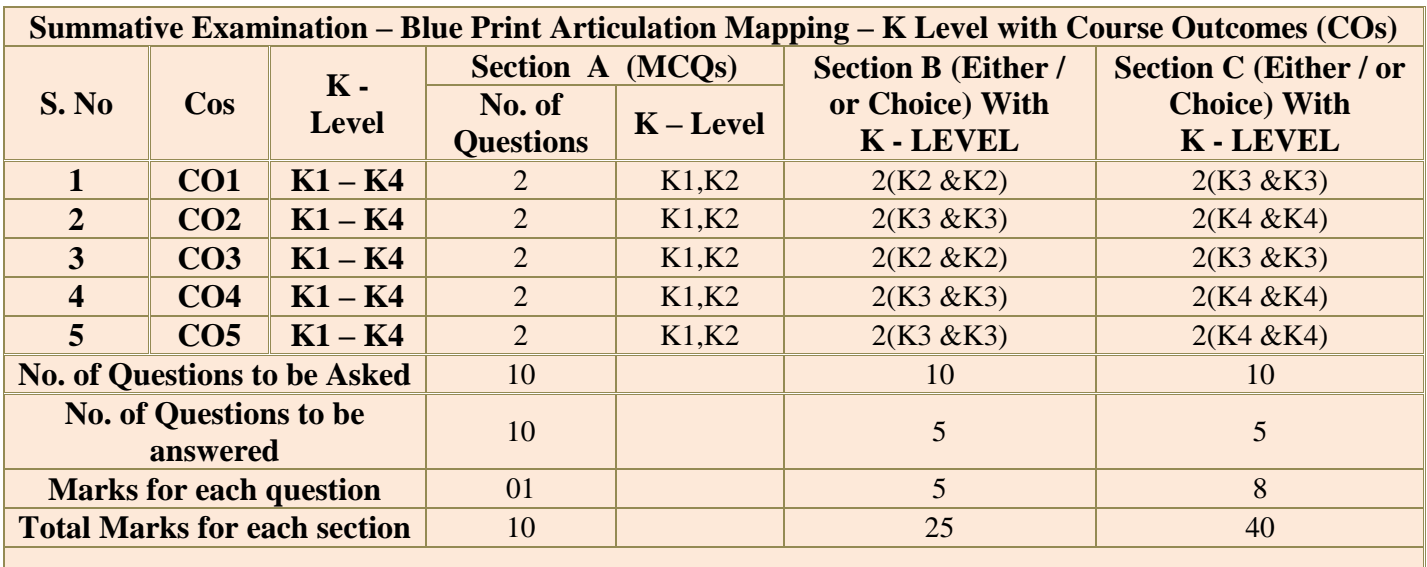

**(Figures in parenthesis denotes, questions should be asked with the given K level)**

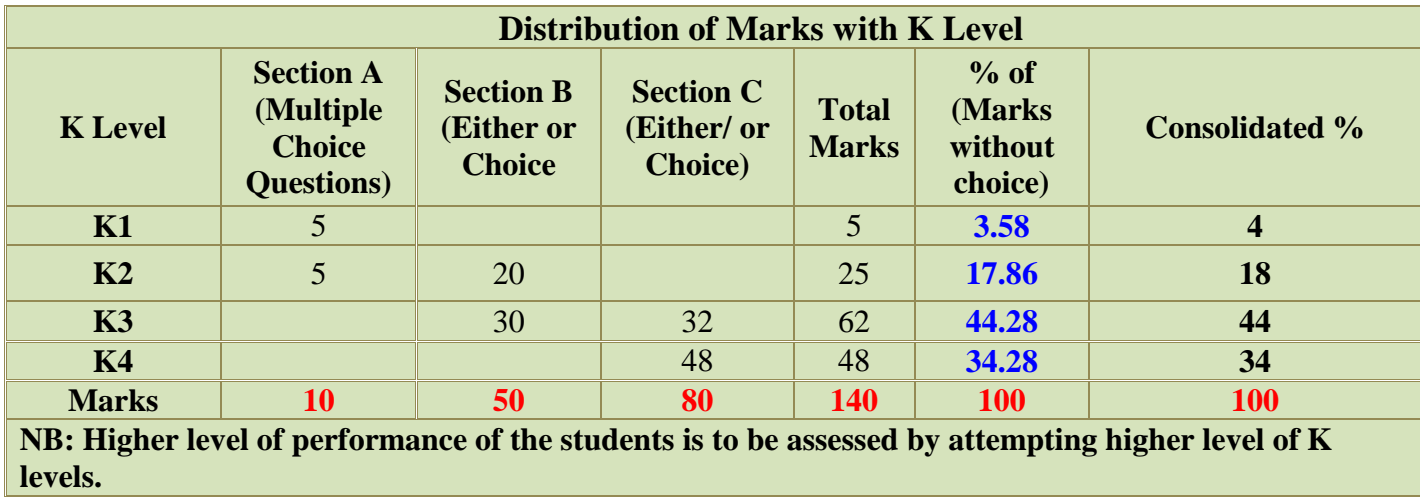

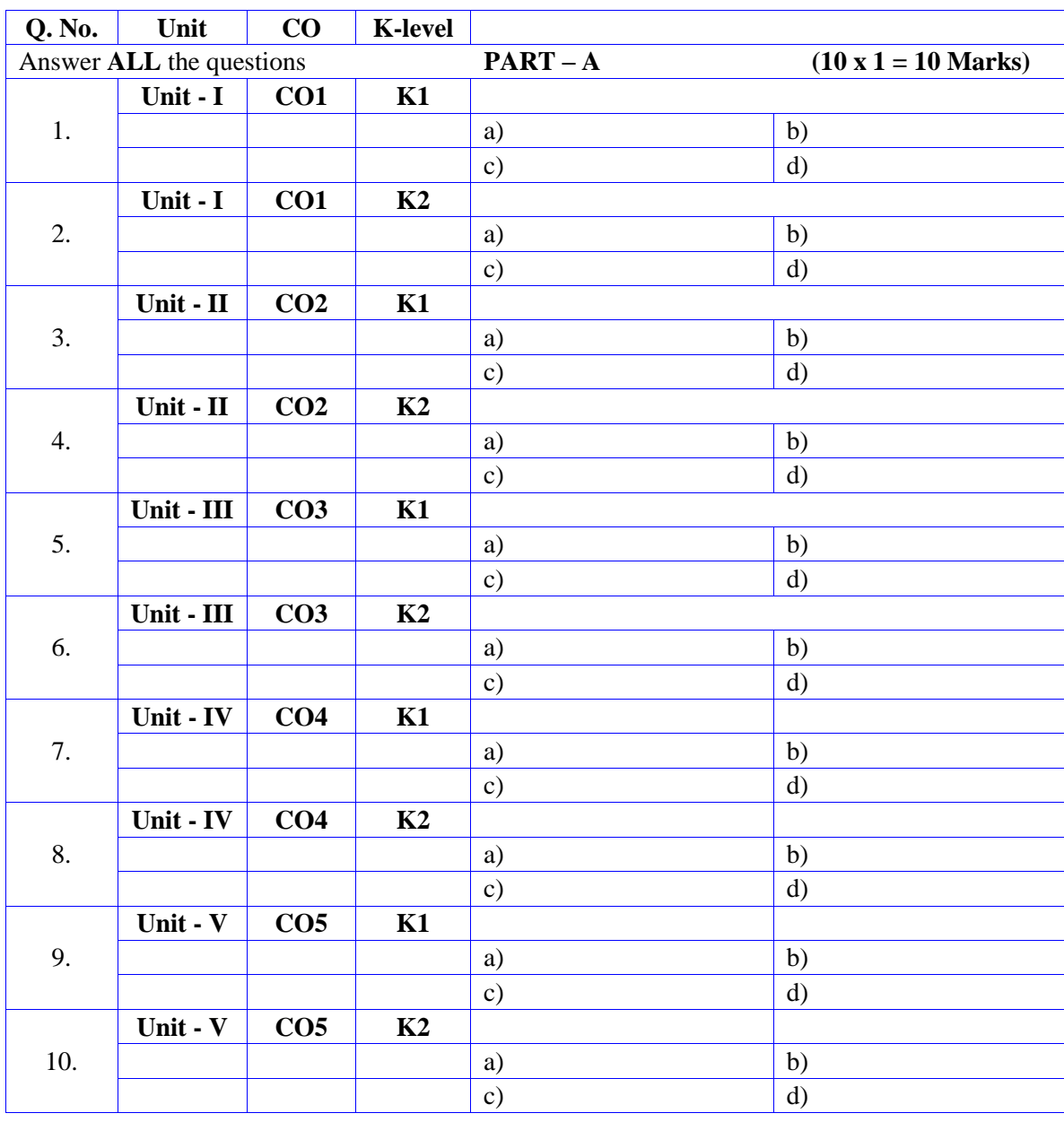

# **Summative Examinations - Question Paper – Format**

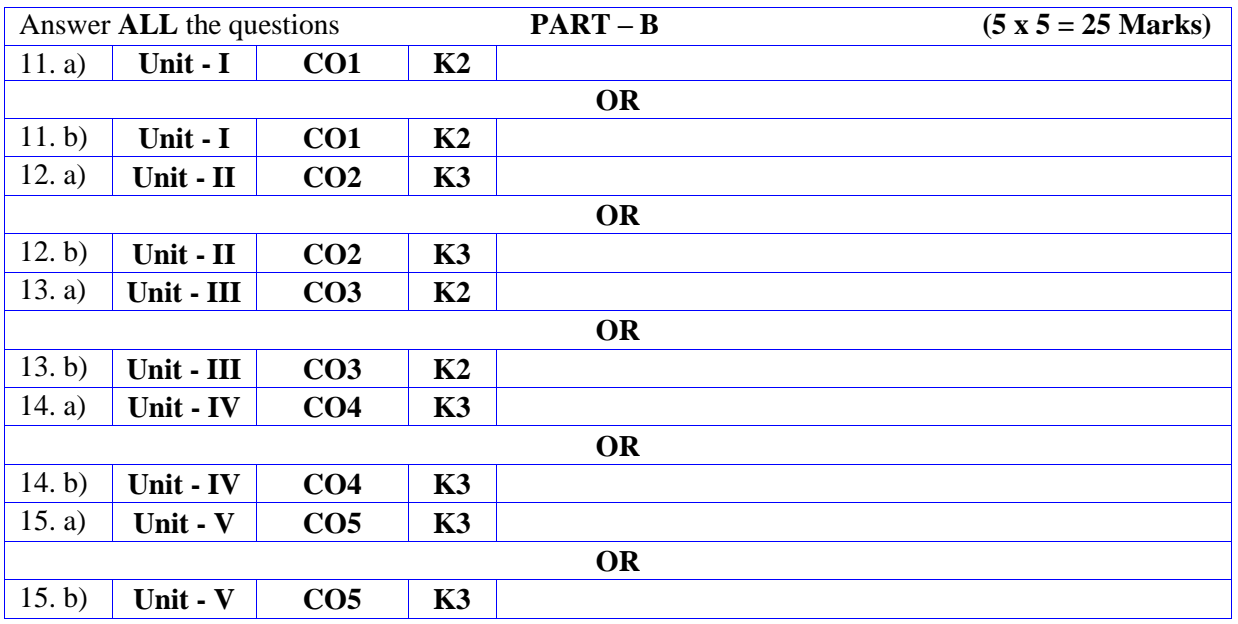

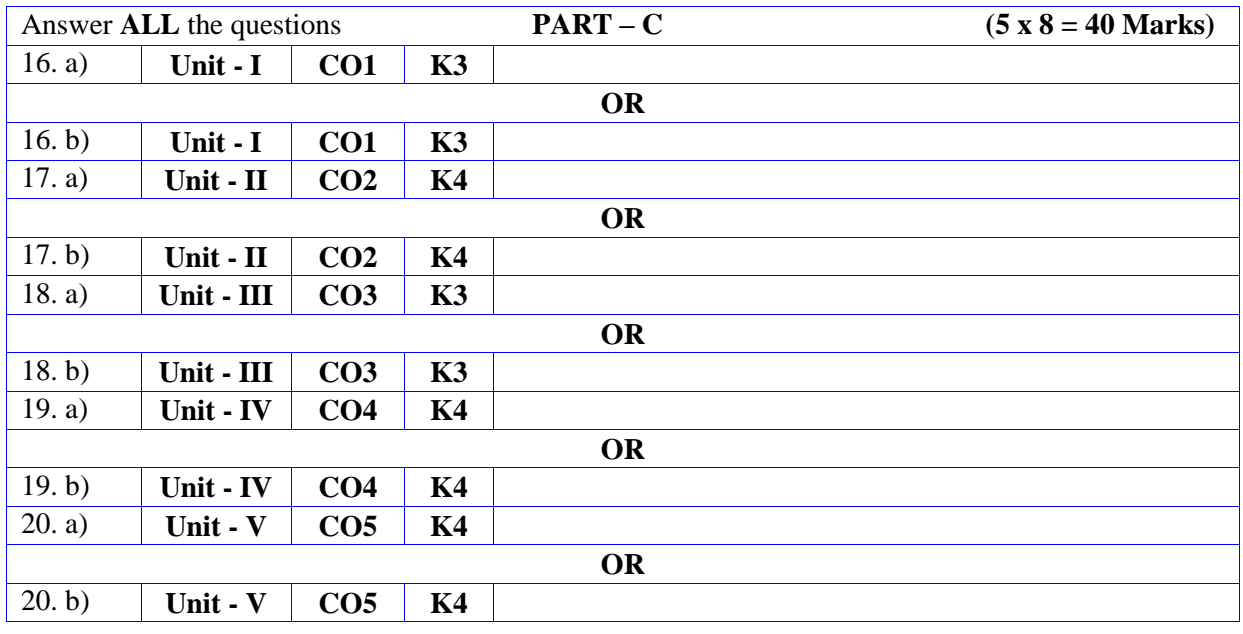

**MANNAR THIRUMALAI NAICKER COLLEGE (AUTONOMOUS)**

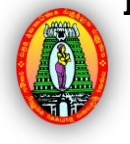

# **PG DEPARTMENT OF COMMERCE WITH COMPUTER APPLICATIONS**

# **FOR THOSE WHO JOINED IN 2023-2024 AND AFTER**

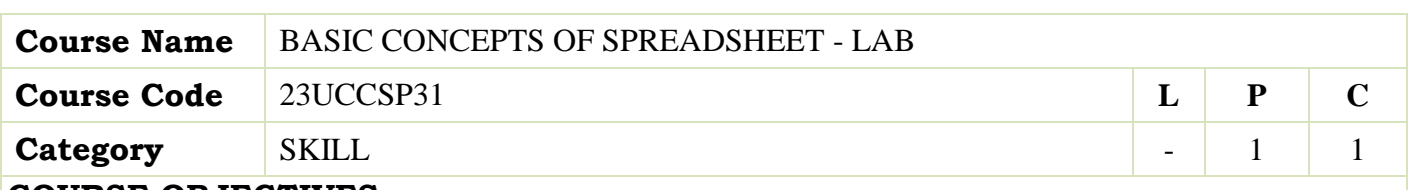

### **COURSE OBJECTIVES:**

- $\triangleright$  To know how to use the most common Microsoft Office programs
- $\triangleright$  To be able to create table and charts in Excel sheet
- $\triangleright$  To be able to working with the multiple sheets in Excel
- $\triangleright$  To be able to manage and store data in a spreadsheet
- $\triangleright$  To be able to use financial function in Excel

#### **LIST OF PROGRAMS 15**

- 1. Mark list preparation for a studentIndividual Pay Bill preparation.
- 2. Invoice Report preparation.
- 3. Using MS excel and calculate the periodic interest using in financial function.
- 4. Using MS excel financial calculates the interest that is paid at maturity using in financial function.
- 5. Using MS excel calculates the depreciation for each accounting period byusing a depreciation coefficient.
- 6. Using the financial function calculates the depreciation amount.
- 7. Using the financial function calculates the number of days from the beginning of a coupon period until its settlement date.
- 8. Using the financial function calculates the number of days.
- 9. Using the financial function calculates the number that is the next coupon date after settlement.
- 10. Using the financial function calculates the number of coupons payable between a settlementand maturity date.
- 11. Using the financial function calculates the previous coupon date before a settlement date.
- 12. Using the financial function calculates the cumulative principal amount paid on a loan.
- 13. Using the financial function calculates the cumulative interest paid on a loan taken out.

 **Total Lecture Hours 15**

# **BOOKS FOR STUDY:**

Comdex Information Technology course tool kit Vikas Gupta ,WILEY Dreamtech,2005

### **BOOKS FOR REFERENCES:**

- The Complete Computer upgrade and repair book,3rd edition Cheryl A Schmidt ,WILEY Dream tech
- Introduction to Information Technology ,ITL Education Solutions limited ,Pearson Education .PC Hardware and A + Handbook – Kate J .Chas PHI( Microsoft)

## **WEB RESOURCES:**

- **[https//:corporatefinanceinstitute.com/resources/excel/accrint-function/](https://corporatefinanceinstitute.com/resources/excel/accrint-function/)**
- **[https//:www.tutorialspoint.com/advanced\\_excel\\_functions/advanced\\_excel\\_](https://www.tutorialspoint.com/advanced_excel_functions/advanced_excel_financial_accrint_function.htm) [financial\\_accrint\\_function.htm](https://www.tutorialspoint.com/advanced_excel_functions/advanced_excel_financial_accrint_function.htm)**
- **[https//:support.microsoft.com/en-us/office/accrint-function-fe45d089-](https://support.microsoft.com/en-us/office/accrint-function-fe45d089-6722-4fb3-9379-e1f911d8dc74) [6722-4fb3-9379-e1f911d8dc74](https://support.microsoft.com/en-us/office/accrint-function-fe45d089-6722-4fb3-9379-e1f911d8dc74)**

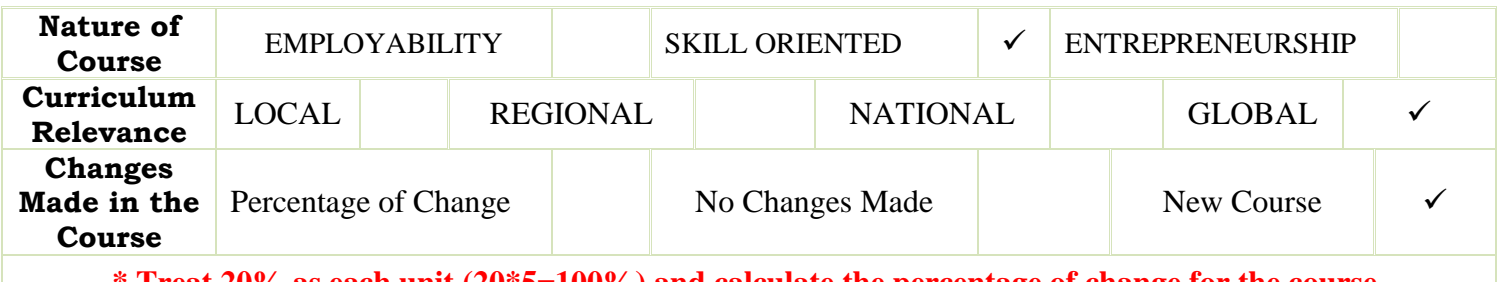

**\* Treat 20% as each unit (20\*5=100%) and calculate the percentage of change for the course.**

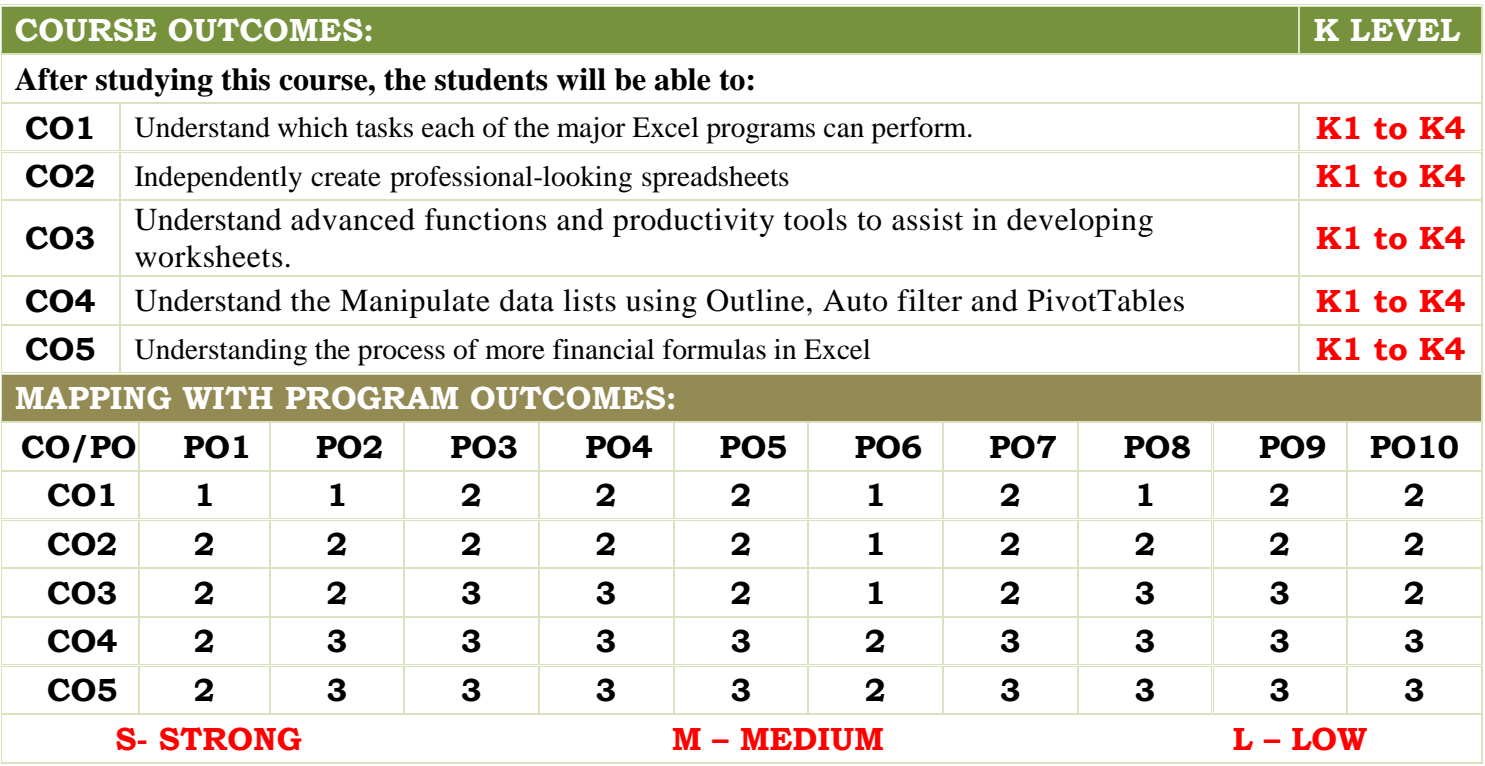

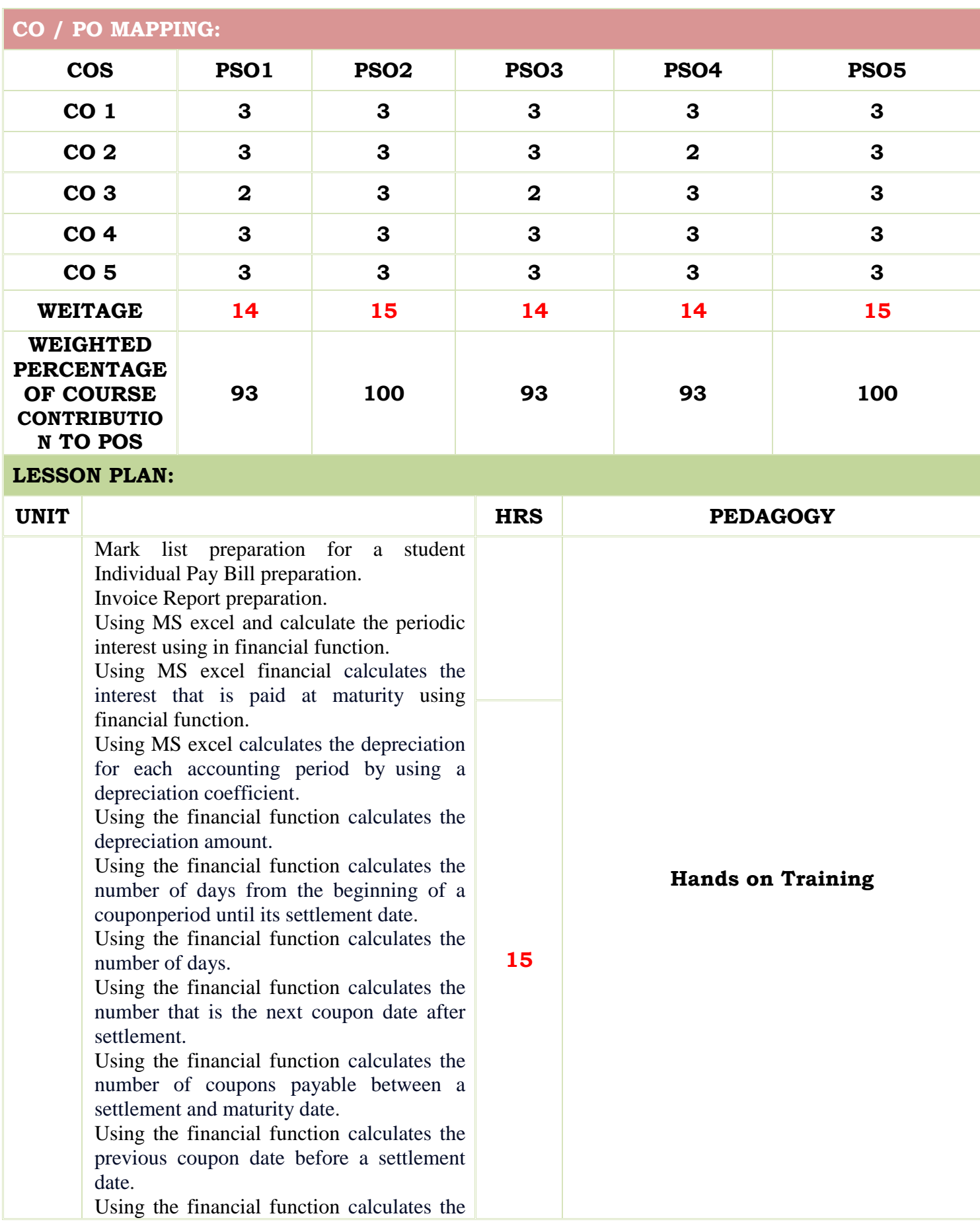

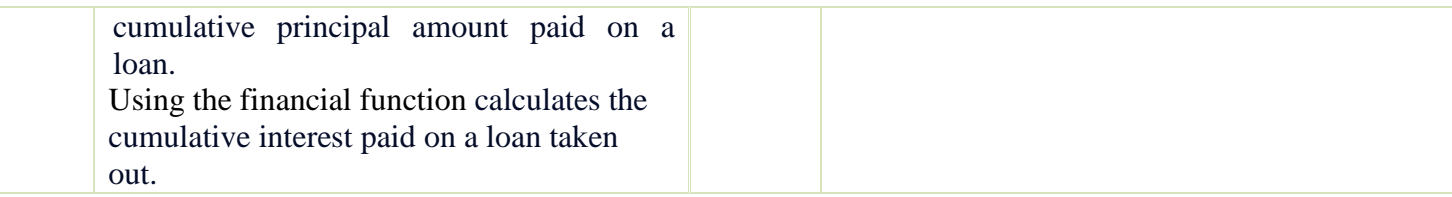

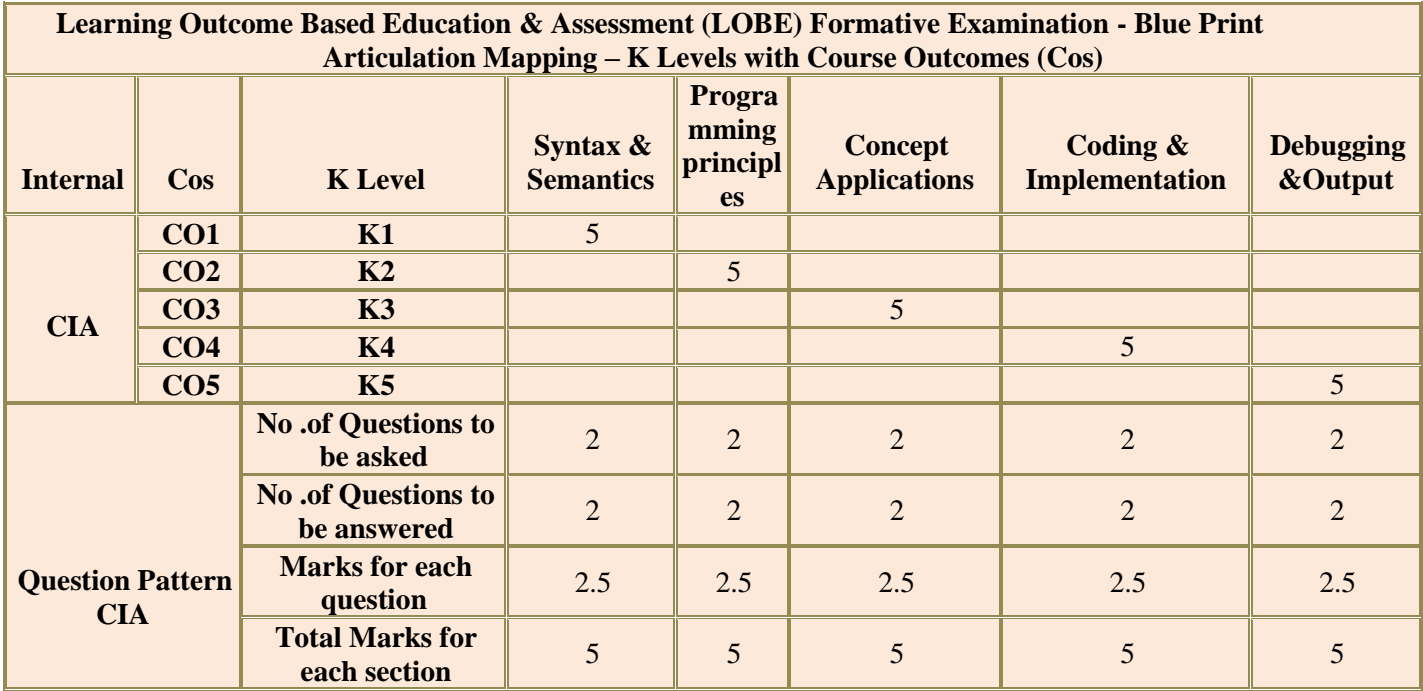

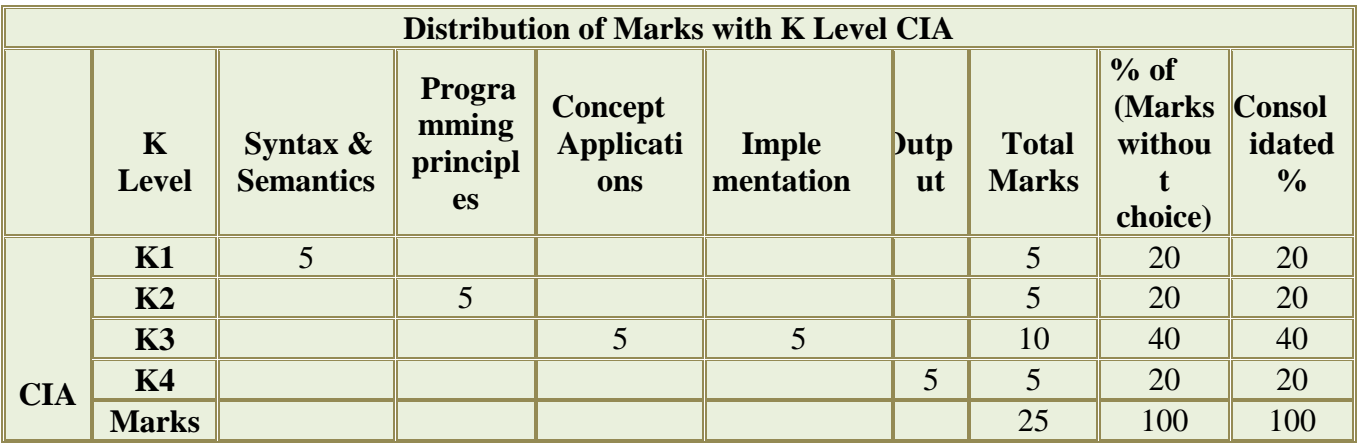

- **K1** Remembering and recalling facts with specific answers
- **K2** Basic understanding of facts and stating main ideas with general answers
- **K3** Application oriented- Solving Problems
- **K4** Examining, analyzing, presentation and make inferences with evidences

**CO5 will be allotted for individual Assignment which carries five marks as part of CIA component.**

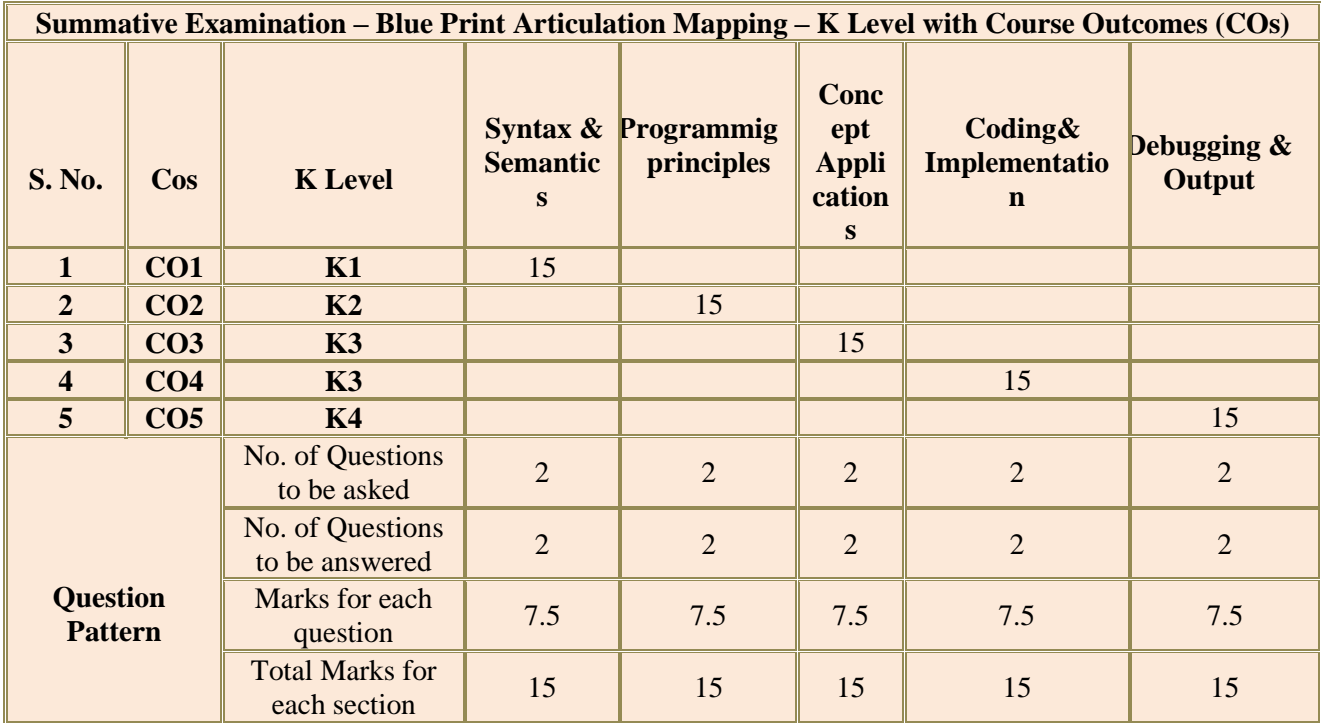

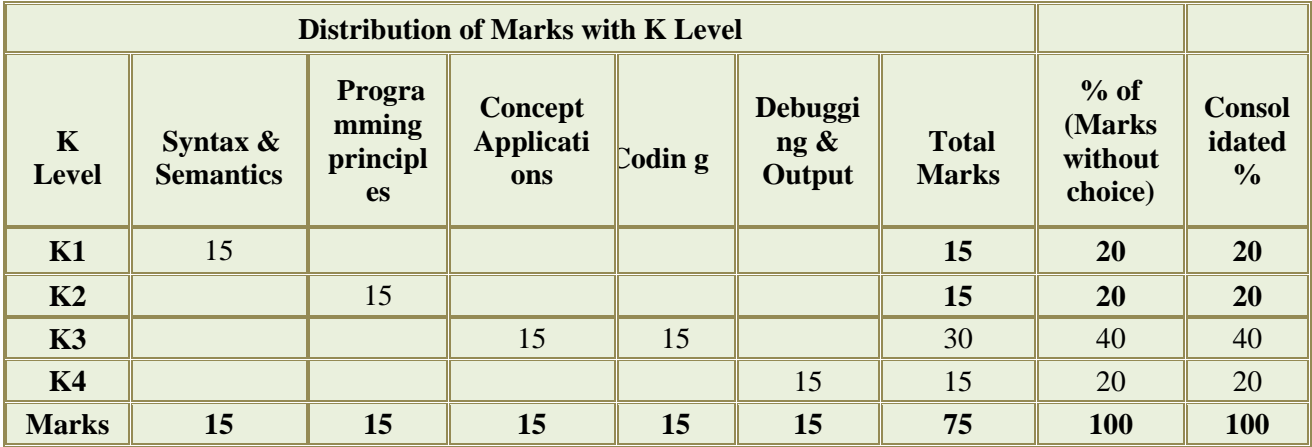

**MANNAR THIRUMALAI NAICKER COLLEGE (AUTONOMOUS)**

**PG DEPARTMENT OF COMMERCE WITH COMPUTER APPLICATIONS**

# **FOR THOSE WHO JOINED IN 2023-2024 AND AFTER**

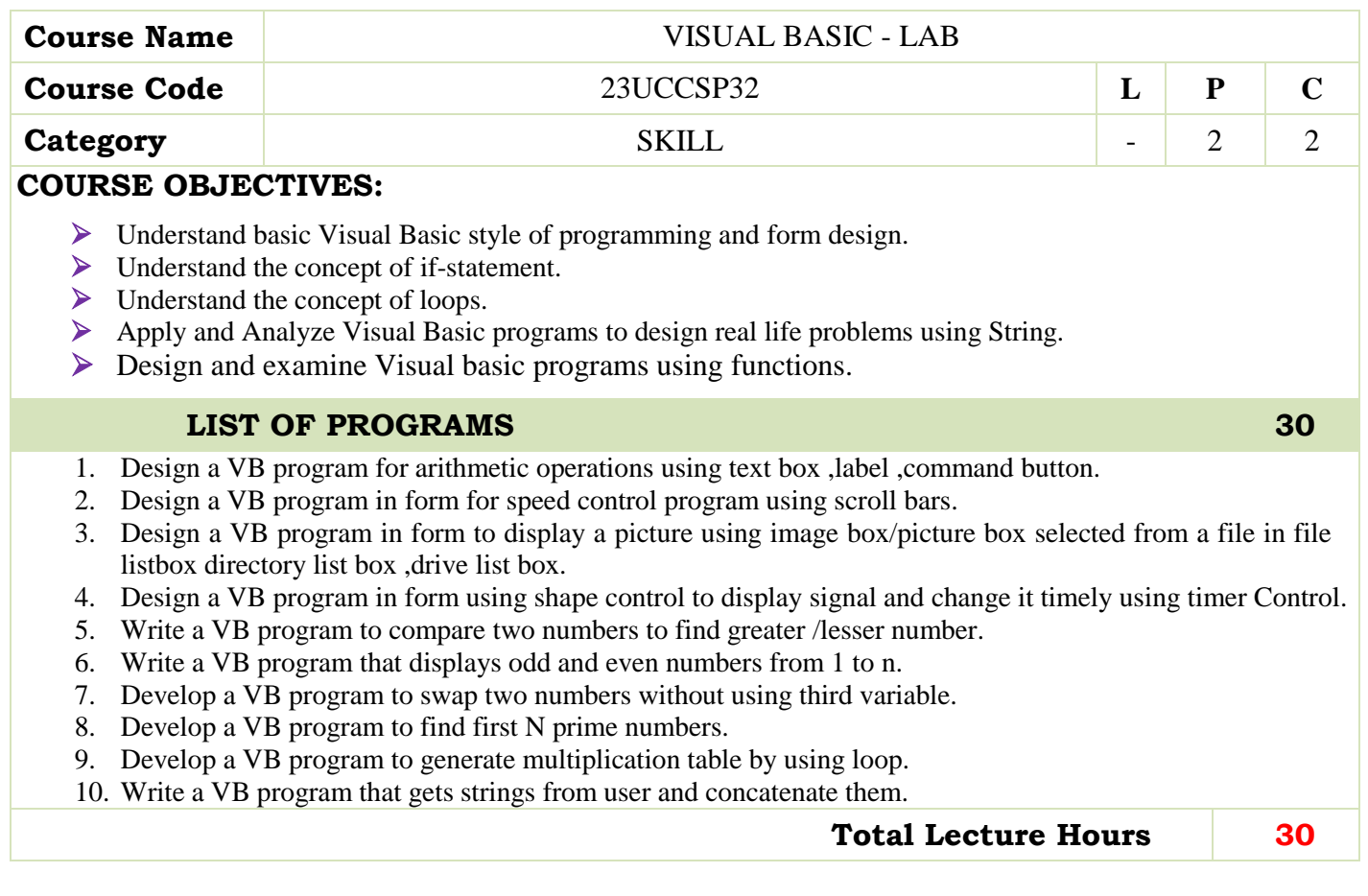

#### **BOOKS FOR STUDY:**

- Steven Holzner", Visual Basic 6 Programming : Black Book ," Dreamtech Press.
- Evangelos Petroutsos",Mastering Visual Baisc 6 ,"BPB Publications.

# **BOOKS FOR REFERENCES:**

- Michael Halvorson" ,Step by Step Microsoft Visual Basic 6.0 Professional ,"PHI
- Scott Warner" ,Teach Yourself Visual basic 6 ,"Tata McGraw-Hill Edition
- Brian Siler and Jeff Spotts" ,Using Visual Basic 6 ,"Special Edition ,PHI.

#### **WEB RESOURCES:**

- **[https//:www.vbtutor.net/vbtutor.html](https://www.vbtutor.net/vbtutor.html)**
- **https//:codebun.com/visual-basic-programs-for-beginners-with-examples/**

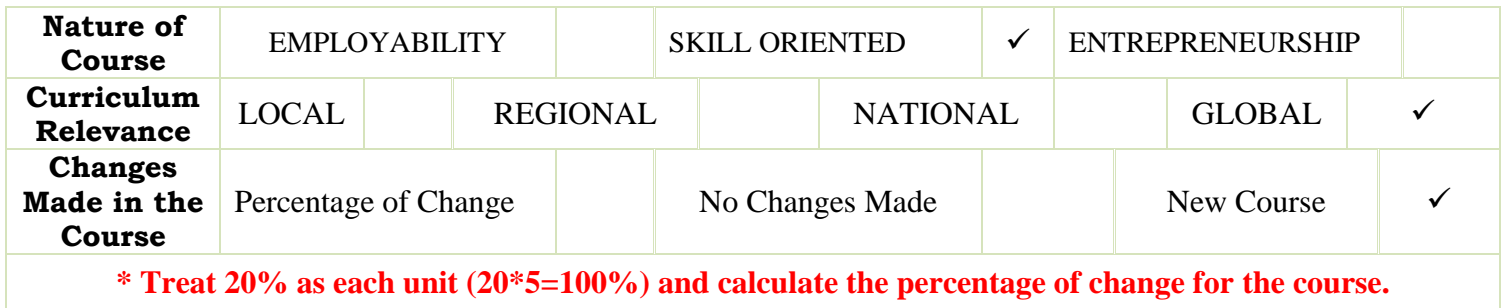

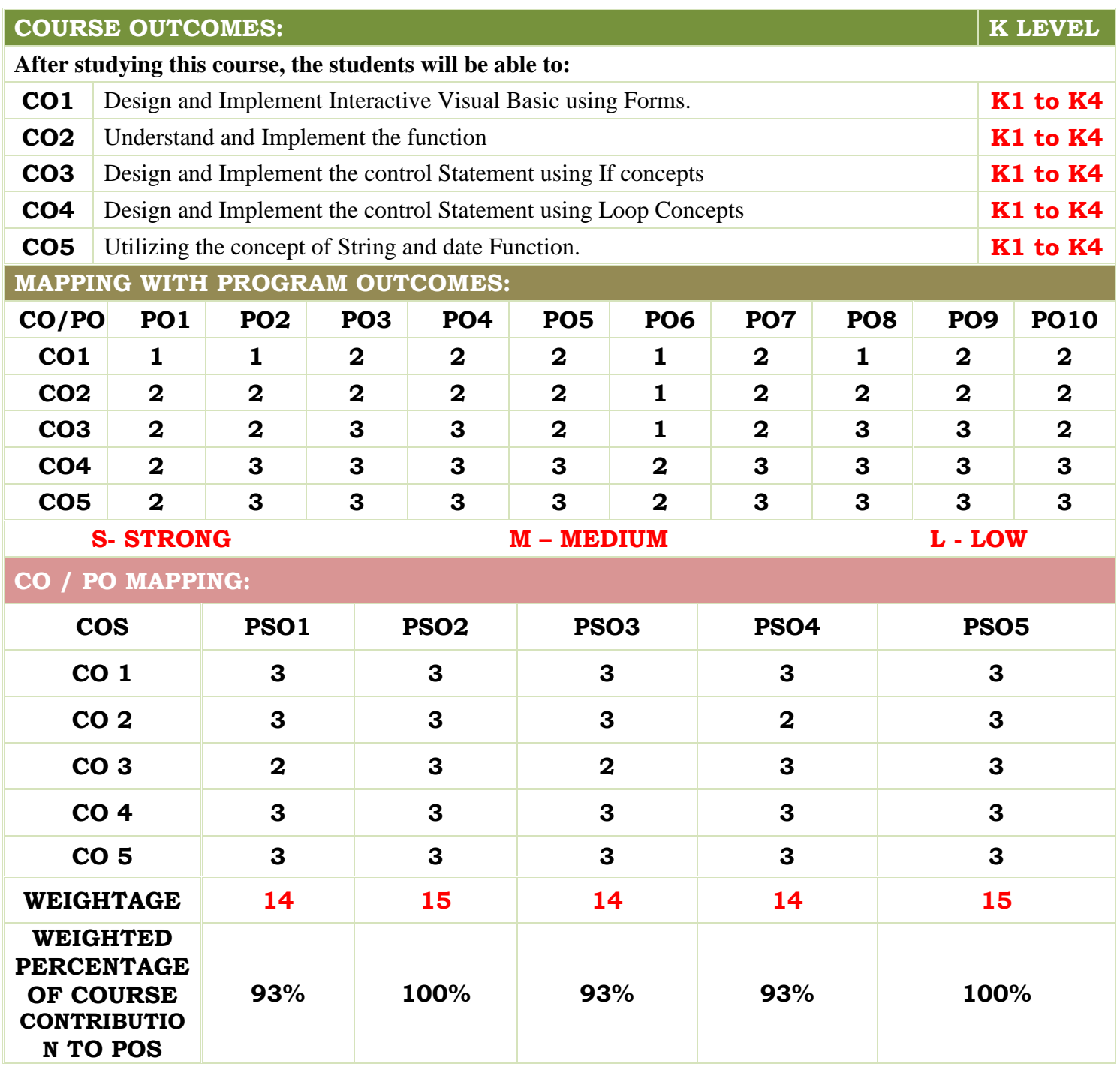

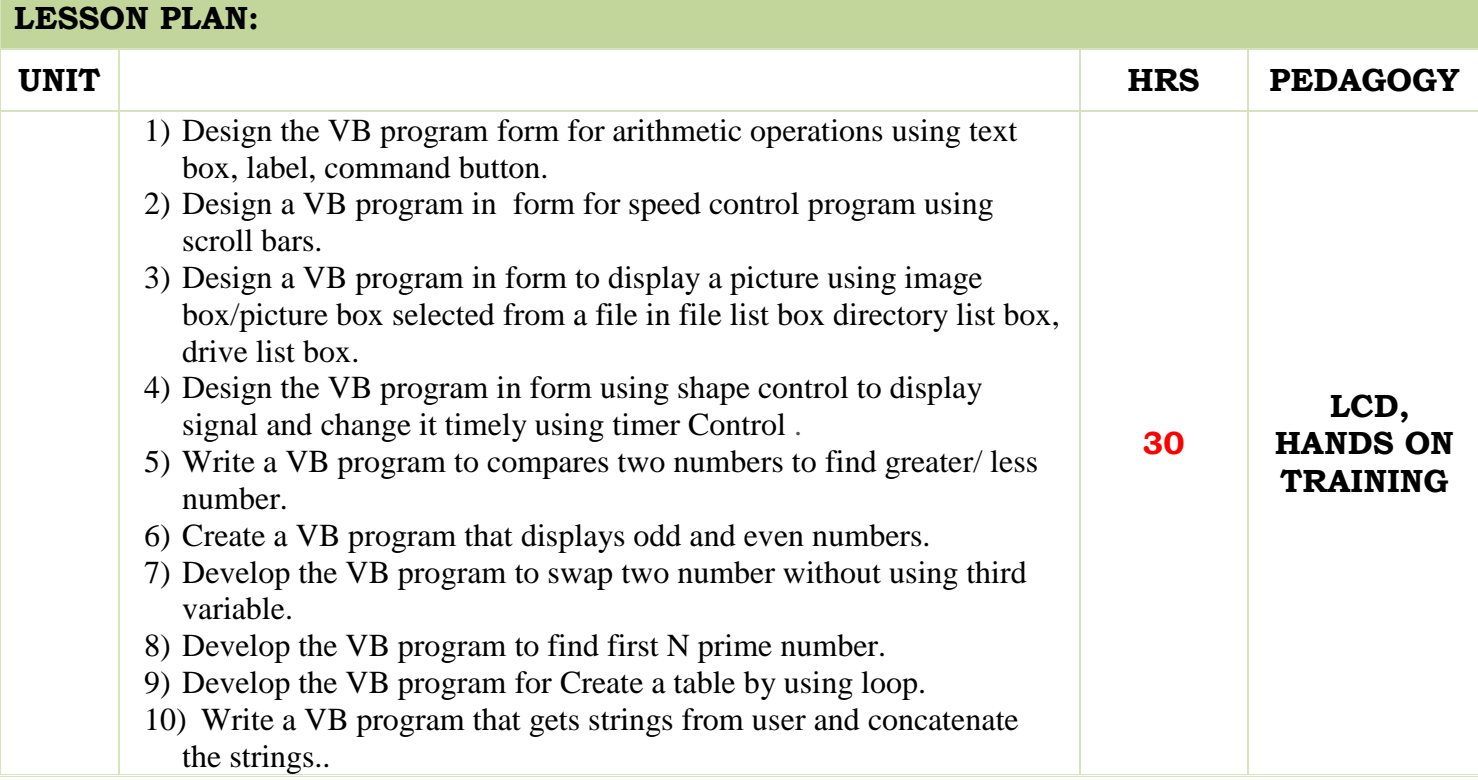

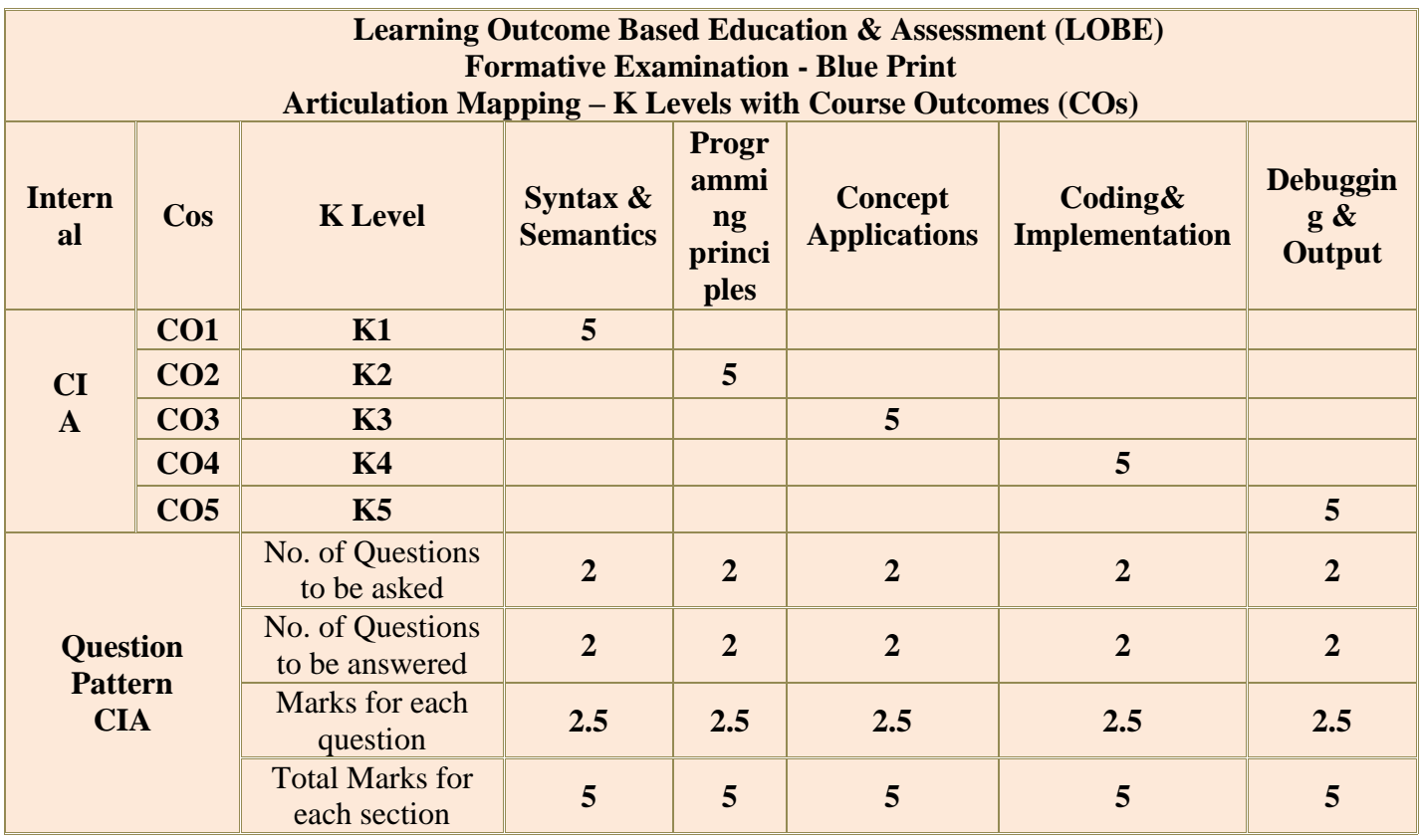

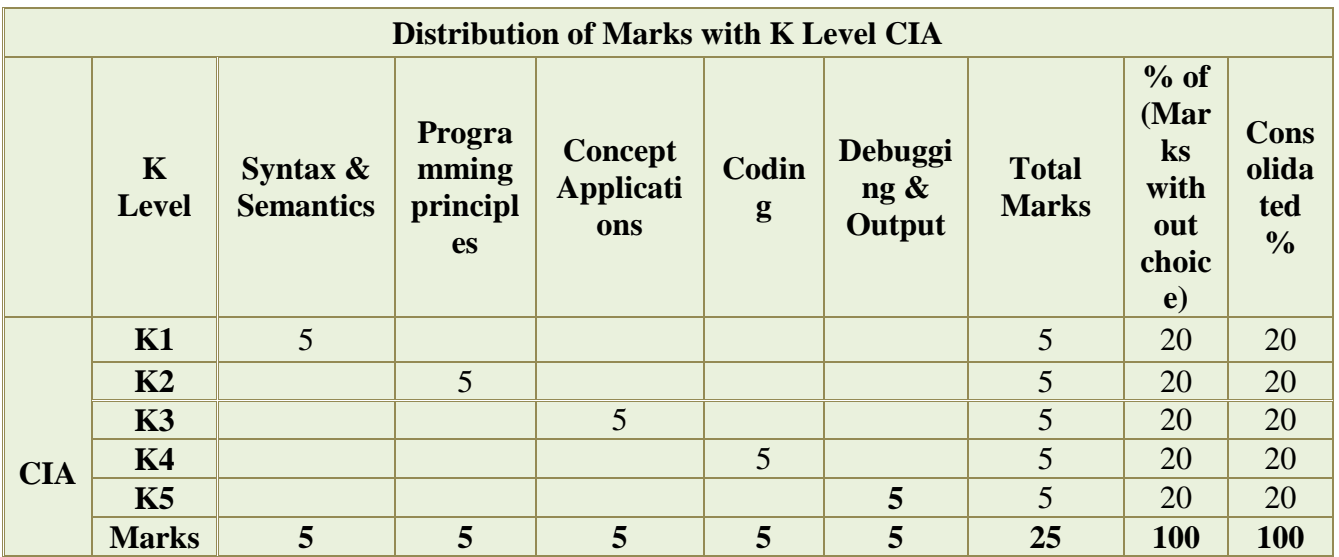

**K2**- Basic understanding of facts and stating main ideas with general answers

**K3**- Application oriented- Solving Problems

**K4**- Examining, analyzing, presentation and make inferences with evidences

**CO5 will be allotted for individual Assignment which carries five marks as part of CIA component.**

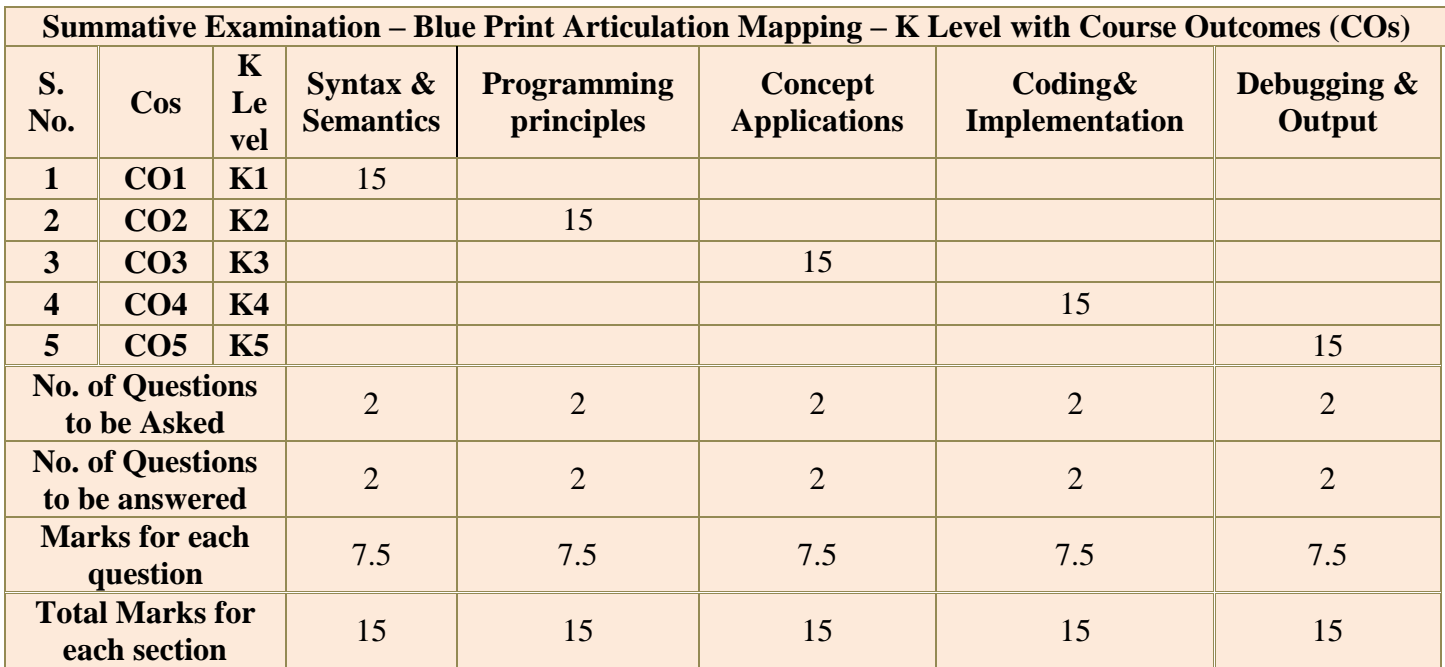

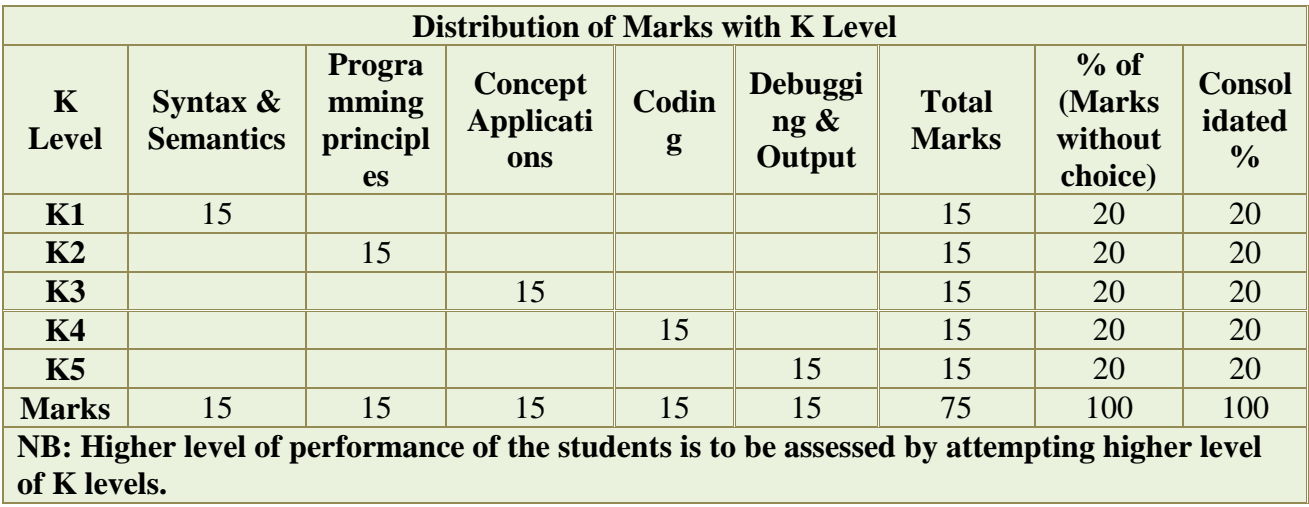

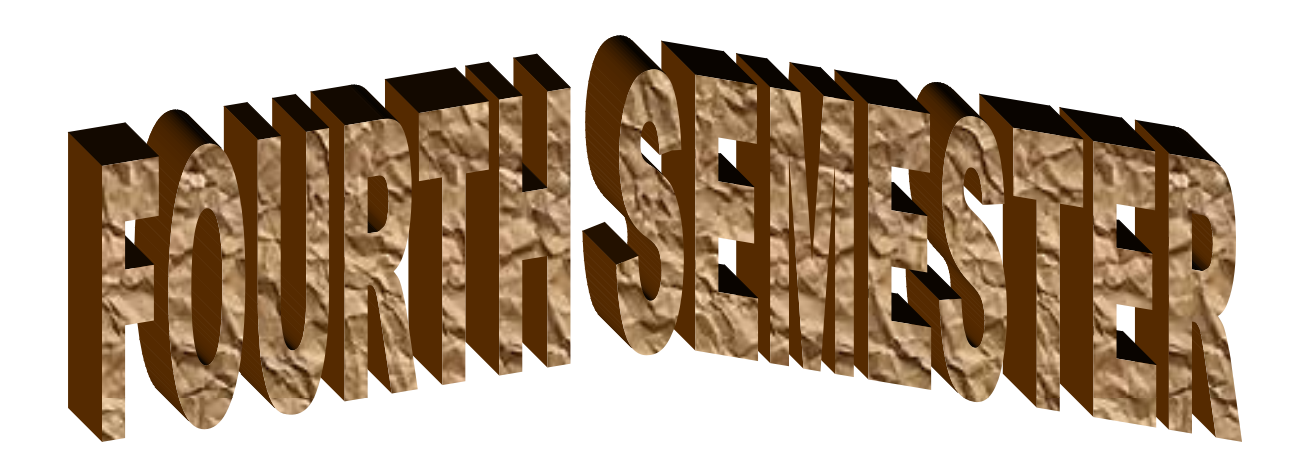

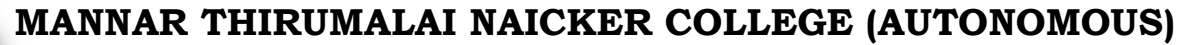

**PG DEPARTMENT OF COMMERCE WITH COMPUTER APPLICATIONS**

**FOR THOSE WHO JOINED IN 2023-2024 AND AFTER**

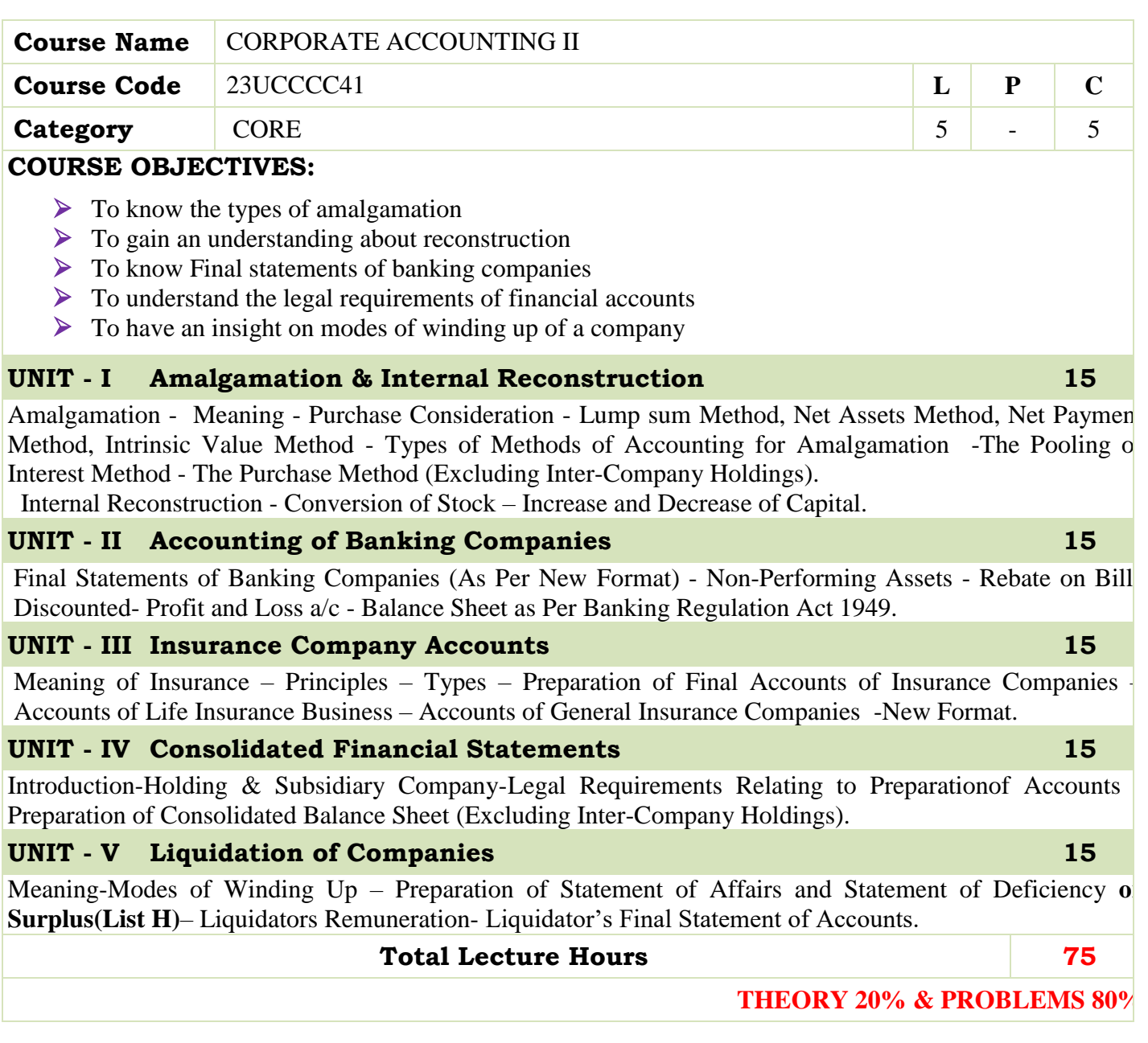

# **BOOKS FOR STUDY:**

- T.S. Reddy and A.Murthy, Corporate Accounting II, Margham Publishers, Chennai.
- S.P. Jain and K.L Narang. Advanced Accountancy, Kalyani Publishers, New Delhi.
- Dr.K.S .Raman and Dr. M.A. Arulanandam , Advanced Accountancy, Vol. II, Himalaya Publishing House, Mumbai.
- R.L. Gupta and M. Radhaswamy, Advanced Accounts, Sultan Chand, New Delhi.
- M.C. Shukla and T.S. Grewal, Advanced Accounts Vol.II, S Chand & Sons, New Delhi.

## **BOOKS FOR REFERENCES:**

- B.Raman, Corporate Accounting, Taxmann, New Delhi.
- M.C.Shukla, Advanced Accounting,S.Chand, New Delhi.
- Prof. MukeshBramhbutt, Devi Ahilya publication, Madhya Pradesh.
- Anil kumar, Rajesh kumar, Advanced Corporate Accounting, Himalaya Publishing house, Mumbai.
- PrasanthAthma, Corporate Accounting, Himalaya Publishing house, Mumbai.

# **WEB RESOURCES:**

- **[https://www.accountingnotes.net/amalgamation/amalgamation-absorption](https://www.accountingnotes.net/amalgamation/amalgamation-absorption-and-reconstruction-accounting/12670)[and-reconstruction-accounting/126](https://www.accountingnotes.net/amalgamation/amalgamation-absorption-and-reconstruction-accounting/12670)**
- **<https://www.slideshare.net/debchat123/accounts-of-banking-companies>**
- **[https://www.accountingnotes.net/liquidation/liquidation-of-companies](https://www.accountingnotes.net/liquidation/liquidation-of-companies-accounting/12862)[accounting/12862](https://www.accountingnotes.net/liquidation/liquidation-of-companies-accounting/12862)**

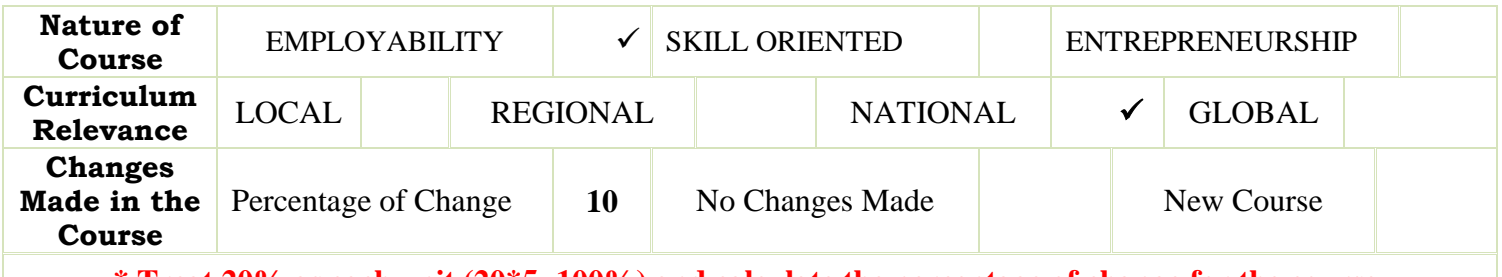

**\* Treat 20% as each unit (20\*5=100%) and calculate the percentage of change for the course.**

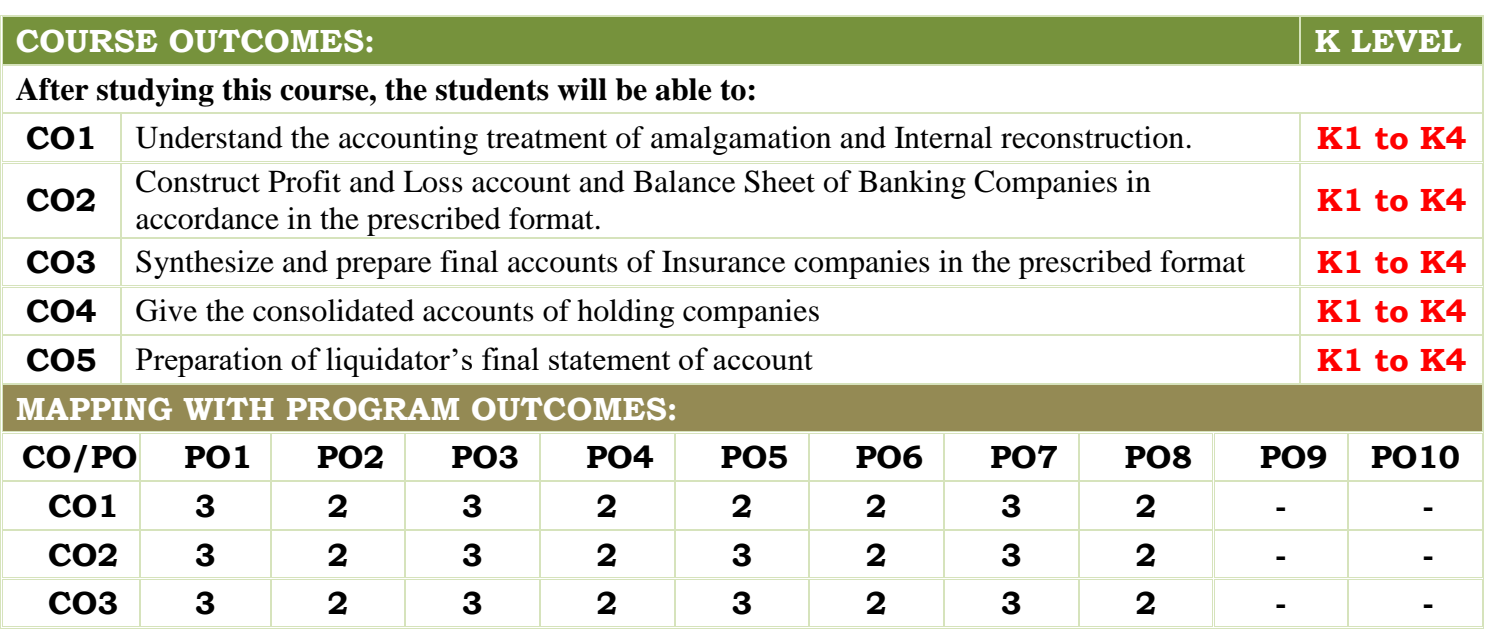

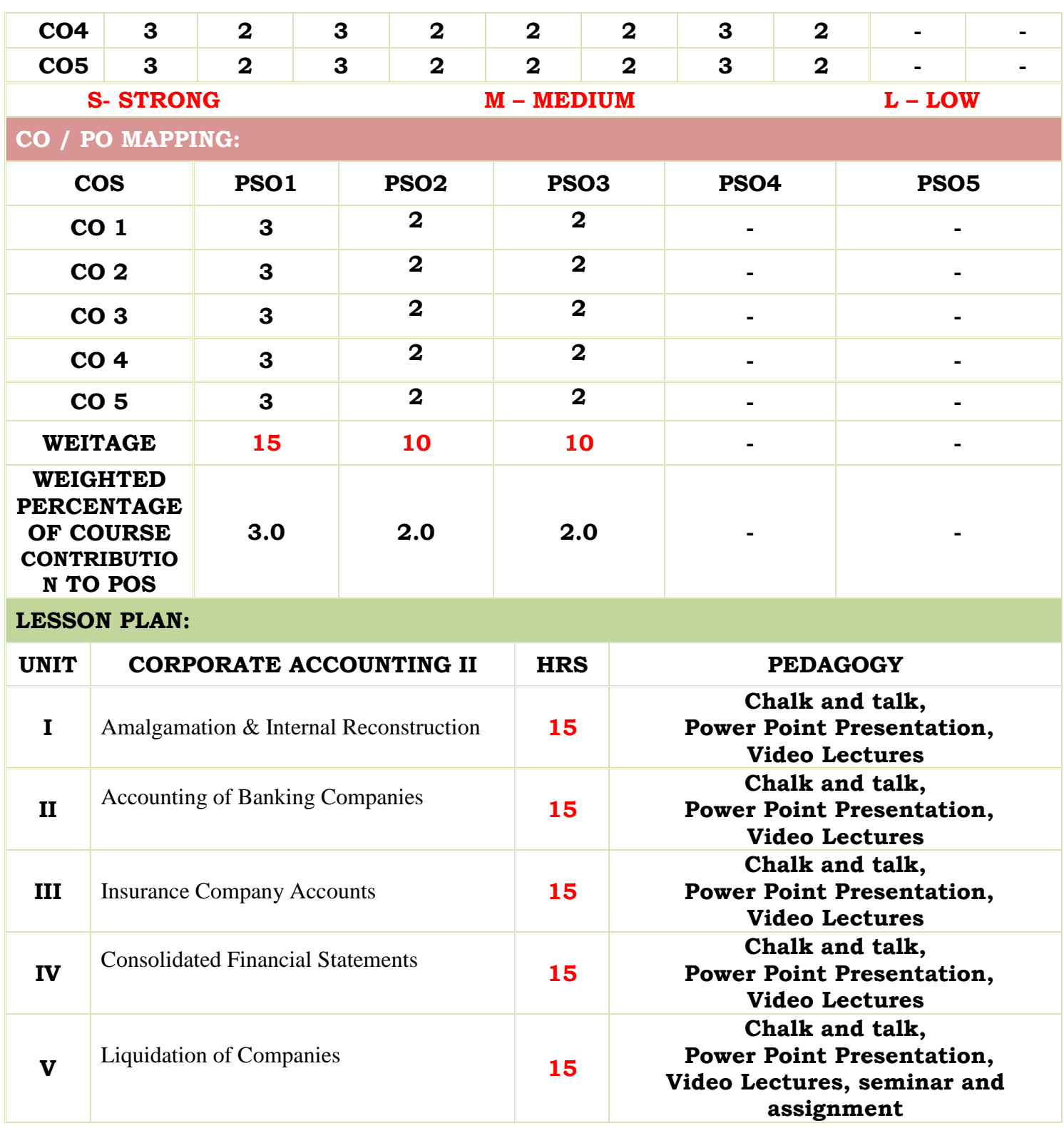

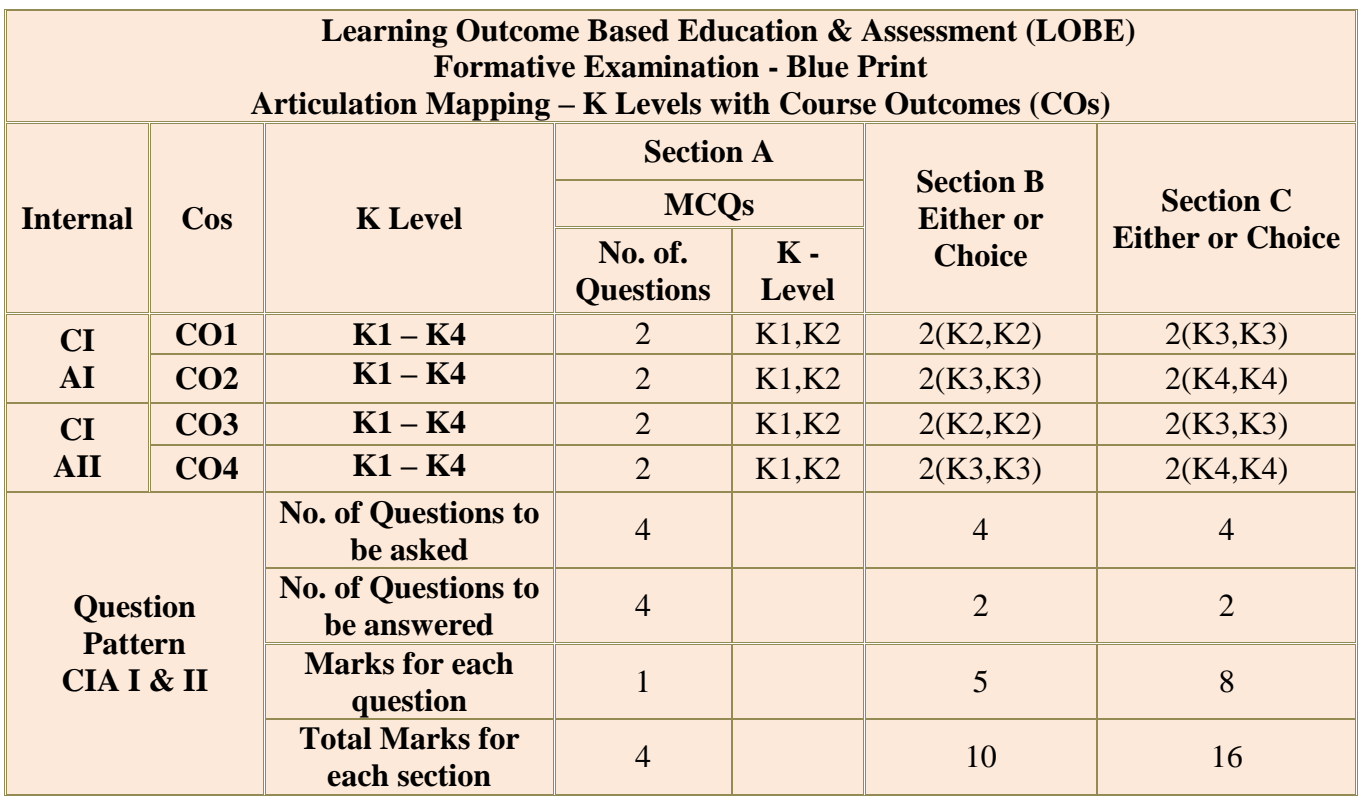

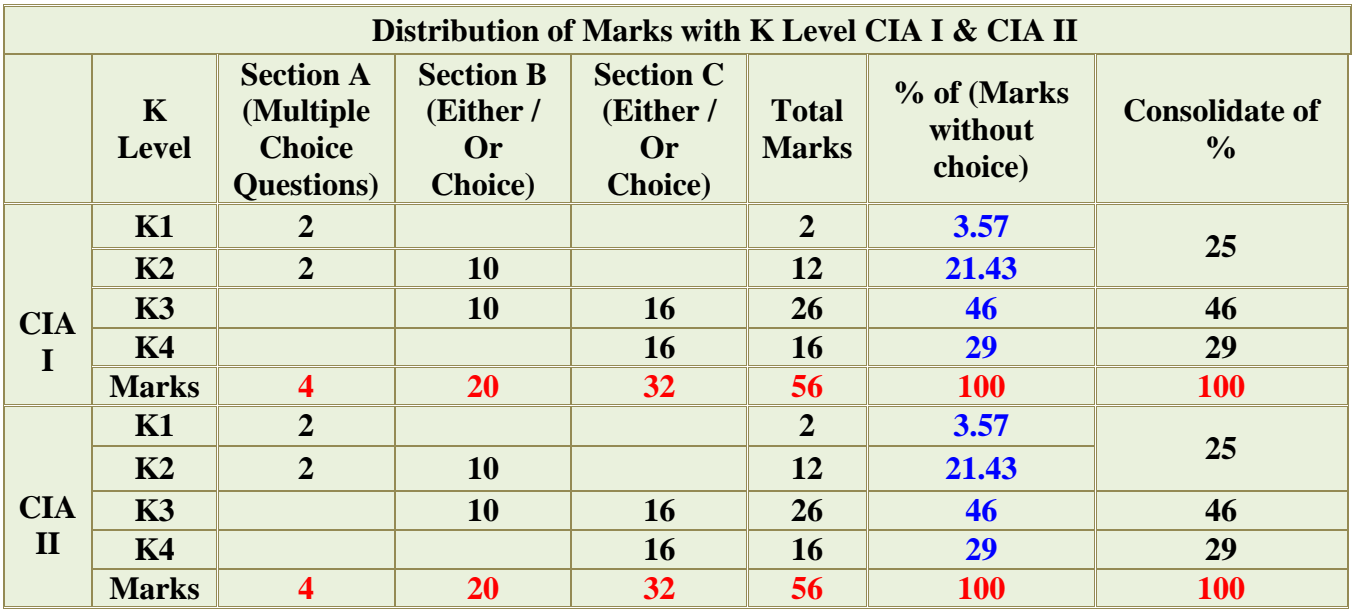

**K2**- Basic understanding of facts and stating main ideas with general answers

**K3**- Application oriented- Solving Problems

**K4**- Examining, analyzing, presentation and make inferences with evidences

**CO5 will be allotted for individual Assignment which carries five marks as part of CIA component.**

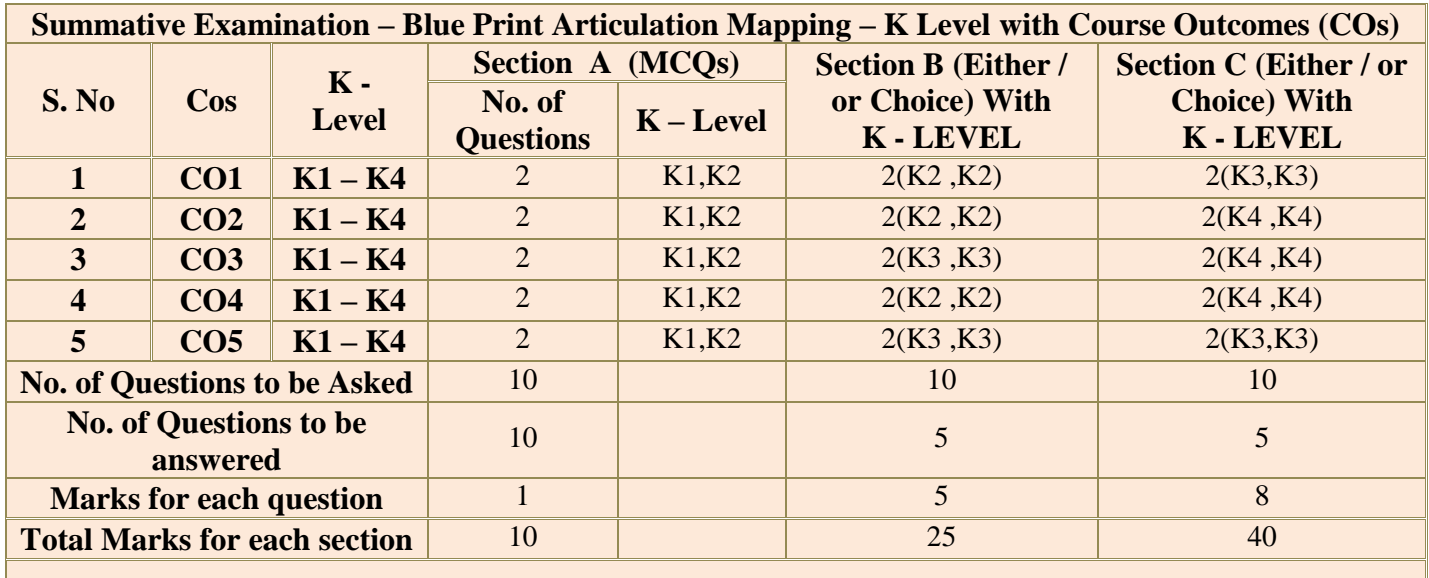

**(Figures in parenthesis denotes, questions should be asked with the given K level)**

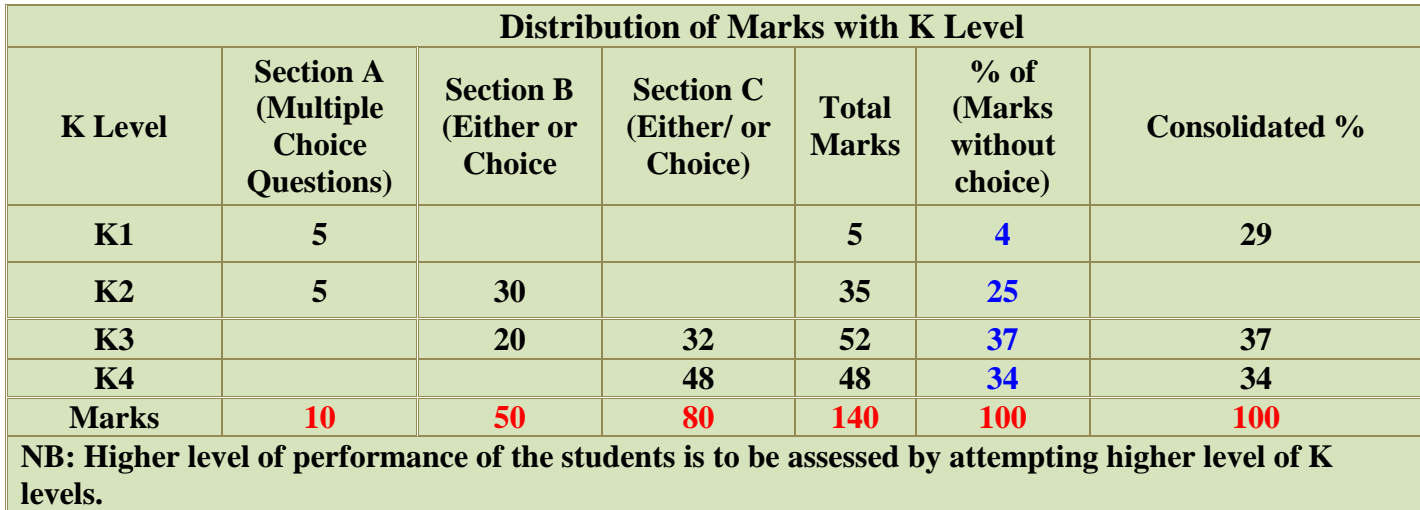

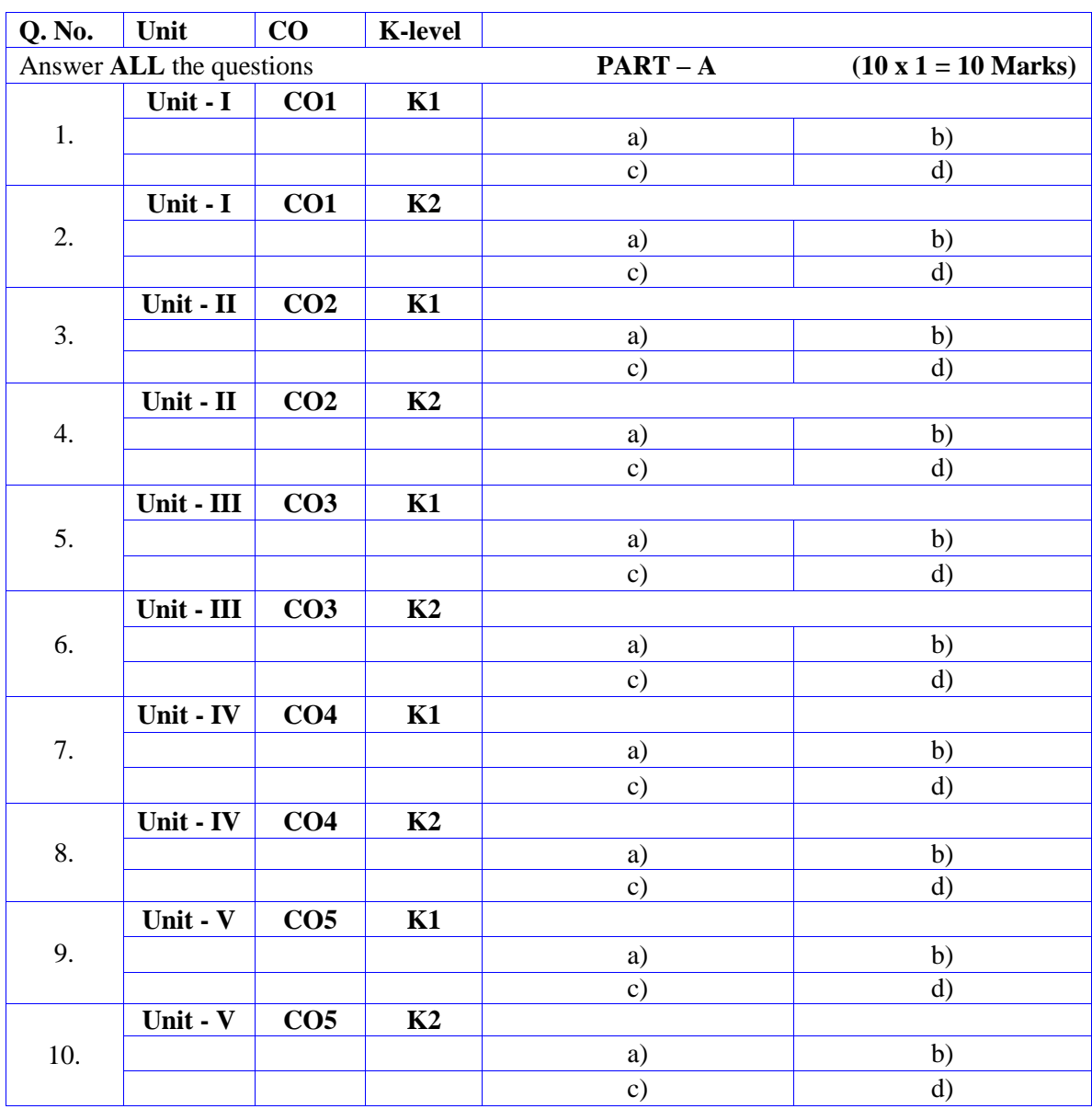

# **Summative Examinations - Question Paper – Format**

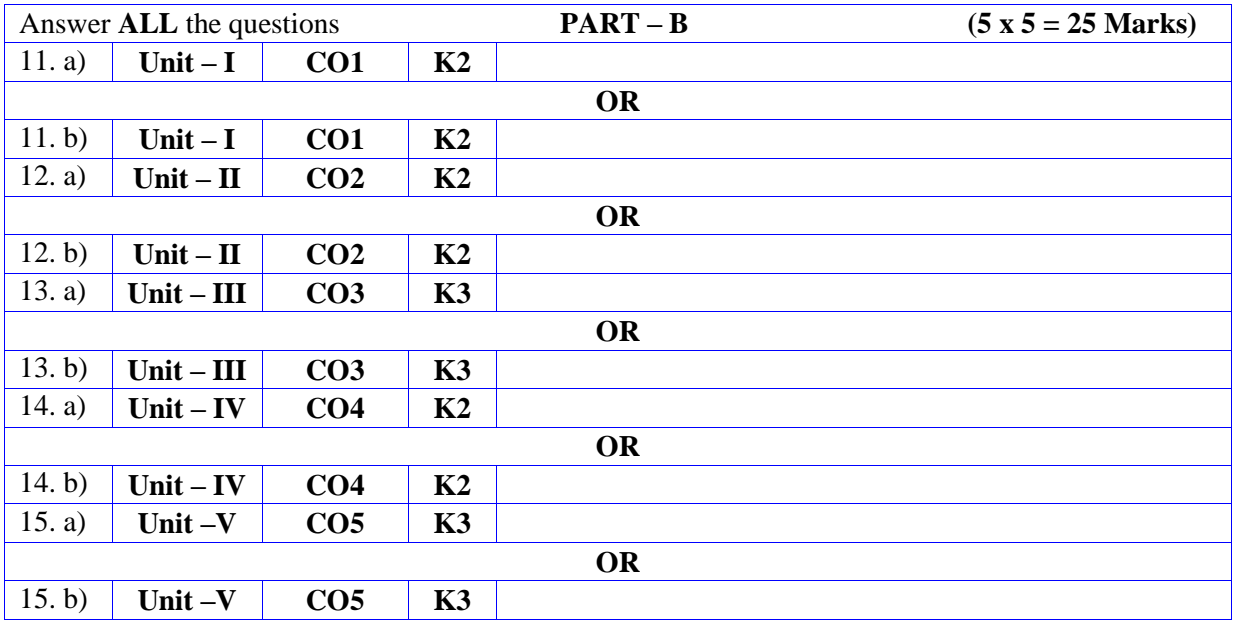

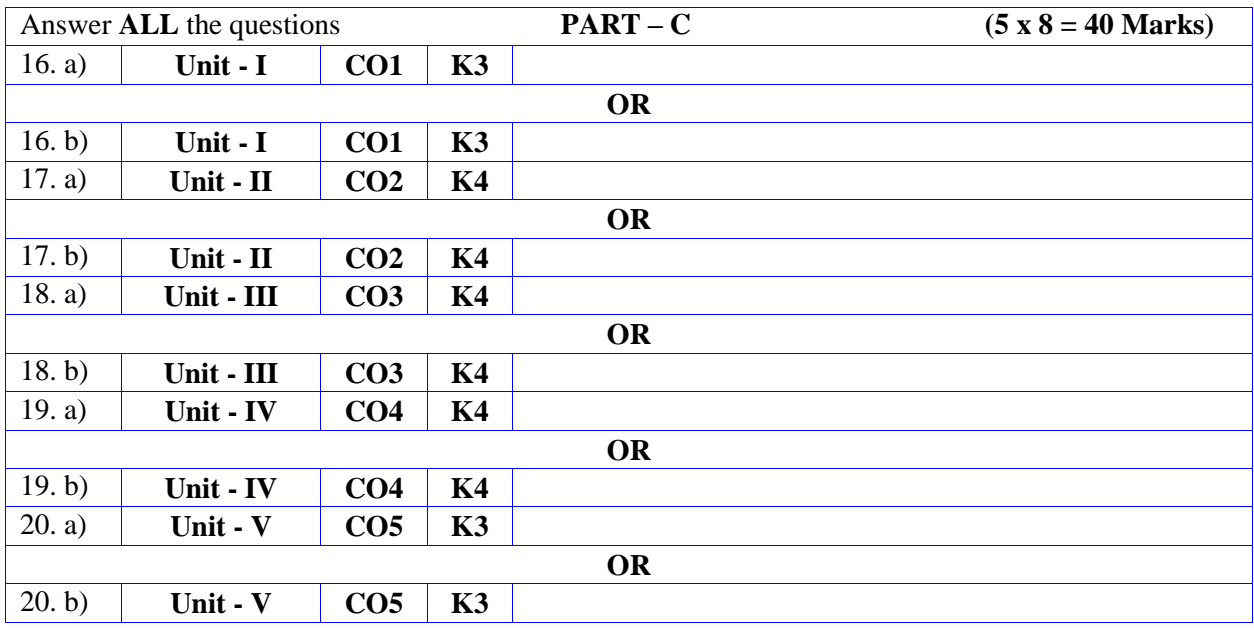
**MANNAR THIRUMALAI NAICKER COLLEGE (AUTONOMOUS)**

**PG DEPARTMENT OF COMMERCE WITH COMPUTER APPLICATIONS**

## **FOR THOSE WHO JOINED IN 2023-2024 AND AFTER**

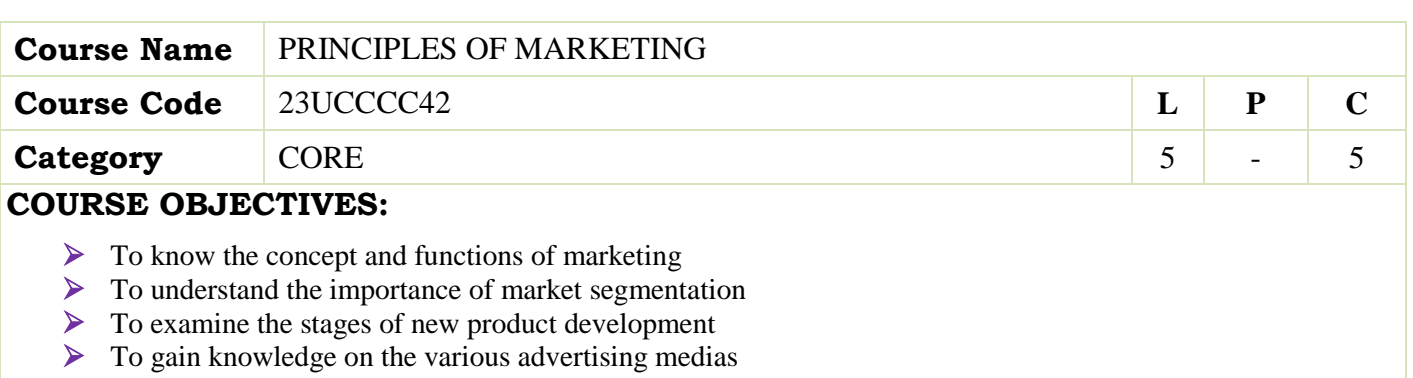

 $\triangleright$  To analyse the global market environment

## **UNIT - I Introduction to Marketing 15**

Meaning–Definition and Functions of Marketing– Evolution of Marketing Concepts–Innovations in Modern Marketing. Role and Importance of Marketing - Classification of Markets - Niche Marketing.

## **UNIT - II Market Segmentation 15**

Meaning and definition - Benefits – Criteria for segmentation – Types of segmentation – Geographic – Demographic – Psychographic – Behavioural–Targeting, Positioning & Repositioning - Introduction to Consumer Behaviour–Consumer Buying Decision Process and Post Purchase Behaviour –– Motives. Freud's Theory of Motivation.

## **UNIT - III Product & Price 15**

Marketing Mix — an overview of 4P's of Marketing Mix– Product–Introduction to Stages of New Product Development – Product Life Cycle –– Pricing – Policies - Objectives – Factors Influencing Pricing – Kinds of Pricing.

## **UNIT - IV Promotions and Distributions 15**

Elements of promotion – Advertising – 0bjectives -Kinds of Advertising Media- Traditional vs Digital Media - Sales Promotion – types of sales promotion – Personal Selling – Qualities needed for a personal seller-Channels of Distribution for Consumer Goods - Channel Members – Channels of Distribution for Industrial Goods.

## **UNIT - V Competitive Analysis and Strategies 15**

Global Market Environment–Social Responsibility and Marketing Ethics - Recent Trends in Marketing –A Basic Understanding of E–Marketing& M–Marketing–E-Tailing–CRM–Market Research–MIS and Marketing Regulation.

 **Total Lecture Hours 75**

## **BOOKS FOR STUDY:**

- PhilipKotler,PrinciplesofMarketing:ASouthAsianPerspective,PearsonEducation.NewDelhi
- Dr.C.B.Gupta& Dr.N.RajanNair,Marketing Management,SultanChand&Sons, NewDelhi.
- Dr.AmitKumar,PrinciplesOfMarketing,ShashibhawanPublishingHouse,Chennai
- Dr.N.RajanNair,Marketing,SultanChand&Sons.New Delhi
- NeeruKapoorPrinciplesOfMarketing,PHILearning,NewDelhi

## **BOOKS FOR REFERENCES:**

- ProfKavitaSharma,DrSwatiAgarwal,PrinciplesofMarketingBook,Taxmann,newdelhi
- Dr.J.Jayasankar,MarketingManagement,MarghamPublications,Chennai.
- Assael,H.ConsumerBehaviourand MarketingAction,USA:PWS-Kent
- Hoyer, W.D. And Macinnis, D.J., Consumer Behaviour, USA: HoughtonMifflinCompany
- BakerM,MarketingManagementAndStrategy,MacmillanBusiness,BloomburyPublishing, India

## **WEB RESOURCES:**

- **https://www.aha.io/roadmapping/guide/marketing/introduction**
- **https://www.investopedia.com/terms/m/marketsegmentation.asp**
- **https://www.shiprocket.in/blog/understanding-promotion-and-distributionmanagement/**

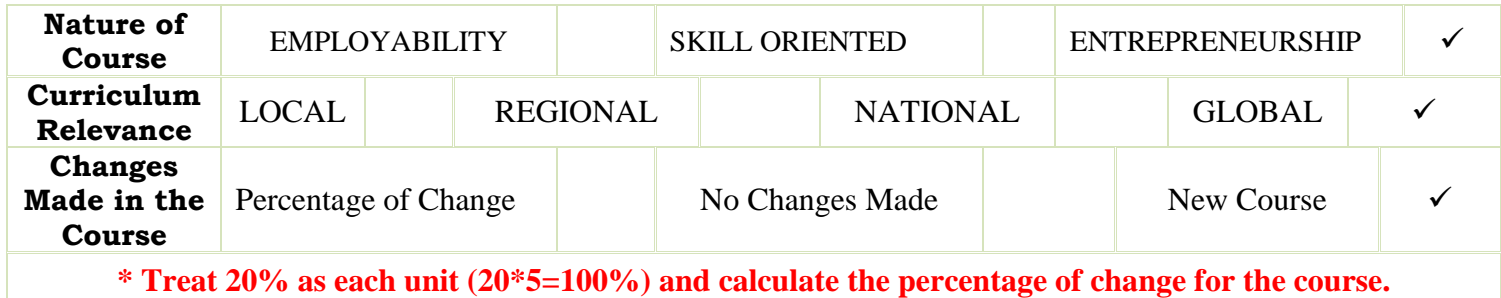

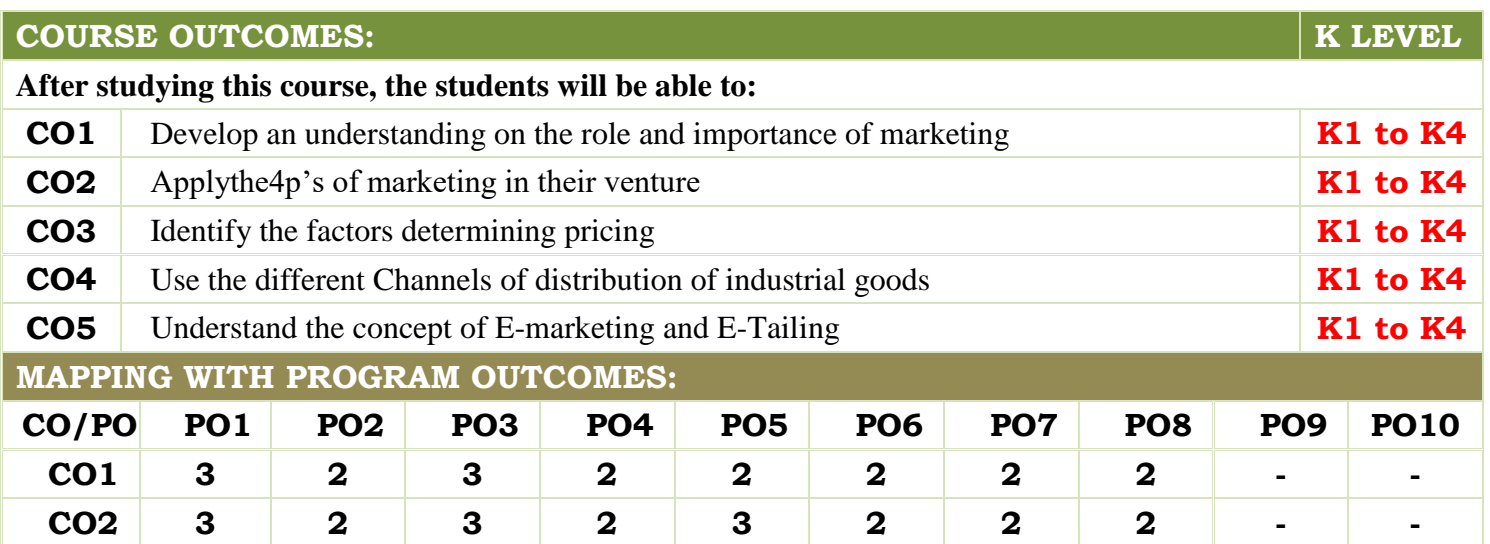

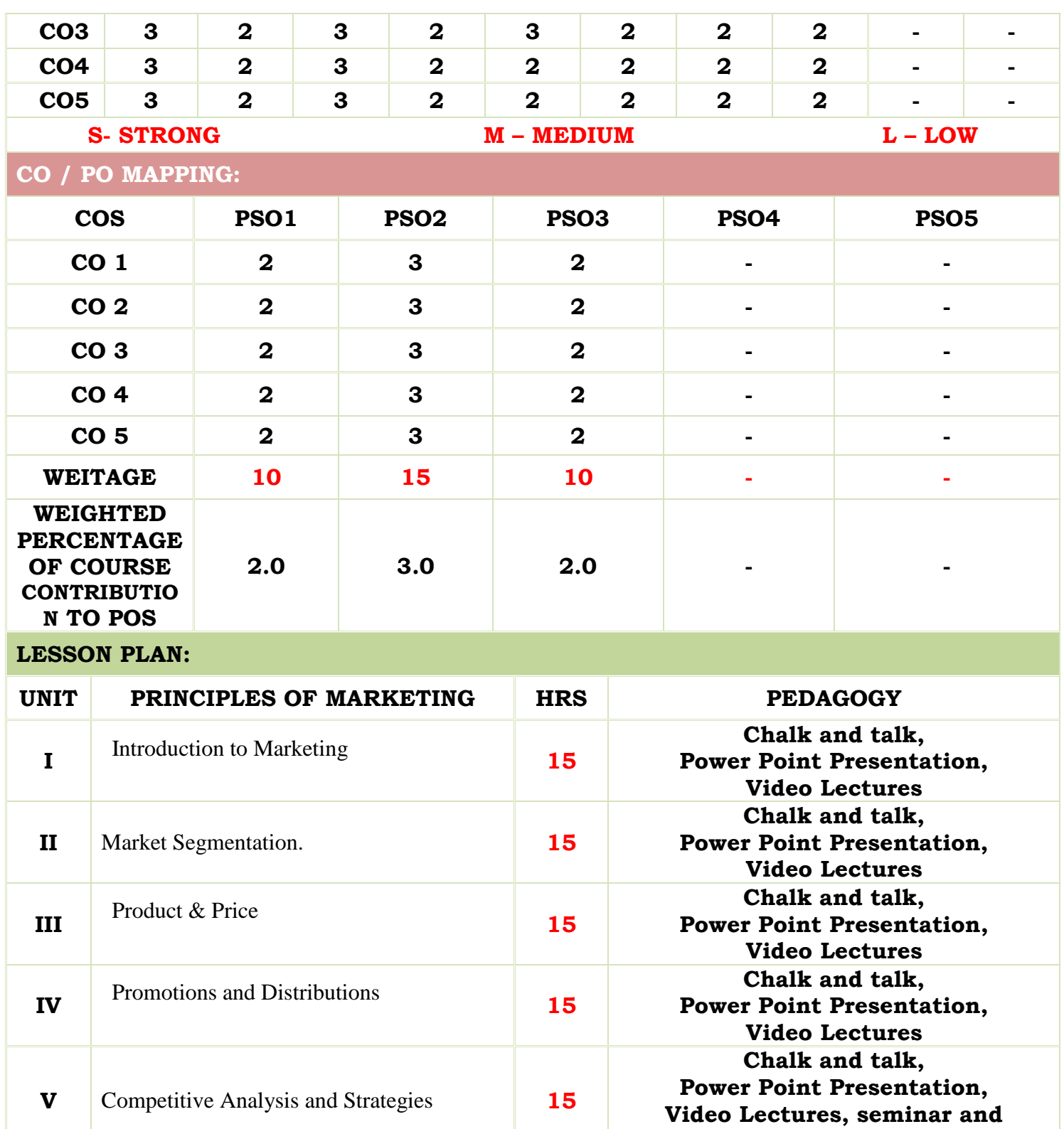

**assignment**

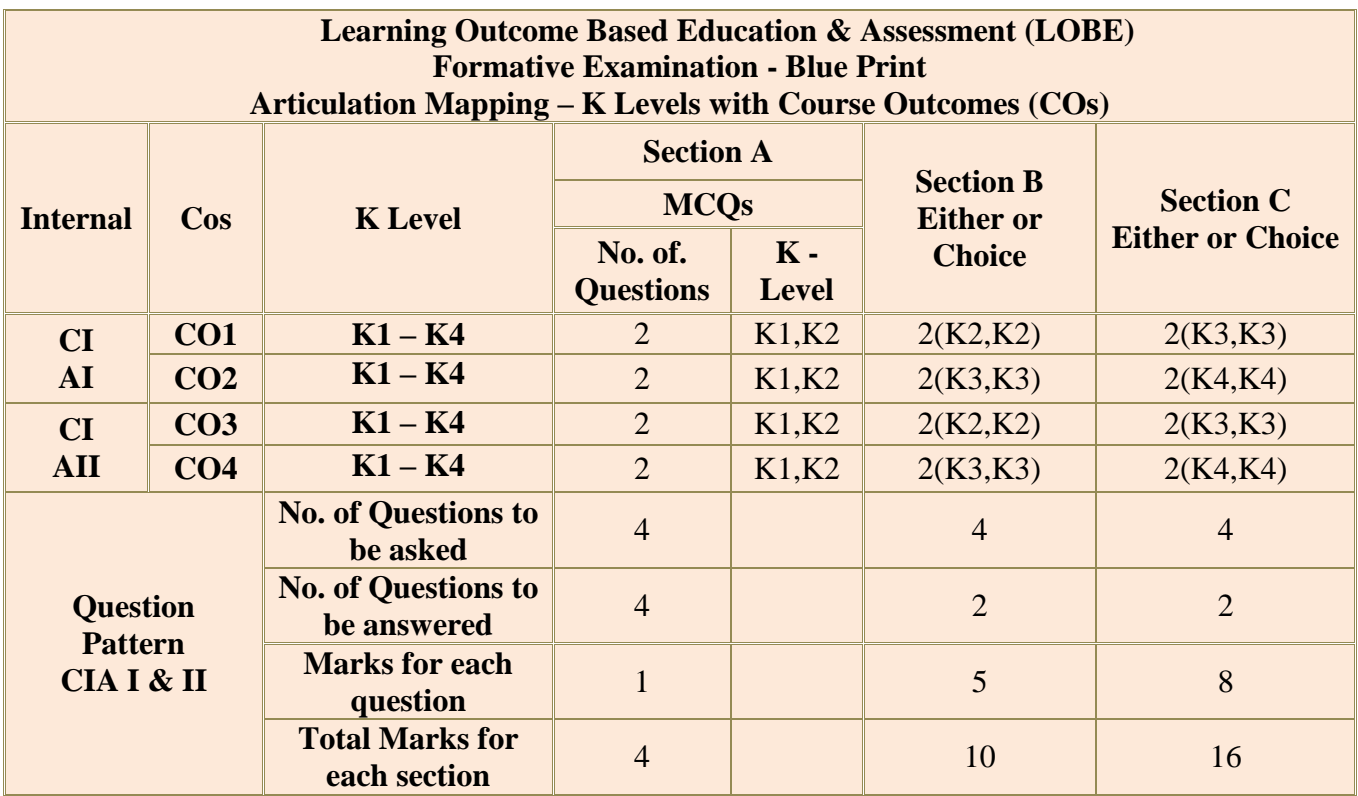

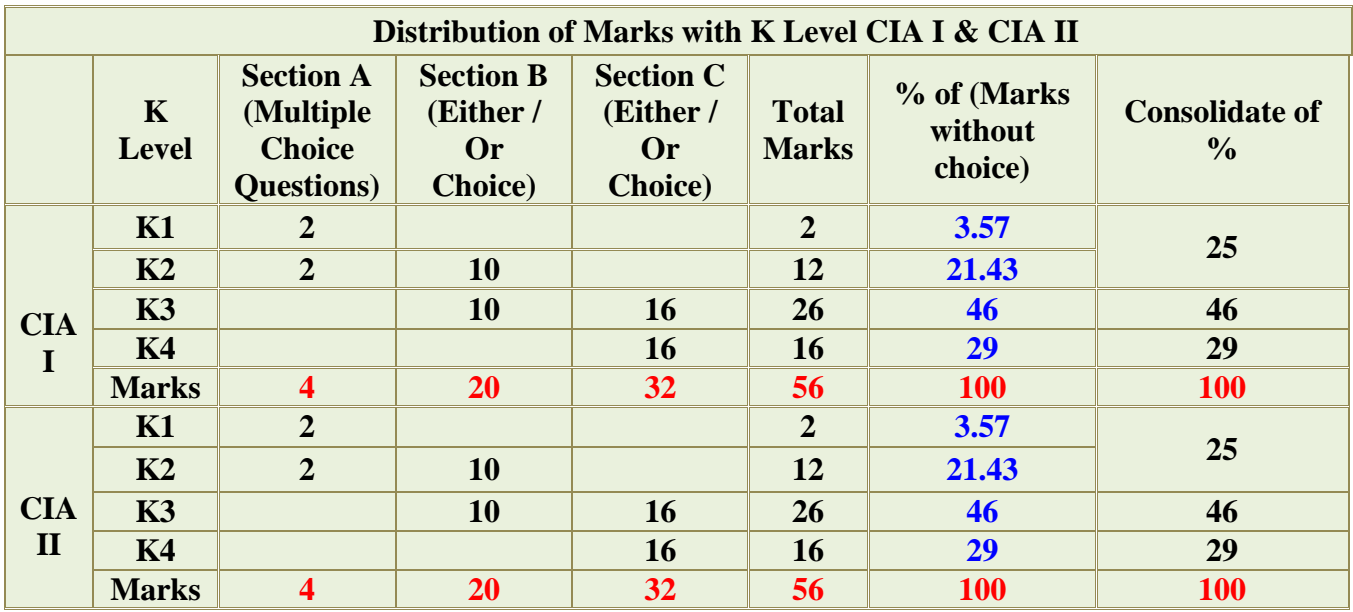

**K2**- Basic understanding of facts and stating main ideas with general answers

**K3**- Application oriented- Solving Problems

**K4**- Examining, analyzing, presentation and make inferences with evidences

**CO5 will be allotted for individual Assignment which carries five marks as part of CIA component.**

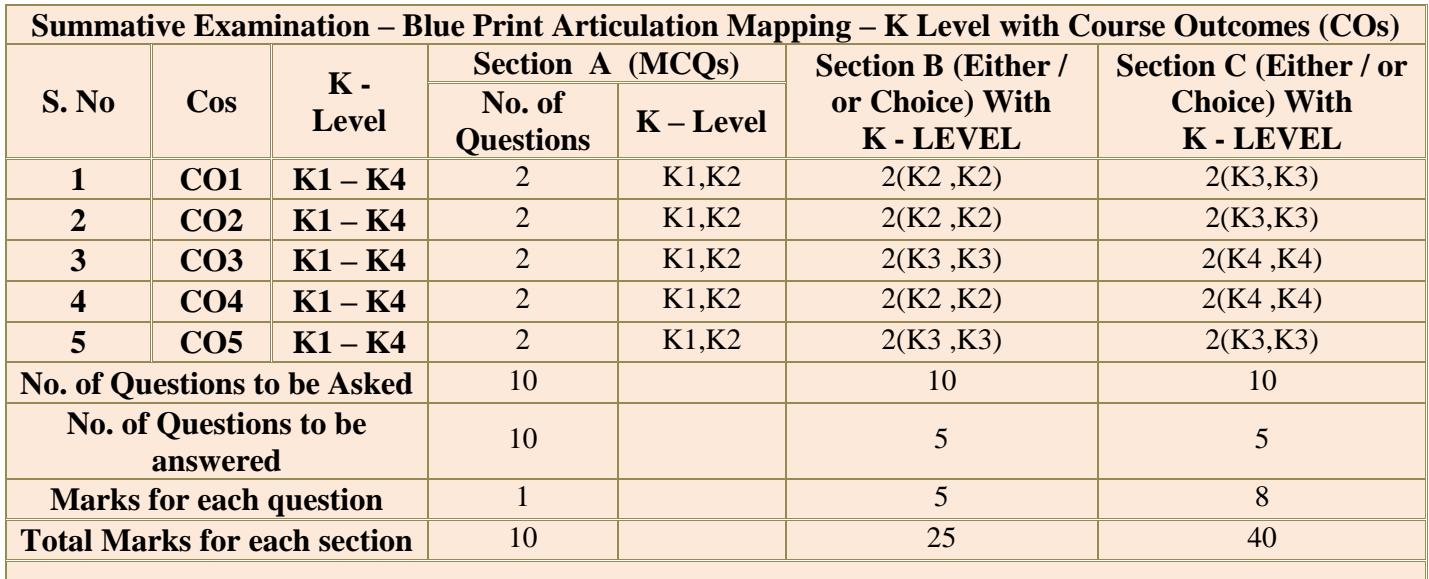

**(Figures in parenthesis denotes, questions should be asked with the given K level)**

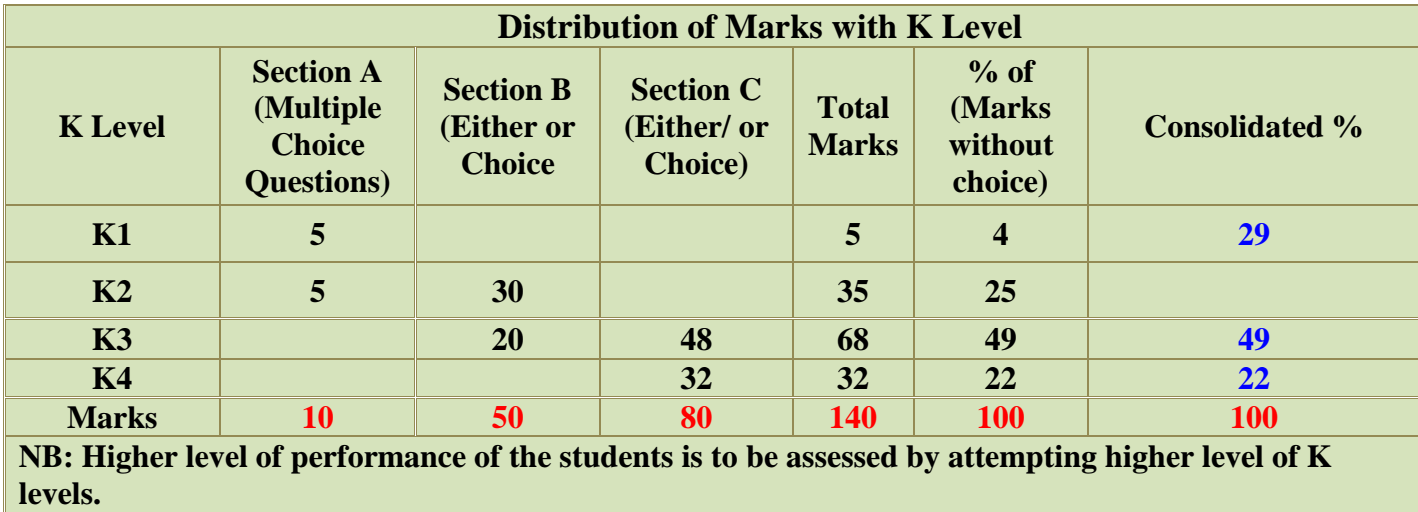

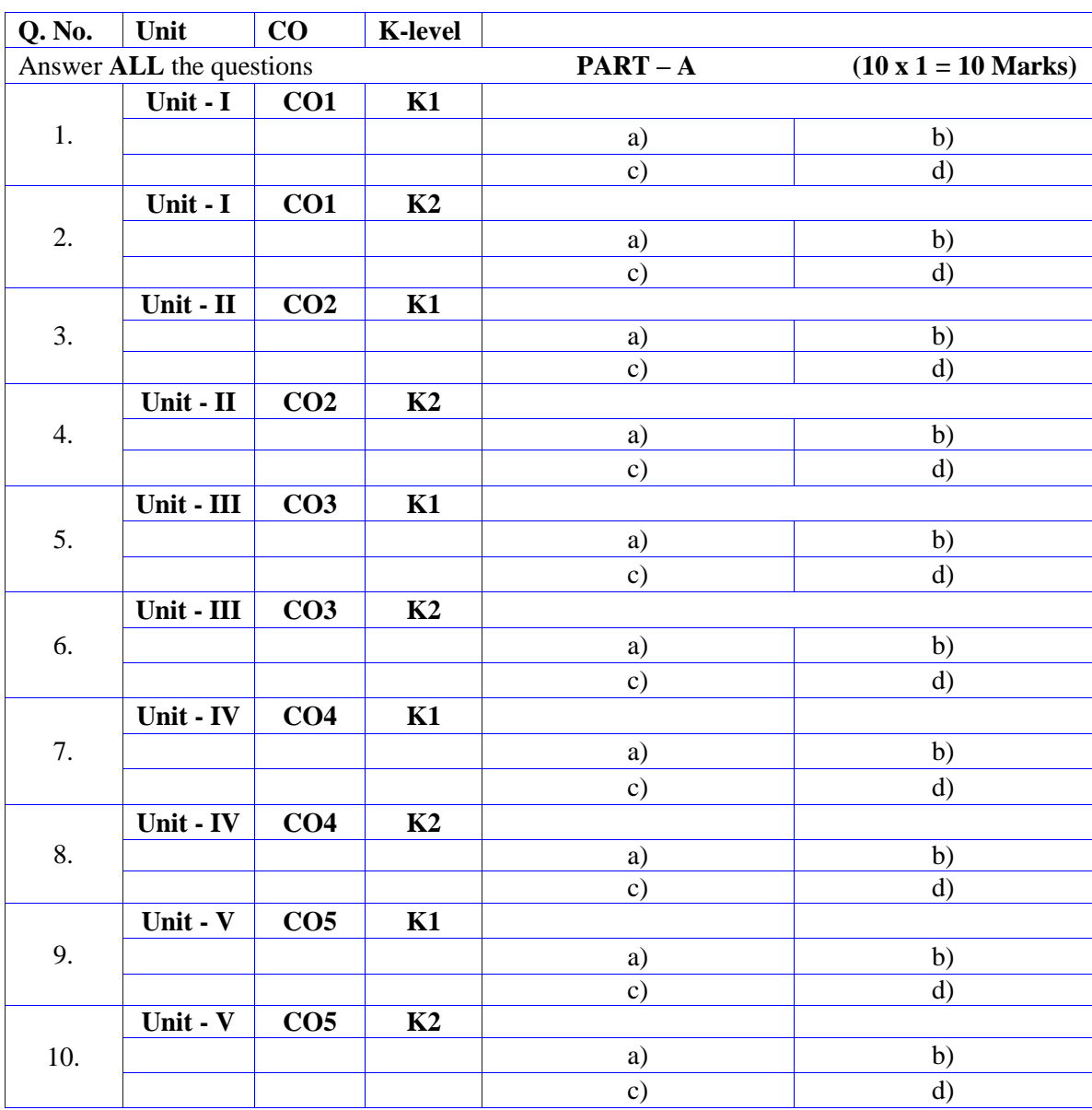

# **Summative Examinations - Question Paper – Format**

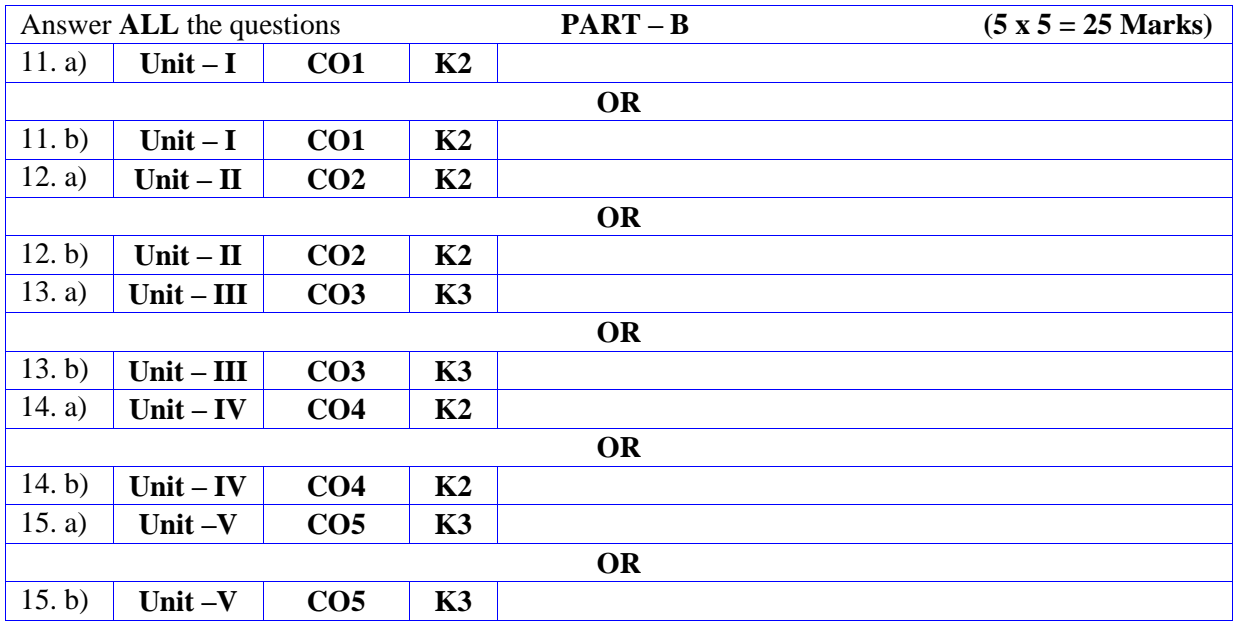

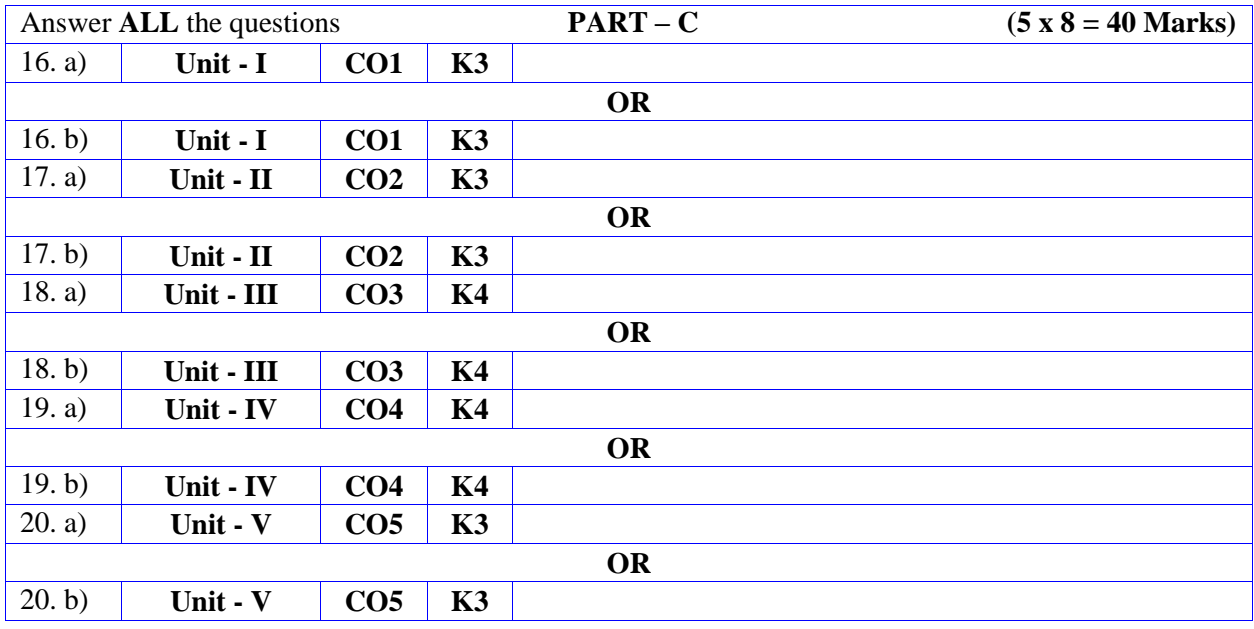

**MANNAR THIRUMALAI NAICKER COLLEGE (AUTONOMOUS)**

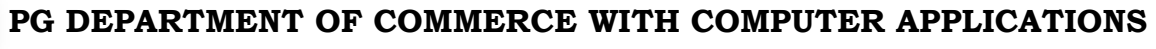

**FOR THOSE WHO JOINED IN 2023-2024 AND AFTER**

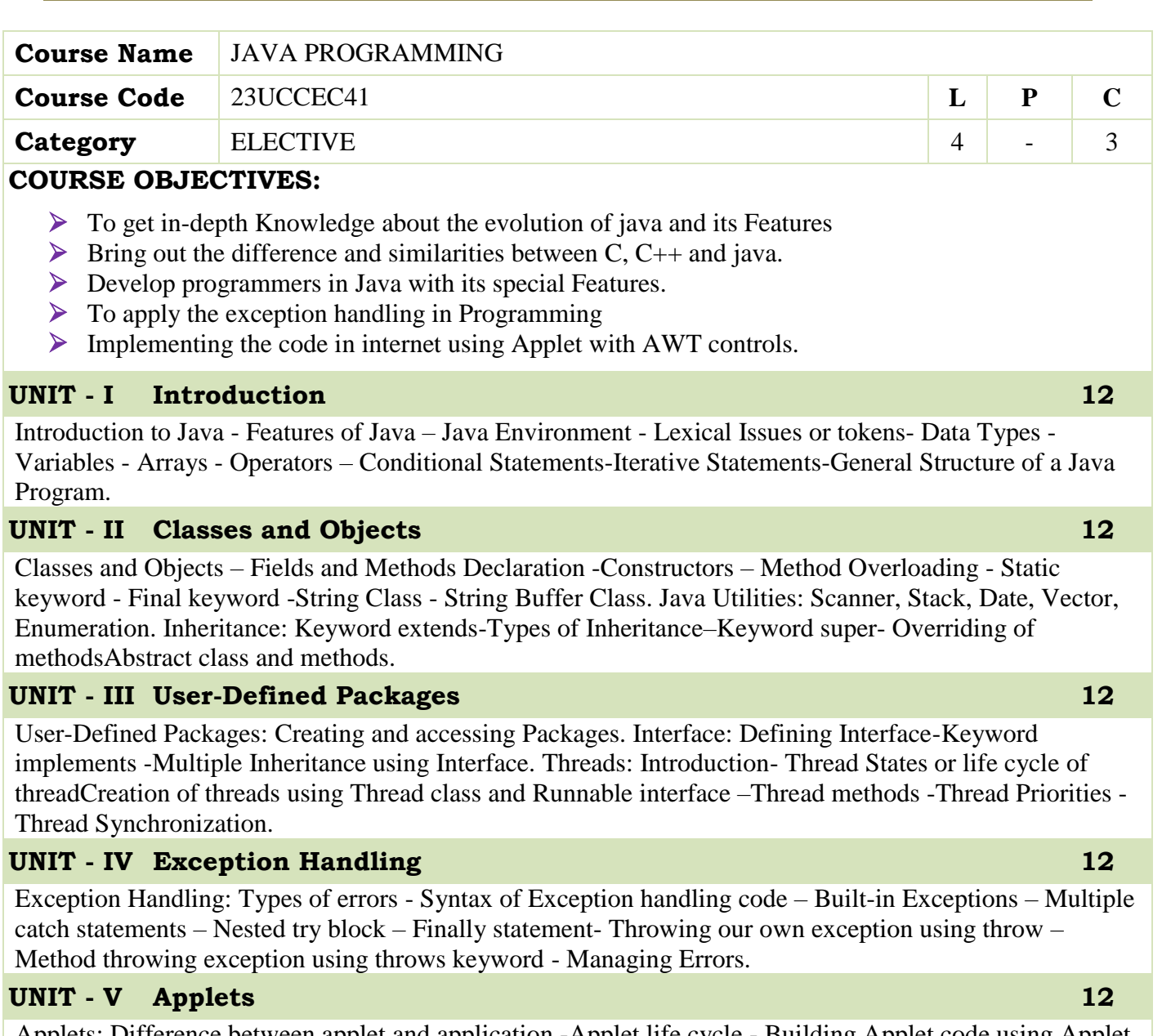

Applets: Difference between applet and application -Applet life cycle - Building Applet code using Applet tag – Passing parameters to AppletsDrawing various shapes using Graphics Class. AWT Controls: Buttons, Labels, TextField, TextArea, Choice, CheckBox, List, ScrollBar and Layout Managers

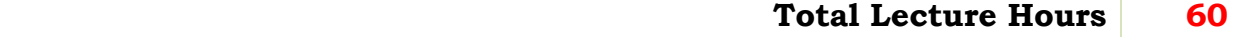

## **BOOKS FOR STUDY:**

- E. Balagurusamy, "Programming with Java", Fourth Edition, 2010, Tata McGraw-Hill
- P Radha Krishna, "Object Oriented Programming through Java", Second Edition, 2007, Universities Press.
- $\triangleright$  John R Hubbard, Programming with Java Schuam's Outline Series

## **BOOKS FOR REFERENCES:**

- K. Arnold and J. Gosling, "The Java Programming Language", Second Edition, 1996, Addison Wesley
- P. Naughton and H. Schildt, "Java2 (The Complete Reference)", Eight Edition,2005, Tata McGraw Hill
- Kathy Sierra and Bert Bates, "Head First Java", Second Edition, 2003, Oreilly

## **WEB RESOURCES:**

- **www.tutorialspoint.com/java/java-quick-guide.htm**
- **www.ntu.edu.sg/home/ehchua/programming/java/J3a\_OOPBasics.html**
- **www.tutorialspoint.com/java/java\_overview.htm**

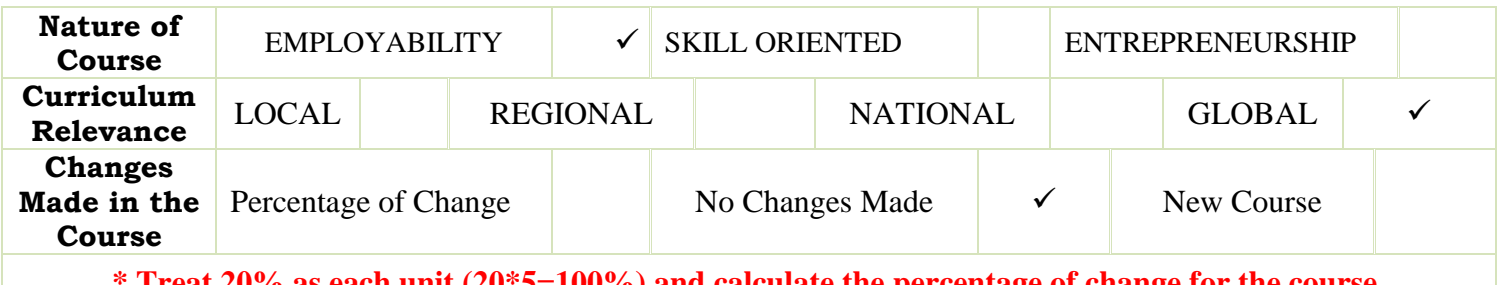

**\* Treat 20% as each unit (20\*5=100%) and calculate the percentage of change for the course.**

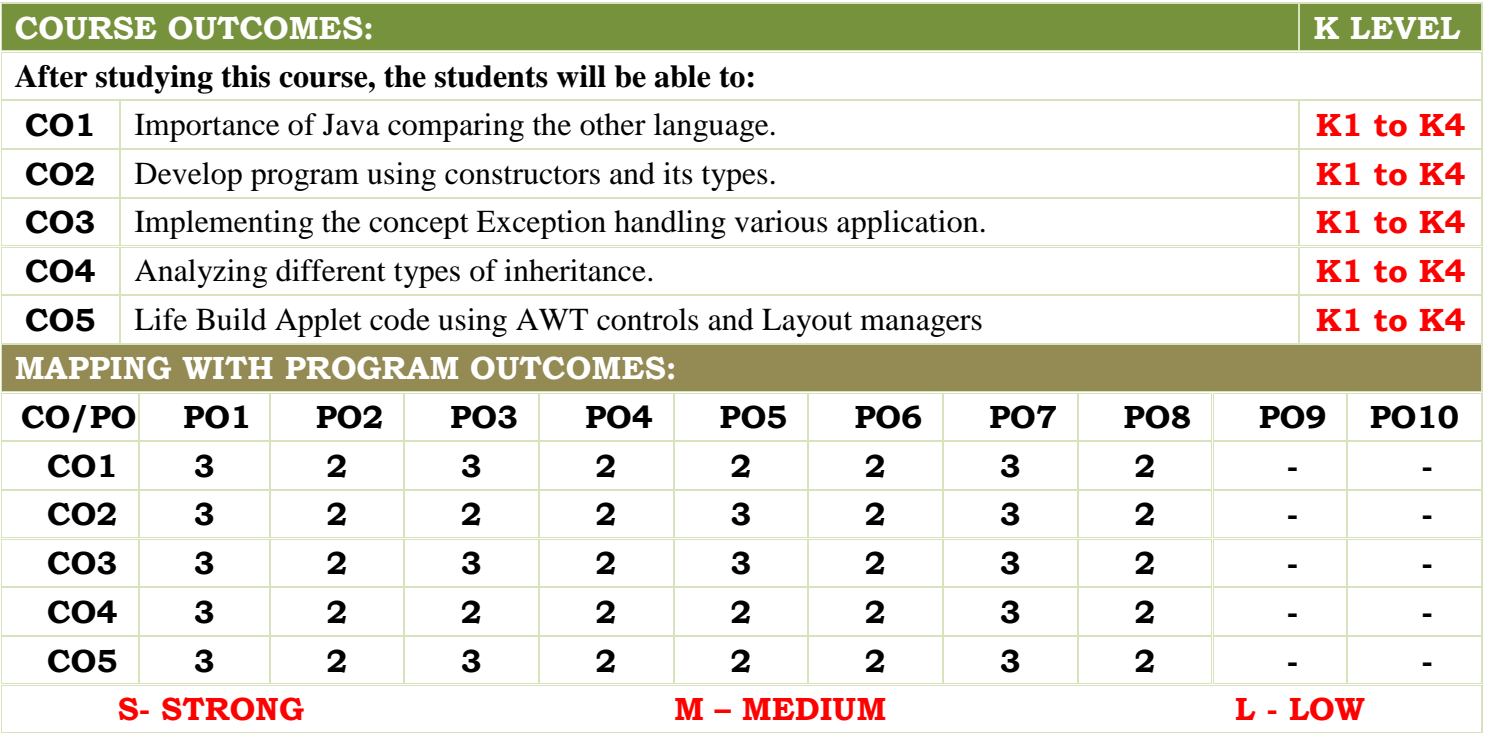

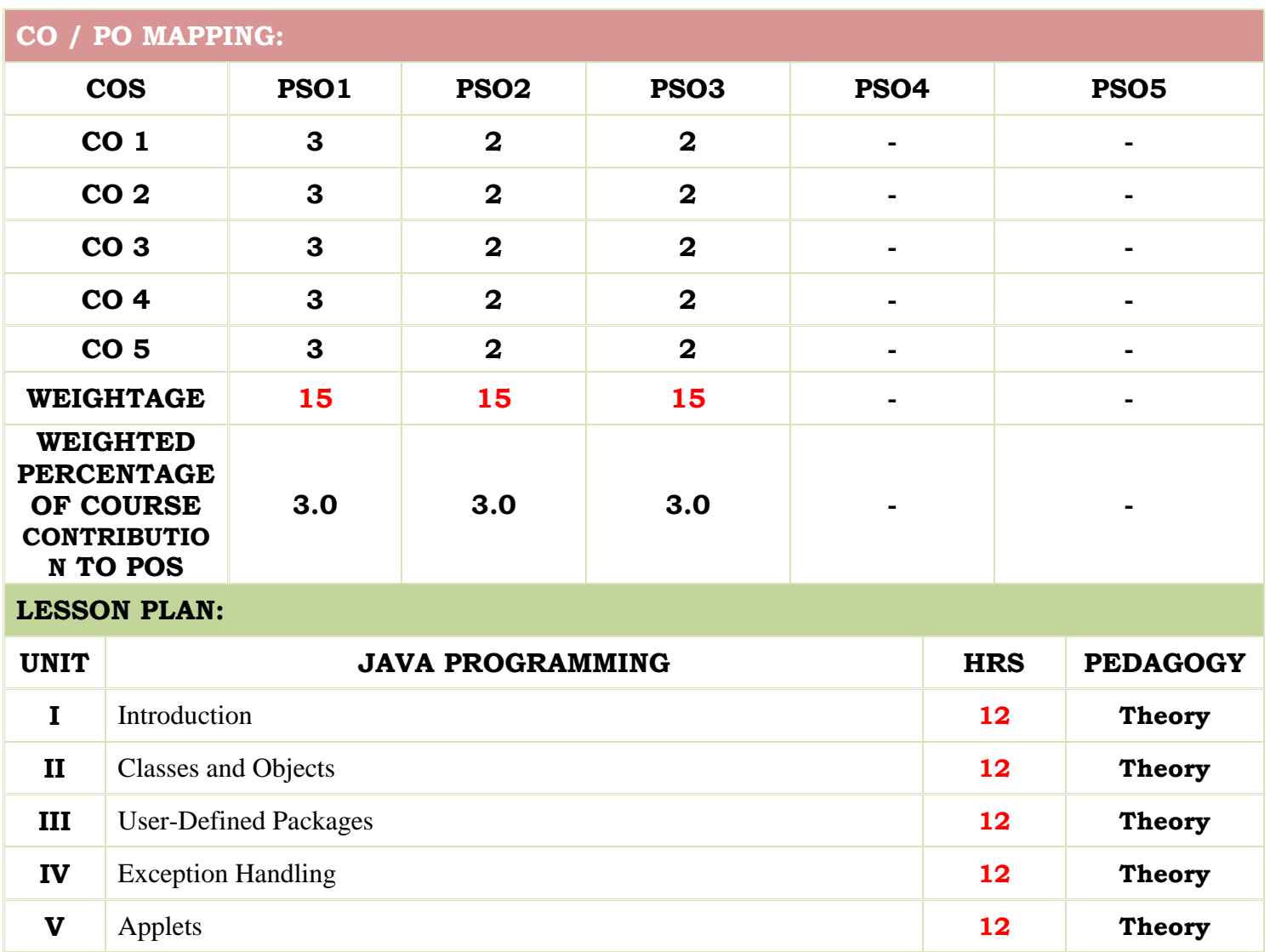

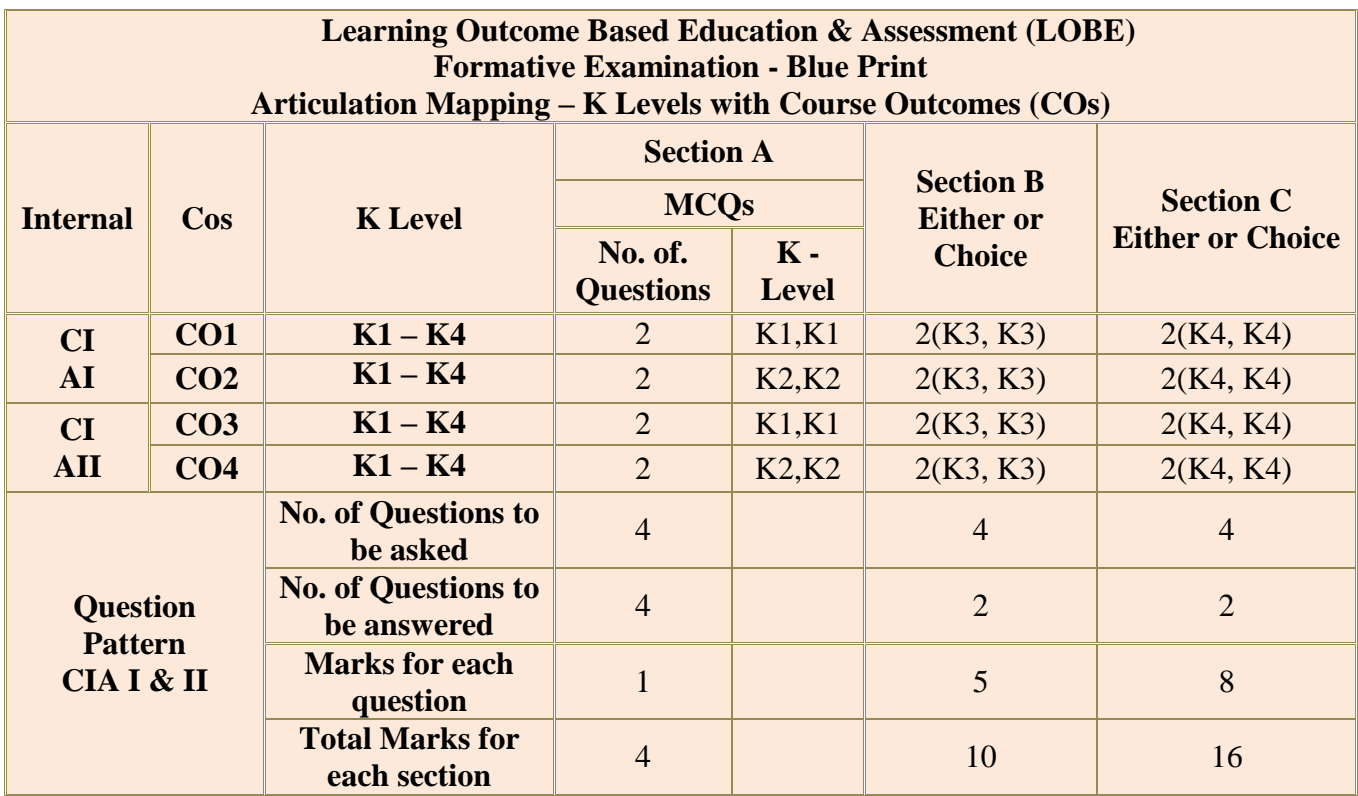

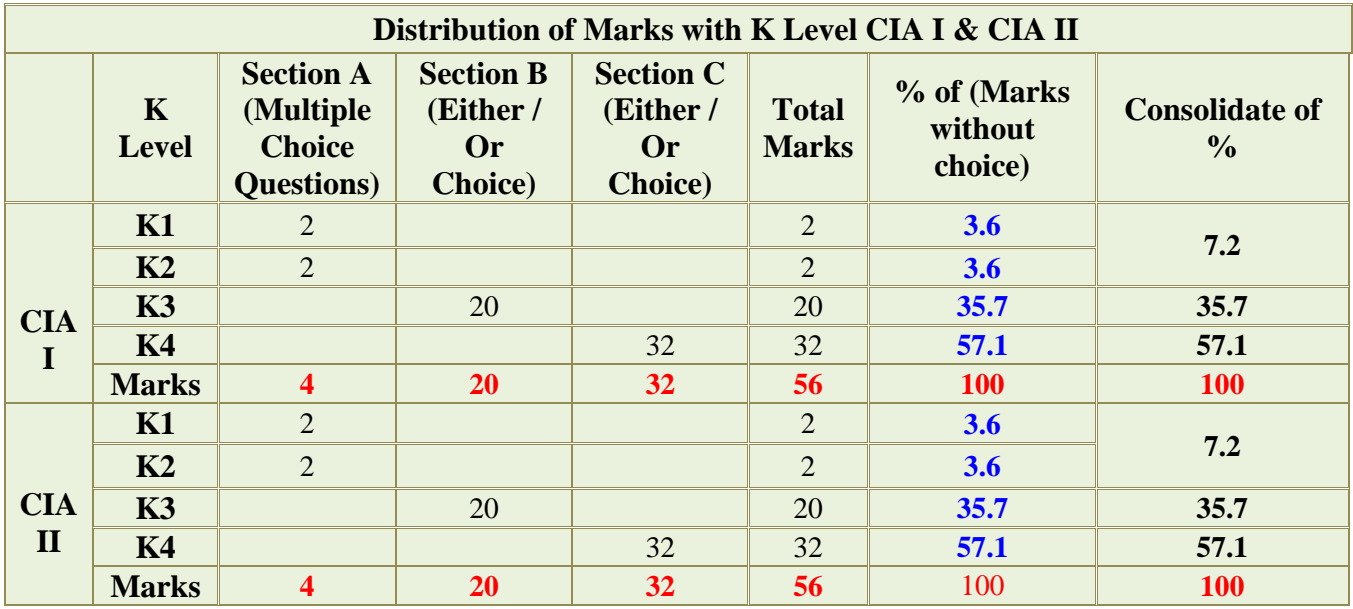

**K2**- Basic understanding of facts and stating main ideas with general answers

**K3**- Application oriented- Solving Problems

**K4**- Examining, analyzing, presentation and make inferences with evidences

**CO5 will be allotted for individual Assignment which carries five marks as part of CIA component.**

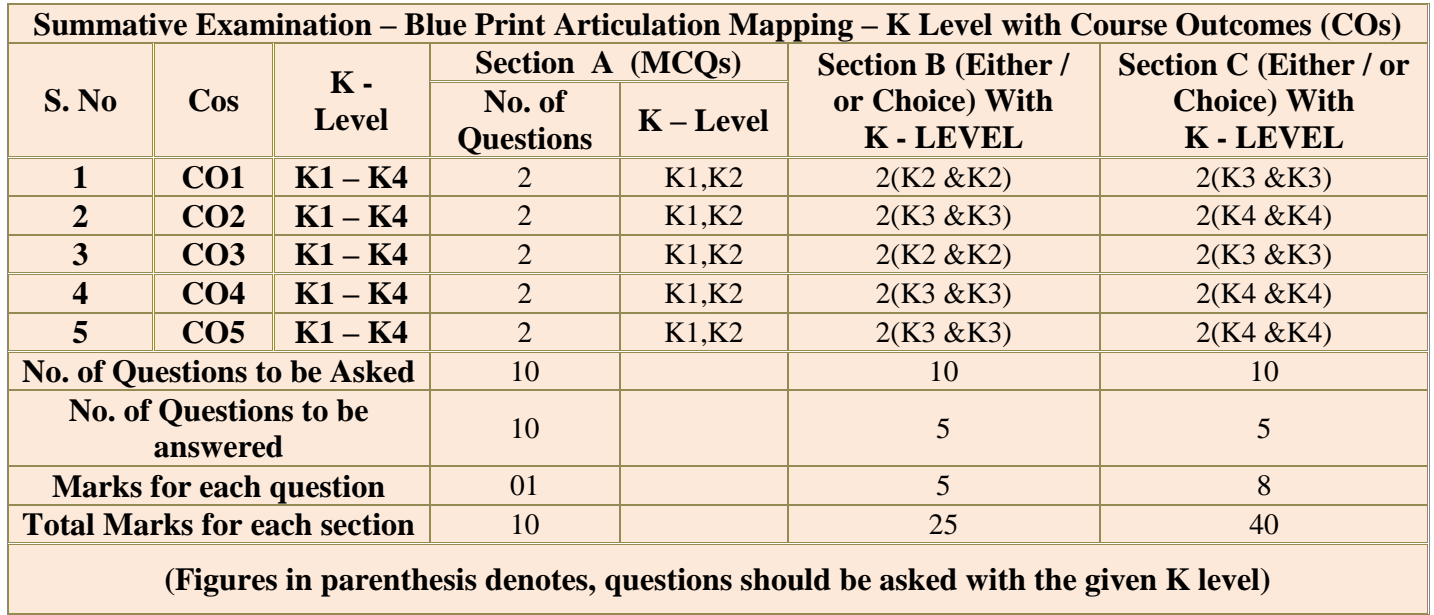

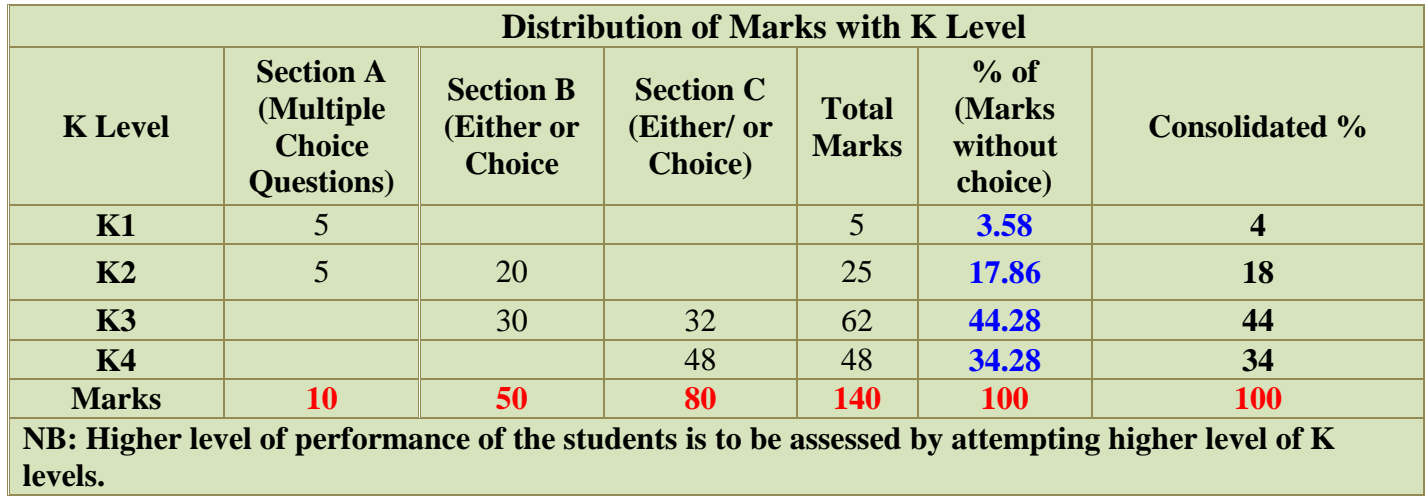

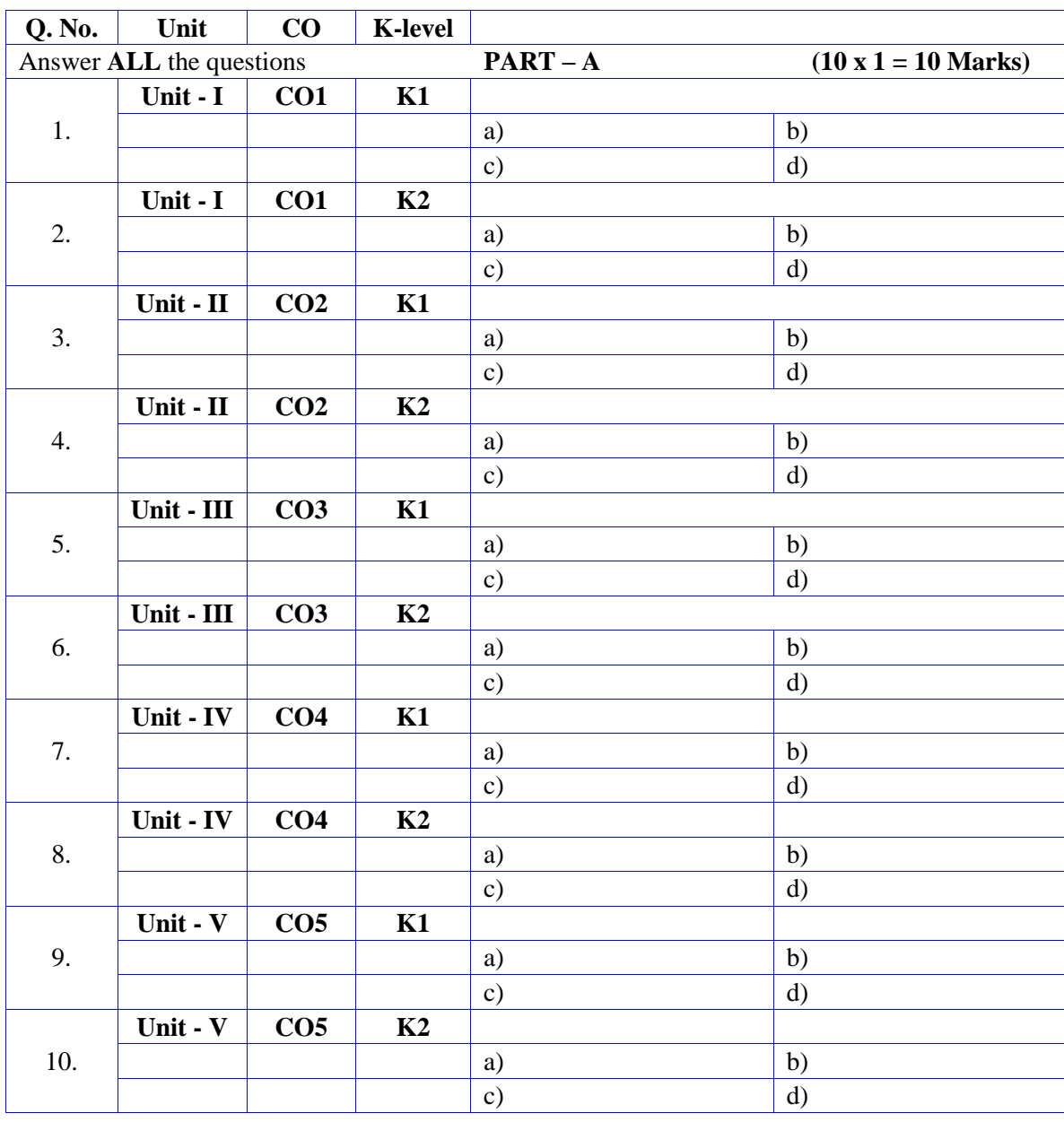

## **Summative Examinations - Question Paper – Format**

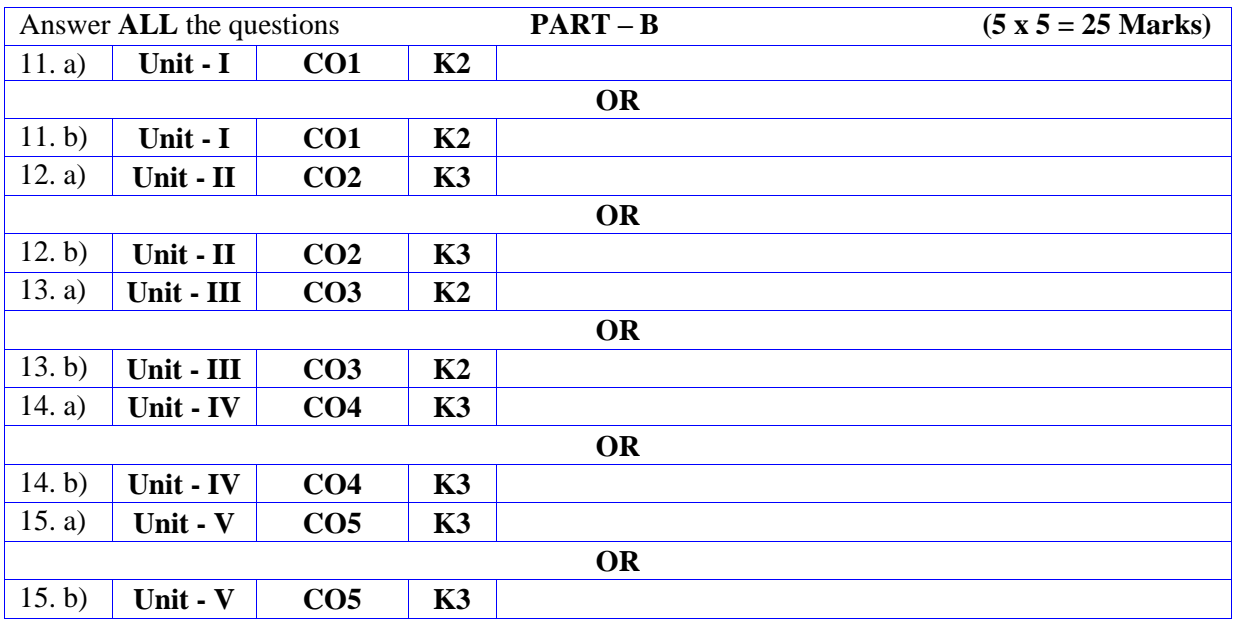

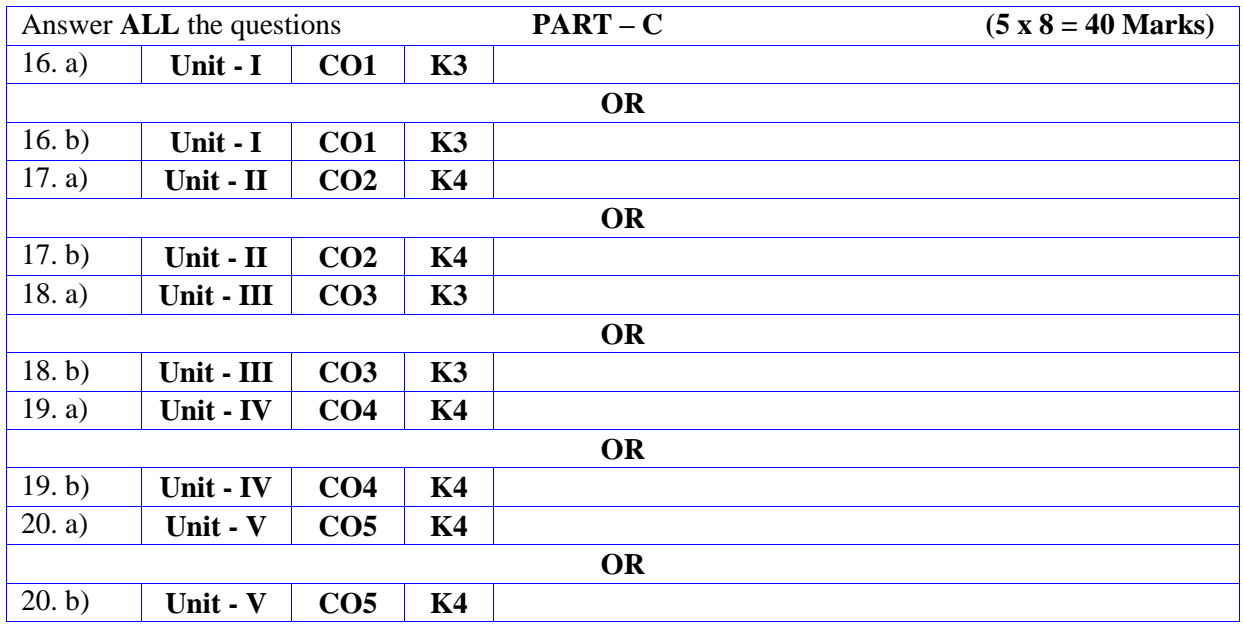

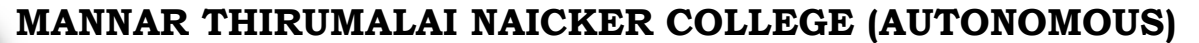

**PG DEPARTMENT OF COMMERCE WITH COMPUTER APPLICATIONS**

## **FOR THOSE WHO JOINED IN 2023-2024 AND AFTER**

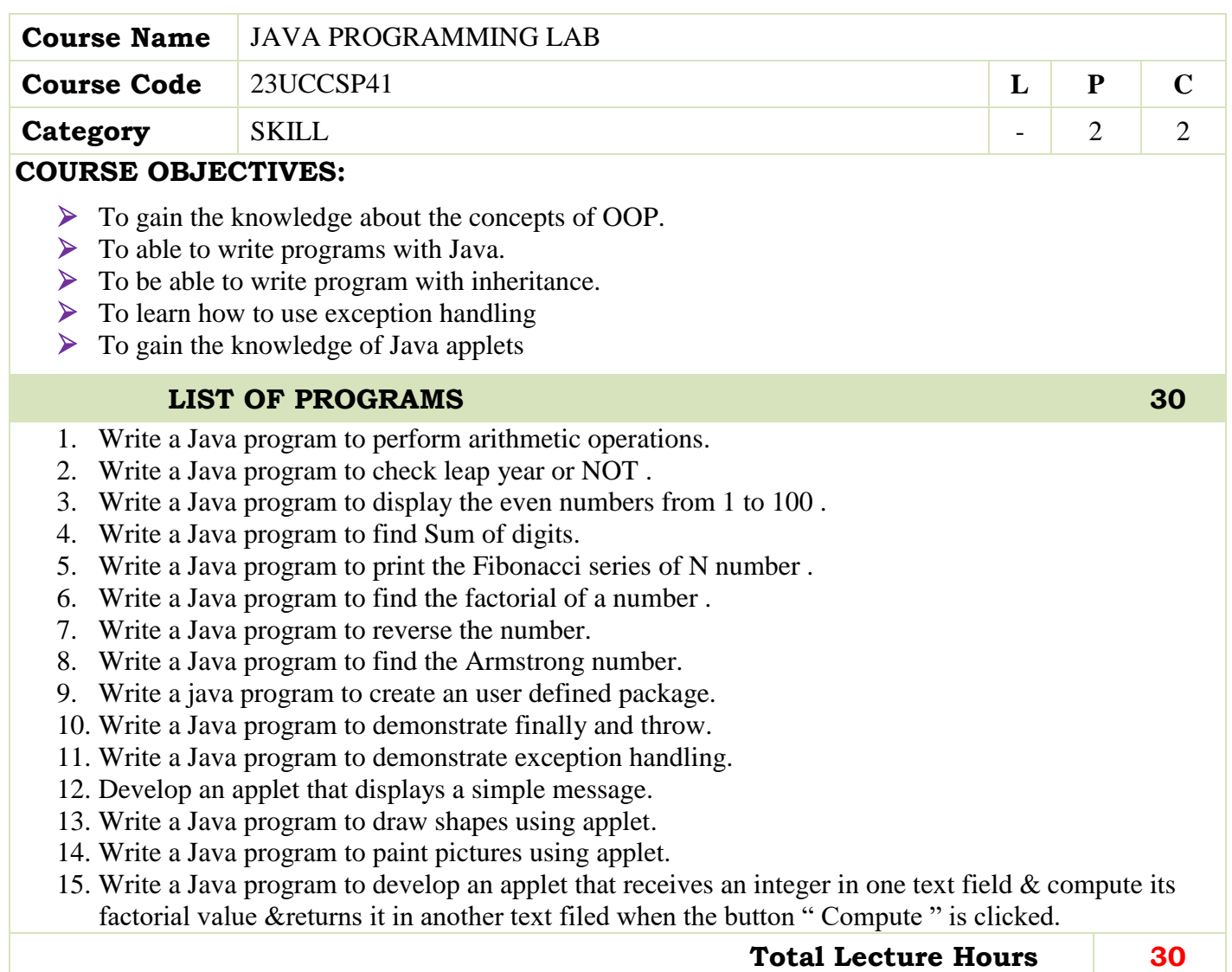

## **BOOKS FOR STUDY:**

Java Complete Reference, Eleventh Edition, Herbert Schildt

## **BOOKS FOR REFERENCES:**

- Programming in Java, Second Edition, Malhotra
- Programming with Java, E.Balagurusamy, McGraw Hill

## **WEB RESOURCES:**

- **https://beginnersbook.com/java-tutorial-for-beginners-with-examples/**
- **https://www.guru99.com/java-tutorial.html**
- **https://www.simplilearn.com/tutorials/java-tutorial**

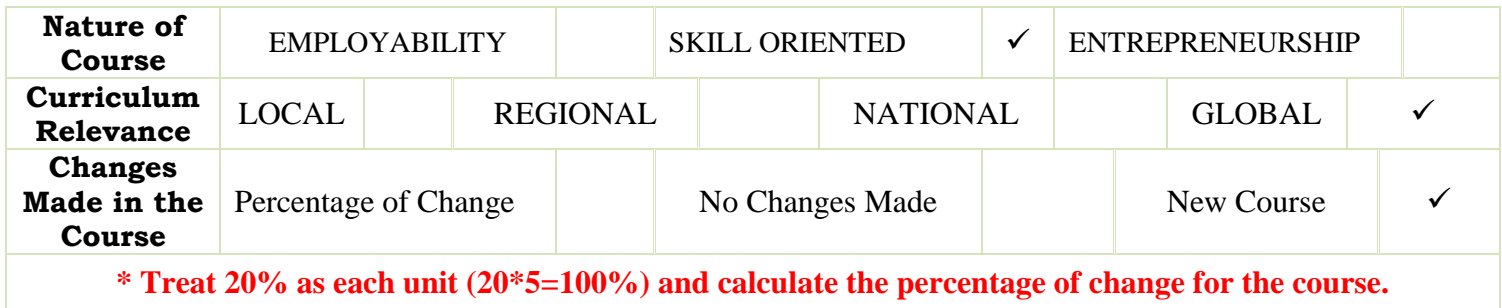

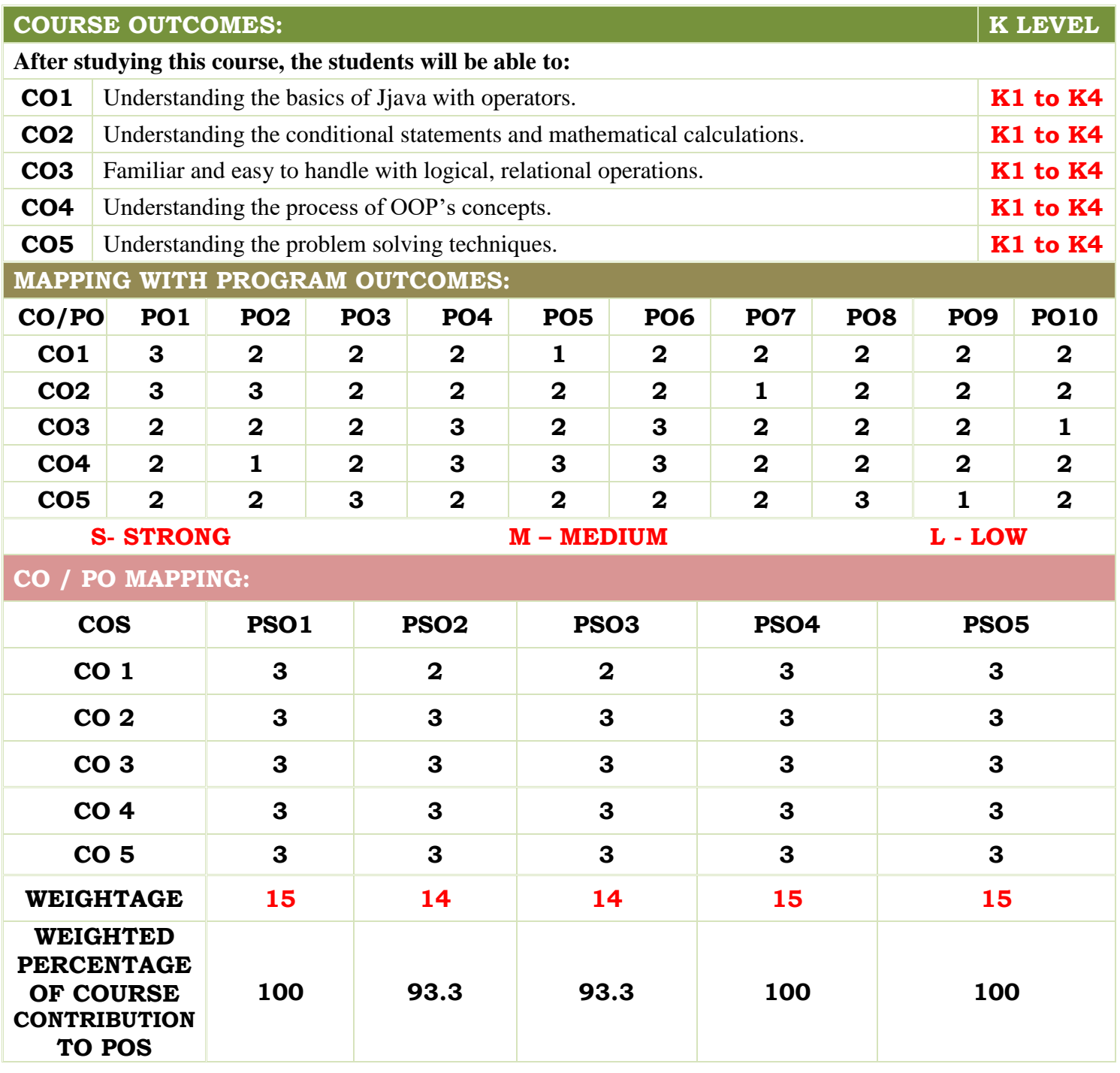

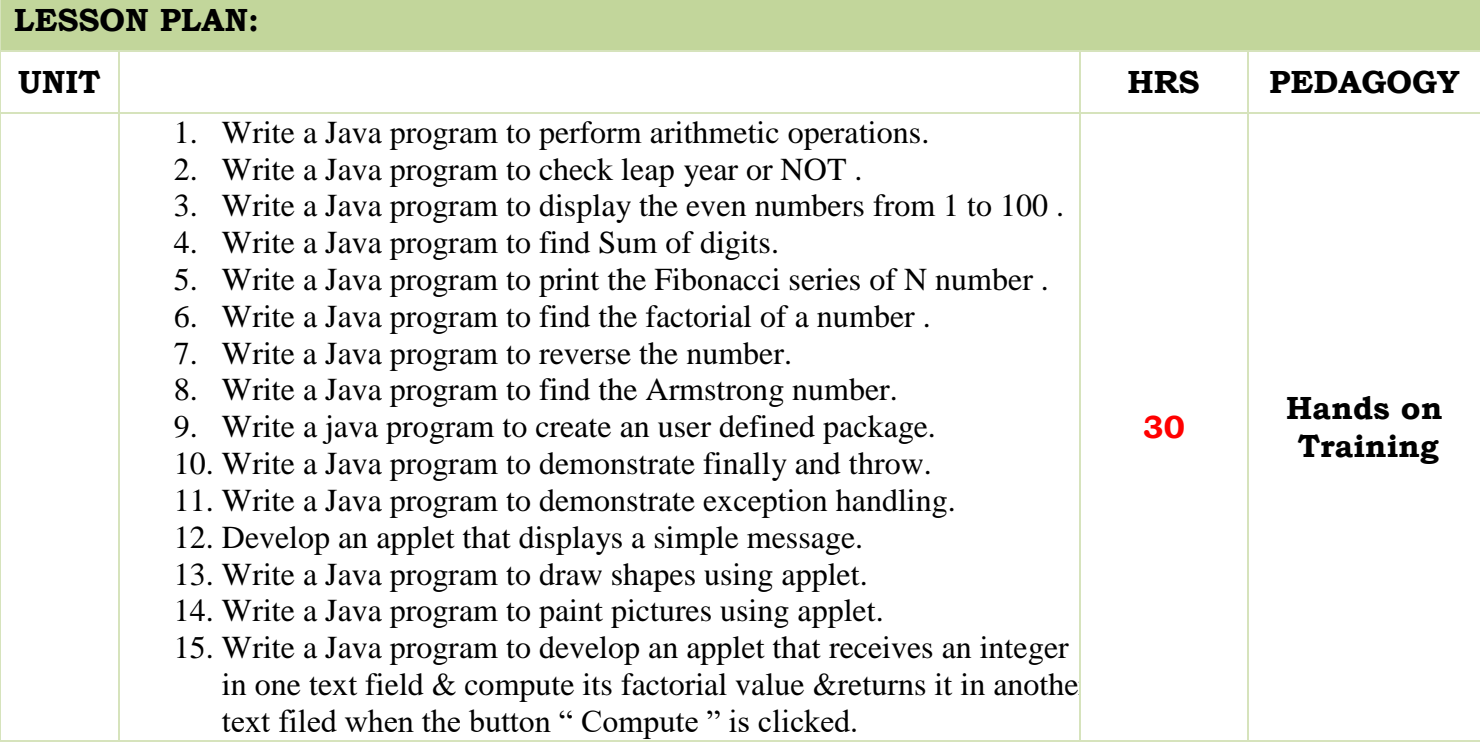

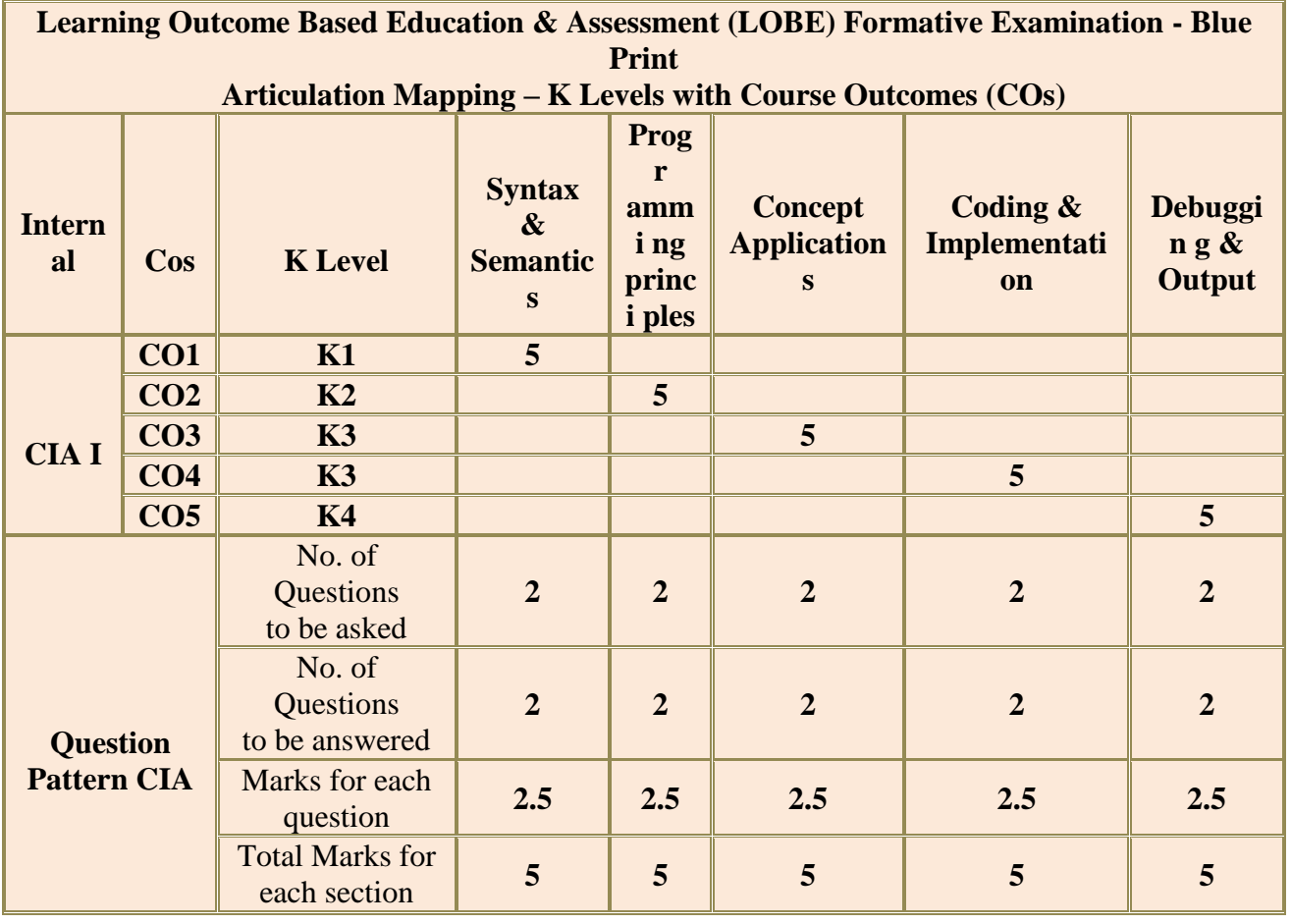

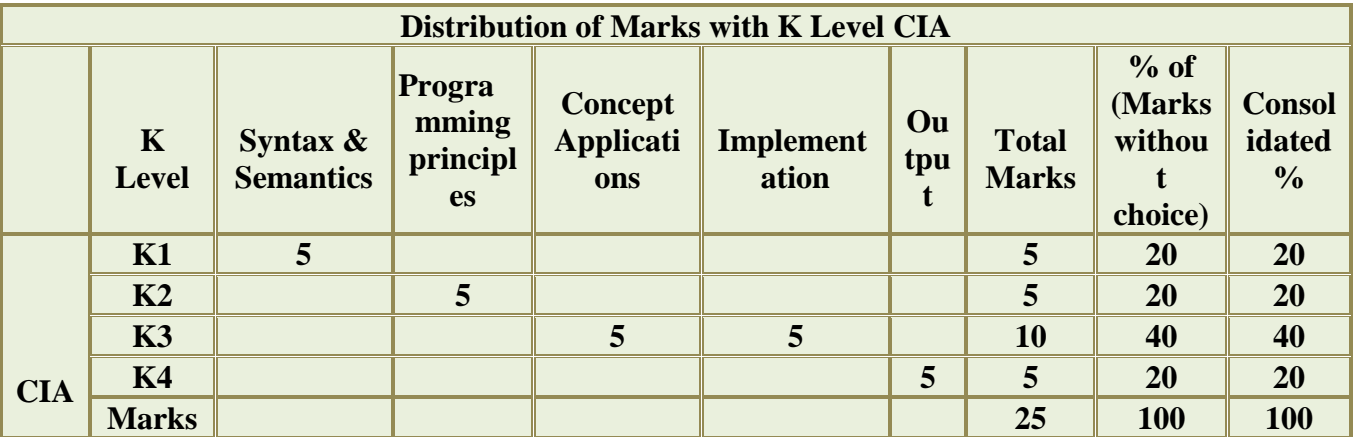

**K2**- Basic understanding of facts and stating main ideas with general answers

**K3**- Application oriented- Solving Problems

**K4**- Examining, analyzing, presentation and make inferences with evidences

**CO5 will be allotted for individual Assignment which carries five marks as part of CIA component.**

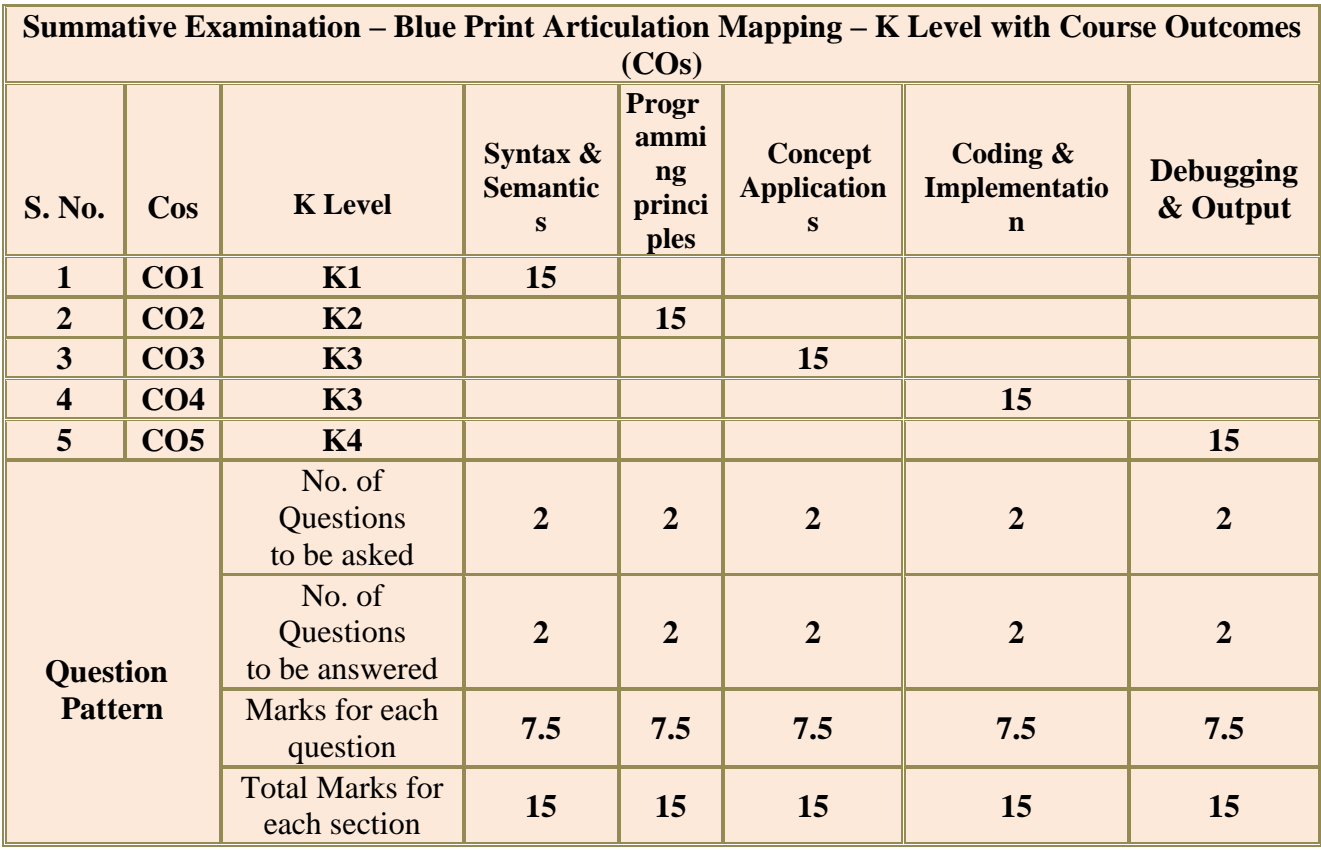

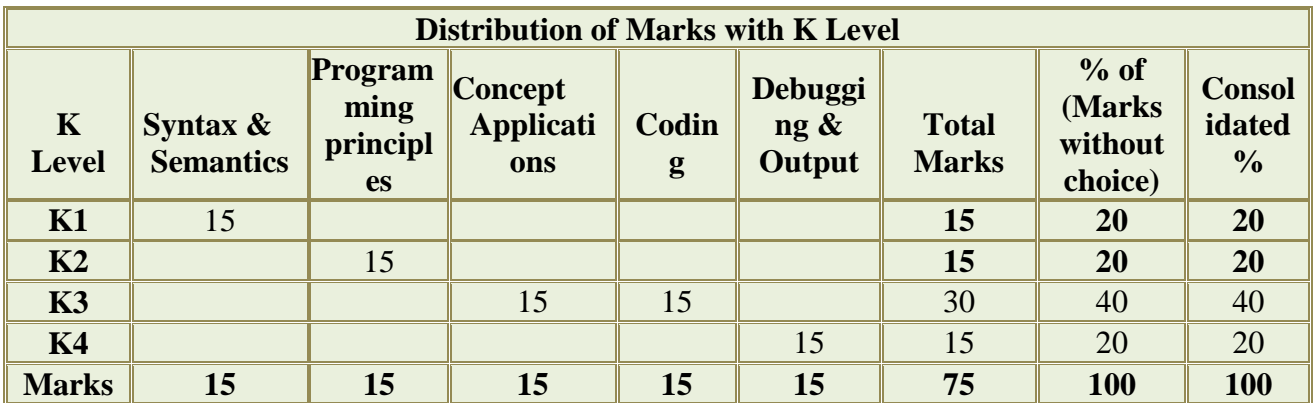

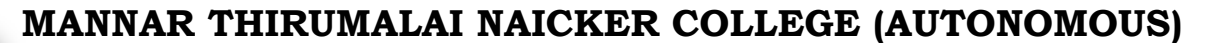

**PG DEPARTMENT OF COMMERCE WITH COMPUTER APPLICATIONS**

## **FOR THOSE WHO JOINED IN 2023-2024 AND AFTER**

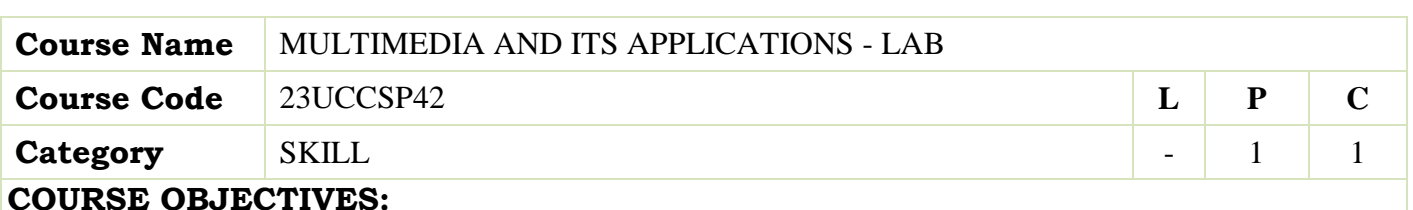

- $\triangleright$  To describe the various realisations of multimedia tools and their uses.  $\triangleright$  To demonstrate proficiency in specific techniques like image manipulation, audio mixing, video
	- editing transitions for basic animation principles.
- $\triangleright$  To understand Apply software tools for image editing, graphic design, audio editing, video editing and animation.
- $\triangleright$  To understand common editing techniques like cropping, resizing, color correction, retouching and applying filters and effects.
- $\triangleright$  Learn the concept of layers and their importance in non-destructive editing. This involves creating, modifying, and organizing layers to achieve desired effects

## **LIST OF PROGRAMS 15**

## FLASH

- 1. Spot light mask animation
- 2. Morphing animation
- 3. Create an animation for bouncing ball (you may use motion guide layer).
- 4. Create an animation for bus car race in which both starts from the same point and bus wins the race.
- 5. Create an animation in which text Hello gets converted into Goodbye (using motion/shape tweening).

## PHOTOSHOP

- 1. Design a Passport size photo using Photoshop.
- 2. Design a invitation card using Photoshop.
- 3. Merge two images using feather tool.
- 4. Change an color image into black and white using Photoshop.
- 5. Develop a new image from given images using lasso tool in Photoshop.

 **Total Lecture Hours 15**

## **BOOKS FOR STUDY:**

- "Flash 5 Magic" by James Gonzalez, Rhonda Martin, Sandee Cohen (First Edition)
- "Adobe Photoshop CC Classroom in a Book (2022 release)" by Conrad Chavez and Andrew Faulkner (2022 Edition)

## **BOOKS FOR REFERENCES:**

- "Flash 5 Advanced for Windows and Macintosh: Visual QuickPro Guide" by Russell Chun (First Edition)
- "Adobe Photoshop CC 2022 Introduction Quick Reference Guide" by Beezix Inc. (2022 Edition)
- "Flash 5 Bible" by Robert Reinhardt, Jon Warren Lentz (First Edition)
- "The Adobe Photoshop Lightroom Classic CC Book for Digital Photographers" by Scott Kelby (2022 Edition)

## **WEB RESOURCES:**

- **[https://edutechwiki.unige.ch/en/Flash\\_tutorials](https://edutechwiki.unige.ch/en/Flash_tutorials)**
- **<https://thevirtualinstructor.com/adobeflashlessons.html>**
- **<https://creativecloud.adobe.com/en-IN/learn/app/photoshop>**
- **<https://www.javatpoint.com/photoshop>**

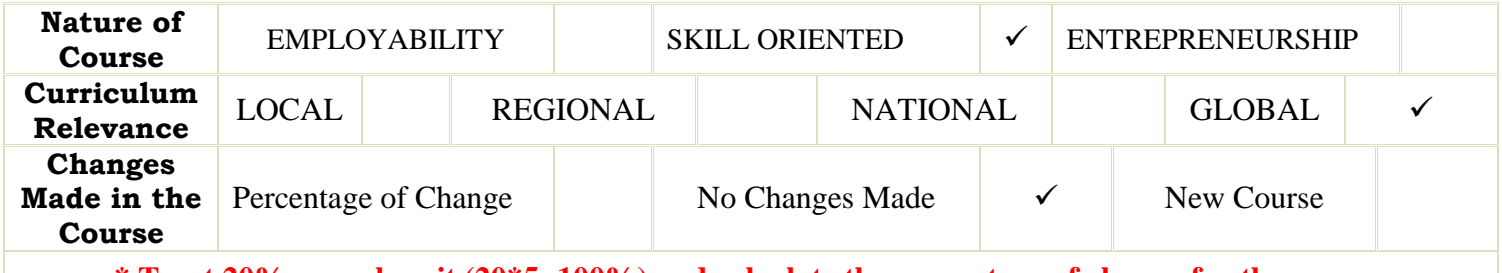

**\* Treat 20% as each unit (20\*5=100%) and calculate the percentage of change for the course.**

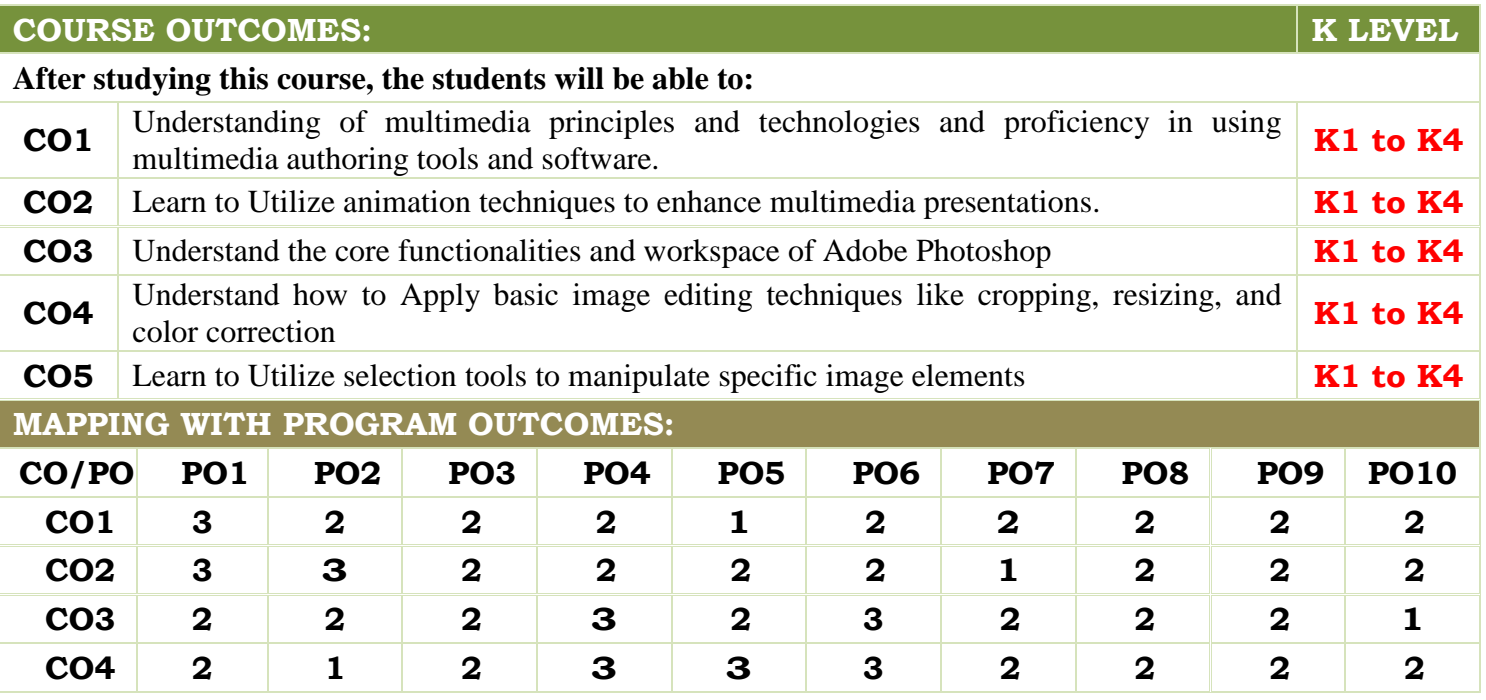

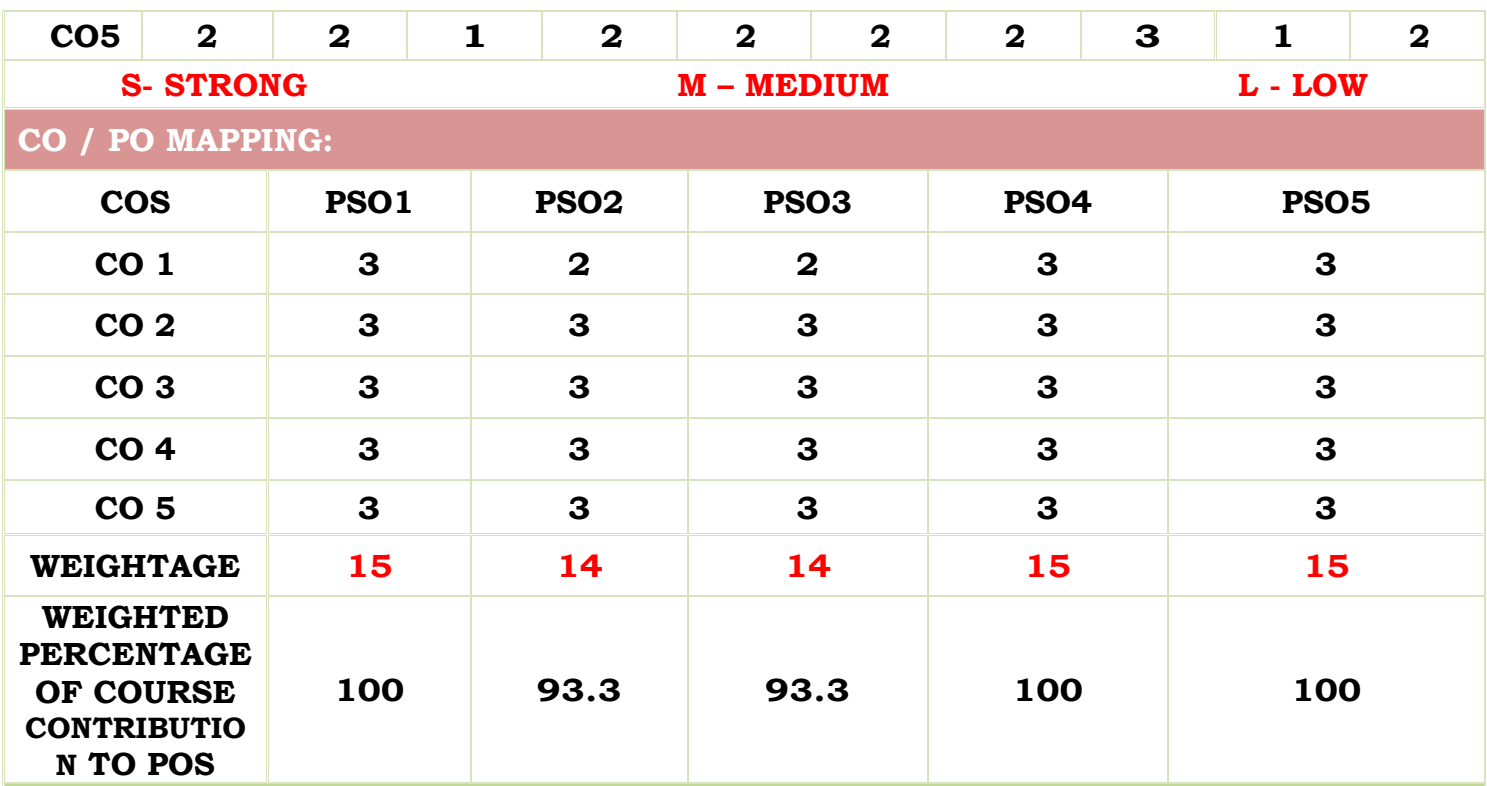

## **LESSON PLAN:**

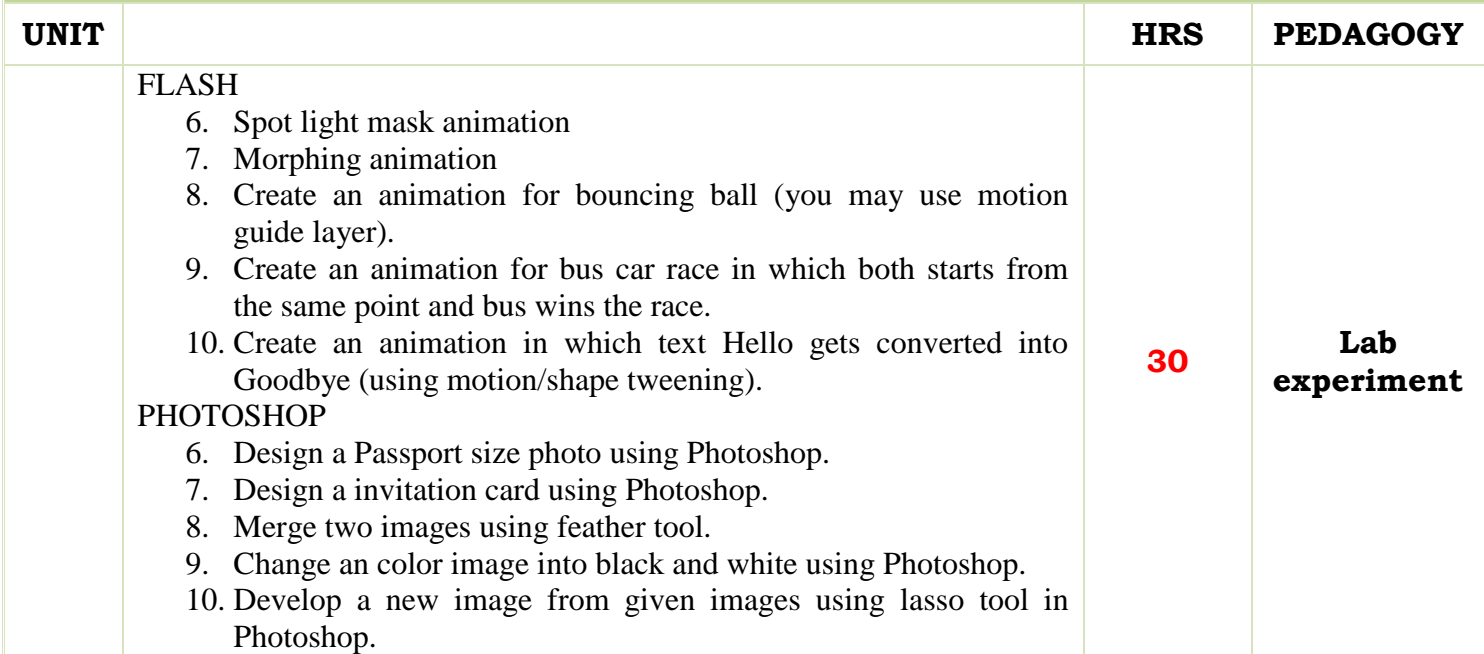

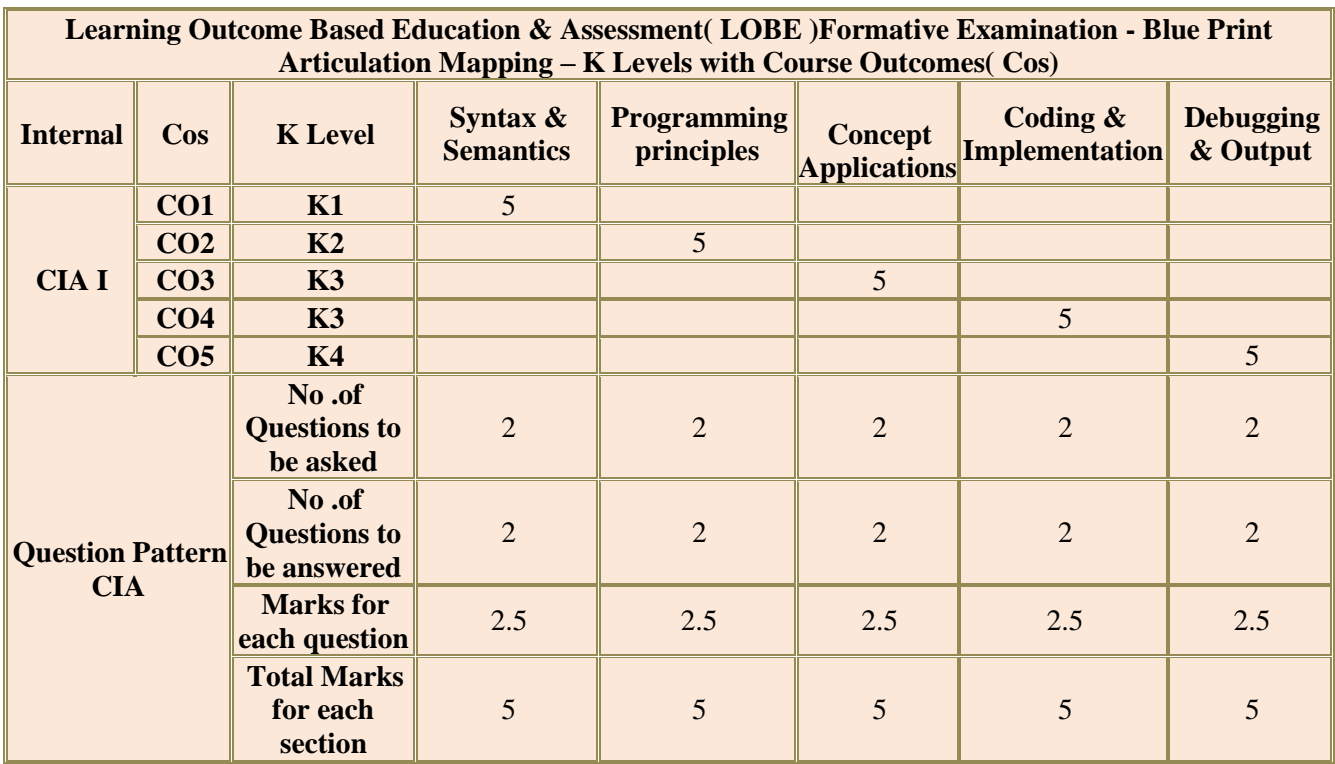

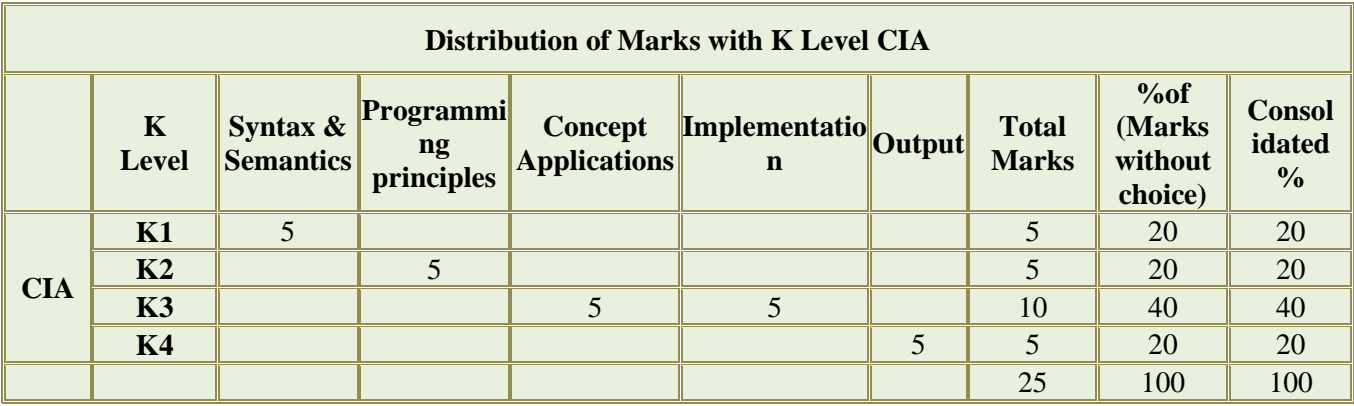

**K2**- Basic understanding of facts and stating main ideas with general answers

**K3**- Application oriented- Solving Problems

**K4**- Examining, analyzing, presentation and make inferences with evidences

**CO5 will be allotted for individual Assignment which carries five marks as part of CIA component.**

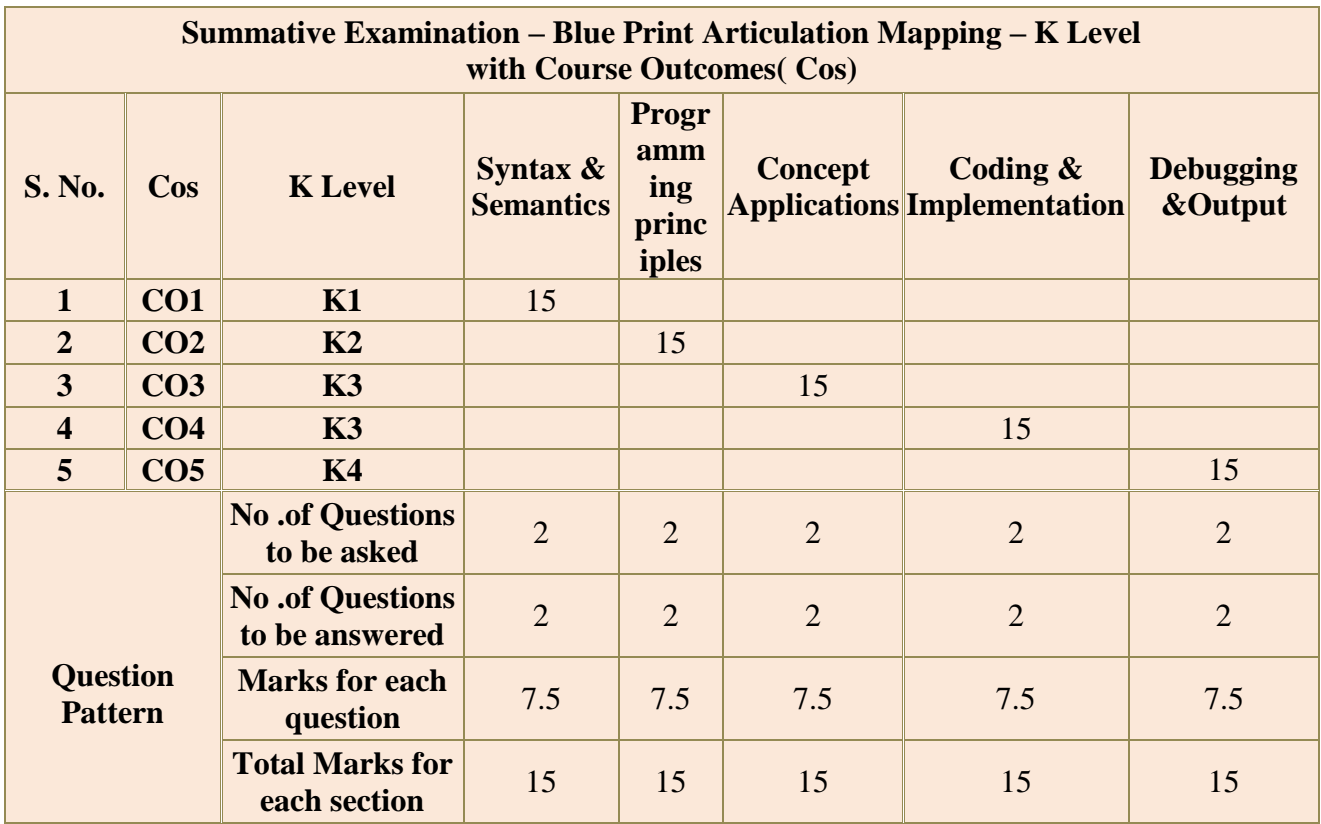

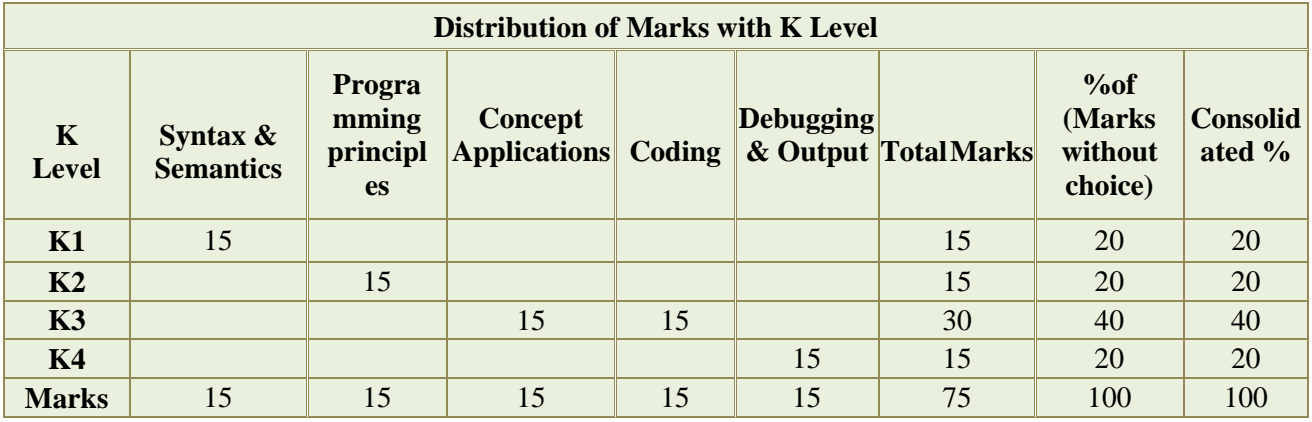